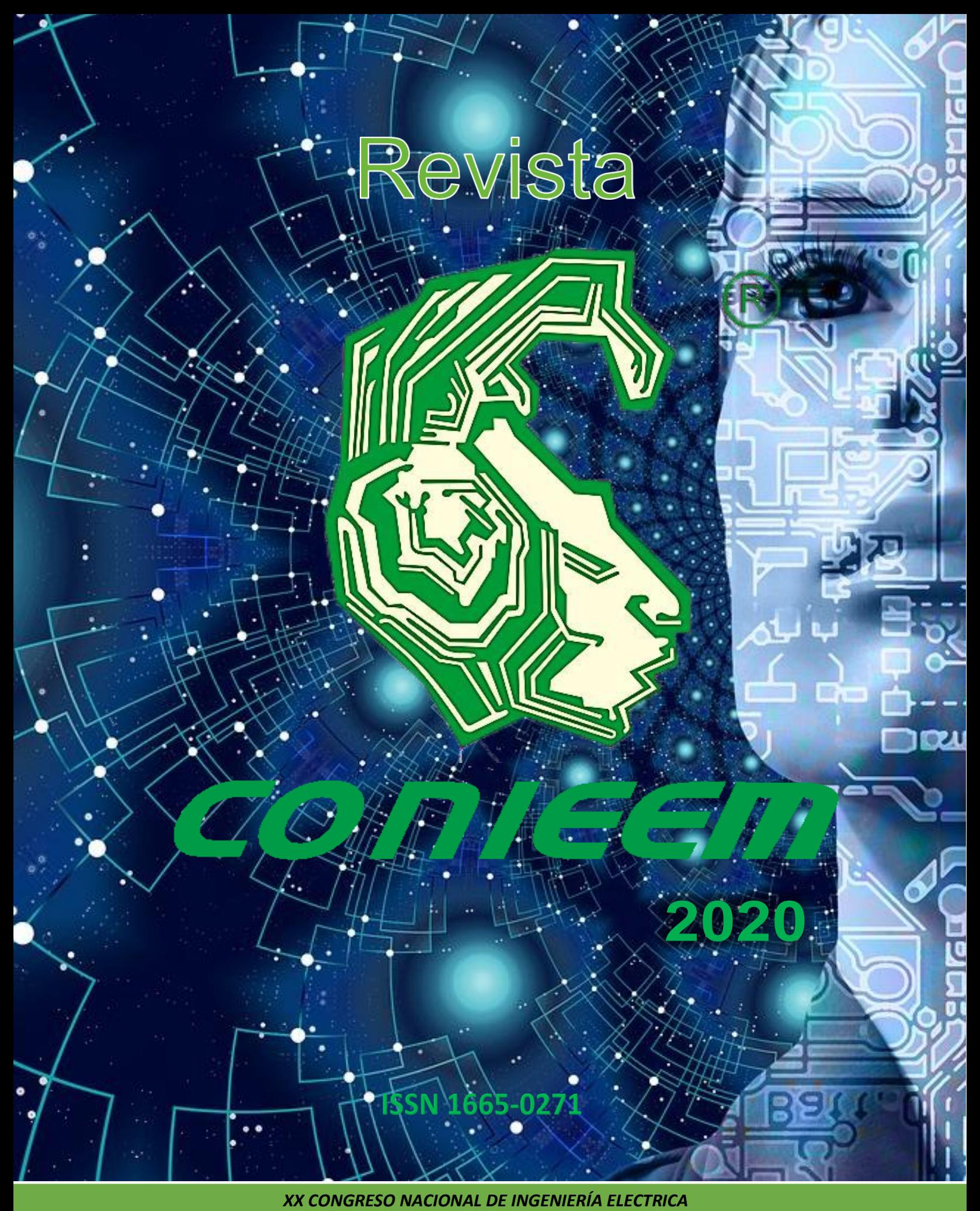

*ELECTRÓNICA DEL MAYAB. NOVIEMBRE DEL 2020*

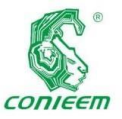

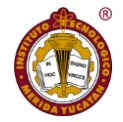

INSTITUTO TECNOLÓGICO DE MÉRIDA **INSTITUCIONAL** *• MC. Mirna Manzanilla Romero*

*Directora del Instituto Tecnológico de Mérida.*

*• Ing. José Fidel Rodríguez Huerta*

*Jefe del departamento de la Ingeniería Eléctrica y Electrónica.*

*• Ing. Quirino Jiménez Domínguez*

*Presidente de Academia de Ingeniería Electrónica.*

*• M.C. Teresa Ramírez Hernández*

*Presidente de Academia de Ingeniería Eléctrica.*

*• Dra. Sara Pastrana Contreras*

*Presidente de Academia de Ingeniería Biomédica*

#### CONSEJO EDITORIAL

**Editores:**

*Dr. Carlos Alberto Lujan Ramírez MTE. María Margarita Álvarez Cervera. Br. Germán Francisco Tapia Sánchez.*

# **2020**

### *XX CONGRESO NACIONAL DE INGENIERÍA ELÉCTRICA Y ELECTRÓNICA DEL MAYAB NOVIEMBRE 2020.*

**CONIEEM** es una publicación del Departamento de Ingeniería Eléctrica y Electrónica del Instituto Tecnológico de Mérida. Volumen XX editada anualmente. CONIEEM está disponible en la dirección www.diee.net. Los artículos son responsabilidad de sus autores y no expresan necesariamente la ideología de la institución ni de la revista. En caso de citar la información de los contenidos se agradecerá dar los créditos a los autores, sus obras, así como a esta fuente.

Dirección: Av. Tecnológico km 4.5 S/N Col. Plan de Ayala, Código Postal: 97118 Mérida, Yucatán teléfono (999) 9645000 Ext. 10801

ISSN 1665-0271

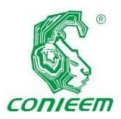

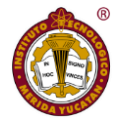

### COMITÉ DE ARBITRAJE

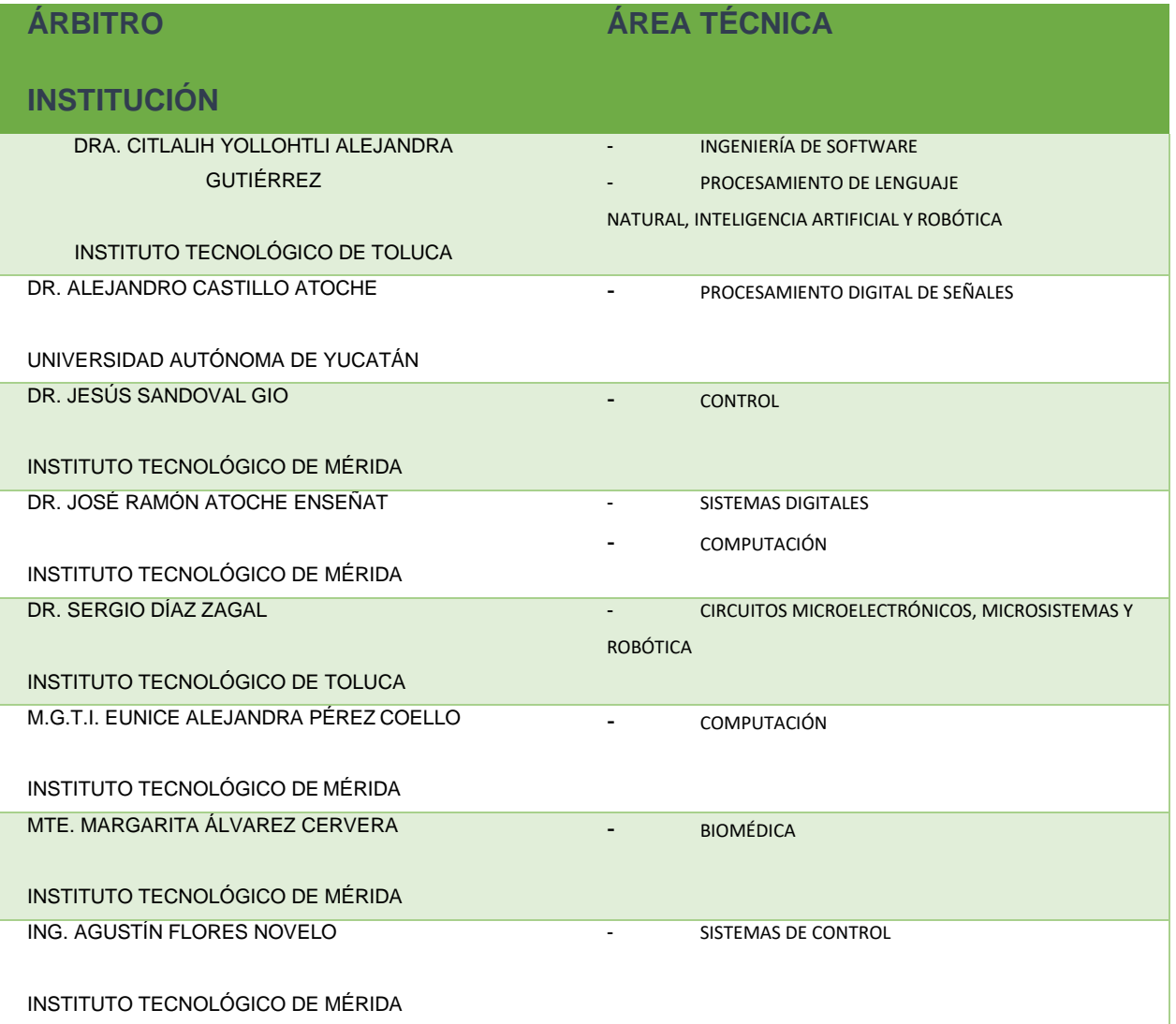

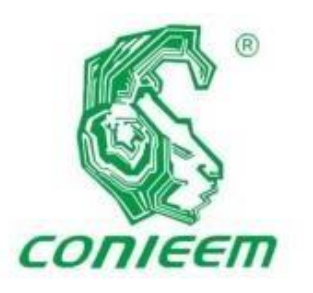

TECNOLÓGICON ACIONAL DE MÉXICO. I. T. MÉRIDA

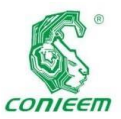

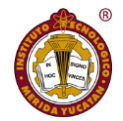

## **CONTENIDO**

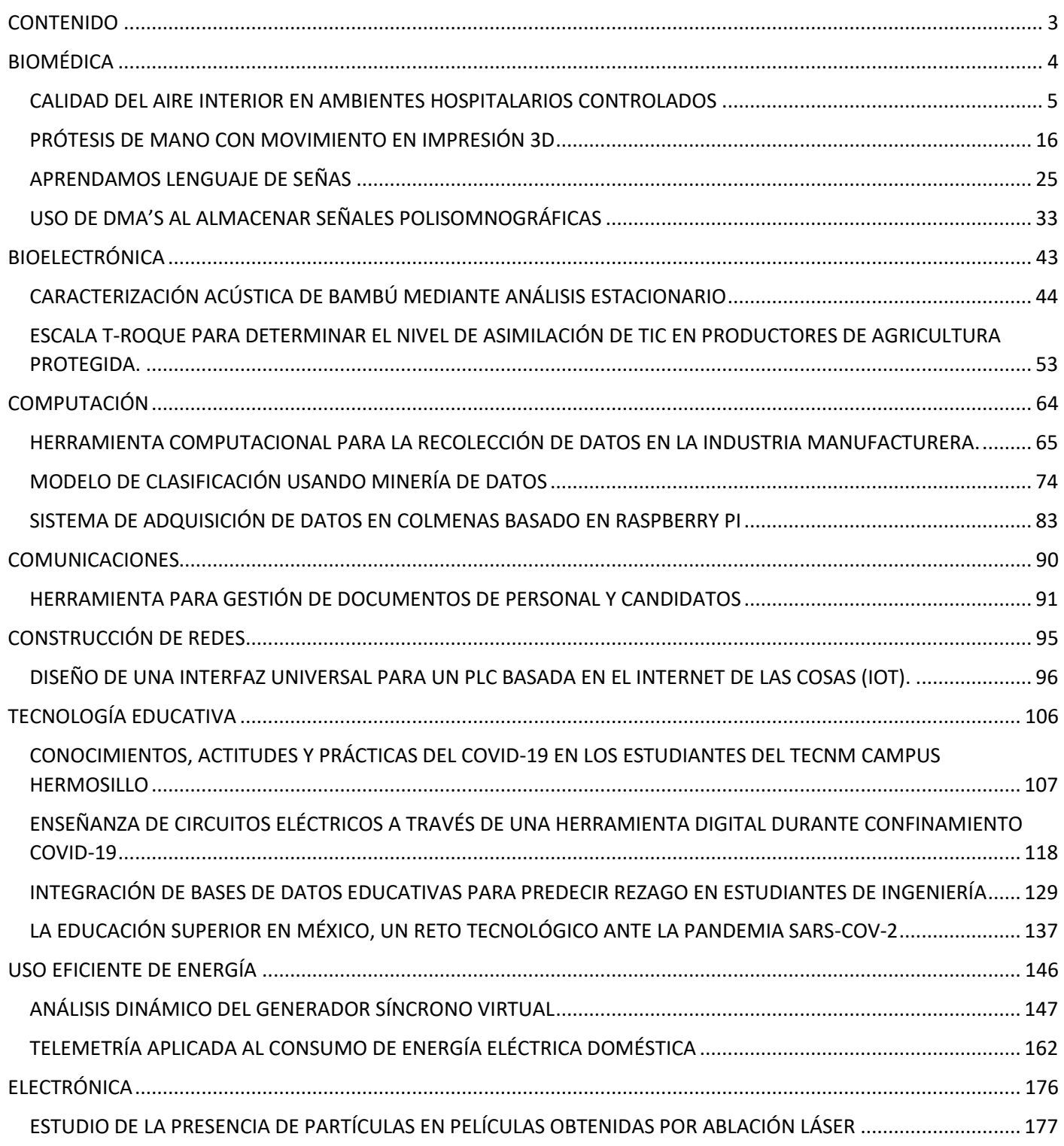

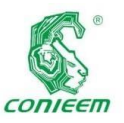

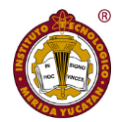

## *ISSN 1665-0271* BIOMÉDICA

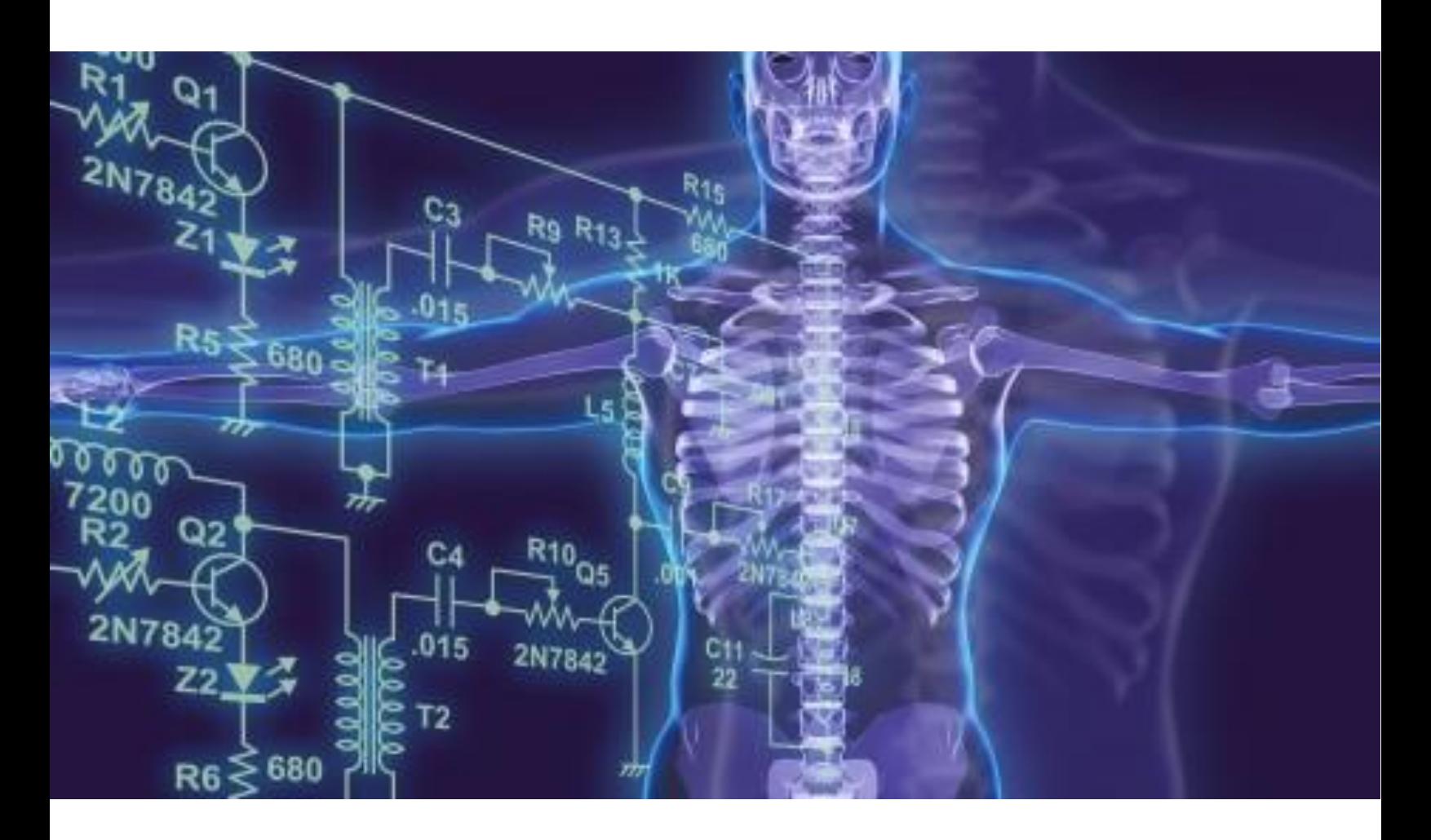

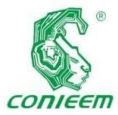

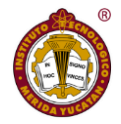

## CALIDAD DEL AIRE INTERIOR EN AMBIENTES HOSPITALARIOS CONTROLADOS

*Matus, C.<sup>1</sup> Castillo, J. <sup>2</sup> Zapata, G.<sup>3</sup>*

*Carlos Emilio Matus Canche, Instituto Tecnológico de Mérida, Yucatán. Cel: (999)9047228. [Carlos.matus13@gmail.com](mailto:Carlos.matus13@gmail.com) <sup>2</sup> Julio Cesar Castillo Niño, Hospital Militar Regional de Especialidades de Mérida, Yucatán. Tel: (553)6385052. [Castillo.alfa@hotmail.com](mailto:Castillo.alfa@hotmail.com) <sup>3</sup> Guido Antonio Zapata Baas, Instituto Tecnológico de Mérida, Yucatán. Tel:9999474573. [gzapatabaas@gmail.com](mailto:gzapatabaas@gmail.com)*

#### **Sumario**

*"*El presente trabajo consistió en determinar si los aires acondicionados de un hospital de segundo nivel de atención, tiene presentes microorganismos patógenos que podrían ser factor de riesgo para el posible desarrollo de infecciones nosocomiales en la unidad de terapia intensiva adultos. Así mismo se evaluó la calidad del aire, tomando como referencia los parámetros establecidos en la normativa internacional sobre ambientes controlados. Lo cual abre paso para hacer más estudios sobre el tema en México, así como la asociación de enfermedades con los microorganismos encontrados en el ambiente y ducterías, con lo que se busca establecer una metodología de revisión de este tipo de ambientes en el país. Para la elaboración de protocolos de esterilización y desinfección de dispositivos, salas y ambiente, modificar los controles de seguridad e higiene de las diferentes áreas que entran en la definición de ambiente controlado, así como en caso de determinarse la asociación en estudios futuros de disminución de la morbilidad y los costos.

Finalmente se realizó una propuesta de control de ingeniería, para la disminución de los microrganismos patógenos presentes en el ambiente, unidades de tratamiento de aire, los sistemas de ducterías de aire acondicionado y extractores del área anteriormente mencionada.

Debido al comienzo de la epidemia por COVID-19 estos prototipos, fueron propuestos para instalarse en las áreas promulgadas para el tratamiento de este tipo de pacientes*".*

*"The present work consisted of determining whether the air conditioners of a second-level care hospital have pathogenic micro-organisms present that could be a risk factor for the possible development of nosocomial infections in the adult intensive care unit. Likewise, the air quality, taking as a reference the parameters established in the international regulations on controlled environments, which opens the way for further studies on the subject in Mexico, as well as the association of diseases with microorganisms found in the environment and ducts, thereby the aim is to establish a review methodology for this type of environment in the country. To prepare sterilization and disinfection protocols for devices, rooms and environments, modify the safety and hygiene controls of the different areas that fall within the definition of controlled environment, as well as if the association is determined in future studies decrease in morbidity and costs.*

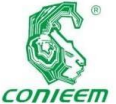

*Finally, an an* 

*engineering control proposal was made to reduce the pathogenic microorganisms present in the environment, air treatment units, air conditioning duct systems and extractors in the aforementioned area.*

*Due to the beginning of the COVID-19 epidemic, these prototypes were proposed to be installed in the areas promulgated for the treatment of this type of patients".*

#### **1. Introducción**

Las Infecciones Asociadas a la Atención a la Salud (IAAS), conocidas también como infecciones nosocomiales (IN), son un problema relevante de salud pública de gran trascendencia económica y social, constituyendo un desafío para las instituciones y el personal de salud responsable de su atención. ("OMS | Carga mundial de infecciones asociadas a la atención sanitaria", 2018)

De acuerdo con datos de la OMS, existen más de 1.4 millones de personas en el mundo que contraen una IAAS anualmente; se estima que entre el 5% y 10% de los pacientes que ingresan a un hospital, van a desarrollar una o más IAAS, teniendo un riesgo mayor los pacientes atendidos en los países en desarrollo en comparación con pacientes de países desarrollados (entre 2 a 20 veces más). ("Vigilancia epidemiológica de las infecciones asociadas a la atención de la salud", 2012)

De acuerdo a los datos publicados en 2011 por Aranaz y cols., en el Estudio Iberoamericano de Efectos Adversos (IBEAS), las IAAS son el evento adverso más frecuente, representando un 37.14% de los eventos reportados. ("OMS | Carga mundial de infecciones asociadas a la atención sanitaria", 2018) (OPS-OMS, 2018)

En México se ha estimado que la frecuencia de IAAS en unidades hospitalarias varía desde un 2.1 hasta 21%. De acuerdo con el último informe Anual de la Red Hospitalaria de Vigilancia Epidemiológica (RHOVE), del periodo 2005 al 2015, la tasa global de IAAS reportada tuvo un irregular, con una tasa de 4.7 por cada 100 egresos hospitalarios en el último año registrado. Sin embargo, debido a que los hospitales pueden tener variaciones en cuanto a la frecuencia en el uso de procedimientos invasivos (ej. catéteres intravenosos centrales, ventilación mecánica, catéter urinario, entre otros), actualmente se recomienda hacer la comparación entre instituciones mediante tasas por procedimiento (ej. tasa de infección asociada a catéter por 1000 días catéter).

En las unidades de cuidados intensivos (UCI) la situación es más preocupante: un estudio realizado en 895 pacientes de 254 UCI en México encontró que 23.2% de éstos tenía al menos una IN. La neumonía fue el diagnóstico más común (39.7%), seguida de la infección urinaria (20.5%), herida quirúrgica (13.3%) y torrente sanguíneo (7.3%). La letalidad asociada a estas IN fue de 25.5% (Jarvis, 2020).

Una revisión realizada en instituciones de salud pública (SSA, IMSS e ISSSTE) mostró una prevalencia general del 21%, mientras el costo por cada caso de infección está calculado entre 4 mil 200 a 8 mil 990 dólares (Mayans, 2017).

Dado que parte de estas infecciones se producen por microorganismos patógenos suspendidos en el aire, los sistemas de ventilación son un factor importante en la protección de la salud, tanto de pacientes como del personal sanitario (EPINE-EPPS, 2017).

La contaminación del aire en las áreas de riesgo hospitalarias es un problema potencial derivado de la posibilidad de que los contaminantes sean transportados y eventualmente depositados sobre las superficies, los materiales o las personas que queremos proteger.

El riesgo de infección ligado al aire interior de los hospitales se asocia a muy diversos factores, entre los que se encuentra la tasa de concentración de partículas infecciosas en el ambiente, un tiempo de exposición a las mismas suficiente,

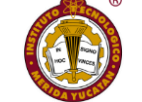

comportamiento

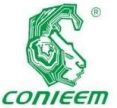

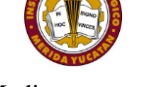

Mediante el

de defensas en el paciente.

y un nivel bajo *ISSN 1665-0271*

El concepto de ambiente controlado implica la adopción de una serie de mecanismos que nos permitan garantizar la calidad interior del aire de la sala o zona así considerada (muchas de ellas áreas críticas en el hospital) y corregir sus desviaciones cuando estas se produzcan.

Por lo tanto, nunca podremos considerar un local como "de ambiente controlado" si carecemos de los medios adecuados para poder ejercer ese control, lo que ocurre en muchas de las instalaciones hospitalarias que fueron proyectadas y ejecutadas con anterioridad a la normativa actualmente vigente

El confort térmico que se requiere en el interior de una instalación para la atención a la salud depende de la actividad corporal y de la vestimenta de quienes ocupan el espacio, pudiendo ser médicos, enfermeras, pacientes o visitantes. Por lo tanto, el requerimiento de temperatura de un quirófano es diferente que el de una sala de recuperación o el de un cuarto de encamados. Los factores que definen la temperatura en una determinada área son:

- La temperatura y humedad del aire exterior
- La temperatura y humedad en el interior del local
- El equipamiento e iluminación con que cuente el espacio
- Las condiciones del aire que se introduce: temperatura, humedad, velocidad y distribución

Para los criterios de confort necesitan tomar en cuenta los aspectos antes mencionados y, en términos generales, están definidos y referidos en diferentes normas, tanto nacionales (como las del Instituto Mexicano del Seguro Social) como internacionales (por ejemplo, los estándares de la American Society of Heating Refrigerating and Air-conditioning Engineers y las normas UNE) (UNE, 2020). y confort para los usuarios y ocupantes.

adecuado diseño del sistema de ventilación, es posible reducir significativamente la dispersión de agentes biológicos, disminuyendo la posibilidad de la adquisición y transmisión de infecciones intrahospitalarias. La falta de un buen sistema de aire acondicionado es motivo suficiente para que la institución dedicada a la atención de la salud no opere adecuadamente o cese sus actividades.

Debido a que las infecciones asociadas a las son eventos adversos en los que se conjugan diversos factores de riesgo, se considera que en su mayoría pueden ser susceptibles de prevención y control.

Resulta fundamental tener una estrategia multimodal que permita no solo la identificación de las IAAS sino su prevención a través de una verificación activa de las estrategias encaminadas a la reducción de riesgos de los pacientes. Como resultado a esta situación de salud, en México se han documentado algunos artículos relacionados a la implementación de medidas de prevención utilizando los criterios de los centros para el control de enfermedades (CDC), con la finalidad de reducir la incidencia de las IAAS; sin embargo, el peso de la evidencia aún es limitado y requiere de información estandarizada y de adecuada calidad a nivel nacional.

Lo anterior pone de manifiesto la necesidad de estandarizar procesos de vigilancia y atención a la salud que coadyuven a la prevención de las IAAS, de ahí́ el desarrollo del presente trabajo de residencia profesional para la implementación de las prácticas de aislamiento para el control de las infecciones (Gerberding, 1993) necesarios para prevenir las IAAS en los Establecimientos de Atención Médica de primer, segundo y tercer nivel a nivel nacional.

#### **2. Materiales y Métodos**

El método de Hanlon es uno de los más usados en el área de la salud pública, sobre todo por su objetividad y

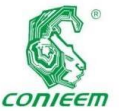

#### *XX CONGRESO NACIONAL DE INGENIERÍA ELECTRICA ELECTRÓNICA DEL MAYAB. NOVIEMBRE DEL 2020*

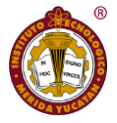

flexibilidad. Es *ISSN 1665-0271*

una herramienta metodológica que permite priorizar problemas de salud de acuerdo a su magnitud, trascendencia o severidad, eficacia de la intervención y por la factibilidad del problema. Este método constituye una tecnología en salud para la toma de decisiones adecuadas.

El método Hanlon está basado en cuatro componentes:

Puntuación de prioridad: **A + B (C x D).**

El presente estudio tuvo la oportunidad de aplicarse en un hospital Público de segundo nivel de atención, de la ciudad de Mérida, Yucatán, México.

La metodología se resume en los siguientes pasos.

1. Investigación bibliográfica, tomando en cuenta los antecedentes y aplicaciones del aire acondicionado en centros hospitalarios.

2. Información sobre las normas vigentes en aire acondicionado, y otras normas aplicables a hospitales.

3. Acopio de la información ideal sobre condiciones ambientales en hospitales, avaladas en México por las normas oficiales.

4. Medición de condiciones ambientales en el hospital, tomando mediciones de temperatura, humedad relativa, ruido. utilizando equipo propio, apoyado por la Ingeniera de servicio del Hospital, Ing. Wendy Cruz Avilez. que se comparan con las normas correspondientes.

5. Visitas físicas periódicas a instalaciones de aire acondicionado, incluyendo los equipos que surten de este medio al hospital, los extractores del aire, y revisando sus accesorios, equipos de control y medición. Esto último se contrasta desde el punto de vista de eficiencia energética, mantenimiento preventivo-correctivo, y estado general de instalaciones externas.

6. Toma de muestras microbiológicas en las UTA's, inyectores y extractores de forma periódica.

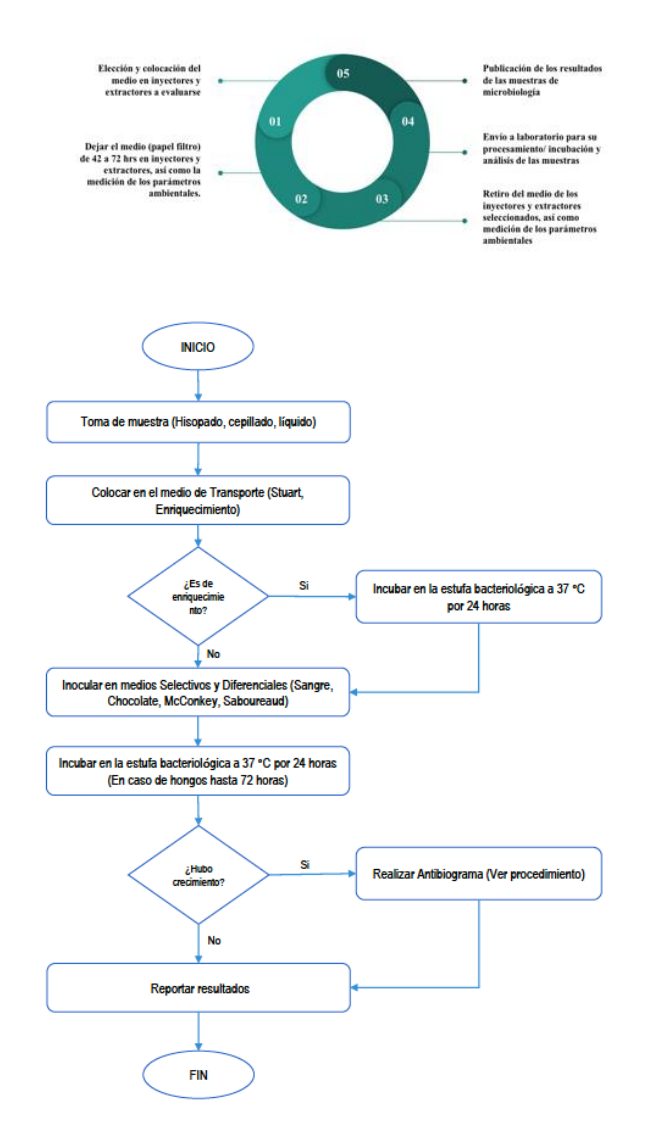

7. Visitas físicas y toma de fotos en el área de terapia intensiva adultos donde se observó́ la existencia o no de equipo de medición de temperatura y humedad relativa, medios adecuados de ventilación y aire acondicionado, y se comparó́ con las normas vigentes.

8. Entrega de una propuesta de control de ingeniería y ambiental para control de infecciones que permita la toma de decisiones de las autoridades competentes para resolver el factor aire acondicionado desde un punto de vista técnico económico.

9. Diseño del prototipo.

10. Presentación final de la propuesta a las autoridades competentes.

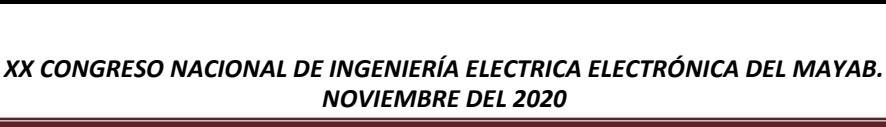

*NOVIEMBRE DEL 2020*

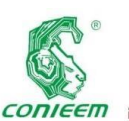

#### **3. Resultados** *ISSN 1665-0271*

Los resultados de los cultivos microbiológicos muestran los siguientes microorganismos presentes en el ambiente de la unidad de terapia intensiva adultos.

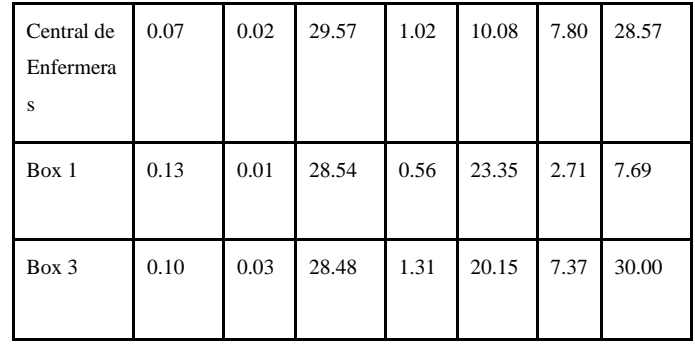

- Klebsiella pneumoniae
- Staph. Saprophyticus
- Serratia pigment

Central de Enfermeras

• Pseudomona aeruginosa

En las siguientes tablas se muestra la media y de típica de las temperaturas en °C (TABLA 1) y veloc aire en m/s junto con humedad, corrientes de intensidad de turbulencia en % (TABLA 2) del con las zonas de estudio, UTlA, para el periodo de estudiado.

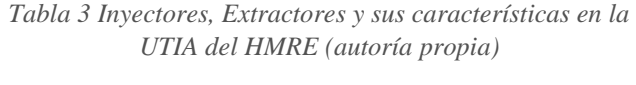

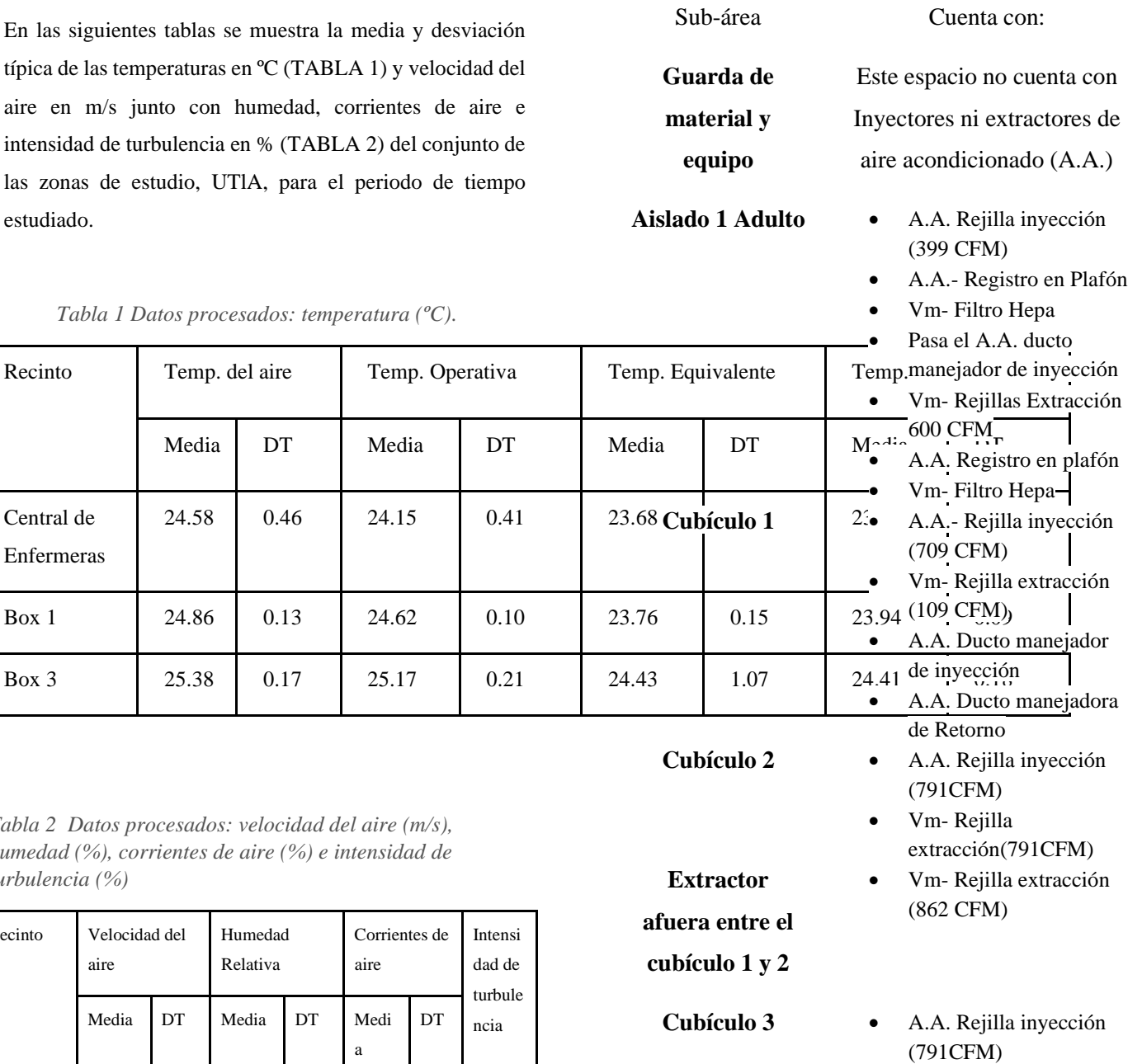

*Tabla 1 Datos procesados: temperatura (ºC).*

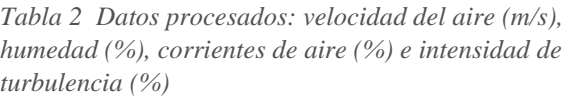

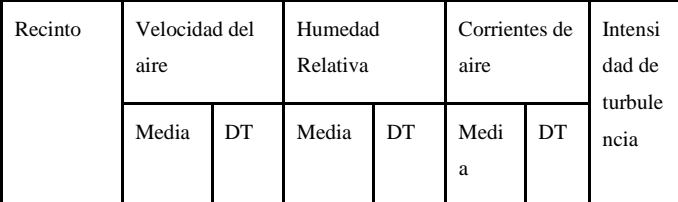

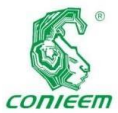

**enfermería**

#### *XX CONGRESO NACIONAL DE INGENIERÍA ELECTRICA ELECTRÓNICA DEL MAYAB. NOVIEMBRE DEL 2020*

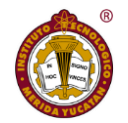

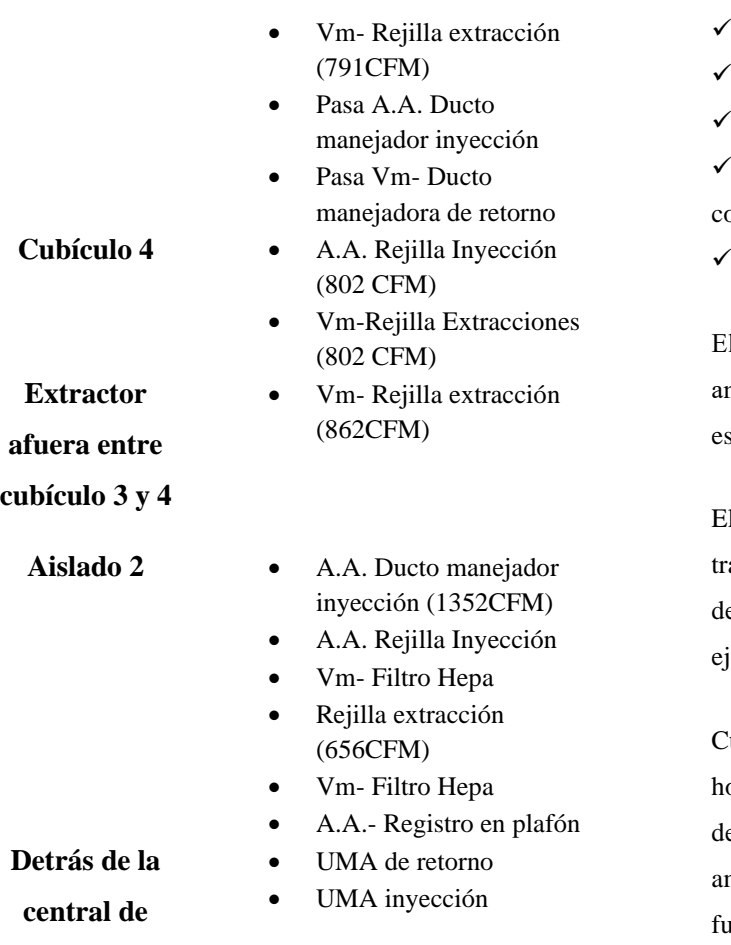

Debido al inicio de la epidemia por SARS- CoV-19 e buscó aplicar las "Prácticas de aislamiento para el control de las infecciones" basados en "Directriz para las precauciones de aislamiento: prevención de la transmisión de agentes infecciosos en entornos sanitarios" de la OMS.

Cuando se ponen en práctica precauciones de aislamiento, deben considerarse tres tipos de controles (Gerberding, 1993).

El primer tipo son los controles administrativos, que son medidas tomadas para conseguir que todo el sistema funcione eficazmente. Estos controles incluyen:

✓ Ejecución de los procedimientos adecuados para el TRIAGE de pacientes

Detección temprana de las infecciones

- ✓ Separación de los pacientes infecciosos del resto
- ✓ Traslado de los pacientes
- Educación de la salud de los pacientes y el personal

 $\checkmark$  Designación de las responsabilidades clara y correctamente

✓ Comunicación con todos los socios pertinentes.

El segundo tipo son los "controles de ingeniería y ambientales" como la limpieza del ambiente, la separación espacial y la ventilación de los recintos.

El tercer tipo de control para reducir aún más el riesgo de transmisión es la protección personal, es decir, la provisión de un equipo de protección personal (EPP) adaptado (por ejemplo, mascaras, respiradores).

Cuando se establece un sistema de aislamiento en un hospital, debe prestarse la adecuada atención a los tres tipos de control (controles administrativos, de ingeniería y ambientales y de protección personal) para que el sistema funcione eficazmente y que sus diferentes tipos se complementen.

Se enfocó en el "segundo tipo de control de ingeniería y ambiental para la mejora de la calidad del aire en el ambiente hospitalario teniendo como referencia o problemática las nuevas características de aislamiento que se dieron por el COVID-19.

Por lo que se adaptaron los entornos de aislamiento para que el hospital consiga aumentar su oferta asistencial y cuente con instalaciones más versátiles, utilizando las más avanzadas tecnologías y procesos de trabajo:

✓ Monitorización y control efectivo del aislamiento.

✓ Monitorización de parámetros ambientales como presión diferencial, temperatura o humedad relativa.

Esterilización de aire con emisores UVGI en UTA's, Fancoils, Inductores y Conductos de Climatización. Ahorro energético mediante la utilización de sistemas de polarización activa que ahorran tanto en consumo eléctrico

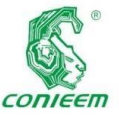

Los elementos

como en **ISSN 1665-0271** 

mantenimiento y tratamiento de grasas u olores en cocinas. Los emisores de irradiación UVGI tienen el sustento bibliográfico de erradicar mohos, virus, bacterias y olores de los sistemas de climatización.

Estos dispositivos emiten una luz ultravioleta de espectro germicida que penetra en los microbios destruye su ADN y ARN, matándolos o desactivándolos, además de degradar los mohos y mantener continuamente limpios los sistemas de climatización.

Esta tecnología hace que las baterías de las UTA's permanezcan siempre limpias.

• El sistema trabaja con una eficiencia máxima sin despilfarros de energía.

• No es necesaria la limpieza manual que expone al personal a productos químicos.

• Aumenta la vida útil de las UTA's y evita que la biocapa produzca ácidos que corroen el metal.

Se reducen los costes de mantenimiento y los tiempos muertos.

#### **Discusión**

Los microorganismos en el ambiente representan un peligro invisible ya que son un factor de riesgo para contraer y manifestar enfermedades. En años recientes, se han llevado a cabo diferentes estudios para evaluar la contaminación microbiana del aire en lugares de riesgo tales como hospitales, estas acciones son consideradas como aportación hacia la prevención de infecciones nosocomiales (Whyte, *et al*., 1992, Eickhoff, 1994). Dado que los niveles de microorganismos dependen de un gran número de variables, actualmente no existen niveles específicos aceptados por todas las instituciones (Gulliver y Briggs 2004, Pasquarella *et al*. 2000, Ho- seinzadeh *et al*. 2013). Sin embargo, se han propuesto estándares que son aceptados ampliamente.

contaminantes pueden ser controlados mediante el uso de filtros, renovación de aire y diferencial de presión, control de humedad y temperatura, viabilidad del organismo. y dirección de flujo de aire.

La eficacia de los filtros usados está determinada por el tamaño de las partículas, es importante tener sistemas completos con sistemas de prefiltros, filtros de media eficiencia y filtros de eficiencia mayor a Merv 13-16.

Control de la humedad y la temperatura.

En ambientes hospitalarios es vital el control de humedad y después el control de temperatura, la humedad relativa debe asegurarse que se mantenga en un rango de 45%- 55% (a temperatura ambiente normal) proporciona las mejores condiciones para la ocupación humana (Sterling et al. 1985). En este rango, se minimiza tanto el crecimiento de bacterias y organismos biológicos como la velocidad a la que ocurren las interacciones químicas.

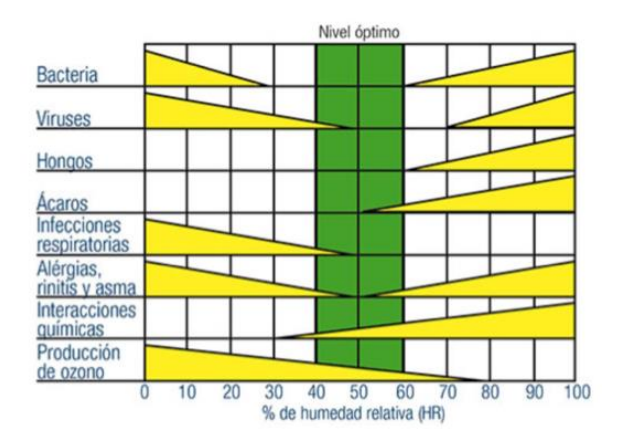

*Ilustración 1 Rango de humedad óptimo para la comodidad y la salud humana (Adaptado de Sterling et al. 1985)*

#### Lámparas de radiación UVGI

Tradicionalmente, los filtros HEPA continúan siendo el mejor sistema de filtración disponible para el control de la contaminación en un ambiente limpio, sin embargo en la práctica se ha demostrado que la cajas porta filtros cuando

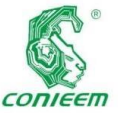

Es importante en

han perdido su

sello, tienen algún filtro roto, mantenimiento inadecuado o por razones económicas se ha utilizado filtros de otra marca que no acoplan perfectamente con la caja porta-filtro original, se producen "pasos" de aire sin filtrar, lo que ocasiona la contaminación del ambiente a pesar de tener filtros HEPA bien seleccionados.

Para completar el proceso de desinfección iniciado por los filtros HEPA, se recomienda el uso de lámparas UVGI en conjunto con filtros HEPA y así́ lograr interrumpir la transmisión de virus y bacterias para prevenir la formación de biopelículas que afectan la eficiencia de los serpentines de enfriamiento.

| Microorganism                      | UV susceptibility |      |       | <b>SIZE</b> |                              |
|------------------------------------|-------------------|------|-------|-------------|------------------------------|
|                                    | $\boldsymbol{k}$  |      | D 90% |             | Source                       |
|                                    | m2/J              |      | J/m2  | micron      |                              |
| influenza A virus                  | 0.119             | m2/J | 19,3  | 0.098       | Jensen 1964-AIR at 68% RH.   |
| <b>Vesicular stomatis virus</b>    | 0,1806            | m2/J | 12,7  | 0,104       | <b>Rauth 1965</b>            |
| Coronavirus                        | 0.377             | m2/1 | 6,1   | 0.113       | Walker 2007                  |
| Mycoplasma pneumoniae              | 0,2791            | m2/J | 8,2   | 0,177       | Furness 1977                 |
| Neisseria catarrhalis/meningitidis | 0,05233           | m2/J | 44,0  | 0,177       | Rentschler 1941-Surface      |
| <b>Francisella Tularensis</b>      | 0.0147            | m2/J | 156,0 | 0,200       | <b>Beebe</b> 1959            |
| <b>Newcastle disease</b>           | 0.1440            | m2/J | 16,0  | 0,212       | <b>Rubin 1959</b>            |
| Coxiella burnetii                  | 0,1535            | m2/J | 15,0  | 0,283       | Little 1980-Water            |
| <b>Haemophilus influenza</b>       | 0.0599            | m2/J | 38,4  | 0.285       | Mongold 1992 -Surface        |
| <b>Proteus vulgaris/mirabilis</b>  | 0,07675           | m2/J | 30,0  | 0,291       | Rentschler 1941 -Surface     |
| Vaccinia virus                     | 0,153             | m2/J | 15,0  | 0,307       | Jensen 1964-AIR at 65% RH.   |
| <b>Measle virus</b>                | 0,1051            | m2/1 | 21,9  | 0,329       | Distefano 1976 -Water        |
| Pseudomonas aeruginosa             | 0.1047            | m2/1 | 22,0  | 0.494       | Elasri 1999-Surface          |
| E. Coli                            | 0,15611           | m2/J | 14,7  | 0.500       | Luckiesh 1949- AIR at low RI |
| Legionella pneumophila             | $0,44613$ m2/J    |      | 5,2   | 0,520       | Knudsen 1985- SURFACE        |

*Ilustración 2 Susceptibilidad de microorganismos de alto riesgo (tamaño entre 0.1 – 0.5 micron)*

Hay estudios sobre Desinfección del aire para clínicas ART que usan irradiación germicida ultravioleta, que incluso usan sistemas combinados (filtros y UV) para lograr una muy buena desinfección de este tipo de ambientes hospitalarios.

Es importante que la lámpara UV no se coloque en el exterior de unidades o ductos, ya que puede causar quemaduras en retina y la piel, su mejor lugar de instalación es en el interior de la manejadora, cerca del serpentín de enfriamiento.

Dirección de flujo de aire

el sistema hospitalario mover las partículas de un área más limpia hacia áreas más sucias que podamos controlar antes de ser expulsadas al ambiente, por lo que es importante definir áreas limpias, áreas neutras, áreas grises y áreas sucias, para poder diferenciar la presión requerida por el sistema de climatización, se recomiendan presiones positivas para personas con cuadros de inmunodepresión y áreas con presión negativa para cuadros infecciosos.

Recomendaciones para aislamiento de cuartos

En los centros hospitalarios o laboratorios, donde se requieren ambientes controlados para evitar la contaminación de agentes patógenos entre áreas, los sistemas de esclusa permiten asegurar la seguridad en entornos tales como unidades de cuidados intensivos (UCI) para pacientes inmunodeprimidos o infectocontagiosos, área de quemados, salas de diagnóstico con protección radiológica (CT), laboratorios de esterilización y microbiología. A continuación, se presentan una disposición de presiones según el paciente.

Como criterio en cuartos de aislamiento por infecciones aéreas, se recomienda:

1. Filtración de aire Merv 08 y Merv 14

2. Renovación mayor a 12 ACH y presión diferencial negativa mayor a 0.01" w.g.

3. Humedad relativa entre el 45%-55% y la temperatura entre 21-24 C

4. Ubicaciónderejillasderetornopreferibleenparedesa1 5cmporencimadelpiso

5. Diferencial de caudal de aire en áreas mayor a 125 cfm

6. En caso de no usar aire 100% exterior, el retorno debe ser filtrado HEPA

7. Aire de extracción, debe ser filtrado HEPA o expulsarse a 3 metros sobre las personas y 8 metros de distancia de alguna toma de aire.

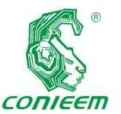

*XX CONGRESO NACIONAL DE INGENIERÍA ELECTRICA ELECTRÓNICA DEL MAYAB. NOVIEMBRE DEL 2020*

*ISSN 1665-0271* 8. Monitorear constantemente los diferenciales de

presión

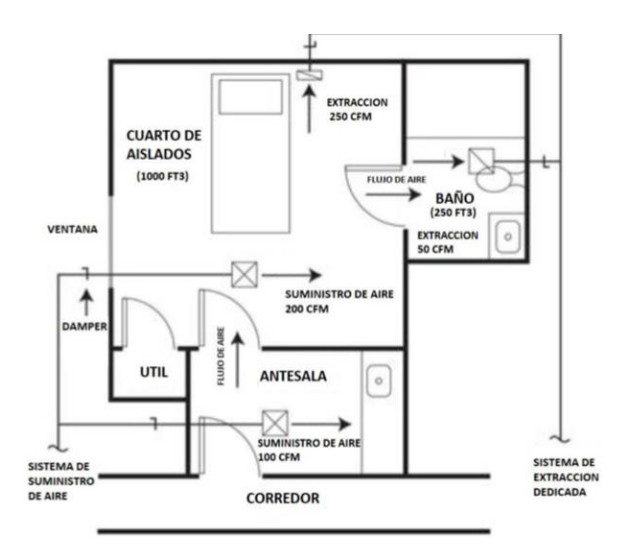

*Ilustración 3 Habitación tipo con flujo negativo*

Soluciones emergentes ante la contingencia del covid-19

Ante la emergencia por el COVID-19, es muy útil proveer soluciones de aislamiento temporal con presión negativa en los cuartos de pacientes aislados. Para esto el documento del Departamento de Salud de Minnesota, en el programa de preparación para sistemas de atención médica emitido en 2006, por efectos del SARS, resume 5 soluciones temporales y una definitiva que ya ha sido tratada:

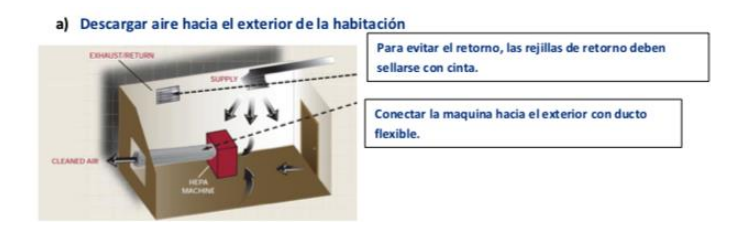

*Ilustración 4 Descargando aire hacia el exterior de la habitación*

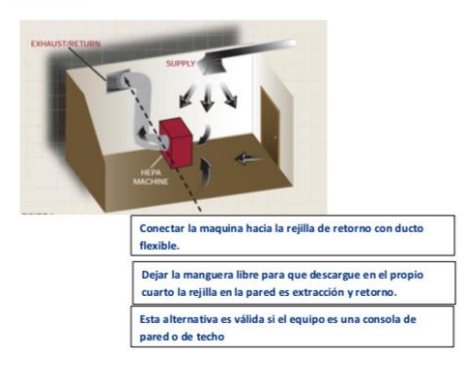

*Ilustración 5 Recirculando aire dentro del cuarto*

Se debe tener cuidado cuando el extractor suministre un gran volumen de aire en el retorno sistema de aire, pudiendo presurizar demasiado el ducto. Tales cambios pueden afectar el balance de aire de habitaciones en el mismo retorno del sistema de aire.

#### c) Cortinas alrededor de la cama del paciente

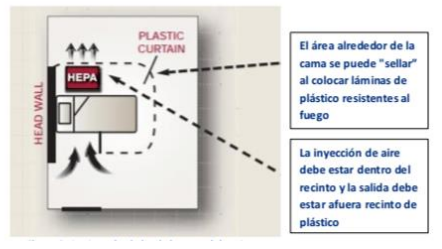

*Ilustración 6 Cortinas alrededor de la cama del paciente*

Descarga a través de una ventana

Algunas consideraciones a tener en cuenta al descargar aire a través de una ventana son:

• Se puede usar una ventana de alguna suite de las habitaciones para descargar el aire filtrado por el filtro **HEPA** 

- Se pueden usar grandes extractores colocados en la ventana en lugar de filtros HEPA si el aire se expulsa a 8 m. (25 pies) de distancia de acceso público y tomas de aire.
- Se puede necesitar más de una máquina para establecer la presión diferencial
- adecuada.

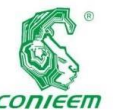

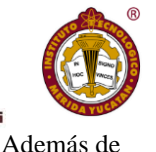

Descarga a un espacio adyacente

> Algunas consideraciones a tener en cuenta al descargar aire a un espacio adyacente son:

• El aire siempre debe ser filtrado HEPA.

• El aire se puede descargar a un área adyacente fuera de la zona infecciosa, dentro del edificio sin climatizar. Descarga al retorno en el sistema de aire

Algunas consideraciones a tener en cuenta cuando se descarga aire a un sistema de retorno son:

• El aire debe ser siempre HEPA filtrado.

Un adaptador se usa para conectar un conducto flexible (del filtro HEPA) a la rejilla de retorno de aire.

• Como siempre, cuando se descarga el aire al retorno, se debe tener cuidado con el volumen de aire (CFM) descargado**.**

#### **Conclusiones:**

Esta investigación demuestra por los parámetros medidos y registrados que la calidad del aire es pobre y que no se están llevando a cabo medidas esenciales para el control de los mismos. Debido a la excelente disposición de autoridades y todo el personal médico, de enfermería, de mantenimiento y de apoyo es posible establecer un plan maestro que permita a mediano plazo subsanar las debilidades e incrementar la calidad de servicio al paciente.

Todas las áreas del hospital deben tener en lugar visible, (apoyados con el equipo adecuado en el sitio correcto) cuales son las condiciones que por norma deben de seguir respecto a.

- 1. Número de renovaciones de aire
- 2. Temperatura
- 3. Presión (positiva y negativa)
- 4. Humedad relativa

poder contar con información y monitoreo sobre grado de luminosidad y ruido.

Es necesario instalar y monitorear constante y adecuadamente cuales son las condiciones microbiológicas de todas las áreas.

#### **Referencias**

Guía de Diseño para Climatizar Cuartos de Aislados por COVID-19, ACAIRE 2020

Standard 170 de ASHRAE Ventilation of Health Care Facilities

Air Disinfection for ART Clinics using Ultraviolet Germicidal Irradiation, Normand Brais P.Eng., M.A.Sc., Ph.D. 2019

Standard 52.2-2017 -- Method of Testing General Ventilation Air-Cleaning Devices for Removal Efficiency by Particle Size

ASHRAE Handbook HVAC Applications Chapter 9: HEALTH CARE FACILITIES

ASHRAE Handbook Systems and Equipment Chapter 22: HUMIDIFIERS

ISO 14644-1 Cleanrooms and associated controlled environments ISO 14644

Literature Review of the Effect of Temperature and Humidity on Viruses, Farhad Memarzadeh, PhD, PE

Airborne Infectious Disease Management Methods for Temporary Negative Pressure Isolation, Minnesota Department of Health Office of Emergency Preparedness Healthcare Systems Preparedness Program.

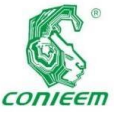

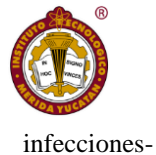

2006 AIA

Criteria 2006 American Institute of Architects (AIA) Guidelines for Design and Construction of Hospital and Health Care Facilities. Cardo D, e., 2020. Moving Toward Elimination Of Healthcare-Associated Infections: A Call To Action. - Pubmed - NCBI. [Online] Ncbi.nlm.nih.gov. Available

at:<https://www.ncbi.nlm.nih.gov/pubmed/20929300> [Accessed 13 March 2020].

Ponce de León-Rosales SP, e., 2020. Prevalence Of Infections In Intensive Care Units In Mexico: A Multicenter Study. - Pubmed - NCBI. [Online] Ncbi.nlm.nih.gov. Available at: at: <https://www.ncbi.nlm.nih.gov/pubmed/10834672>

[Accessed 13 March 2020].

Jarvis WR, e., 2020. Prevention Of Nosocomial Bloodstream Infections: A National And International Priority. - Pubmed - NCBI. [Online] Ncbi.nlm.nih.gov. Available at: at: <https://www.ncbi.nlm.nih.gov/pubmed/8727614> [Accessed 13 March 2020].

Mayans, F. (2017). Senado de la República COORDINACIÓN DE COMUNICACIÓN SOCIAL. [Online] Comunicacion.senado.gob.mx. Available at: [http://comunicacion.senado.gob.mx/index.php/informacio](http://comunicacion.senado.gob.mx/index.php/informacion/grupos) [n/gruposp](http://comunicacion.senado.gob.mx/index.php/informacion/grupos)arlamentarios/34689-el-costo-promedio-pornosocomiales-ronda-entre-4-mil-y-8-mil-dolares-adviertefernando-mayans [Accessed 22 Feb. 2020].

Hws.vhebron.net. 2020. ESTUDIO EPINE-EPPS 2017. [Online] Available at: <http://hws.vhebron.net/epine/Global/EPINEEPPS%2020 17%20Informe%20Global%20de%20Espa%C3%B1a%20 Resumen.pdf> [Accessed 12 March 2020].

Une.org. 2020. UNE - Asociación Española De Normalización. [Online] Available at: <https://www.une.org/> [Accessed 15 March 2020].

Iasa-web.org. 2020. 4.3 Aire Acondicionado Y Control Ambiental | International Association Of Sound And Audiovisual Archives. [Online] Available at: <https://www.iasa-web.org/tc05-es/43-aire-acondicionadoy-control-ambiental> [Accessed 11 March 2020].

D. Pérez Robles, "Costo-Impacto Económico de las Infecciones Nosocomiales", Himfg.com.mx, 2020. [Online]. Available: http://himfg.com.mx/descargas/documentos/epidemiologia /costoeimpactoinfeccio.pdf. [Accessed: 06- Jun- 2020].

Remón Aldave, M.: "Historia de los hospitales." Revista El Médico, 18 de enero de 1985; 45-53.

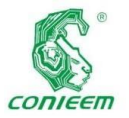

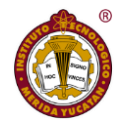

## *ISSN 1665-0271* PRÓTESIS DE MANO CON MOVIMIENTO EN IMPRESIÓN 3D

Cetina Llanes Esteban<sup>1</sup>; Osorio Ruiz Roberto<sup>2</sup>; Álvarez Cervera Margarita<sup>3</sup>.

Correos electrónicos: estebancetinallanes@gmail.com<sup>1</sup>; osorio\_roberto@hotmail.com<sup>2</sup>; malavrezc2017@gmail.com<sup>3</sup>.

Departamento de ingeniería biomédica; Instituto Tecnológico de Mérida

**Resumen:** En este trabajo se expone el proceso de realización de un prototipo de prótesis de mano con impresión 3D, con movimiento. Se realiza una comparación con patentes internacionales y los mercados potenciales a los que apunta este proyecto.

**Palabras clave:** Impresión 3D, Piezoelectricidad, Prótesis de Brazo.

**Abstract:** This paper will expose a process that was carried out when producing a prototype of hand prosthesis to 3D printing, which has movements due to the piezoelectricity phenomenon, as well as the comparison with international patents and the potential markets to which this draft.

**Keyword:** 3D printing, Arm Prosthesis, Piezoelectricity

**I-INTRODUCCIÓN** 

.

La mano humana realiza principalmente dos funciones; la prensión y el tacto, las cuales permiten al hombre realizar diferentes tipos de actividades cotidianas importantes sin la necesidad de depender o necesitar la ayuda de alguien más, es una excelente herramienta, capaz de ejecutar innumerables acciones gracias a su función esencial: la prensión. Desde el punto de vista fisiológico, la mano representa la extremidad efectora del miembro superior. Sin embargo, esta no es sólo un órgano de ejecución, es también un receptor sensorial extremadamente sensible y preciso cuya información es indispensable para retroalimentar su propia acción.

Es importante mencionar que el dedo pulgar representa el miembro más importante de la mano, sin este la capacidad funcional de la mano se reduce en cerca de un 40%. Sustituir por pérdida alguno de los miembros humanos por dispositivos es un acontecimiento que ha venido sucediendo desde hace más de dos mil años. Durante el siglo XX, el objetivo de que los amputados regresaran a la vida laboral, orientó en gran medida las innovaciones presentadas a lo largo de los años. El avance tecnológico en la elaboración de prótesis para miembro superior, específicamente para la mano, ha generado un incremento en la calidad de vida de

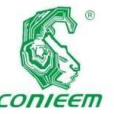

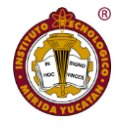

las personas

que han sufrido amputaciones traumáticas al nivel de este órgano.

Las prótesis que restablecen la funcionalidad de la mano se conocen como activas y se clasifican, de acuerdo con el tipo de accionamiento del usuario, en mecánicas, mioeléctricas e hibridas. La prótesis con mando mioeléctrico tiene su origen en Rusia durante la década del 60. Esta opción protésica basa su control en los pequeños potenciales eléctricos extraídos de las masas musculares del muñón, siendo conducidos y amplificados para energizar y obtener el movimiento de la misma. A finales del siglo XX las funciones de las prótesis con mando mioeléctrico, estaban limitadas al cierre y apertura de una pinza.

La impresión 3D consiste en modelar un diseño en la computadora y darle elaborarlo mediante un aparato especial. Filamentos muy delgados de PLA y ninjaflex se introducen en esta impresora que calienta el material y lo inyecta amanera de capas hasta forma la figura tridimensional deseada. Estas prótesis tienen grandes ventajas como la ligereza, el bajo costo de producción y la adaptabilidad. Son un producto de buena calidad, durabilidad, ligereza y la Impresión se realizará en 48 horas. Podrá realizar actividades específicas como sostener un vaso, utensilios de cocina y un lápiz a través de la señales mioeléctricas captadas a través de electrodos colocados en los músculos bíceps y extensores de la mano; se realizará la flexión y extensión de los dedos de la mano para poder sostener los utensilios para comer, el lápiz para poder escribir y el vaso, los músculos flexores de la mano serán los encargados de que los dedos de la prótesis se flexionen y los extensores de la mano de que los dedos se extiendan. [1]

En este apartado se explica varios puntos que fueron necesarios para la realización del prototipo.

#### II.1- Mercado potencial y competencia

Las discapacidades en las manos, en su mayoría causadas por enfermedad o accidentes, ocasionan que los pacientes acudan a profesionales de la salud para una valoración y tratamiento.

Según las cifras del INEGI en un estudio realizado en México existían 785 000 personas carentes de una o varias extremidades. Por otra parte, la Academia Nacional de Cirugía reporta que se amputan en México 75 personas diarias, en la gráfica 1 se muestran el porcentaje de amputados que presentan una limitación en la actividad debido a una amputación en el sur este del país. [2]

#### Gráfica 1

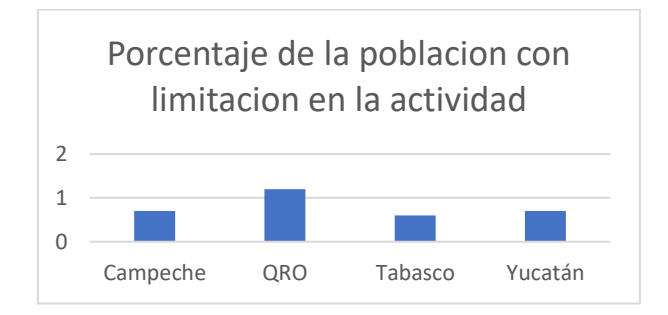

Diversas fuentes indican que el número total de amputados en el 2014 era de alrededor de 935 000. Existe un decrecimiento en el número de personas capacitadas para fabricar y adaptar extremidades artificiales (prótesis). La Organización Mundial de la Salud señala que por cada 500 discapacitados debe existir un practicante de la rama de

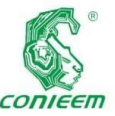

ortesis y **ISSN 1665-0271** 

prótesis. Si se toman en cuenta las cifras del INEGI y la recomendación de la OMS, en la actualidad se deberían tener un mínimo de 2 000 profesionales de la especialidad de ortesis y prótesis. En cuanto al DIF Nacional mencionó que tiene un papel importante en la rehabilitación, pero cuenta con sólo 11 unidades en las delegaciones de algunos estados que fabrican prótesis, pero no tiene el presupuesto adecuado, por lo que sólo fabrican alrededor de 400 prótesis al año. En lo que respecta al Instituto Nacional de Rehabilitación (INR) mencionó que da prótesis a 120 pacientes al año.[9]

La Organización Internacional de Teletones (Oritel) es una asociación de entidades fundada en 1998, a partir del éxito de los eventos Teletón en diversos países de Iberoamérica y el Caribe. En la actualidad, Oritel está integrada por doce países, que suman 500 millones de habitantes.

Según El CRIMAL IAP Querétaro es una institución privada que produce prótesis para 130 pacientes al año. Los CRIT no tienen fabricantes de prótesis, sino que las mandan a hacer a proveedores externos y llegan a producir prótesis para 775 pacientes al año. [3]

Considerando los datos presentados es patente que en el país la producción de prótesis no llega a 1500 en un año. De modo que, si cada año hay más de 27 mil amputados, es aparente que la mayor parte de los pacientes amputados no son atendidos. Esta situación representa un problema de salud y económico muy importante que no está siendo atendido de manera integral. [3]

Las prótesis realizadas mediante tecnología de impresión 3D son diseños simples, que se activan de forma mecánica, en nuestro caso se activará mediante la contracción y la relajación de un músculo específico.

#### II.2- Patentes

A continuación, se presentan dos patentes de las cuales se analizó sus diferencias con el proyecto presentado en este trabajo.

Fecha de publicación internacional: 07 de diciembre de 2017 (07.12.2017). Clasificación internacional de patentes: A61F 2/54 (2006.01). Idioma de publicación: Español. Inventor y Solicitante:

Robledo Ramírez, Jorge Alberto.

#### Descripción:

La prótesis (imagen1) brinda movimiento independiente a cada dedo, permite ajustarse a cualquier tamaño de prótesis y produce tanto la oposición del pulgar a los demás dedos como la oposición subterminolateral del mismo. La prótesis mioeléctrica de acuerdo con la reivindicación caracterizada además porque la oposición del pulgar a los demás dedos y la oposición subterminolateral del pulgar se producen por dos mecanismos distintos, permite mantener constante el torque necesario para mover los dedos independientes del tamaño de la prótesis. La prótesis mioeléctrica de cualquiera de las reivindicaciones anteriores en la que pluralidad de mecanismos para mover los dedos  $(1)$ ,  $(2)$ ,  $(3)$ ,  $(4)$ ,  $(5)$  y  $(6)$ , comprenden un motor. [4]

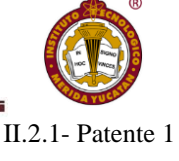

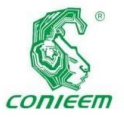

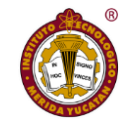

se puede acoplar

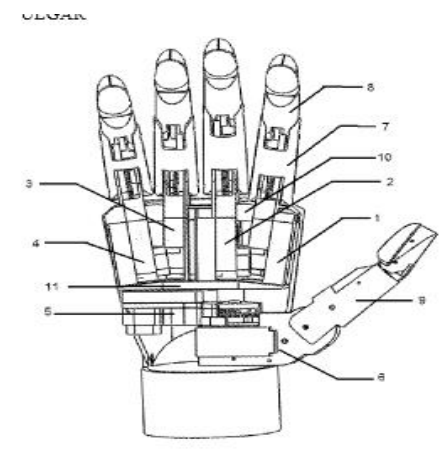

Imagen 1

II.2.2- Patente 2

Fecha de

publicación internacional:

24 de Julio de 2008 (24.07.2008).

Clasificación Internacional de

Patentes:

A61F 2142 (2006.01).

Idioma de publicación:

Español.

Solicitante e Inventor:

Bravo Castillo, Luis Armando

Descripción:

La presente invención titulada mecanismo de prótesis funcional para mano (imagen 2) se refiere a una prótesis funcional para mano, cuyo objetivo es ofrecer a la población amputada una opción diferente para su rehabilitación empleando una tecnología práctica, eficiente e innovadora. El mecanismo de apertura y cierre de los dedos consiste en un tornillo sin fin y un móvil de desplazamiento acoplado al tornillo sin fin, dichos dispositivos están montados en una placa base y es en ésta donde se montan y articulan los dedos de la mano artificial. Cuando el tornillo sin fin tiene un movimiento rotacional por efecto del actuador, el cuál puede ser un motor de corriente directa, se genera un desplazamiento lineal en el móvil de desplazamiento, esto genera la apertura de los dedos. El movimiento rotacional en sentido contrario permite que los dedos cierren. Se cuenta con una muñeca artificial que le permite tener el movimiento de pronación y supinación de la mano, la cual

Imagen 2 II.2.3- Patente 3 [6] Número de patente: 4,685,929 Fecha y número de publicación 11 de agosto de 1987 Título: TOTAL HAND PROSTHESES Inventor/es:

Jacques Monestier

#### Descripción:

una mano artificial (imagen 3) que comprende un esqueleto de metal o plástico, con falanges articuladas, recubierto de espuma de caucho moldeada recubierta con una piel de elastómero reforzado con, en su parte posterior resortes de tracción que devuelven los dedos a la posición abierta y con, en su parte palmar, hilos de nailon que se deslizan en vainas flexibles y se unen a las falanges o articulaciones superiores, articuladas juntas las tres falanges de cada dedo (dos para el pulgar) sin juego lateral para el pulgar, índice, dedo medio y con juego lateral para el dedo anular y el meñique, y la palma de la mano comprende una pieza base, integral con una rótula para orientar la muñeca y formar dos

a un antebrazo mecánico o automático o directamente a un socket. [5]

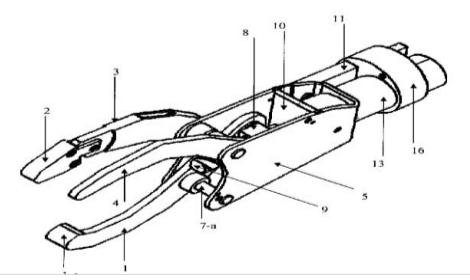

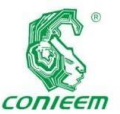

metacarpianos *ISSN 1665-0271*

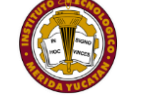

la cantidad de

para el pulgar y el índice, y tres metacarpianos para el dedo medio, el anular y el meñique, fijados elásticamente a la pieza base. [6]

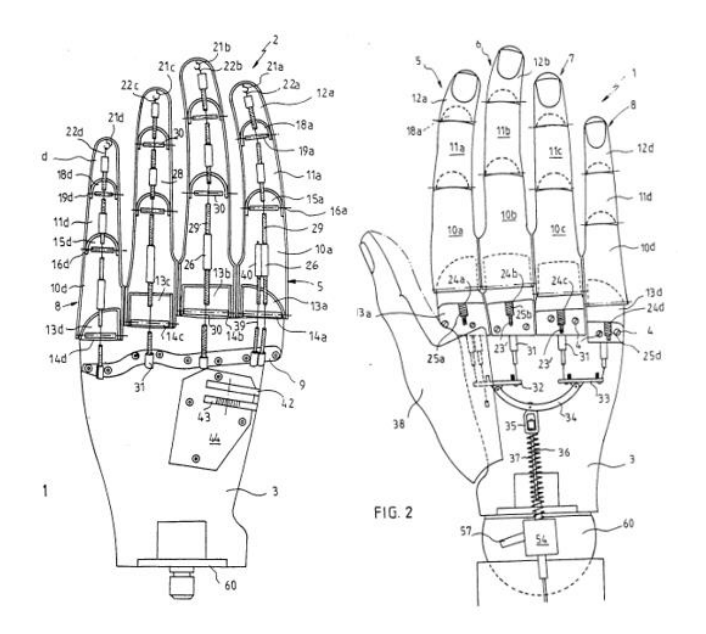

#### Imagen 3

#### II.3- Mejoras del prototipo propuesto

Se busca realizar una prótesis de mano impresa en tecnología 3D y que realice movimientos específicos como es el agarre de presión, todo esto será posible por un sensor mioeléctrico que también se elaborara con componentes que son convencionales pero funcionales, en nuestra lista de materiales agregamos el OPAMP INA114 que fácilmente puede ser sustituido por un OPAMP AD620 que es más económico, la idea de esto es poder reducir los costos de producción de la prótesis y poder hacerlo más accesible a los usuarios que tienen la limitación a causa de una amputación, de igual modo podrá ser personalizable como por ejemplo una prótesis para un niño que sea el guante de su súper héroe favorito.

#### II.4- Lista de materiales

Los materiales que se utilizaron para el desarrollo del prototipo están expuestos en la tabla 1 en la cual se enumera cada materia, el precio unitario y el total del costo que se dedicó a los materiales.

#### TABLA 1

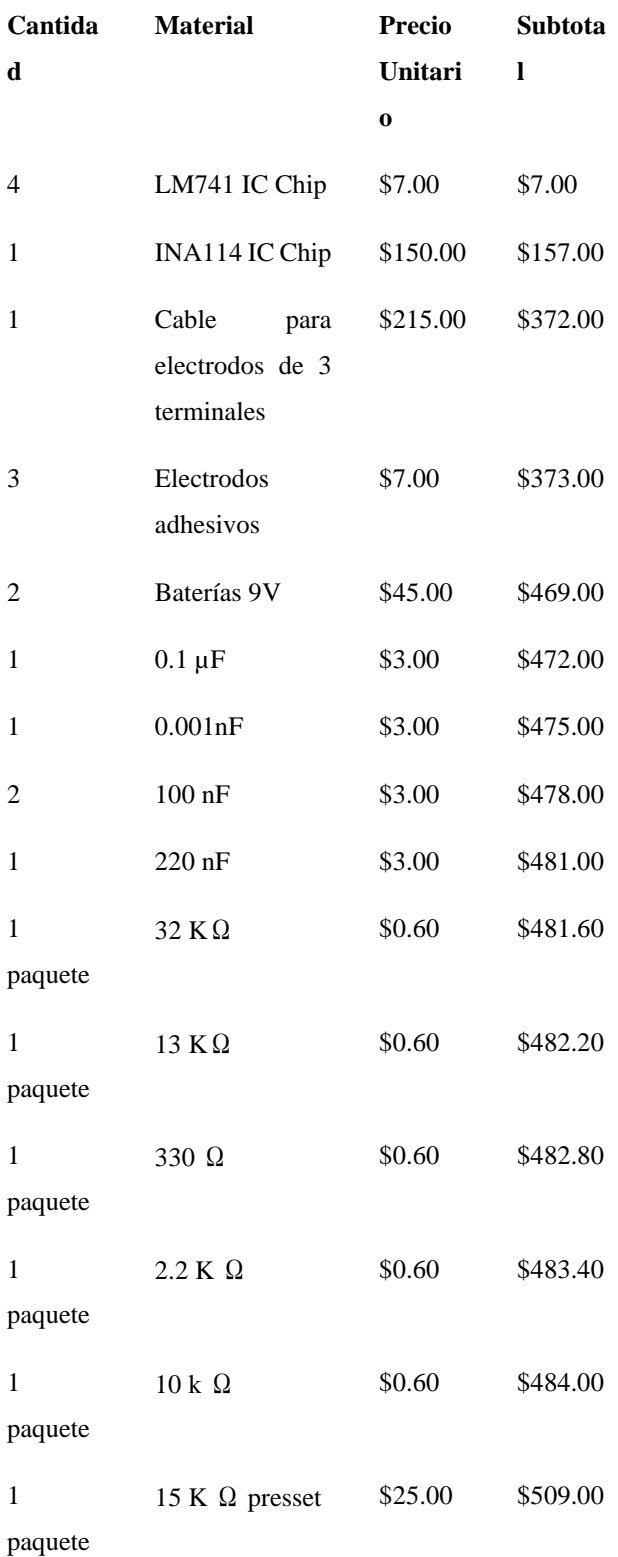

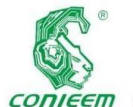

#### *XX CONGRESO NACIONAL DE INGENIERÍA ELECTRICA ELECTRÓNICA DEL MAYAB. NOVIEMBRE DEL 2020*

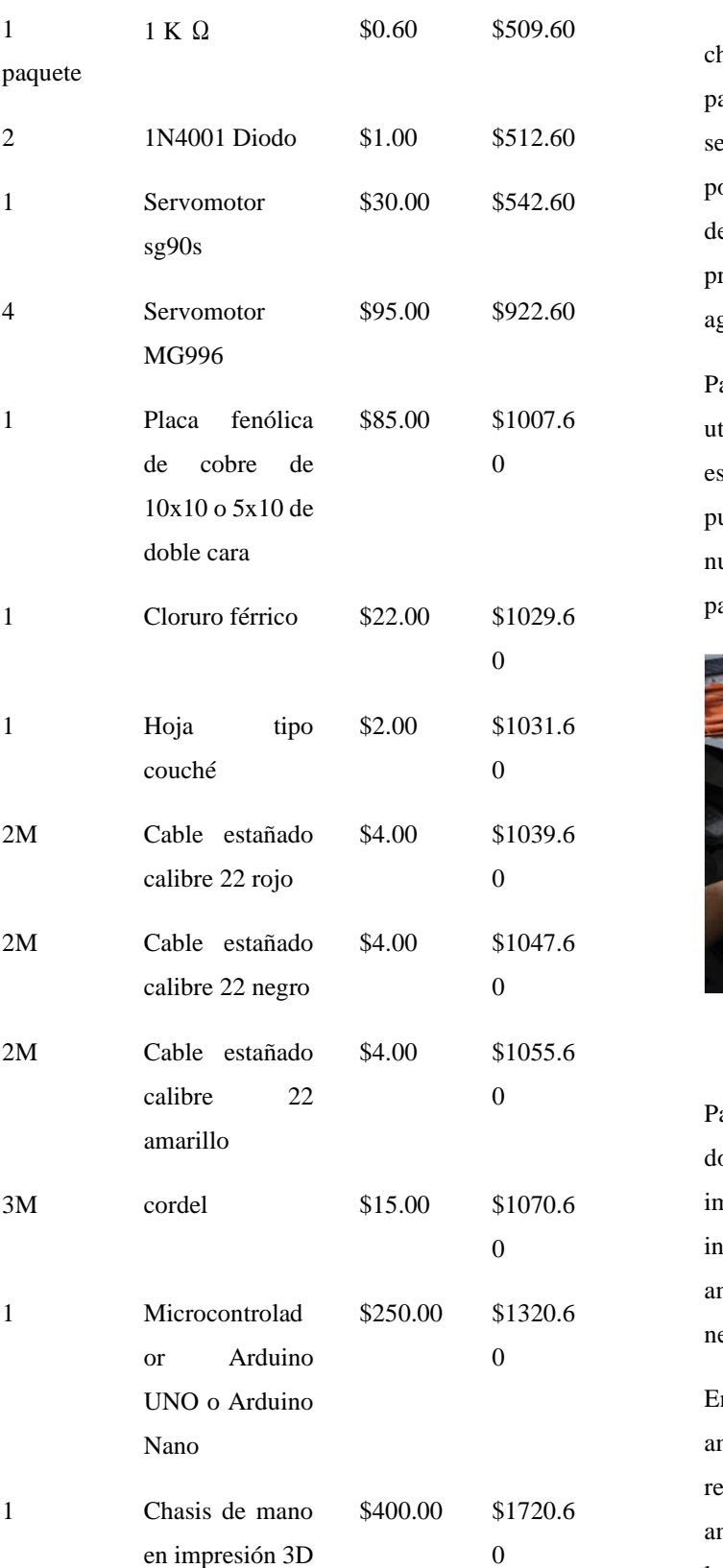

chasis consto en la unión de cada una de las falanges con la palma de la mano por medio de elástico negro para cuando se realice la flexión de los dedos este permita volverlos a su posición inicial, de igual modo para simular los ligamentos de la mano se utilizó cordel transparente para que el prototipo pueda realizar la flexión del mismo haciendo un agarre de poder como se muestra en la imagen 3.

El armado del

Para unir la mano con el antebrazo de nuestro prototipo se utilizó pegamento, se colocaron los servomotores en los espacios designados del antebrazo y metacarpiano del pulgar, ya que estos servirán para dar el movimiento a nuestro prototipo, de igual modo usamos algunos tornillos para unir algunas piezas.

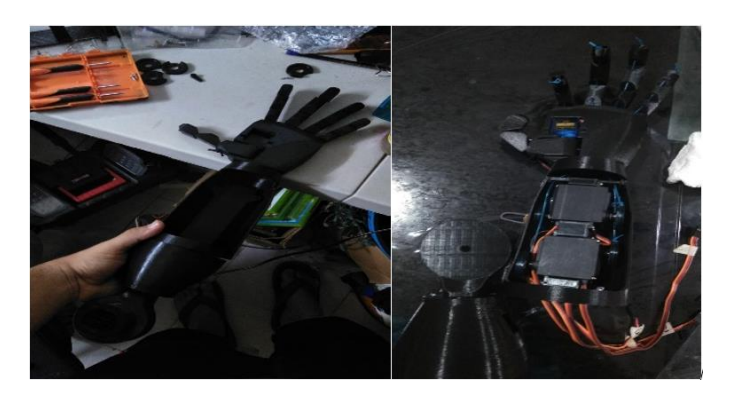

#### Imagen 4

Para la realización de la placa primero se tuvo que diseñar dos circuitos esquemáticos, en el primer circuito se implementó un INA129 como amplificador de instrumentación, y un LM324 que es un encapsulado de 4 amplificadores operacionales para poder realizar los filtros necesarios para el prototipo.

En el segundo circuito se utilizó un AD620 como amplificador de instrumentación y 3 LM741 para poder realizar los filtros correspondientes, cabe mencionar que ambos circuitos se realizaron en el software Livewire para los circuitos esquemáticos y PCB Wizard para realizar los PCB que se puede observar en la imagen 5.

#### II.5 - Construcción del prototipo

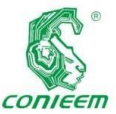

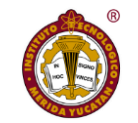

posible a través

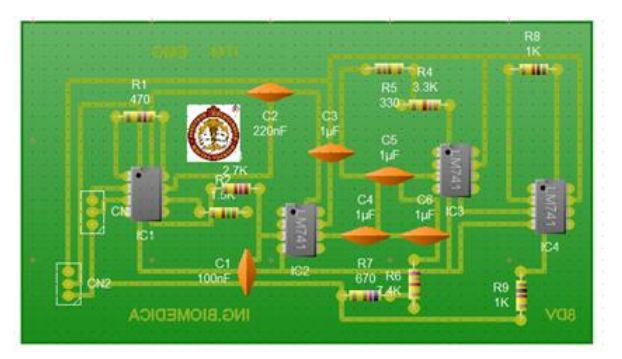

#### Imagen 5

El siguiente paso que se realizó fue imprimir las pistas del circuito en una hoja tipo couché pasando a lijar la placa fenólica con lija para madera preparándola para el planchado, una vez que se realizó el planchado de la placa, se quemó en ácido muriático y agua oxigenada, se procedió a realizar las perforaciones para los componentes.

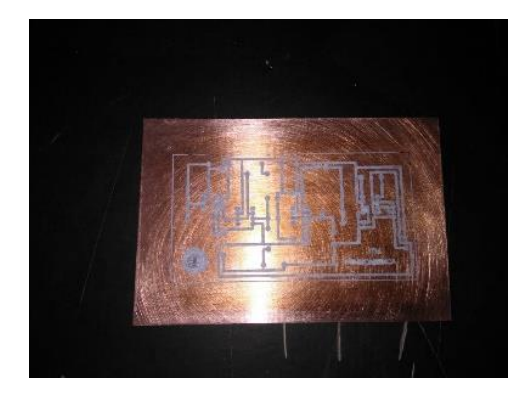

Imagen 6

Como paso final se realizó el acomodo de los componentes y se procedió a soldarlos.

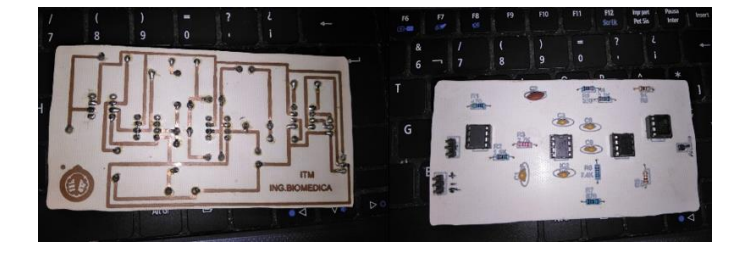

#### Imagen7

Código: El código que programamos es para el microcontrolador Arduino, el código funciona leyendo e interpretando la señal emitida por el sensor de EMG, esto es de las entradas analógicas de nuestro microcontrolador, para ello incluimos la librería de los servomotores y declaramos nuestras variables en este caso la entrada analógica A0 y los dedos de nuestro prototipo, posteriormente inicializamos nuestro puesto serial en 9600 Baudios para poder visualizar la señal en el Serial Plotter de nuestro microcontrolador y declaramos los pines de salidas digitales que nos servirán para mandar señal a nuestros servomotores, declaramos las posiciones iniciales de los servomotores en ángulos.

Se procedió a condicionar los servo-motores con respecto a la señal recibida por el Arduino de tal modo que nuestro prototipo pueda abrir y cerrar la mano, en la imagen 8 y 9 se muestra un fragmento de código.

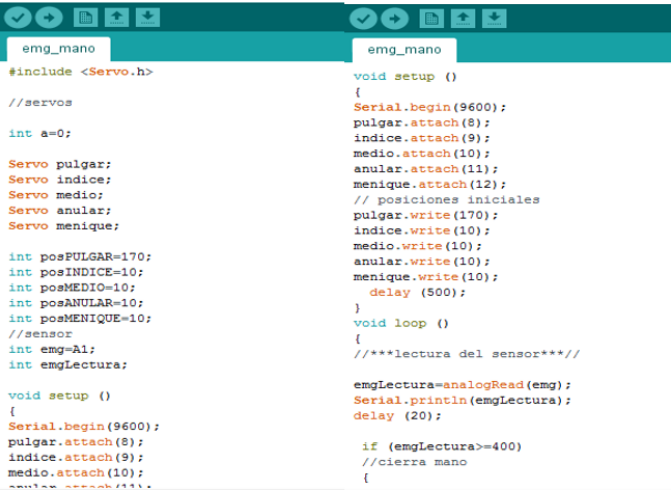

#### Imagen 8

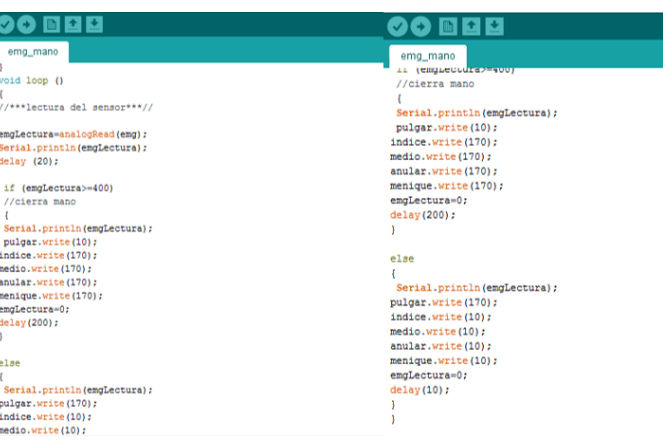

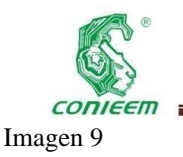

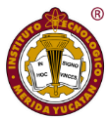

#### **III- RESULTADOS**

En las simulaciones en el programa proteus el prototipo funciono correctamente, continuamos con la programación la cual fue la que más problemas nos resultó, con varios programas fallidos e incluso se utilizaban 5 servomotores en el programa pero al final terminaron siendo 2, procedimos a diseñar las placas, se diseñaron dos placas en PCB wizard de las cuales una no fue funcional, el mayor problema fueron los componentes debido a que varios salieron defectuosos, por el coste de los servomotores y por falta de recursos, se decidió reducir el número, el tener un servomotor aparte de tener repercusiones económicos, igual es por practicidad en estructura y para reducir el peso de la prótesis.

El recubrimiento de la mano termino siendo un guante de látex, el cual se muestra en la imagen 13. Al final el prototipo termino con un funcionamiento menor al que nosotros esperábamos, es funcional pero no tiene el funcionamiento óptimo de movilidad de los 5 dedos de manera independiente, un servomotor se encarga de movilizar cuatro dedos y otro se encarga de accionar el pulgar.

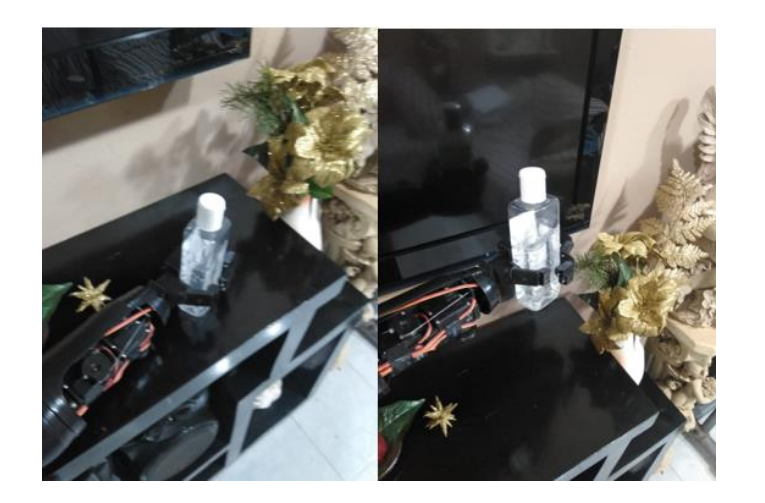

Imagen 10

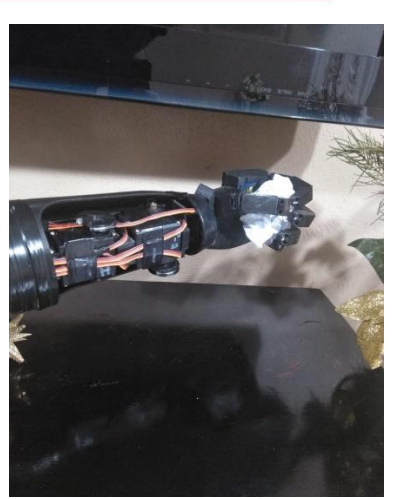

Imagen 11

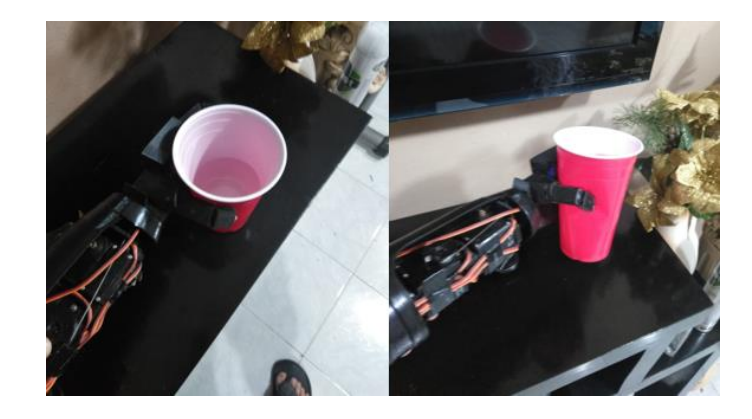

Imagen 12

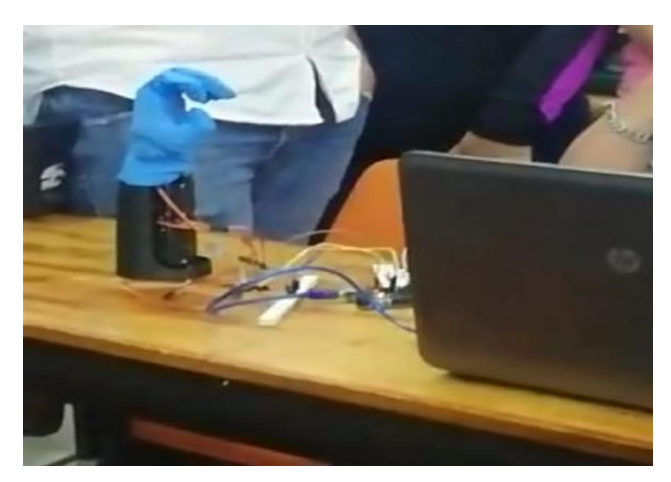

Imagen 13

#### **IV-CONCLUSIÓN**

Este prototipo es funcional, aunque falta afinar unos pequeños detalles como son los colores en los que se puede

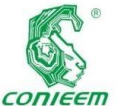

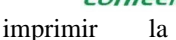

mano y mejorar la estética del mismo, así como la fabricación de la PCB un poco más compacta.

#### **V- REFERENCIAS**

[1] EFE, «EL ECONOMISTA,» 19 Julio 2017. [En línea]. Available: https://www.eleconomista.net/tendencias/Protesisimpresas-en-3D-cambian-vida-de-personas-de-bajosrecursos-en-Mexico-20170719-0085.html. [Último acceso: 12 9 2020].

[2] INEGI, «INEGI,» 2010. [En línea]. Available: https://www.inegi.org.mx/app/tabulados/pxweb/inicio.htm l?rxid=b51bf4a1-c6da-41c8-b298-

023266cfc4d6&db=Discapacidad&px=Discapacidad\_02. [Último acceso: 12 10 2020].

Medicina, «Los amputados, un reto para el estado,» de Acta de la Sesión del 4 de marzo del 2015 Academia Nacional de Medicina, México, 2015.

[3] A. N. d.

[4] R. RAMIREZ, «PRÓTESIS MIOELECTRICA DE MANO OBTENIDA POR IMPRESIÓN 3D CON MOVIMIENTO MEJORADO DEL». Colombia Patente WO 2017/208100 Al, 7 diciembre 2017.

[5] L. A. BRAVO CASTILLO, «MECANISMO DE PRÓTESIS FUNCIONAL PARA MANO». México Patente WO 2008/088204 Al, 24 Julio 2008.

[6] J. Monestier, «TOTAL HAND PROSTHESES». Francia Patente 4,685,929, 11 agosto 1987.

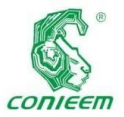

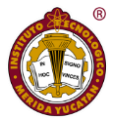

## APRENDAMOS LENGUAJE DE SEÑAS

Álvarez Cervera Margarita<sup>3</sup>.Cetina Llanes Esteban<sup>1</sup>; Osorio Ruiz Roberto<sup>2</sup>;

Correos electrónicos: estebancetinallanes@gmail.com<sup>1</sup>[; osorio\\_roberto@hotmail.com](mailto:osorio_roberto@hotmail.com)<sup>2</sup>;malavrezc2017@gmail.com<sup>3</sup>.

Departamento de ingeniería biomédica; Instituto Tecnológico de Mérida

*Resumen: En este trabajo se presenta el diseño de una mano robótica, que simula una mano de un ser humano para ayudar en el aprendizaje de lenguaje de señas. Este prototipo de mano puede realizar el movimiento en lengua de señas del abecedario en español, para que cualquier persona pueda aprender este lenguaje.*

*Palabras clave: Lengua de señas, Mano robótica, Impresión 3D*

*Abstract: In this work the design of a robotic hand printed in 3D technology is presented, which simulates a hand of a human being to aid in the learning of sign language. This prototype hand can perform the movement in sign language of the Spanish alphabet.*

*Keywords: Sign Language, Robotic Hand, 3D Printing*

#### **1. Introducción**

El panorama educativo para las personas que sufren discapacidad auditiva (alrededor de 700.000 personas, según el Instituto de Estadística Geografía e Informática) es desolador: en todo el país hay solo 40 intérpretes certificados en Lengua de Señas Mexicana (LSM), 11 ubicados en la capital. La mayoría de los que conocen este lenguaje son familiares de los sordos y la capacitación a los maestros para que aprendan a comunicarse con estos estudiantes no es obligatoria: el ministerio de Educación (SEP) se lo pide a las escuelas, pero si alguna no lo hace, no hay sanciones. [1]

El presupuesto para Educación Especial va en caída. Los recursos del Gobierno Federal para la educación de las personas sordas no han crecido sino al contrario ha disminuido. En los últimos siete años, el presupuesto para Educación Especial pasó de 70 a 60 millones de pesos (3,5 a 3 millones de dólares) pero el recorte no ha sido solo de 10millones, pues en 2010 había aumentado a 261 millones; en 2011 cayó hasta 192; en 2013 bajó a 87 millones y en 2015 llegó a su punto más bajo: 47 millones de pesos (2,3 millones de dólares), según cifras del Ministerio de Educación. (Sipse, 2016).

En México la población total es de 119 millones de personas, de las cuales 7,184,054 son personas con discapacidad, lo cual refiere al 6% de la población del total de personas con discapacidad, 4,196,875 son personas con discapacidad visual, y 2,405,855 son personas con discapacidad auditiva (SEDESOL-CONADIS, 2018), , por lo que se propone armar un prototipo que facilite el aprendizaje de lenguaje de señas. [2].

#### **2. Desarrollo**

La Lengua de Señas Mexicana (LSM), es la lengua que utilizan las personas sordas en México. Como toda lengua, posee su propia sintaxis, gramática y léxico.

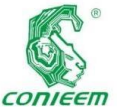

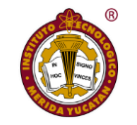

Las personas con

El ser humano

en la actualidad no podría entender la vida sin la facultad de acceder a la información que a cada momento se está generando en los todos los ámbitos. La comunicación oral, es la forma más común que permite al ser humano participar en todos los entornos de la sociedad, pero cuando una persona nace o adquiere una discapacidad auditiva, se ve impedida, la posibilidad de alcanzar una verdadera realización social se reduce de manera importante.

La dificultad de las personas con discapacidad auditiva para comunicarse con los demás, dificulta su desarrollo educativo, profesional y humano, por consecuencia se ven limitadas sus oportunidades de inclusión, ante esta necesidad, las personas sordas han desarrollado su propia forma de comunicación, la Lengua de Señas Mexicana. Sin embargo, aunque esta les permite comunicarse entre sí, no siempre facilita la relación con el resto de la comunidad, sobre todo, con los oyentes que desconocen esa lengua.

La Lengua de Señas Mexicana, se compone de signos visuales con estructura lingüística propia, con la cual se identifican y expresan las personas sordas en México. Para la gran mayoría de quienes han nacido sordos o han quedado sordos desde la infancia o la juventud, ésta es la lengua en que articulan sus pensamientos y sus emociones, la que les permite satisfacer sus necesidades comunicativas, así como desarrollar sus capacidades cognitivas al máximo mientras interactúan con el mundo que les rodea. [3]

#### **3. Problema**

El tema de discapacidad incluye información sobre las características de la población con alguna limitación en la actividad por sexo, y sobre las causas de la limitación en la actividad, así como la disponibilidad y uso de los servicios de salud.

problemas auditivos no presentan un síntoma visible de su discapacidad, por lo que nadie lo advierte hasta que se lleva una interacción de tipo verbal. Es difícil poder comunicarse con ellos ya que casi nadie domina la lengua de señas. Esta incomunicación los aísla y orilla a convivir predominantemente con sus seres cercanos, lo que genera entre ellos una cultura apartada del resto, con su propio idioma y sus propios códigos haciéndolo poco convencional. Esto los vuelve invisibles en México, país que los inserta en el paquete de todas las discapacidades, tanto en atención y trato como en recursos para su educación.

Según las cifras del INEGI en un estudio realizado en México en el año 2010 existían 4, 527,784 personas con limitación. [4]

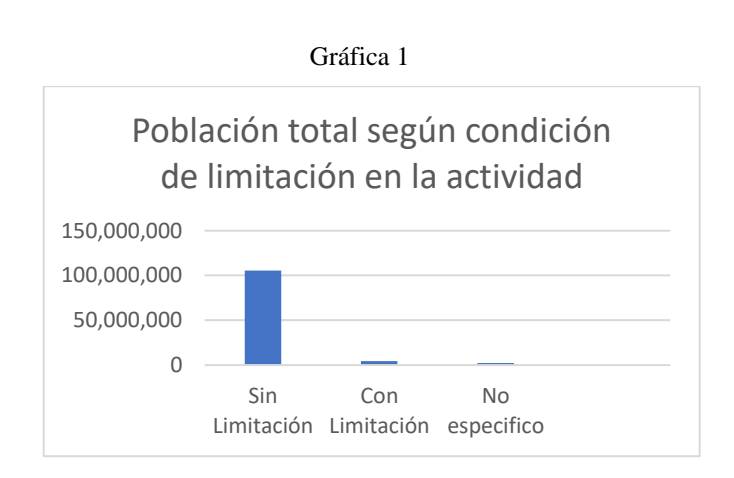

Tabla 1

Indicador Personas en 2010

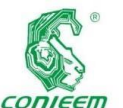

#### *XX CONGRESO NACIONAL DE INGENIERÍA ELECTRICA ELECTRÓNICA DEL MAYAB. NOVIEMBRE DEL 2020*

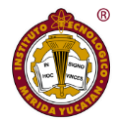

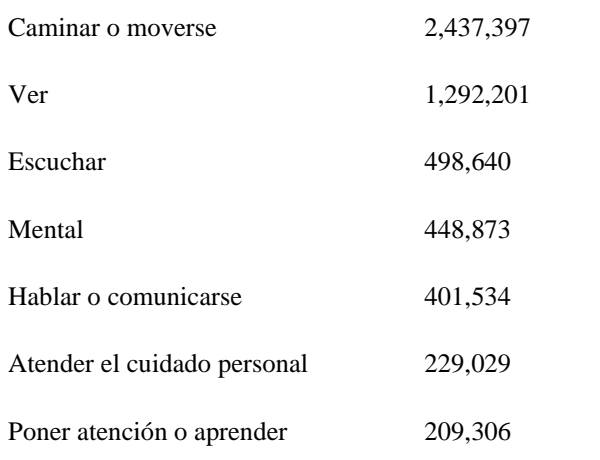

En 2014, prácticamente la mitad de la población con discapacidad residente en el país (49.6%) se concentra en siete entidades federativas: México (14.6%), Jalisco (8.1%), Veracruz (7.5%), Ciudad de México (5.8%), Guanajuato (4.6%), Puebla (4.5%) y Michoacán (4.4 por ciento). Casi un tercio (31.7%) habita en once entidades: Nuevo León (3.8%), Oaxaca (3.6%), Chihuahua (3.4%), Chiapas y Guerrero (3% en cada una), Baja California (2.8%), Sinaloa (2.7%), San Luis Potosí y Tamaulipas (2.5% en cada una) e Hidalgo y Sonora (2.2% en cada una). Mientras que en nueve de las restantes 14 entidades, reside INEGI. La discapacidad en México, datos al 2014. 2016. 24 Discapacidad 14.8%: Coahuila, Tabasco y Yucatán (1.9% en cada una), Durango (1.8%), Querétaro (1.7%), Zacatecas (1.6%), Morelos (1.5%), Nayarit (1.4%) y Quintana Roo (1.1%); y en cinco vive 3.9 por ciento: Colima, Campeche y Baja California Sur (0.7% en cada una), y Aguascalientes y Tlaxcala (0.9% en cada una).

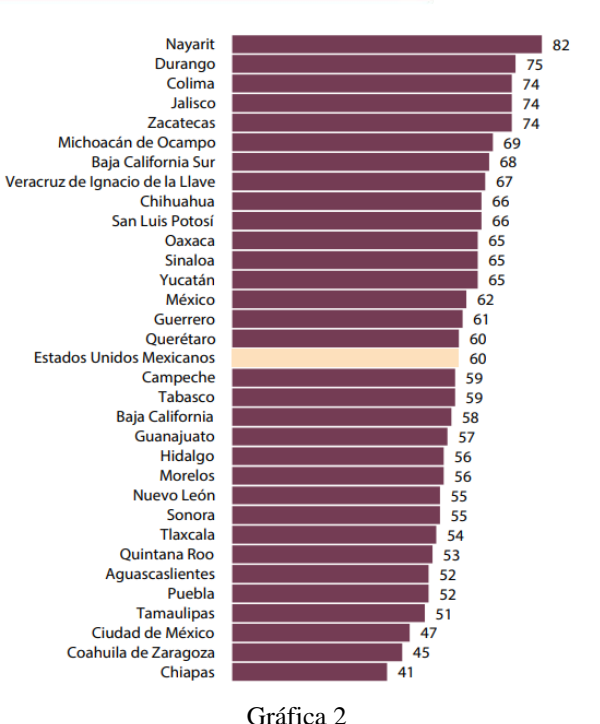

En 2014, del total de discapacidades reportadas se registró que el 33.5% tienen problemas para escuchar y el 18% tienen problemas para hablar o comunicarse. [5]

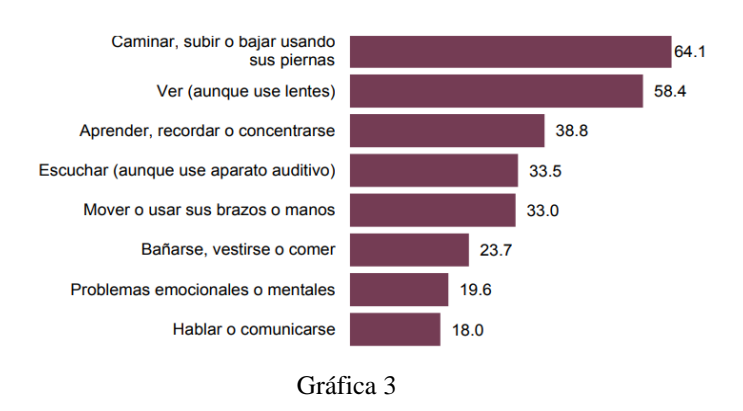

Considerando los datos presentados es evidente que en el país los establecimientos para el aprendizaje de lenguaje de señas son escasos y en muchos estados son nulos. De modo que, si cada año hay más personas con discapacidades de habla y sordera, es indudable que la mayor parte de las personas con estas capacidades diferentes no son atendidas. Esta situación representa un problema de salud y económico

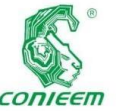

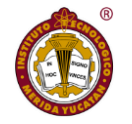

precisión de la

muy **ISSN 1665-0271** 

importante que no está siendo atendido de manera integral.

En este trabajo se propone el diseño de una mano robótica para enseñar el lenguaje de señas mexicano, se analizaron dispositivos semejantes y se proponen mejoras a los ya existentes.

#### **4. Patentes**

A continuación, se presentan tres patentes de las cuales se analizó sus diferencias con el proyecto presentado en este trabajo, y sirven de antecedente.

#### **4.1. Patente 1**

Fecha de publicación internacional: Jun. 10, 2014 (10.06.2014).

Clasificación internacional de patentes: G06F 7/28 (2006.01)

Idioma de publicación: Ingles.

Inventor: John Tardif

#### Descripción:

Se proporciona un método implementado por computadora para realizar la traducción del lenguaje de señas basado en los movimientos de un usuario. Un dispositivo de captura detecta movimientos que definen gestos y los gestos detectados coinciden con los signos. Se detectan signos sucesivos y se comparan con una biblioteca de gramática para determinar si los signos asignados a los gestos tienen sentido entre sí y con un contexto gramatical. Cada signo puede compararse con signos anteriores y sucesivos para determinar si los signos tienen sentido entre sí. Los signos pueden compararse además con la información demográfica del usuario y una base de datos contextual para verificar la traducción. Se proporciona una salida del partido entre los movimientos y el signo. [6]

Este dispositivo es costoso, requiere de una gran base de datos y de un equipo de cómputo.

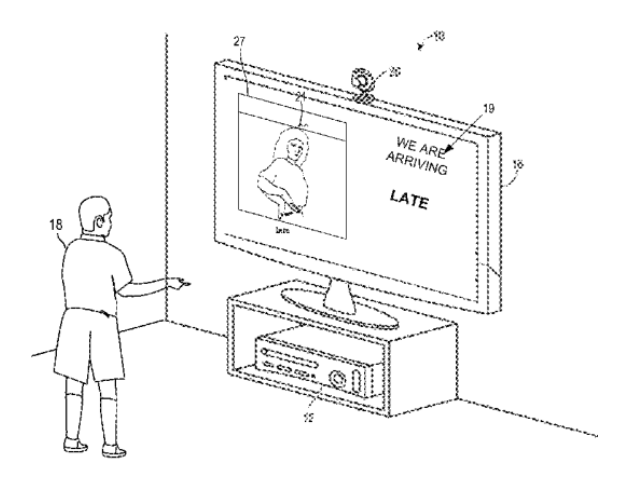

Imagen 1

#### **4.2. Patente 2**

Fecha de publicación internacional: jul. 23, 2013 (23.07.2013).

Clasificación Internacional de Patentes:

- G09B 2L/00 (2006.01)
- $H04Q5/22$  (2006.01)
- GIOL 2/06 (2013.01)
- GIOL 2L/00 (2013.01)

Idioma de publicación: Ingles.

Inventor: Dharma P. Agrawal

#### Descripción:

Se introduce un aparato para traducir instantáneamente el lenguaje de señas a voz y video. La presente invención

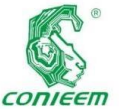

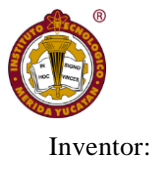

#### utiliza sensores *ISSN 1665-0271*

acelerómetros para calcular la posición y el movimiento de cada dedo, determinando instantáneamente la postura de la mano. La ubicación de los dedos con respecto al cuerpo se determina con precisión colocando etiquetas RFID en diferentes partes del cuerpo mientras se coloca un solo lector RFID en el dedo índice. Los datos de los sensores del acelerómetro y el lector RFID se multiplexan y se envían de forma inalámbrica a través de un controlador a un procesador portátil donde se logra la conversión definitiva del lenguaje de señas a texto / voz. Además, se detectan diversas características del lenguaje de señas que comprenden la posición de la mano, la postura de la mano, la orientación de la mano y el movimiento de la mano en base a los datos del acelerómetro y los datos de RFID. [7] Es un prototipo muy completo, pero costoso y requiere de mucho entrenamiento.

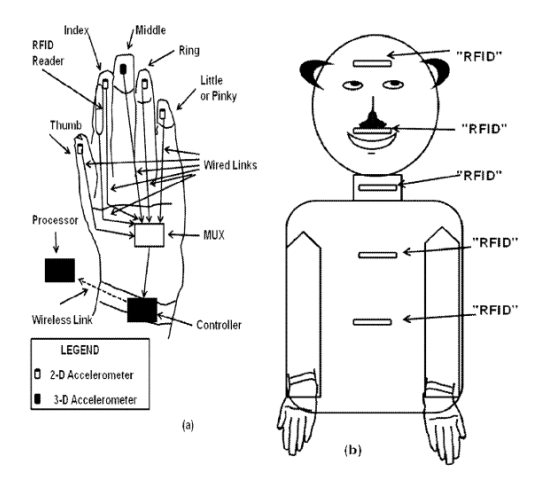

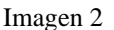

#### **4.3. Patente 3**

Fecha de publicación internacional: nov. 20, 2007 (20.11.2007).

Clasificación internacional de patentes: B25, 5/10 (2006.01)

Idioma de publicación: Ingles.

#### Trevor Blackwell,Scott Wiley

#### Descripción:

Una mano y un brazo robóticos donde los dedos son impulsados por motores rotativos con tambores y tirados con cables mediante fricción. La mano se extiende hacia un brazo robótico a través de una muñeca en la que la muñeca está controlada por cilindros neumáticos. Cada dedo preferiblemente está provisto de cuatro piezas fabricadas y una sola polea. El pulgar está provisto de tres poleas para un movimiento distal independiente. Los cables se enrollan alrededor o sobre las poleas, eliminando las curvas cerradas. Se proporciona un guante sobre la mano robótica que proporciona una membrana compresiva resistente a los líquidos. [8]

En base a este prototipo se propone un modelo más sencillo y económico para aprender el lenguaje de señas.

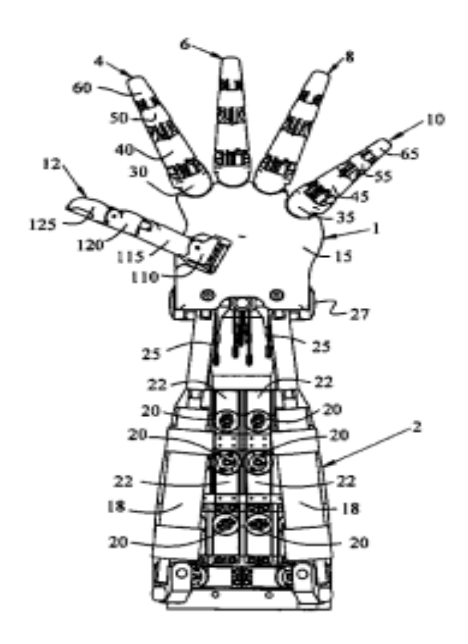

Imagen 3

**5. Descripción del prototipo propuesto:**

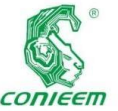

#### *XX CONGRESO NACIONAL DE INGENIERÍA ELECTRICA ELECTRÓNICA DEL MAYAB. NOVIEMBRE DEL 2020*

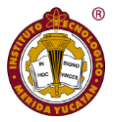

Los **ISSN 1665-0271** 

dispositivos y las manos robóticas impresas mediante tecnología 3D son cada día más accesibles. Se diseñó una mano articulada impresa con manufactura aditiva, usando servomotores sg90 para realizar los movimientos de flexión de los dedos, mediante un microcontrolador se reciben las indicaciones de las letras a replicar y se dan las instrucciones para realizar el movimiento. El prototipo propuesto es funcional y de fácil uso, mediante un teclado interactivo los usuarios pueden escribir las letras deseadas, se integra una pantalla tipo OLED para poder visualizar la letra que replica el dispositivo.

#### **6. Lista de materiales**

Los materiales que se utilizaron para el desarrollo del prototipo están expuestos en la tabla 2 en la cual se enumera la cantidad de cada material y el material utilizado.

#### Tabla 2

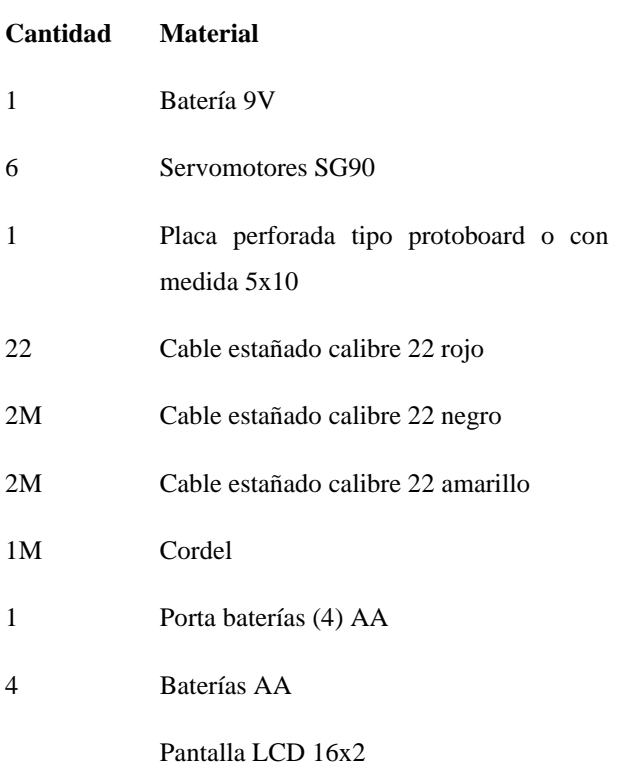

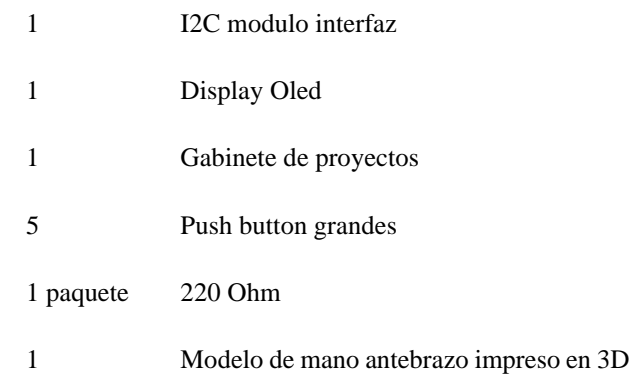

#### **7. Construcción del prototipo**

El armado del chasis consto en la unión de cada una de las falanges con la palma de la mano por medio de elástico negro para cuando se realice la flexión de los dedos este permita volverlos a su posición inicial, de igual modo para simular los ligamentos de la mano se utilizó cordel transparente para que el prototipo pueda realizar la flexión del mismo haciendo un agarre de poder como se muestra en la imagen 4.

Para unir la mano con el antebrazo se utilizó pegamento, se colocaron los servomotores en los espacios designados del antebrazo y metacarpiano del pulgar, ya que estos servirán para dar el movimiento a nuestro prototipo, de igual modo usamos algunos tornillos para unir algunas piezas.

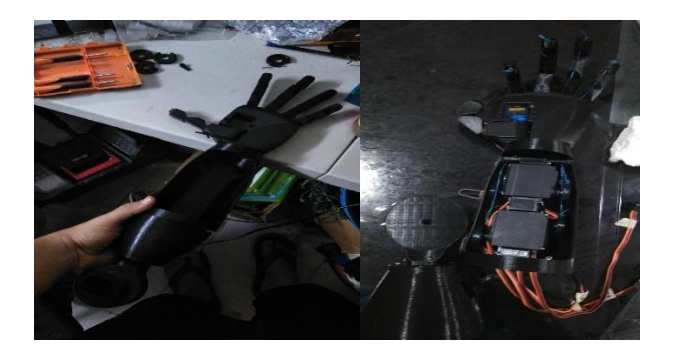

#### Imagen 4

Utilizando el Software Fritzing se elaboró las conexiones de nuestro prototipo. Esta representación del circuito incluye el microcontrolador, la pantalla lcd, componentes

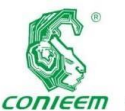

 $electrónicos$ 

*XX CONGRESO NACIONAL DE INGENIERÍA ELECTRICA ELECTRÓNICA DEL MAYAB. NOVIEMBRE DEL 2020*

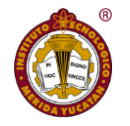

posición de los

para el movimiento de los servomotores, etc como se muestra en la imagen 5.

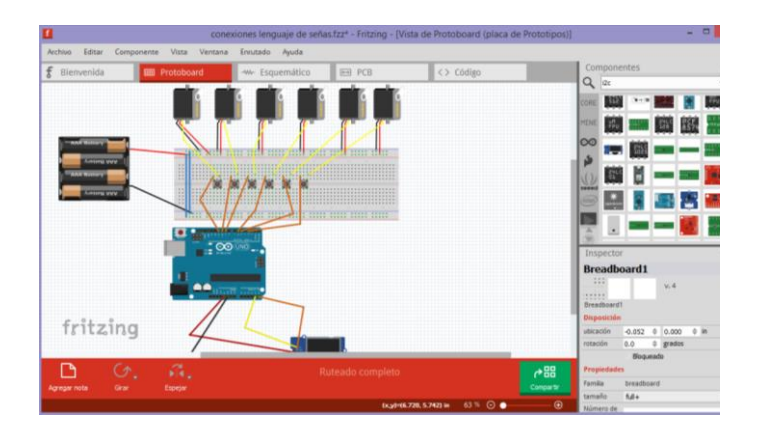

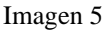

Circuito en el cual se representa una pantalla display oled, pushboton y el microcontrolador el cual tiene como objetivo imprimir la vocal conforme la predisposición del movimiento de los servomotores para la representación de las vocales, los pushboton están predispuestos y representan: Rojo (LETRA A), Amarillo (letra E), Negro (LETRA I), Azul (LETRA 0) y Blanco (LETRA U), como se muestra en la imagen 6.

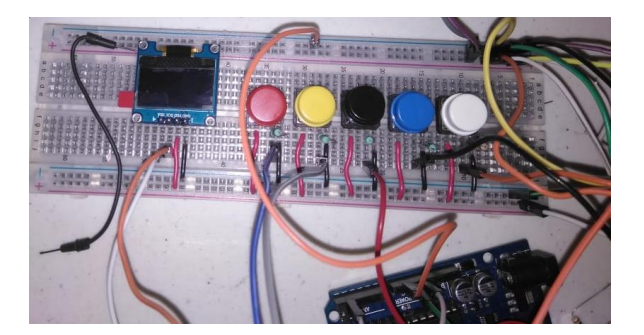

Imagen 6

La programación del microcontrolador para el movimiento de los servomotores, se desarrolló conforme a los ángulos y movimientos predispuesto con anterioridad para la correcta dedos al representar las vocales en el lenguaje de señas

#### **8. Resultados**

Se probó el prototipo con niños de diversas edades y después de entre 2 y 5 intentos lograron aprender la representación de las 5 vocales.

En las imágenes siguientes se muestran los pasos a seguir para comprobar el funcionamiento del dispositivo.

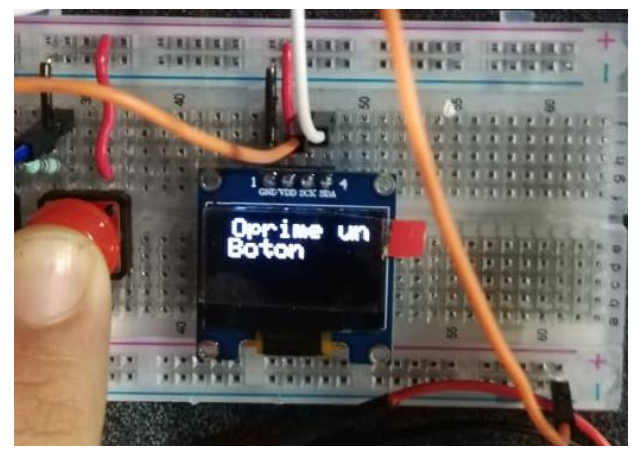

Imagen 13

Al oprimir un botón se replica la letra que se imprime en la pantalla oled en este caso es la "I" yel prototipo hace el movimiento de acuerdo a la representación de la vocal en el lenguaje de la señas como se muestra en la imagen 14.

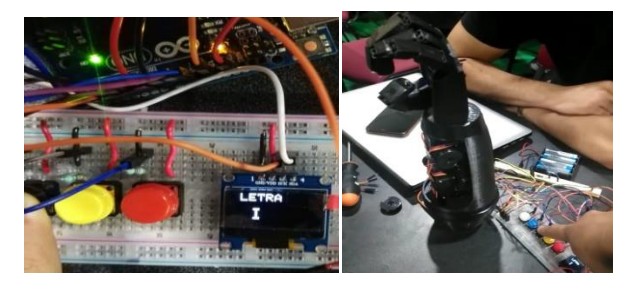

Imagen 14

En la imagen siguiente se muestra el prototipo ensu fase final,donde se puede apreciar mejor estetica y mejor manejabilidad.

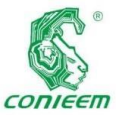

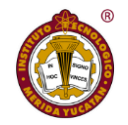

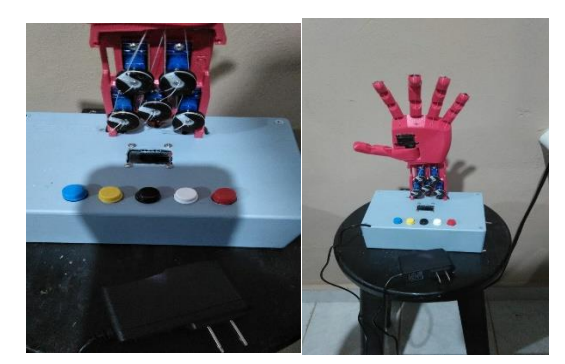

Imagen 15

#### **9. Conclusión**

Con este prototipo se busca integrar a la sociedad con limitacion auditiva y de habla, para no se sientan excluidos, por que proponemos generalizar el aprendizaje de la lengua de señas, asi como fuen mencionado con anterioridad las personas que sufren estas capacidades diferentes buscan desarrollar su propio lenguaje de señas poco convencional, haciendo que solo puedan comunicarse con su grupo de personas , para ello el uso de este dispositivo, si logramos fomentar en los niños este lenguaje podriamos realizar un cambio muy grande en la sociedad, claro tambien la idea es poder enfocarnos en los jovenes y los adultos, la ventaja de usar un microcontrolador es que lo hace 100% reprogramable y la idea es programar senciones de aprendisaje para que no sea complicado para el usuario, este prototipo fue presentado en la expoproyectos edicion Noviembre de 2019 donde tuvo una gran aceptacion por los estudiantes e incliso una niña de 8 años interactuo connuestro prototipo y en menos de 10 minutos ya habia aprendido las 5 vocales.

#### **10. REFERENCIAS BIBLIOGRÁFICAS**

C. Altamirano, «EL PAIS,» 5 Octubre 2016. [En línea]. Available:

https://elpais.com/internacional/2016/09/30/mexico/1475 226460\_365921.html. [Último acceso: 12 Marzo 2020]. S. CONADIS, «SEDESOL CONADIS,» 2018. [En línea]. Available:

https://www.gob.mx/cms/uploads/attachment/file/339075 /SEDESOL\_CONADIS\_\_2018.\_La\_Sordoceguera\_en\_M \_xico\_datos\_por\_el\_27\_de\_junio\_\_d\_a\_internacional\_de \_la\_sordoceguera..pdf. [Último acceso: 12 Marzo 2020].

CONADIS, «Gobierno de México,» 10 Agosto 2016. [En línea]. Available:

https://www.gob.mx/conadis/articulos/lengua-de-senasmexicana-lsm?idiom=es.

INEGI, «INEGI,» 2010. [En línea]. Available: https://www.inegi.org.mx/temas/discapacidad/. [Último acceso: 12 Marzo 2020].

INEGI, «INEGI,» 2014. [En línea]. Available: http://coespo.qroo.gob.mx/Descargas/doc/DISCAPACIT ADOS/ENADID%202014.pdf. [Último acceso: 12 Marzo 2020].

J. Tardif, «MACHINE BASED SIGN LANGUAGE INTERPRETER». Estados Unidos Patente US 8,751,215 B2, 10 Junio 2014.

D. P. Agrawal, «APPARATUS FOR INSTANTANEOUS TRANSLATION OF SIGN LANGUAGE». Estados Unidos Patente US 8.493,174 B2 , 23 Julio 2013.

S. W. Trevor Blackwell, «ROBOTIC HAND AND ARM APPARATUS». Estados Unidos Patente US 7,296,835 B2 , 20 Noviembre 2007.

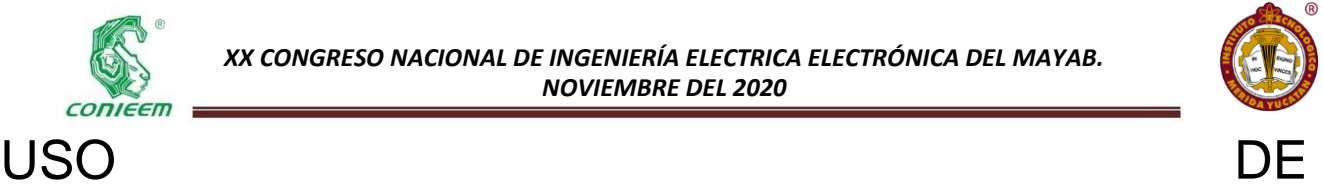

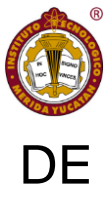

## DMA'S AL ALMACENAR SEÑALES POLISOMNOGRÁFICAS

Br. Pedro Alfonso Parra Barrera<sup>1</sup>, Dr. Jesús Moo Estrella<sup>2</sup>, Dr. Francisco José Heredia López<sup>1</sup>

<sup>1</sup>Centro de Investigaciones Regionales "Dr. Hideyo Noguchi";

<sup>2</sup>Facultad de Psicología, Universidad Autónoma de Yucatán

[sheldoncorleone@gmail.com](mailto:sheldoncorleone@gmail.com) [jmestre@correo.uady.mx](mailto:jmestre@correo.uady.mx) [hlopez@correo.uady.mx](mailto:A12004433@alumno.uady.mx)

Resumen – En las investigaciones científicas modernas es una necesidad disponer de dispositivos que permitan recopilar y almacenar los datos obtenidos en tiempo real. Una manera de satisfacer esta necesidad es por medio de la utilización de un dispositivo conocido como "datalogger" o registrador de datos el cual recopila información de diversas fuentes como sensores, para luego almacenarla de manera ordenada en algún tipo de memoria (tarjetas SD, memorias flash, memoria ROM), o también puede transmitir directamente a una base de datos o computadora. La mayoría de las opciones de "dataloggers" comerciales presentan limitaciones como bajas tasas de muestreo, no son flexibles con el tipo de datos o señales que pueden recibir, son voluminosos o tienen un precio demasiado elevado, también la gran mayoría son utilizados para fines industriales o en ambientes donde no son necesarias tasas de muestreo altas por lo que presentan velocidades de recopilación bajas. En este trabajo se presenta un prototipo de "datalogger" que está siendo diseñado para la recopilación y almacenamiento de datos de un casco para polisomnografía móvil, que requiere un alto muestreo de datos (512B/40ms). Este dispositivo cuenta con un DMA (Direct Memory Access) para lograr este cometido; en este trabajo también se presenta la metodología de su diseño, y algunos de los primeros resultados de las pruebas a la que ha sido sometido.

Palabras clave – Datalogger/DMA/Polisomnografía.

Abstract – In modern times, scientific research has the necessity of devices with the capacity of collect and store high volumes of data in real time. A way to accomplish this is the use of a device known as datalogger. This device collects data from various sources such as sensors and stores it in some type of memory (SD cards, flash memories or ROM memory). Some of those devices also can transmit directly to a data base or computer, most of the commercial options have limitations like low measuring rates, inflexibility with the type of data or signal that they can receive, they are bulky or expensive. Also, the vast majority are used for industrial purposes or in environments where high sampling rates are not necessary and therefore have low collection speeds. In this paper a datalogger prototype es described. It is being designed for the collection and storage of data from a mobile polysomnography helmet. This kind of study requires a high data sampling. The prototype has a DMA (Direct Memory Access) to achieve this goal. This work also presents the methodology of its design and some first results of the tests to which it has been subjected are shown.

Keywords – Datalogger/DMA/Polysomnography

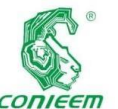

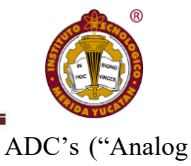

#### **I.INTRODUCCIÓN**

Los trabajos de investigación científicos modernos dependen totalmente de la tecnología para la presentación de resultados, ya que un gran número de estudios e investigaciones actuales requieren del uso por ejemplo de sensores u otros componentes tecnológicos para recopilar datos. Por eso, un problema muy importante para la ingeniería moderna es la creación de sistemas eficaces para la recopilación y almacenamiento de datos, que sean prácticos, económicos, rápidos, portátiles y sobre todo que manejen la información de manera correcta para que los datos se recopilen con la máxima eficiencia y la mínima pérdida de dicha información, ya que esto puede restarles precisión y exactitud a los resultados de un trabajo de investigación. Una de las herramientas más utilizadas para abordar este tipo de problemas, son aquellos sistemas con memoria propia que permiten el almacenamiento a largo plazo de la información de interés, estos sistemas son comúnmente conocidos como "dataloggers". Un "datalogger" se define como un dispositivo electrónico capaz de registrar y almacenar información proporcionada por fuentes, ya sea digitales o analógicas. Estos equipos han sido empleados efectivamente en diversas aplicaciones en distintos campos de investigación como el industrial, astronómico, biomédico, ecológico, etc. [9]. La tecnología de los "dataloggers" no es nueva, y ya existen varias opciones comerciales y de acuerdo con la información proporcionada por las siguientes páginas de fabricantes de dataloggers como: Cas Dataloggers, OMEGA y DATAQ INSTRUMENTS se pueden mencionar algunas características y limitaciones importantes [2] [3] [8]:

• No todos los dataloggers comerciales, presentan versatilidad al tipo de datos a adquirir y almacenar (algunos ya cuentan con sensores preinstalados por lo que solo se pueden medir las señales provenientes de dichos sensores), o la facilidad de adaptarse a distintos tipos de fuentes de datos (No son compatibles con cualquier tipo de sensor ya sea por la velocidad de muestreo o por la resolución de los Digital Converter") integrados).

• Los "dataloggers" comerciales en general tienen bajas velocidades de muestreo (desde unas decenas de hercios hasta unos 50 ms por byte) y los "dataloggers" con tasas más altas presentan un costo elevado.

• Almacenan los datos en formatos sencillos de entender para una computadora como los son el FAT32, y el NTFS.

• Almacenan la información colectada ya sea en memoria interna, memorias flash, tarjetas SD/microSD o transmiten directamente a una computadora por algún protocolo de comunicación (RS232, RS485 y ethernet).

• La mayoría son de uso industrial.

• Requieren softwares específicos para poder leer la información.

• Presentan pantallas LCD para poder monitorear en vivo la información.

• Son voluminosos (ya que están pensados para monitorear máquinas de gran tamaño).

• Existen múltiples protocolos de comunicación con los que los sensores transmiten la información al dispositivo para almacenarla. En caso de que la información sea una señal digital los más utilizados son: SPI, USB, I2C, UART (RS232, RS485), ETHERNET, etc. Protocolos inalámbricos como BLUETOOTH si su salida es asíncrona tipo UART. Se puede apreciar que cada uno presenta características diferentes en sus protocolos de comunicación, distancia optima de instalación y velocidad de transferencia de datos,

• En el caso de una señal análoga primero, se utiliza un ADC, para convertirla a formato digital, por lo que los "dataloggers" comerciales se ven limitados por la resolución y velocidad del ADC con el que cuenten.

En investigación es común por las limitaciones antes mencionadas de los "dataloggers" comerciales, el

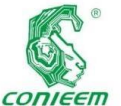

inalámbrica

#### desarrollar *ISSN 1665-0271*

"dataloggers" desde cero a base de microcontroladores para cumplir la función de adquirir los datos y almacenarlos en memorias USB, SD o microSD, sobre todo cuando es necesario que el dispositivo ocupe el menor volumen posible, consuma la menor cantidad de energía posible y que se pueda integrar preferentemente a los dispositivos o fuentes de información de los cuales se pretende almacenar dicha información y preferentemente que sea capaz de trabajar con una taza de muestreo alta. Una de las razones por las que se pueden presentar errores en los dataloggers cuando se maneja una taza de muestreo alta, que el microcontrolador que se utilice, no sea capaz de realizar eficazmente la tarea de recibir los datos recopilados por los sensores, almacenándolos en la memoria del dispositivo en un formato estándar de intercambio de archivos, lo cual puede hacer que se presenten errores de tipo "overrun", donde el microcontrolador recibe datos demasiado rápido, causando que no todos los datos que se reciban sean procesados y almacenados correctamente, causando pérdidas y corrupción en la información. Por lo tanto, es necesario, buscar una manera de reducir el número de tareas que realice el microcontrolador, y tener un buen control de la recepción y almacenamiento de los datos. Una manera de solucionar este problema se puede encontrar en el uso del DMA (Direct Memory Acces) el cuál es un dispositivo que puede iniciar y controlar el bus de acceso entre los puertos I/O ("Input" /"Output") y la memoria del microprocesador, o entre dos áreas de memoria del microprocesador, [4]. Ejemplos de la utilización de dataloggers en el ámbito de investigación se pueden observar en los siguientes trabajos:

En el trabajo de Muhammad et al [7], se presenta el diseñó de un "datalogger" de bajo costo, capaz de transmitir información de manera inalámbrica y a grandes distancias. Este diseño está conformado por un microcontrolador de 32 bits (PIC32 MX250F128B), como unidad central de procesamiento y se hace énfasis que este componente fue elegido, por su bajo consumo energético (de 1.15 a 1.18 Watts) y bajo costo (3 dólares). Para recibir información utilizaron un módulo JN5148 el cual transmite la información vía un puerto UART al microcontrolador, y como componente final se tiene un módulo GSM que de igual manera se comunica por el puerto UART y se utiliza para transmitir la información recibida por el microcontrolador a una base de datos remota por medio de TCP/IP (Transmission Control Protocol/Internet Protocol). Si el módulo GSM no encuentra una red disponible para enviar la información, los datos son almacenados en la memoria EEPROM del sistema. Se usa un software de monitoreo online de diseño propio para observar lo almacenado en una base de datos. El sistema fue probado monitoreando los cambios de corriente y voltaje en un transformador de 100 Kwatts.

En el trabajo de Satheesh et al [9] se muestra un ejemplo de cómo son utilizados los "dataloggers" en el ámbito industrial. En este trabajo se presenta el diseño de un "datalogger" de bajo volumen y bajo costo cuyo fin es el de almacenar información común de los procesos industriales, (corriente, voltaje, temperatura y potencia). El dispositivo tiene como unidad central de procesamiento un microcontrolador PIC18F45K22, elegido por su capacidad de procesamiento y por qué cuenta con más de un puerto para comunicación serial, los cuales son necesarios para comunicarse con los demás componentes del sistema: La tarjeta microSD que se utiliza como método de almacenamiento la cual se conecta por medio de una interfaz SPI, un RTC (real time clock), el cual se conecta por medio de I2C, los sensores utilizados (transformador de corriente, transformador de potencial y un sensor de temperatura LM35) se conectan al microcontrolador a través del convertidor análogo-digital del mismo. De igual manera la información, se puede observar en tiempo real debido a que este diseño de "datalogger" cuenta con una pantalla LCD.

Como ejemplos de la utilización de dataloggers en el campo biomédico tenemos los trabajos de Bifulco, P, Cesarelli, M,
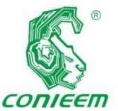

Gargiulo, G.

[1] y el de Isiaka, A., Kayode, F., y Temitope, O. [6]

En el trabajo de Isiaka, A., Kayode, F., y Temitope, O. se presenta el diseño de un "datalogger" que adquiere señales de electrocardiografía y temperatura del paciente. El dispositivo funciona de la siguiente manera: Las señales análogas luego de pasar por un circuito acondicionador de señal son enviadas al convertidor análogo digital del microcontrolador, los datos luego son almacenados en una tarjeta microSD, para luego ser transferidos a una computadora personal. Se diseñó una interfaz gráfica de usuario (GUI), para ver los datos graficados en la PC, el objetivo principal de este proyecto era desarrollar un dispositivo no invasivo, económico y portátil para recolectar información médica de la población en países en desarrollo.

En el trabajo de Bifulco, P, Cesarelli, M y Gargiulo, G., se habla sobre el diseño de un "datalogger" de bajo consumo de 32 canales y funciona con lógica de 16 bits con el fin de que pueda ser utilizado en el desarrollo de dispositivos médicos portátiles. El sistema está compuesto por un microprocesador NXP ARM (LPC1768) como unidad central de procesamiento y 4 convertidores análogodigitales LTC1857/58/59. Cada uno de estos puede digitalizar hasta 8 señales análogas a la vez. El dispositivo también cuenta con una pantalla táctil de 2.8 pulgadas, para observar las señales en tiempo real y como dispositivo de almacenamiento utiliza una tarjeta microSD de clase 10 de 32 GB. El dispositivo también cuenta con 32 amplificadores de ganancia programable (PGA). Todas estas características permiten que este dispositivo pueda funcionar como una unidad de código y hardware abierto para el monitoreo de distintas señales biomédicas, como lo son la electromiografía (EMG) y electroencefalografía (EEG).

El "datalogger" presentado en este trabajo es parte del proyecto de polisomnografía móvil del Centro de investigaciones regionales Hideyo Noguchi a petición de la facultad de Psicología ambos de la Universidad Autónoma estudio del sueño es una prueba para el diagnóstico de trastornos del sueño. Esta prueba registra ciertas funciones corporales a medida que uno duerme o trata de dormir [5]. Normalmente se busca obtener mediante sensores las señales electrofisiológicas: electroencefalografía (EEG) para la actividad eléctrica de la corteza cerebral, electrooculografía (EOG) para los movimientos oculares y electromiografía (EMO) para el tono muscular. Actualmente estas pruebas solo pueden ser realizadas en laboratorios clínicos y requieren supervisión constante del especialista responsable del estudio, así como equipos aparatosos y de video que afectan la efectividad de la prueba. El proyecto polisomnografía móvil consiste en desarrollar un dispositivo que permita realizar pruebas de polisomnografía de hasta 10 horas sin la necesidad que el paciente tenga que ser monitoreado por un observador y que la prueba tenga que realizarse en un laboratorio. La información colectada por los sensores (electrodos) así como del movimiento del paciente será almacenada en un dispositivo de memoria portátil (una memoria microSD) mediante el "datalogger" propuesto en este trabajo y que estará en un casco que el paciente podrá utilizar llevar a su casa durante el sueño nocturno para realizar el estudio.

(UADY). La polisomnografía también conocida como

de Yucatán

## **II.METODOLOGÍA**

#### **Generalidades**

El dispositivo que se busca diseñar consiste en un casco y un antifaz. En este último se ubicarán un par de electrodos para EOG. En la sección del caso que se sujeta a la barbilla un electrodo para EMG (para monitorear los movimientos mandibulares del usuario). También cuenta con seis electrodos para EEG distribuidos en el casco (F3, F4, C3, C4, Cz, O1 y O2, de acuerdo al sistema internacional 10-20 de colocación de electrodos) y un conjunto de 6 bandas con sensores de movimiento inercial (IMUs) que transmiten dicha información de manera inalámbrica para capturar los

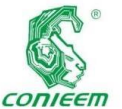

*XX CONGRESO NACIONAL DE INGENIERÍA ELECTRICA ELECTRÓNICA DEL MAYAB. NOVIEMBRE DEL 2020*

movimientos *ISSN 1665-0271*

del cuerpo y extremidades del paciente durante el estudio. Para el almacenamiento de la información de estos estudios se diseñó un sistema de "datalogger" para almacenar la información que proporcionan los electrodos del casco y las bandas IMU y que está integrado en dicho casco. En la figura 1 se ve un diagrama a bloques del diseño del circuito del casco de polisomnografía, los componentes en la imagen corresponden al "front end" análogo ADS 1294-3 y los electrodos asociados a él para electromiografía (EMG) y electrooculografía (EOG). Estos se agrupan porque tienen una misma tasa de muestreo de 2 ms y digitalizan la información con una resolución de tres bytes. El "front end" análogo ADS 1299-G se emplea para detectar la señal de electroencefalografía (EEG) proveniente de los electrodos asociados a él. Este "front end" se programa a una tasa de muestreo de 4 ms y maneja la misma resolución que el "front end" para EMG y EOG. En el recuadro se representa a las seis bandas que contienen las IMUs cada una con un transmisor de radio frecuencia para enviar de manera inalámbrica su información al receptor (Rx) del casco. Las bandas utilizan 3 tipos diferentes de sensores para describir el movimiento: Acelerómetro, magnetómetro y giroscopio. Todos los sensores miden el cambio relativo al movimiento en base a un sistema de referencia tridimensional de ejes XYZ, cada cambio de coordenada en un eje es monitoreado por todos los sensores y descrito en una resolución de 2 bytes. En total una sola IMU envía 18 bytes de información y el receptor del caso recibe un paquete de datos con la información de las 6 IMUS cada 20 ms.

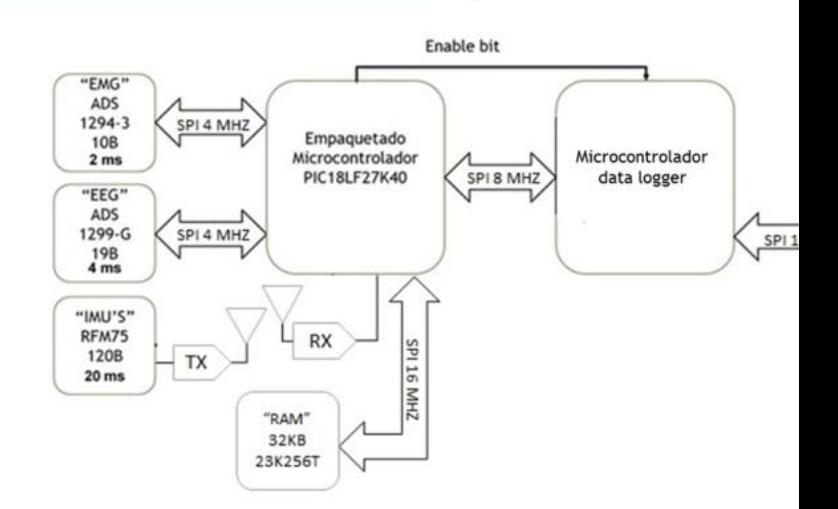

### **Figura 1: Diagrama del sistema para prueba de polisomnografía.**

La siguiente figura (Figura 2) ilustra los paquetes de datos provenientes de los distintos electrodos y sensores inerciales, así como la tasa de muestreo de cada grupo.

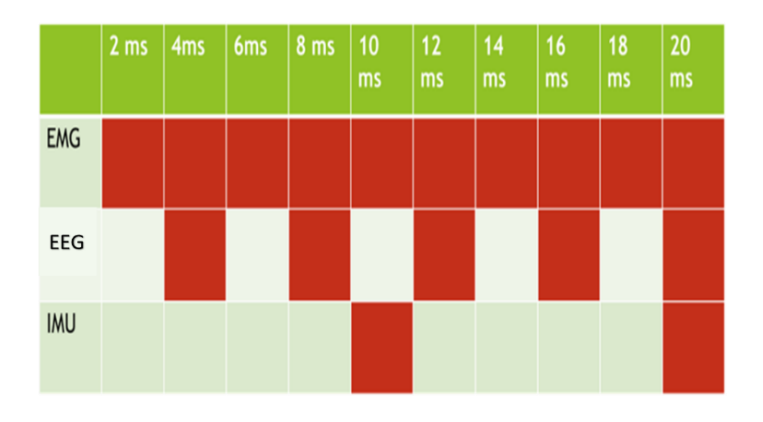

**Figura 2: Tasa de muestreo según el tipo de sensor del casco de polisomnografía móvil.**

Todos los datos recopilados están siendo constantemente leídos por un microcontrolador de 8 bits PIC18LF27K40. Este microcontrolador crea paquetes de datos cuyo tamaño debe ser un múltiplo de 512 bytes y los envía por puerto SPI al "datalogger". El tamaño de los paquetes se debe a que se utilizara una tarjeta microSD de clase 10 de 4GB como dispositivo de almacenamiento en el "datalogger" debido a que es el dispositivo más compacto y veloz para almacenar

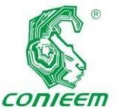

los datos, y

hace un manejo de su memoria física mediante sectores de 512 B [9]. Otro motivo por el cual se eligió este dispositivo de almacenamiento es el formato de almacenamiento de sus archivos: FAT 32. La información almacenada en este formato puede ser procesada sin problemas por el software (RemLogic, Embla Systems) de análisis para polisomnografía utilizado en la facultad de psicología de la UADY.

Para la elaboración del "datalogger" se utilizó un PIC24F128GA204. Se escogió este microcontrolador por su bajo costo, poco consumo de energía, pequeño volumen, cuenta con la cantidad y tipo de interfaces requeridas, cuenta con un DMA, y el Laboratorio de Ingeniería Biomédica cuenta con todas las herramientas necesarias para trabajar con esta familia y marca de microcontroladores. Se utiliza el DMA con que cuenta este microcontrolador para la recepción del paquete de datos enviados por el PIC18LF27K40 vía puerto SPI, para posteriormente ser almacenados en la microSD del "datalogger". El DMA integrado en el PIC24FJ128GA204 cuenta con 6 canales, puede administrar la recepción y transmisión de todos los tipos de comunicación serial del microcontrolador y tiene 4 modos de transferencia: "one shot", "continuous" y las versiones "repeated" de los dos mencionados primeros modos. Al inicio del desarrollo del "datalogger" se enviaban paquetes de 1024 bytes con todos los tipos de datos, separados por identificadores de señal o de banda en caso de las IMUs. Cada tipo de señal contribuye con la siguiente información:

Las señales de tipo EMG aportan 10 Bytes de información cada 2 ms.

Las señales de tipo EEG aportan 19 Bytes de información cada 4 ms.

Las señales de tipo IMU aportan 120 Bytes de información cada 10 ms.

Se forma el patrón de distribución visto en la figura 1, el

durante todo el estudio. Con base en este patrón se calculó que se obtenía un paquete de 1024 B en intervalos de entre 44 a 50 ms. La razón de que el tiempo no sea periódico es debido a que siempre ocurre un rebose de datos. Una vez que el paquete de datos es formado este se envía por SPI al "datalogger". Aparte del paquete de datos el microcontrolador de empaquetado (PIC18LF27K40) envía una señal lógica de un bit de activación para señalar que se empezará a enviar paquetes de datos y de esta manera sincronizarse con el microcontrolador PIC24F128GA204 de "datalogger". Al recibir la señal de activación, el "datalogger" primero se asegura de que haya una tarjeta microSD para almacenar la información. Si es así "monta" (da de alta lógicamente) la tarjeta en el sistema para entablar comunicación con esta y así poder almacenar datos en ella en cuanto sean recibidos y procesados. Una vez que se recibe un paquete de datos (la información proviene del buffer de recepción SPI) se utilizan dos canales del DMA para manipular dos buffers de memoria RAM del microcontrolador (ver Figura 4).

cual se repetirá

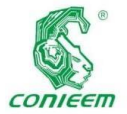

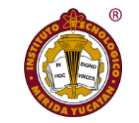

cual se almacena

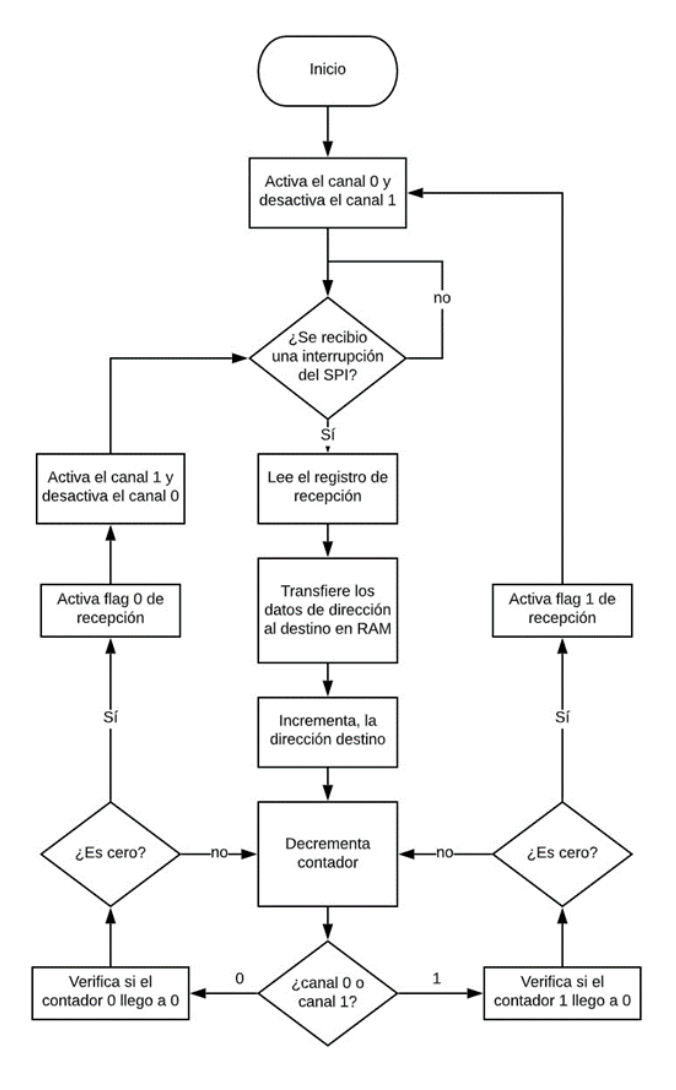

**Figura 4: Diagrama de flujo del DMA del datalogger.**

En ambos canales del DMA se programa que después de 1024 bytes recibidos se apague el canal DMA de ese buffer, se active el otro canal DMA, e indique al microcontrolador que ya tiene información para almacenar en la microSD. Así cuando el primer buffer está lleno con la información que recibe del SPI, se inicia el llenado del segundo buffer y se notifica al microcontrolador para que la información del primer buffer sea procesada y almacenada en la microSD en forma de archivo de texto con contenido en caracteres ASCII. La información se añade secuencialmente siempre al final del archivo. Al adquirir el archivo un tamaño de 60000 KB este se cierra y se genera un nuevo archivo en el

la información. Este proceso se repite hasta que la prueba de 10 horas finalice. Cuando la prueba finaliza la tarjeta SD es "desmontada" del sistema. Este proceso es importante para que cuando la tarjeta se retire del dispositivo no se dañe la información. La figura 5 ilustra en un diagrama de flujo el funcionamiento general descrito del "datalogger".

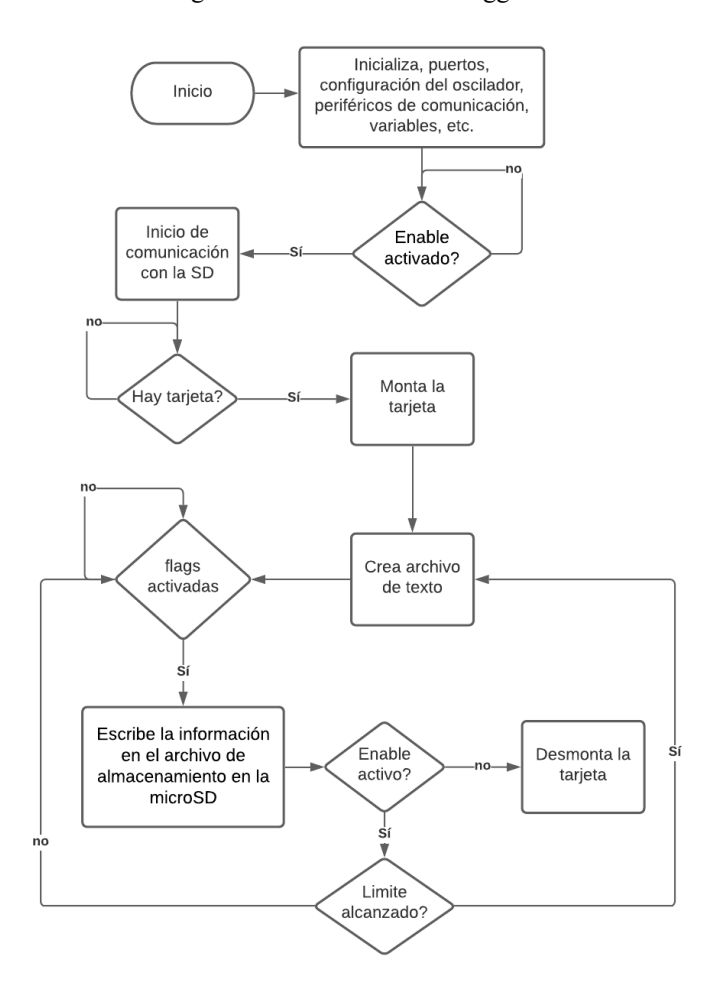

**Figura 5: Diagrama del "datalogger" (general).**

#### **III.RESULTADOS**

Para probar el funcionamiento del "datalogger", se creó un simulador utilizando un microcontrolador (PIC18F27K40) el cual fue programado para producir rampas de datos de 24 bits de resolución en los intervalos de tiempo establecidos para cada señal detectada (ver figura 2). El programa genera los datos en una cantidad equivalente a un estudio de polisomnografía de 10 h (764,648 KB) y los envía en

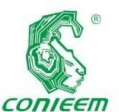

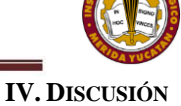

paquetes de

512B por puerto SPI al "datalogger" (ver Figura 6).

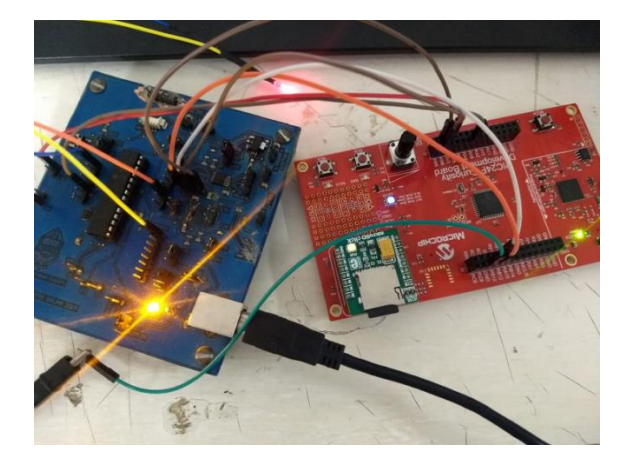

**Figura 6: Pruebas con el simulador y el datalogger.**

Al concluir la prueba se obtuvieron 12 archivos, que se combinaron en uno solo para su análisis. El tamaño resultante arrojó un valor de 749,754 KB por lo que hubo pérdidas (menos del 2%). Para verificar la eficiencia del "datalogger" diseñado con manejo de DMA, se implementó una versión de este que utilizó únicamente interrupciones, esta versión no fue capaz de terminar la prueba, desincronizándose totalmente del simulador 1 hora después de iniciada la prueba arrojando una pérdida de datos mayor al 87.5%. Con la información obtenida con la versión con DMA se realizó un análisis de continuidad de la información, para esto se utilizó el lenguaje LabVIEW 10.0 con el cual se desarrolló un software para el análisis de los datos. Pero las pruebas con el mismo arrojaron que el análisis con los datos en este formato no es práctico para su uso clínico ya que la acción de solo separar los datos del archivo en sus respectivas señales para su visualización consume más de 21 horas. Aunque demostró que se mantienen las etiquetas de las diferentes señales las cuales se separan sin errores, y que se recupera el patrón incremental de las mismas,

Debido al resultado poco práctico del análisis de los datos, se propuso que los datos se almacenen en la microSD en archivos separados para cada tipo de dato. Al realizarse pruebas con este enfoque el "datalogger" aun con la implementación del DMA, presenta un porcentaje de pérdidas mayor al 35%. Las pruebas arrojaron que es necesario que los datos lleguen al "datalogger" en paquetes de 1024 B con solo un tipo de señal por paquete. Debido a que el microcontrolador de empaquetado que se está utilizando no cuenta con la memoria RAM suficiente para almacenar cada señal y cada canal por separado, se propuso agregar una memoria RAM externa de 32 KB (23K256T). En esta memoria se almacena en espacios de memoria (buffers) de 1024 B la información de un solo tipo de señal y de sensor (por ejemplo, el canal 1 de electroencefalografía). Al llenarse, el espacio este es descargado por el microcontrolador de empaquetamiento y trasmitido por SPI al "datalogger" agregándole una etiqueta que indique su tipo de señal y canal. Y en el caso de las IMUs el subtipo de señal (como se mencionó las IMUs realizan tres mediciones diferentes). Debido a los cambios descritos fue necesario utilizar los 6 canales del DMA del microcontrolador del "datalogger" por razones de tiempo. Aun cuando los tiempos para almacenar los 1024 B de datos de un canal son más largos ahora (ver tabla 1) se tienen múltiples buffers de sensores de cada tipo de señal (canales) llenándose secuencialmente, por lo que en todo momento habrá más de un paquete de datos para enviar al "datalogger", de ahí la necesidad de utilizar todos los canales del DMA. También es necesario que el microcontrolador del "datalogger" procese los primeros 3B de cada paquete, ya que sirven como etiqueta de este para almacenar dicho paquete en el archivo correcto dentro de la microSD: En total se definen 27 espacios en la memoria RAM y se tienen 27 archivos de texto con contenido ASCII que se escriben de la misma forma que los de la versión sin RAM adicional.

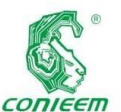

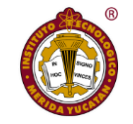

las señales de

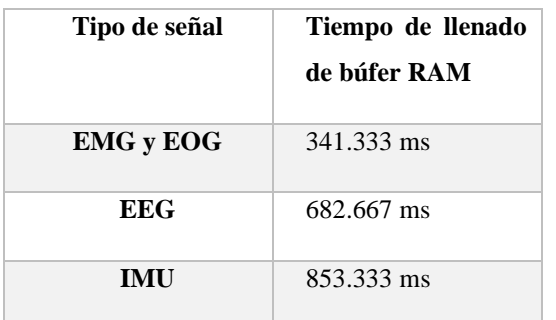

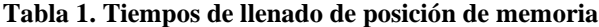

Debido a la pandemia de COVID XIX el trabajo se ha atrasado y aun no se tiene un segundo prototipo en circuito impreso que incorpore los cambios descritos.

#### **V.CONCLUSIONES**

En este trabajo se presenta el desarrollo del prototipo de un "datalogger" que utiliza el módulo DMA integrado al microcontrolador utilizado para su construcción, para el almacenamiento de los datos en formato FAT 32 en archivos de texto con contenido ASCII, los cuales son recopilados de un casco para polisomnografía móvil, esto debido a la alta tasa de muestreo que requieren estos datos. Se discutió sobre el diseño general del sistema hablando sobre los electrodos y "front ends" asociados a ellos y que se utilizan para detectar las señales electrofisiológicas necesarias para los estudios de polisomnografía. También se comentan las tasas de muestreo necesarias para digitalizar adecuadamente este tipo de señales, así como el microcontrolador encargado de empaquetar y enviar por SPI al "datalogger" dicha información. Se comentan las características principales del DMA del microcontrolador empleado para construir el mencionado "datalogger", el cual permite el almacenamiento de los datos en micro tarjetas SD. Se describen las pruebas realizadas con un generador de rampas para asegurar el correcto funcionamiento del dispositivo demostrándose una pérdida de datos menor al 2%. También se comenta como estas pruebas arrojaron la necesidad de pre empaquetar y separar

manera individual en RAM para que sea posible almacenarlas en archivos separados, lo cual generó la necesidad de incorporar al diseño una memoria RAM que funciona como buffer temporal de almacenamiento para las 27 señales distintas (archivos) que es necesario almacenar en la microSD. Esta nueva versión aún no ha sido implementada en un circuito impreso que incorpore estas modificaciones.

Los resultados obtenidos permiten afirmar que la implementación del DMA en un "datalogger" es necesaria para tener una taza mínima de pérdida de datos en sistemas con tasas de almacenamiento en microSD de 512B/40ms en forma de archivos en FAT32 y con contenido ASCII. Por la pandemia está pendiente la fabricación del nuevo circuito impreso con las modificaciones descritas y repetir las pruebas de desplegado de los datos para observar gráficamente las señales de rampas incrementales para confirmar la integridad de la información y que pueda desplegarse en segundos como lo requiere la aplicación clínica. Después de estas pruebas se integrará el "datalogger" al casco de polisomnografía para realizar las primeras pruebas de campo. Es dable comentar que este diseño se puede implementar en otros sistemas que requieran el almacenamiento de datos a altas tasa de muestreo con mínimos cambios en el "firmware" del mismo y prácticamente sin necesidad de cambios en el hardware.

#### **VI.REFERENCIAS**

[1] Bifulco, P., Cesarelli, M., Gargiulo, G., McEwan, A., y Wabnitz, A. (2014). Open platform, 32-channel, portable, data-logger with 32 PGA control lines for wearable medical device development. ELECTRONICS LETTERS,50(16),1127–1129.Doi: 10.1049/el.2014.1791.

[2] Cas Dataloggers. (s.f.). (s.f.)., de Cas Dataloggers Sitio web: https://www.dataloggerinc.com/resourcearticle/data-logging-101/.

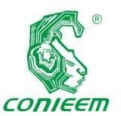

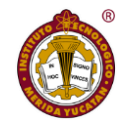

*ISSN 1665-0271* [3] DATAQ INSTRUMENTS. (s.f). Datalogger Products for PC-connected, Stand-alone and Cloud-based applications. s.f, de DATAQ INSTRUMENTS Sitio web: https://www.dataq.com/data-logger/.

[4] Heath, S. (2003). Embedded Systems Design. Oxford, UK: Newnes.

[5] Heredia,F., Moo,J., Peraza,M.,.(2018). Sistema inalámbrico de adquisición de señales electrofisiológicas para estudios de sueño. XVIII CONGRESO NACIONAL DE INGENIERÍA ELECTRICA ELECTRÓNICA DEL MAYAB, 1(), 237-248. ISSN 1665-0271

[6] Isiaka, A., Kayode, F., y Temitope, O. (2015). Design of a Datalogger for Biomedical Signals. International Journal of Electronics and Electrical Engineering, 3(2), 150-152.Doi: 10.12720/ijeee.3.2.149- 152.

[7] Muhammad, A., Muhammad, A., Naveed, A., Sana, U., Tariqullah, J., y Muhammad,A. (2016). Design and Development of a Datalogger Based on IEEE 802.15.4/ZigBee and GSM. Proceedings of the Pakistan Academy of Sciences: Pakistan Academy of Sciences A. Physical and Computational Sciences, 53(1), 37–48. De [8] OMEGA. (s.f). Introducción a los dataloggers. s.f, de OMEGA Sitio web: https://mx.omega.com/prodinfo/dataloggers.html [9] Satheesh, M., Senthilkumar, B., Veeramanikandasamy, T., y Saravanakumar, M. (2016). Microcontroller and SD Card Based Standalone Data Logging System using SPI and I2C Protocols for Industrial Application. International Journal of Advanced Research in Electrical, Electronics and Instrumentation Engineering,

5(1),2208-2214. Doi: 10.15662/IJAREEIE.2016.0504002.

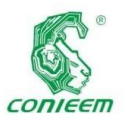

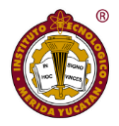

# BIOELECTRÓNICA

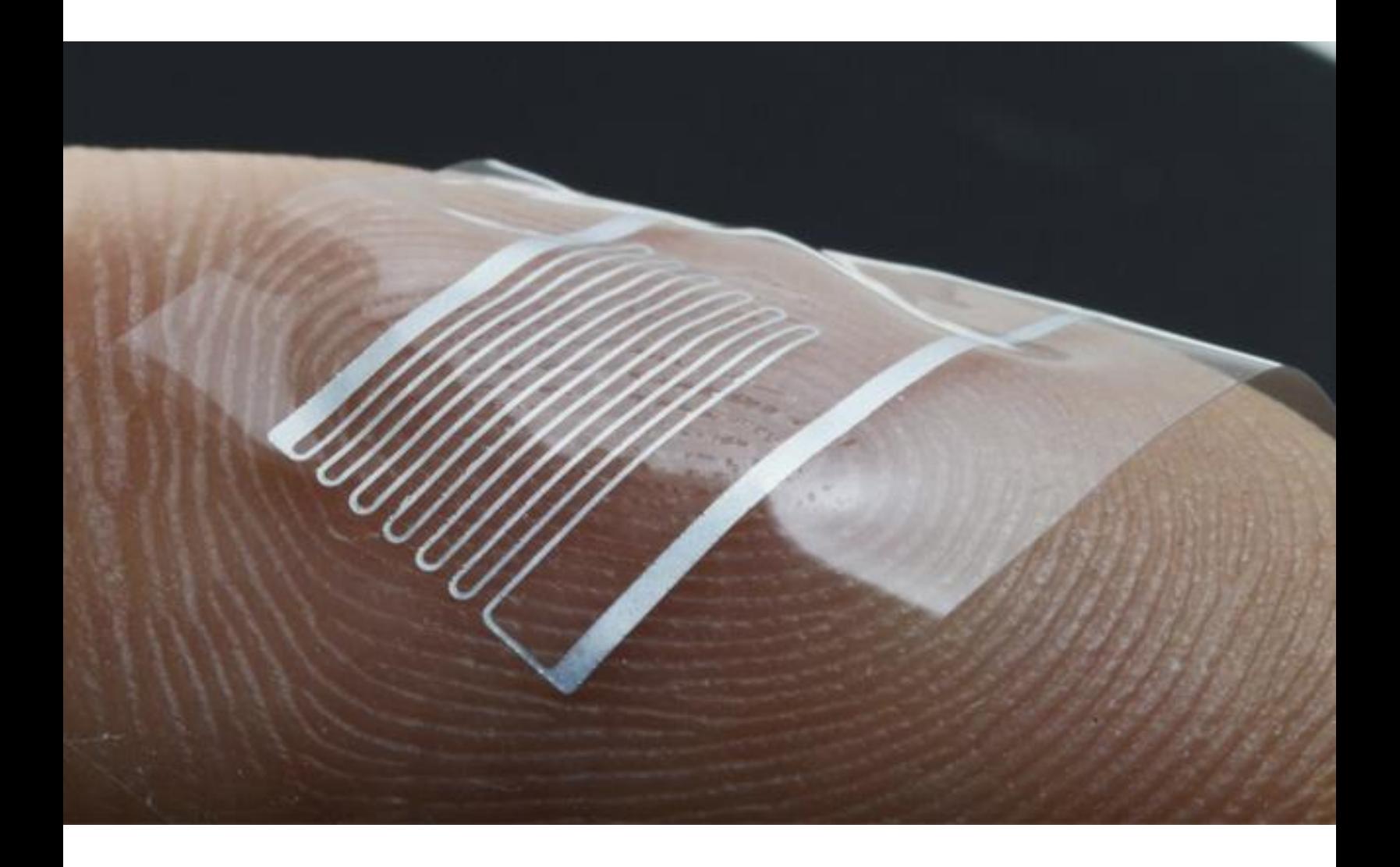

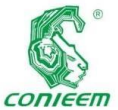

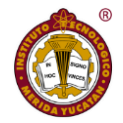

# *ISSN 1665-0271* CARACTERIZACIÓN ACÚSTICA DE BAMBÚ MEDIANTE ANÁLISIS ESTACIONARIO

Uriel Victoria Martínez<sup>1,7</sup>, Ernesto Rodrigo Vázquez-Cerón<sup>2,7</sup>, Daniela Saldaña Cantarey<sup>3,7</sup>, Laura Angélica Lancón Rivera<sup>4,7</sup>, Rafael Villeda-Ayala<sup>5,7</sup>, Silvia Gabriela García Martínez<sup>4,7</sup>, Verónica Arroyo-Pedroza<sup>6,7</sup>  $<sup>1</sup>$  Posgrado en Ciencias e Ingeniería de Materiales, Ciencias Básicas e Ingeniería.</sup>

<sup>2</sup> Departamento de Electrónica, Ciencias Básicas e Ingeniería.

<sup>3</sup> Licenciatura en Ingeniería Física, Ciencias Básicas e Ingeniería.

<sup>4</sup>Laboratorio de Análisis y Diseño Acústico, Ciencias y Artes para el Diseño.

<sup>5</sup>Laboratorio de Modelos y Maquetas, Ciencias y Artes para el Diseño.

<sup>6</sup> Departamento de Evaluación del Diseño en el Tiempo, Ciencias y Artes para el Diseño.

<sup>7</sup> Universidad Autónoma Metropolitana, Unidad Azcapotzalco. Av. San Pablo 180, Reynosa Tamaulipas, Azcapotzalco, 02200, México.

e-mail[: ervc@azc.uam.mx](mailto:ervc@azc.uam.mx)

#### **Resumen**

La acústica arquitectónica se basa en la exploración de nuevos materiales para utilizarlos en el acondicionamiento o aislamiento acústico en los recintos. Este interés se enfoca en algunas especies de bambú y sus diversas variedades debido a que presentan un crecimiento acelerado, lo cual facilita su producción y la adquisición de sus fibras en un menor tiempo para fabricar paneles acústicos. Uno de los métodos para determinar las propiedades acústicas en los materiales se basa en el empleo de un tubo de impedancia, que sirve como guía de onda para hacer incidir ondas acústicas y generar una respuesta acústica, dando lugar al registro, análisis y procesamiento de los diferentes tipos de ondas: reflejada, transmitida y absorbida. La comparación

de amplitudes de las ondas registradas proporciona los coeficientes acústicos en el dominio de la frecuencia. Este trabajo describe las características de un prototipo de tubo de impedancia utilizado, el cual facilita la identificación de las ondas generadas por la respuesta acústica del material de prueba, validando la aportación en el uso de una onda de amplitud unitaria modulada, a diferentes frecuencias, para evitar efectos transitorios. Tres muestras de prueba de fibra de bambú de la familia Guadua, fueron elaboradas y caracterizadas para determinar los coeficientes acústicos de reflexión, transmisión y absorción, en condiciones secas y húmedas, abarcando un rango de frecuencias hasta los 10 kHz. Los resultados muestran el efecto de humedad de dichos coeficientes acústicos y demuestran el uso del bambú como un adecuado material acústico absorbente.

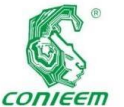

 $Palabras$ 

*clave: Coeficientes / Acústica / Impedancia/ Bambú / Fibras.*

#### **Abstract**

Architectural acoustics is based on the exploration of new materials to be used in acoustic conditioning or insulation indoors. This interest is focused on some species of bamboo and its various varieties because they present an accelerated growth, which facilitates their production and the acquisition of their fibers in a shorter time to manufacture acoustic panels. One of the methods to determine the acoustic properties in materials is based on the use of an impedance tube, which serves as a waveguide to impinge acoustic waves and generate an acoustic response, leading to the recording, analysis and processing of the different types of waves: reflected, transmitted and absorbed. A comparison of the amplitudes of the recorded waves provides the acoustic coefficients in the frequency domain. This work describes the characteristics of a prototype of the impedance tube used, which facilitates the identification of the waves generated by the acoustic response of the test material, validating the contribution in the use of a wave of unit amplitude modulated, at different frequencies, to avoid transitory effects. Three test samples of bamboo fiber from the Guadua family were elaborated and characterized to determine the acoustic coefficients of reflection, transmission and absorption, in dry and humid conditions, covering a frequency range up to 10 kHz. The results show the effect of humidity of these acoustic coefficients and demonstrate the use of bamboo as a suitable absorbent acoustic material.

*Keywords: Coefficients / Acoustic / Impedance/ Bamboo / Fibers.*

#### **Introducción**

La respuesta de un material ante un estímulo acústico, con un contenido de amplitud y frecuencia, depende de sus propiedades físicas e intrínsecas. La caracterización material permite evaluar su aplicación para el aislamiento o acondicionamiento acústico dentro de un recinto para contribuir a alcanzar el nivel de confort deseado, según el caso a tratar. De aquí que uno de los campos de estudio de la acústica arquitectónica analiza, propone y determina el uso de materiales apropiados para lograr el confort acústico adecuado. Por tal motivo, es necesario conocer los coeficientes acústicos de los materiales que permitan determinar su comportamiento en las frecuencias de interés.

acústica de un

#### **Reverberación, absorción, reflexión y transmisión.**

Uno de los parámetros de medición relacionado con la respuesta acústica de un material es la cuantificación del tiempo de reverberación, RT, el cual se remonta al estudio realizado por Sabine para establecer la duración del decaimiento sonoro dentro de un recinto tomando en cuenta el volumen  $V$ , área  $A$  y el coeficiente de absorción  $\alpha$  de cada material *i* que integra el espacio analizado [1]. La expresión teórica del tiempo de reverberación está dada como:

$$
RT = 0.163 \frac{V}{\sum_{i} A_{i} \alpha_{i}}
$$
  
(1)

Este dato representa un parámetro de calidad para que un espacio cumpla con las condiciones adecuadas de confort acústico y sea usado con un propósito específico, ya sea como salón de clases, auditorio, iglesia, teatro, entre otros.

La expresión matemática que relaciona la conservación de energía acústica ante un estímulo sonoro, cuantifica el coeficiente de absorción  $\alpha$  de un material en términos de la presión de amplitud reflejada y transmitida, respecto a la presión de onda incidente, la cual se obtiene mediante la siguiente expresión:

$$
\alpha = 1 - \left| R^2 \right| - \left| T^2 \right| \tag{2}
$$

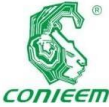

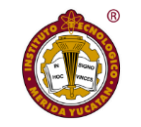

comercializada,

coeficientes de reflexión *R* y transmisión *T* se definen como la razón de sus respectivas presiones de amplitud respecto a la onda incidente. A partir de estas, es posible establecer modelos que describen su comportamiento ante diferentes estímulos en función de la frecuencia y así poder deducir propiedades y características indirectas del material estudiado, por ejemplo, la tortuosidad, homogeneidad, isotropía, porosidad, pues todas estas representan la complejidad geométrica de un medio poroso.

Los **ISSN 1665-0271** 

#### **Tubo de impedancia**

El método de tubo de impedancia cuantifica de manera indirecta el coeficiente de absorción a partir de las presiones de onda generadas a lo largo de los extremos del tubo y las cuales inciden de manera normal sobre el material de prueba. Existen diversos arreglos en cuanto a la ubicación de los micrófonos y materiales de prueba en los tubos de impedancia, sin embargo, todos lo consideran constituido por paredes rígidas y lisas, con una bocina acoplada en un extremo de este para generar las ondas sonoras que permiten obtener la respuesta del material de estudio bajo un rango de frecuencias. En el arreglo experimental se coloca el material en el extremo del tubo, opuesto a la bocina, el cual está apoyado sobre una pared rígida y que al mismo tiempo sella el tubo.

Este arreglo experimental fue uno de los primeros métodos implementados para obtener las propiedades acústicas del material, mediante el análisis del estado estacionario, generando una onda de frecuencia y amplitud constante, la cual fue registrada al desplazar un micrófono a lo largo del tubo, Figura 1 (a). Con la forma de presión de onda estacionaria registrada se procede a realizar un análisis de la amplitud de la señal, con y sin material, con lo cual se deduce el coeficiente de reflexión para diferentes frecuencias generadas y así calcular la amplitud absorbida [2]. Este procedimiento es confiable para el registro de las señales, sin embargo, el procesamiento y análisis es robusto, por lo que hoy en día una versión muy utilizada y

con el mismo principio de diseño de construcción, consiste en colocar micrófonos fijos, Figura 1 (b), a ras de la pared interna del tubo para hacer variar la frecuencia de una señal de amplitud constante [3]. Debido a que la muestra se coloca sobre la pared rígida, el principio físico establece que no se genera una onda transmitida, por tanto, el coeficiente de absorción queda en términos del coeficiente de reflexión descrito como:

$$
\alpha = 1 - \left| R^2 \right| \tag{3}
$$

Otra versión del sistema utilizado consiste en colocar al material de prueba como una pared intermedia de una extensión del mismo tubo, Figura 1 (c), donde se tiene un arreglo de micrófonos para analizar la función de transferencia de las señales registradas [4, 5]. Debido a que el arreglo experimental genera una onda de presión transmitida a través del material de prueba y se propaga a lo largo de la extensión del tubo, el coeficiente de absorción se calcula mediante la ecuación (2).

La respuesta en frecuencia alcanzada depende del diseño e instrumentación del equipo, sin embargo, la frecuencia comúnmente alcanzada es aproximadamente 5 kHz. Con el propósito de llevar a cabo un análisis de los coeficientes acústicos en materiales naturales, en escenarios seco y húmedo, este trabajo caracteriza un material elaborado de fibras de bambú, de bajo costo y que presente un impacto ambiental bajo, mediante un sistema de tubo de impedancia largo, donde el procedimiento consiste en la comparación de las presiones de amplitud de onda modulada registradas y en el cual se incrementa la respuesta en frecuencia de un sistema tradicional.

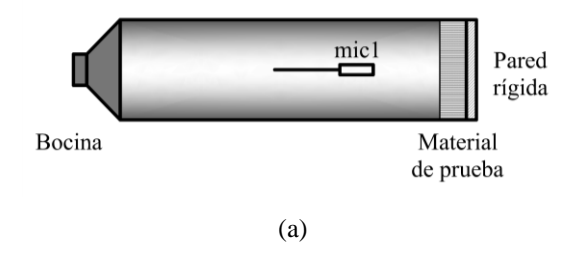

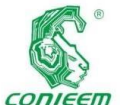

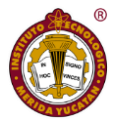

encuentra

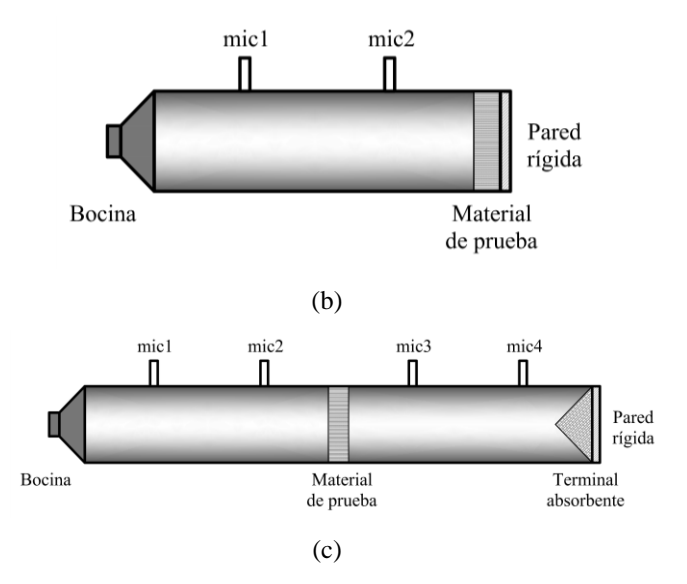

**Figura 1. Tubos de impedancia: método de estado estacionario mediante desplazando un micrófono (a), coeficiente de absorción en función del coeficiente de reflexión (b), función de los coeficientes de reflexión y transmisión (c).**

#### **Materiales y Métodos**

Para el registro de la respuesta acústica de un material de prueba, mediante la generación de las ondas reflejada, transmitida y absorbida a partir de una onda incidente, se consideró el mismo principio del tubo de impedancia, en el cual se generan y registran las ondas sonoras a través de un tubo que sirve como guía de onda. Para ello se utilizó un tubo de policloruro de vinilo, PVC, con un diámetro de 0.012 m, el cual presenta una longitud considerable respecto a los tradicionalmente utilizados, aproximadamente 1 m, con el propósito de evitar un traslape en las ondas sonoras generadas por una bocina colocada en uno de los extremos del tubo. El diseño implementado cuenta con un cople donde se coloca la muestra de prueba y a su vez da continuidad al tubo de impedancia, hasta alcanzar 16 m. El sistema emplea cuatro micrófonos colocados estratégicamente a lo largo del tubo, tres de ellos entre la bocina y el material a analizar. El cuarto micrófono se

posicionado inmediatamente después del material de prueba, como se muestra en la Figura 2.

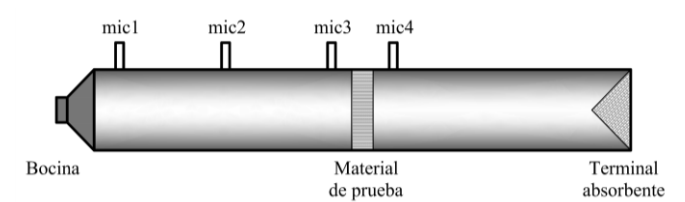

**Figura 2. Tubo de impedancia largo para evitar traslape de ondas acústicas.**

#### **Ondas acústicas de amplitud modulada**

El tipo de ondas acústicas utilizadas se caracterizan por presentar un tiempo corto, frecuencia específica y amplitud modulada, Figura 3. De esta forma el tiempo de duración de la onda de 20 ms, que junto con el largo del tubo, permite que la onda incidente sea registrada antes de que la onda reflejada sea generada. La amplitud modulada evita efectos acústicos transitorios en el registro de las ondas acústicas, mientras que la frecuencia que porta la onda establece el ancho de banda que puede ser cubierto.

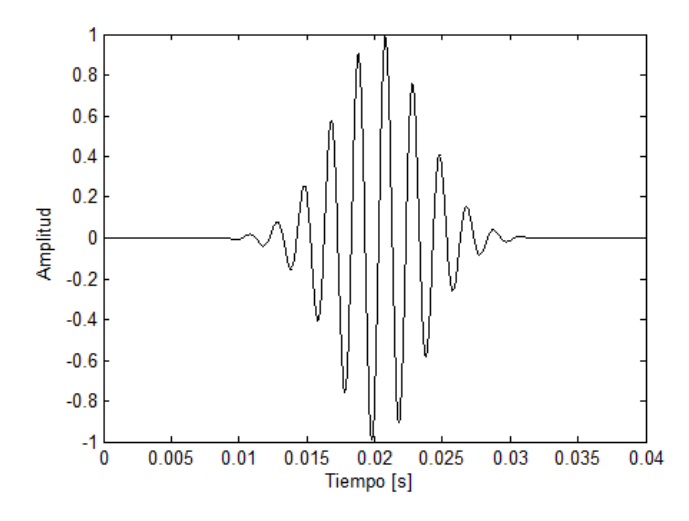

**Figura 3. Señal de amplitud modulada a 500 Hz.**

Para garantizar que la forma de onda propagada cumple con las características de una onda plana se establece la frecuencia máxima permitida, en términos de la velocidad

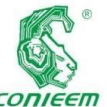

*XX CONGRESO NACIONAL DE INGENIERÍA ELECTRICA ELECTRÓNICA DEL MAYAB. NOVIEMBRE DEL 2020*

del sonido *c* y *ISSN 1665-0271*

del diámetro *d* del tubo de impedancia, se define como:

$$
f_{\text{max}} \le \frac{c}{1.707d} \tag{4}
$$

El sistema propuesto en este trabajo para la caracterización acústica del material de prueba abarca hasta los 10 kHz. El prototipo utilizado considera que el punto de registro de las ondas incidente y reflejada se lleva a cabo a través del micrófono 2, el cual está colocado a la mitad de la primera cámara acústica entre la bocina y el material de prueba, mientras que la onda transmitida se registra mediante el micrófono 4, ubicado después del material de prueba. Debido a que la segunda cámara acústica tiene la misma longitud después del material de prueba, se evita un traslape de ondas en la segunda parte del tubo, además de que se cuenta con una terminal anecoica al final de la extensión del tubo para absorber la mayor cantidad de presión de onda y evitar que interfiera con la onda transmitida.

#### **Factor de atenuación acústica**

Considerando los puntos de registro a lo largo del tubo, se establece que la longitud que recorre la onda incidente después de ser registrada hasta impactar el material de prueba es 4 m, posteriormente la onda reflejada se propaga en dirección contraria y recorre la misma distancia. Por tanto, la relación entre la distancia recorrida por ambas ondas a lo largo de la primera mitad del tubo, es decir 8 m, así como la duración de la onda, evitan un traslape en el registro y permite llevar a cabo de manera directa su identificación. Por otro lado, la onda transmitida recorre 4 m desde el punto de registro de la onda incidente. El sistema de tubo de impedancia establece que la distancia *d* recorrida por la onda acústica, en función de la frecuencia, definen un factor de atenuación  $\Gamma$ , el cual representa una disminución en la amplitud de la presión acústica *P* a lo largo del sistema. La expresión matemática para representar la atenuación de la amplitud se define como:

$$
|P(\omega,d)| = Pe^{-\Gamma(\omega)d}
$$

(5)

Este factor de atenuación debe ser compensado con el propósito de obtener la respuesta del material de prueba a caracterizar. Los tres primeros micrófonos en el tubo de impedancia se utilizan para registrar y cuantificar la disminución en la amplitud de la presión de onda acústica y con ello determinar el factor de atenuación en la propagación de onda. Este factor se determina comparando las presiones de onda entre la bocina y la posición donde se coloca el material de prueba, la cual corresponde a una longitud de 8 m. Debido a que el sistema cuenta con un micrófono intermedio, es posible determinar dicho factor de atenuación entre cualquiera de los extremos y el punto medio que corresponde a una distancia de 4 m. Durante el proceso, el factor de atenuación se determina sin colocar algún material de prueba, ya que el propósito es cuantificar como se atenúa la onda a lo largo del tubo, que sirve como guía de onda, en función de la frecuencia [6].

Este mismo principio de comparación de amplitudes se lleva a cabo durante la caracterización de un material de prueba. En este caso el micrófono colocado entre el material y la bocina registra en diferentes tiempos tanto la onda incidente como la reflejada, mientras que el micrófono colocado después del material de prueba registra la onda transmitida. La razón de amplitudes de la reflejada y transmitida respecto a la onda incidente define el coeficiente de reflexión y transmisión, respectivamente. Cabe resaltar que, para determinar la respuesta acústica del material, es necesario hacer uso del factor de atenuación, para compensar la pérdida de la onda. Este proceso se realiza dividiendo el coeficiente de reflexión y transmisión respecto al factor de atenuación obtenido, en función de cada una de las frecuencias utilizadas. Con los coeficientes acústicos determinados se obtiene el coeficiente de absorción mediante la ecuación (2).

Para la implementación de la metodología descrita y la obtención de la respuesta acústica de un material de prueba

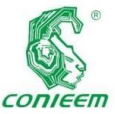

*XX CONGRESO NACIONAL DE INGENIERÍA ELECTRICA ELECTRÓNICA DEL MAYAB. NOVIEMBRE DEL 2020*

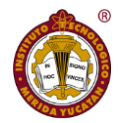

se utilizaron

muestras elaboradas con fibra de Guadua (*Guadua Agustifolia*), un género o subfamilia del bambú, el cual es un material muy conocido en el Estado de Puebla y utilizado como material artesanal y en la construcción. La elaboración de la muestra de prueba se obtuvo de una pieza cilíndrica de bambú seca con alta dureza y resistencia. La pieza fue cortada longitudinalmente en cuatro partes y sumergida durante tres días en sosa caustica con una concentración del 10 % con el propósito de ablandar el material, Figura 4. Posteriormente las muestras fueron lavadas con agua y mediante un cepillo de alambre se procedió a obtener las fibras de bambú.

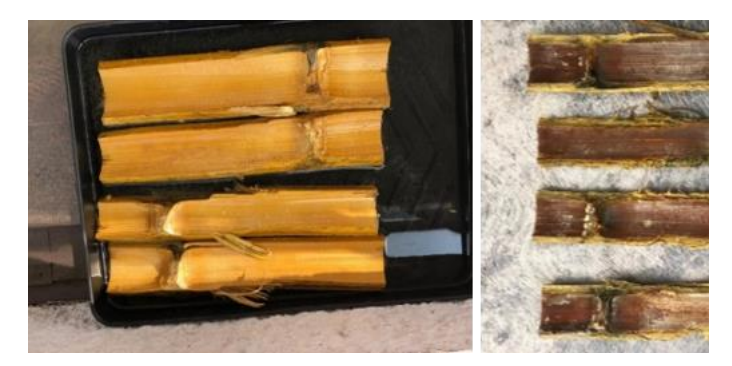

**Figura 4. Bambú de la familia Guadua con el cual se obtuvieron las fibras.**

La humedad presente en las fibras obtenidas facilitó su manejo, además de que sirvió para amasar y brindar cohesión en el material, el cual fue colocado en un cilindro metálico y mediante prensas de tornillo manuales se comprimió dicho material durante dos días. Las tres muestras elaboradas, Figura 5, presentaron una forma cilíndrica con un diámetro de 0.016m y diferentes espesores de 0.047 m, 0.032 m, y 0.01 m.

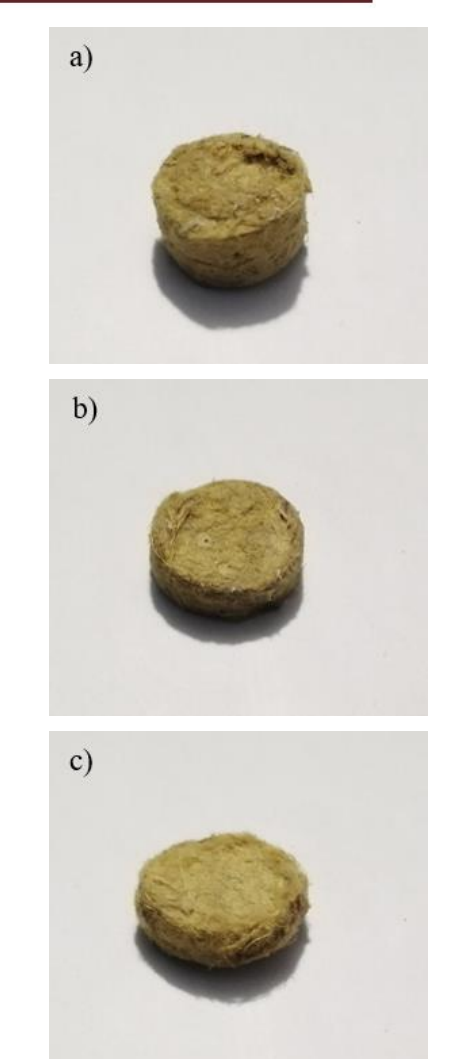

**Figura 5. Muestras de bambú con diferentes espesores: a) 0.047 m, b) 0.032 m y c) 0.01 m.**

#### **Resultados**

Al momento de colocar cada muestra en el tubo de impedancia presentaron cierta humedad, debida al proceso de elaboración. Para la caracterización se utilizó un banco de señales de amplitud unitaria modulada con un intervalo de frecuencia de 50 Hz. De esta manera se cubrió un rango de frecuencias desde los 50 Hz hasta los 10 kHz. Para cumplir con el teorema de Nyquist se utilizó una frecuencia de muestreo de 50 kHz.

#### **Coeficientes acústicos de la muestra de bambú húmeda**

La comparación de las amplitudes y la compensación con respecto al factor de atenuación fueron implementadas en

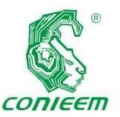

un algoritmo

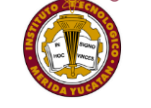

Las tres muestras

computacional, a partir de las señales registradas, para obtener los coeficientes acústicos de reflexión, transmisión y absorción como se muestra en la Figura 6, los cuales fueron normalizados respecto a la presión de onda incidente.

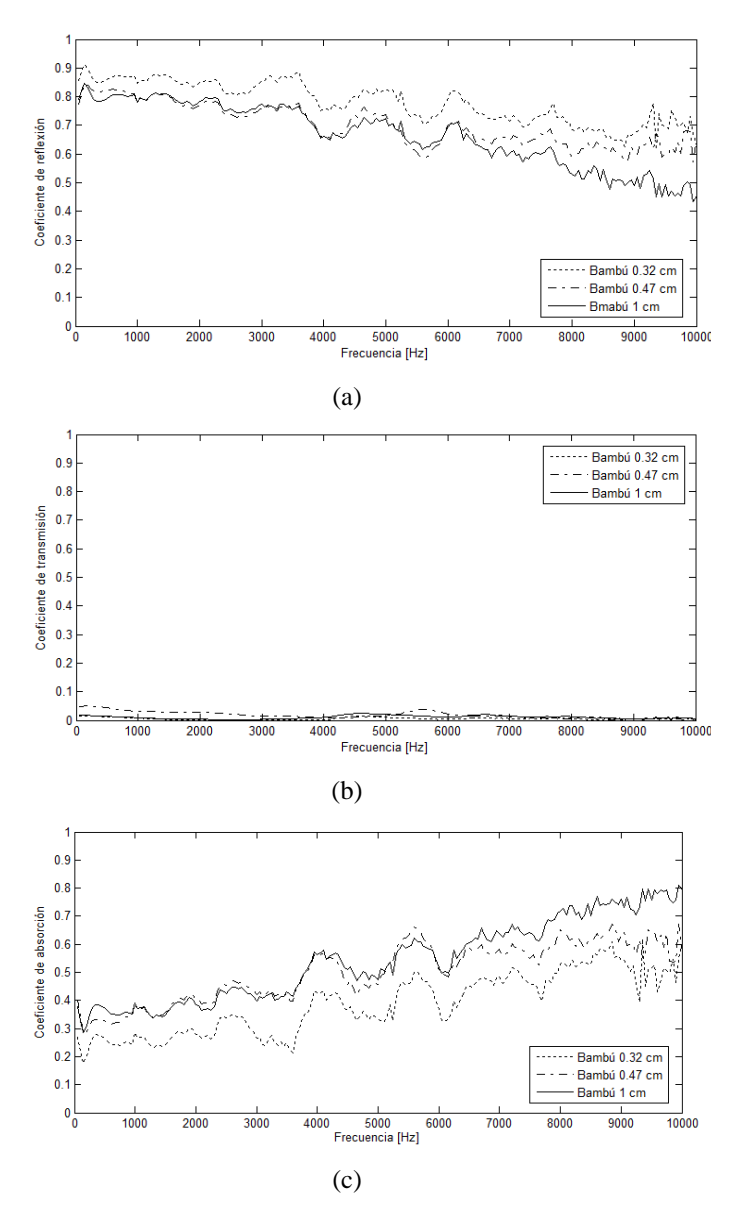

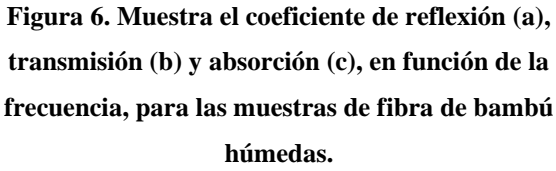

**Coeficientes acústicos de la muestra de bambú seca**

se colocaron, durante cuatro semanas, en una cámara semianecoica para un proceso de secado largo y nunca fueron expuestas a luz solar para evitar una deformación en la estructura cilíndrica. Posteriormente se llevó a cabo la caracterización de las mismas muestras y los resultados se presentan en la Figura 7.

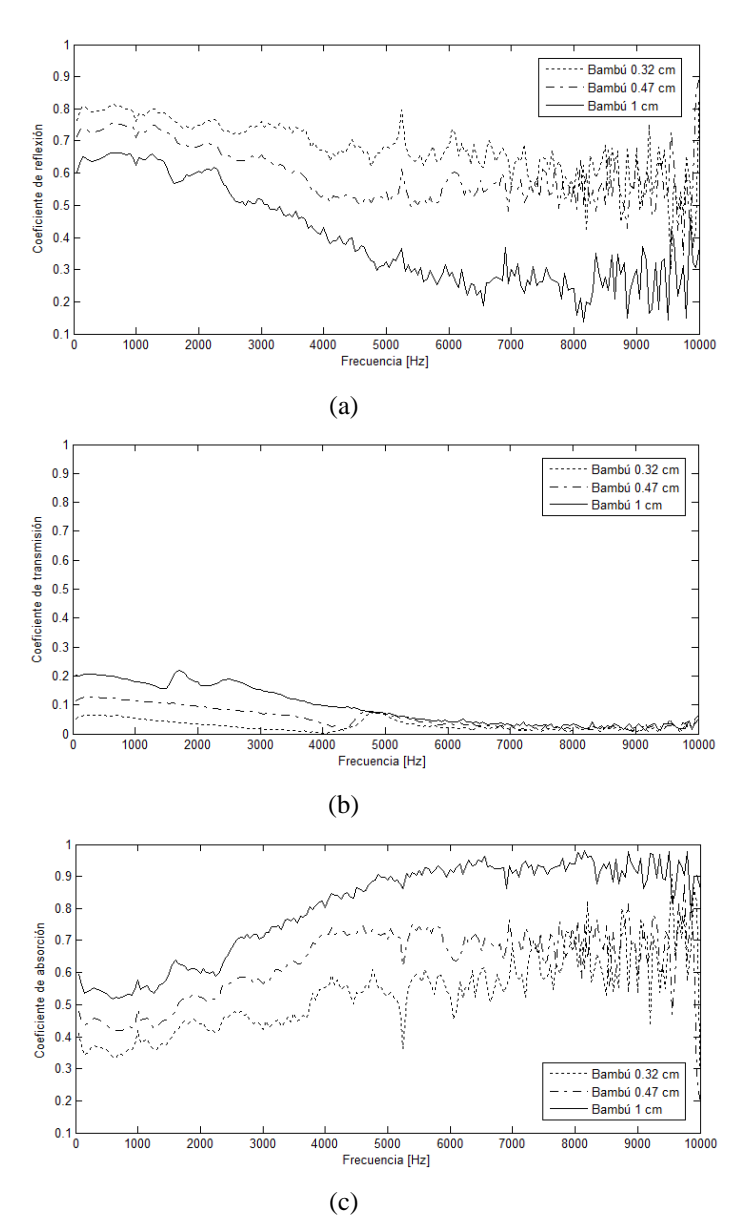

**Figura 7. Muestra el coeficiente de reflexión (a), transmisión (b) y absorción (c), en función de la frecuencia, para las muestras de fibra de bambú secas.**

#### **Discusión**

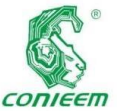

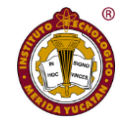

Cada uno de

los coeficientes acústicos obtenidos, para las tres muestras de fibra de bambú en un escenario húmedo y seco, presentan una diferencia de amplitud, aunque un comportamiento similar a lo largo de las frecuencias evaluadas. Esta diferencia de amplitudes es menor cuando las muestras se encuentran húmedas. La muestra húmeda con menor espesor se caracteriza por presentar la mayor amplitud del coeficiente de reflexión. Las muestras secas presentan una mayor diferencia en el coeficiente de reflexión, siendo la muestra de mayor espesor la que presenta el menor coeficiente de reflexión a lo largo de todas las frecuencias. La amplitud del coeficiente de transmisión resultó ser la más pequeña para las tres muestras, en ambos escenarios húmedo y seco. Aunque esta diferencia de amplitud, a lo largo de la frecuencia, es mayor cuando las muestras están secas. La mayor amplitud del coeficiente de transmisión se presenta en la muestra seca con mayor espesor. El principio de conservación de energía acústica determina el coeficiente de absorción, el cual se incrementa cuando la muestra se encuentra seca y con mayor espesor.

Los resultados obtenidos muestran que el factor de humedad juega un papel importante en el comportamiento de los coeficientes acústicos para las fibras de bambú. Por otro lado, se observa que la amplitud de los coeficientes de reflexión y transmisión se reducen para altas frecuencias, mientras que el coeficiente de absorción se incrementa. Otro aspecto que resalta es un cambio en forma aleatoria en la amplitud en los coeficientes acústicos para altas frecuencias respecto a las muestras secas. Lo que representa que cuando el material está húmedo hace más estable la respuesta ocasionada por los efectos de propagación al interior de la muestra.

Aunque no se tiene un proceso estandarizado para la fabricación de las muestras de bambú los resultados obtenidos presentan características particulares, ya que el espesor no es proporcional a un mayor coeficiente de absorción o reflexión. De aquí que el espesor y fundamentalmente la humedad afectan su comportamiento acústico.

La metodología descrita permite de una manera sencilla cuantificar los coeficientes acústicos utilizando el mismo principio del tubo de impedancia mediante el registro de las ondas en el dominio de la frecuencia para evaluar el comportamiento de diferentes materiales en función de la humedad y que pueden ser utilizados en diferentes aplicaciones.

#### **Conclusiones**

La metodología implementada en la cuantificación de los coeficientes acústicos en función de la frecuencia de las muestras de fibra de bambú con un tubo de impedancia, mediante el uso de ondas de amplitud modulada, muestra un potencial uso para caracterizar diferentes materiales, en función de sus propiedades intrínsecas, además de que se evitan efectos transitorios en las respuestas para alcanzar una frecuencia de 10 kHz. En el análisis de los resultados obtenidos se muestra una diferencia en la amplitud de los coeficientes de las muestras de fibra de bambú, la cual varía por las características físicas, sin embargo es evidente que la humedad contenida en la muestra actúa como un elemento reflejante ante la onda sonora incidente, mientras que cuando está seca, la interacción de la onda dentro de las fibras de la muestra es mayor, provocando una considerable absorción del sonido principalmente en frecuencias altas. Por lo que es necesario tomar en cuenta que este tipo de materiales de fibra natural son muy sensibles a la humedad y en consecuencia modifican las propiedades acústicas en un recinto cuando el ambiente puede ocasionar un cambio en las condiciones de los materiales.

#### **Agradecimientos**

Los autores agradecen a PRODEP UAM-A-CA-154 por el financiamiento otorgado y al Laboratorio de Análisis y

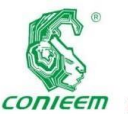

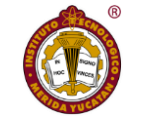

[4] B. H. Song

Diseño **ISSN 1665-0271** 

Acústico de la UAM Azcapotzalco por el uso de su infraestructura para la realización de este trabajo.

#### **Referencias**

[1] L. E. Kinsler, A. R. Frey, A. B. Coppens, J. V. Sanders. (1990). Fundamentos de Acústica. México: Limusa.

[2] J. A. Castañeda, H. Á. González. (2004). Medición del coeficiente de absorción del sonido, Scientia et Technica Año X, 25**,** 101-106. https://doi.org/10.22517/23447214.7219

[3] ISO 10534-2, Determination of sound absorption coefficient and impedance in impedances tubes - Part 2: Transfer-function method (ISO 10534-2:1998).

and J. S. Bolton. (2000). A transfer-matrix approach for estimating the characteristic impedance and wave numbers of limp and rigid porous material, J. Acoustic Soc. Am. 107, 1131-1152. https://doi.org/10.1121/1.428404

[5] L. Feng. (2013). Modified impedance tube measurements and energy dissipation inside absorptive materials, Applied Acoustic 74**,** 1480-1485. https://doi.org/10.1016/j.apacoust.2013.06.013

[6] E. R. Vázquez Cerón. (2011). XVIV Congreso Nacional de Ingeniería Eléctrica y Electrónica del Mayab, (pp. 250- 257). Mérida Yucatán.

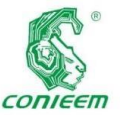

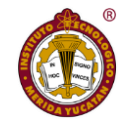

# ESCALA T-ROQUE PARA DETERMINAR EL NIVEL DE ASIMILACIÓN DE TIC EN PRODUCTORES DE AGRICULTURA PROTEGIDA.

Claudia Rodríguez Lemus, María del Socorro Ríos Castro, Blanca Cecilia López Ramírez, Luis Ramón Sánchez Rico, Ma. Guadalupe López Bedolla

Tecnológico Nacional de México, campus Roque

#### [claulemus@itroque.edu.mx](mailto:claulemus@itroque.edu.mx)

#### **Resumen**.

La competitividad en el campo mexicano se asocia con grandes productores que cuentan con una estructura organizativa formal, conscientes de que forman parte medular dentro de la cadena de valor agrícola y usan las Tecnologías de la Información y Comunicaciones (TIC) como un factor competitivo fundamental. En la actualidad existen páginas web y aplicaciones móviles que proveen información y conexión en tiempo real para la toma de decisiones de productores agrícolas que deberían mejorar la competitividad de los pequeños productores y disminuir su dependencia a los apoyos gubernamentales; sin embargo, esto no sucede principalmente por lo complejo que les resulta usar estas tecnologías, por lo cual se considera que los desarrolladores interesados en generar innovación de TIC en el sector agroalimentario, deben orientar sus productos a las características de los productores y su entorno. Es por eso que el objetivo de la presente investigación es la de proponer un procedimiento que permita a los desarrolladores medir el nivel de asimilación de TIC en los productores de agricultura protegida, a través de la escala T-Roque que está basada en la Teoría de Acción Razonada (TAR), así como en el modelo de Aceptación Tecnológica (TAM). La escala T-Roque engloba las características de asimilación de TIC en 5 niveles, para que el Desarrollador las tome como parte de los requerimientos funcionales de su tecnología a desarrollar, con la finalidad de facilitar la adopción y su posterior asimilación de sus innovaciones en los productores de agricultura protegida.

**Palabras clave**: Adopción Tecnológica/Asimilación Tecnológica/Cadena Agroalimentaria/Competitividad/Productores de

Agricultura protegida.

#### Abstract.

Competitiveness in Mexican countryside is associated with large farmers who have a formal organizational structure, they are aware that are a core part of the agricultural value chain and use Information and Communication Technologies (ICT) as a fundamental competitive factor. Currently there are web pages and mobile applications that provide information and connection in real time for decisión making by agricultural farmers that should improve the competitiveness of smallholders and reduce their dependence on government support; however, this does not occur because is kind of complex to use these technologies, is because of that we considered that developers interested in generating ICT innovation in the agrifood sector must lead their products toward the characteristics of the producers and their environment. That is why the objective of this research is to propose a procedure that allows to developers to measure the level of assimilation of ICT in

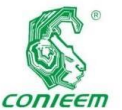

protected *ISSN 1665-0271*

agriculture producers, through the T-Roque scale that is based on the Theory of Reasoned Action (TAR), and in the Technological Acceptance model (TAM). The T-Roque scale encompasses the characteristics of assimilation of ICT in 5 levels, so that the Developer takes them as part of the functional requirements of the technology to be developed, in order to facilitate the adoption and subsequent assimilation of its innovations in the smallholders of protected agriculture.

**Keywords:** Agrifood chain/ Competitiveness/ Protected Agriculture farmers/ Technological Adoption/ Technological Assimilation

#### **Introducción**

las TIC son herramientas que los pequeños productores de agricultura protegida pueden usar para convertirlas en ventajas competitivas. Sin embargo, se ha encontrado que los productores en ALC (América Latina y el Caribe) presentan problemas para la adopción y uso de estas tecnologías como lo descubrió Chaves (2016) en su investigación, donde a pesar de encontrar disposición al uso de TIC, el 85% de los campesinos cafeteros colombianos encuestados no tenían conexión de internet y más del 60% desconocían las aplicaciones móviles para gestionar la productividad de su finca. Por su parte, Jiménez, Rendón, Toledo y Aranda (2016) realizaron una investigación en dos municipios del estado de Guerrero, México, donde encontraron que las TIC contribuyen únicamente con el 3% de la información que consultan los productores pecuarios; siendo sus principales fuentes de información otros productores, o técnicos GGAVATT (Grupo Ganadero de Validación y Transferencia de Tecnología), o veterinarios privados.

Por si parte, Porter y Millar (1985) aseguran que la tecnología de la información está impregnando la cadena de valor en cada punto, transformando la forma en que se realizan las actividades de valor y la naturaleza de los ellas. También está impactando el alcance competitivo y remodelando la manera en que los productos satisfacen las necesidades del comprador. Para Porter y Millar (1985), estos efectos explican las razones por las cuales la tecnología de la información ha adquirido importancia estratégica y es diferente de las muchas otras tecnologías que utilizan las empresas y afirma que la revolución de la información puede alterar cada una de las cinco fuerzas competitivas, ya que esta tecnología ha impactado las relaciones de negociación entre proveedores y compradores, debido a que afecta los vínculos entre las empresas y sus proveedores, canales y compradores.

vínculos entre

En cuanto al sector agrícola, los diferentes eslabones de la cadena de valor alimentaria han hecho uso de las tecnologías de la información y han desarrollado diversos portales web, así como aplicaciones móviles; que han venido a facilitar la interacción entre los diferentes eslabones de la cadena de valor agrícola, que de otra manera sería muy costosa y tardada. Hoy en día se encuentra a la mano el internet, en donde existen herramientas tecnológicas como portales web y aplicaciones móviles, para que los agricultores puedan consultar información de utilidad, generada por cada eslabón de la cadena de valor agrícola, y que pueda apoyar a su toma de decisiones (Rodríguez, Valencia y Peña, 2017). A medida que la tecnología de la información se generalice, las oportunidades de aprovechar un nuevo alcance competitivo aumentarán. Sin embargo, estas herramientas tecnológicas presentan algunas barreras tanto por parte de los productores (sus características) como de diseño y/o capacitación en los portales y aplicaciones móviles, que dificultan el acceso a estas tecnologías e influyen de manera negativa en la actitud de los productores para su aprovechamiento y por consiguiente no contribuyen a la mejora de su competitividad.

Es por lo anterior que la presente investigación presenta la escala T-Roque, para determinar el nivel de asimilación de

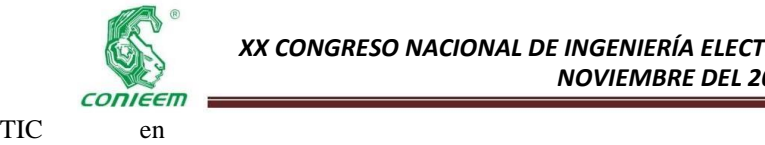

asimilación de

productores de agricultura protegida que proveerá a los Analistas y Desarrolladores de Software, las características necesarias para determinar los requerimientos funcionales para el desarrollo de TIC. La escala T-Roque está basada en la Teoría de la Acción razonada (TRA por sus siglas en inglés) de Fishbein y Ajzen (Ajzen, 2005) y en el Modelo de Aceptación Tecnológica (TAM) de Davis (1989). La TRA afirma que las actitudes son desarrolladas a partir de las creencias de la persona y estas creencias a su vez se forman alrededor del objeto asociándole ciertos atributos. Por otro lado, TAM sugiere dos razones por las cuales las personas usen o no las tecnologías de la información: 1) Las personas usarán una aplicación en la medida que la consideren de utilidad para mejorar su trabajo (Utilidad Percibida -UP-) y 2) A pesar de que estos usuarios se convencieran de la utilidad de la aplicación, podrían manifestar la dificultad de usarla, por lo que además de la utilidad, la aceptación estará influenciada por la facilidad de uso percibida (FUP). Ambas variables (UP y FUP) por lo tanto, influirían en la actitud de los pequeños productores hacia las TIC. Una actitud negativa, impedirá la adopción y su posterior asimilación de TIC.

#### Materiales y Métodos.

La investigación para construir la escala T-Roque tuvo un enfoque cuantitativo, lo que permitió determinar la actitud y el nivel de asimilación hacia las TIC que presentaron los pequeños productores de agricultura protegida. Además, el alcance de esta investigación fue correlacional y el diseño cuasiexperimental debido a que se analizaron diferentes variables para seleccionar las que resultaran significativas para determinar los niveles de asimilación de TIC en productores con unidades de producción clasificadas en pequeñas, medianas y grandes.

Con base en la teoría de la acción razonada TRA (Fishbein y Ajzen, 1975) y en el modelo TAM (Davis, 1983), se establecieron los indicadores a medir para determinar la TIC en los productores de agricultura protegida, como se muestra en la figura 1.

Figura 1. Indicadores y variables para determinar los niveles de asimilación de TIC

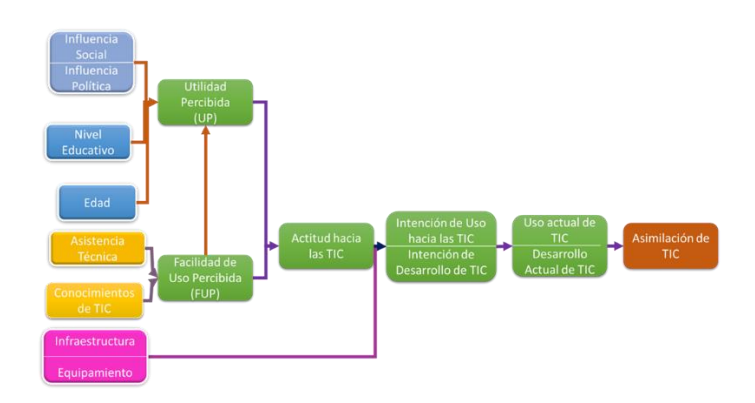

Fuente: Elaboración propia, basado en Fishbein y Ajzen (1975) y Davis (1989)

El modelo propuesto en la figura 1, indica que la actitud (Ac) del productor hacia las TIC estará en función a la manera en que perciba dos características básicas en las TIC: Si percibe que le son útiles (UP) y si percibe que son fáciles de usar (FUP). Ahora bien, existen factores externos que inciden sobre la percepción de utilidad (UP) y otros que lo hacen sobre la percepción de facilidad de uso (FUP). Los factores externos que se establecieron como variables que actúan sobre su percepción de utilidad (UP) fueron: La influencia social (IS) y política (IP), el nivel educativo (NE) y la edad (E). Por su parte, los factores externos que contribuyen en su facilidad de uso (FUP) fueron: La asistencia técnica (AS) y el conocimiento (CT). Con lo que respecta a la conectividad (Co), esta se desglosó en Capacidad de infraestructura (I) y equipamiento (Eq); que, en conjunto con la actitud, influyen sobre la intención de conducta (IC) que muestre el productor hacia las TIC y sumados a la conducta actual (CA), incidirán en su asimilación de TIC (cAs). Con las variables e indicadores definidos y continuando en la etapa 1 del modelo metodológico propuesto, se procedió a diseñar el modelo para la diseñar la escala T-Roque (ver figura 2).

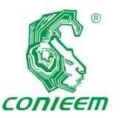

Figura 2.

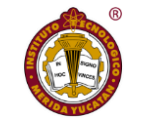

cAS <1 Nivel 0 -

Modelo propuesto para diseñar la escala de Asimilación de

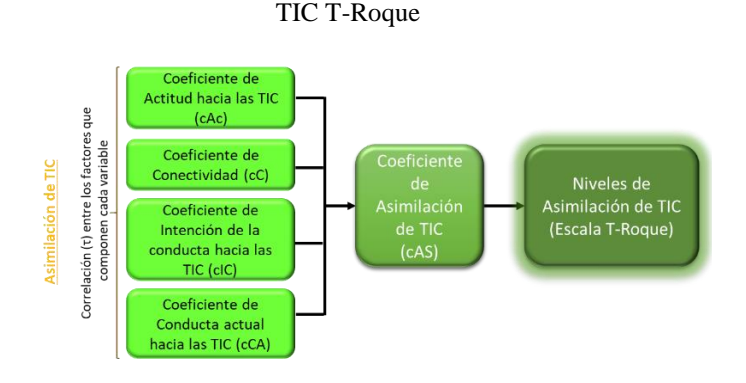

Fuente: Elaboración propia.

En la figura 3 se muestran las ecuaciones diseñadas para calcular los coeficientes de actitud (cAc), de conectividad (cC), de Intención de la conducta (cIC), de conducta actual y de asimilación de TIC (cAS).

Figura 3. Ecuaciones propuestas para calcular los indicadores necesarios para diseñar la escala T-Roque.

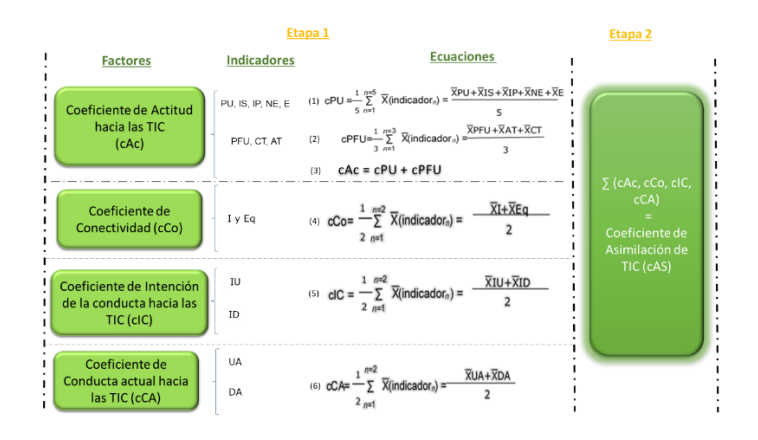

Fuente: Elaboración propia.

Con las variables e indicadores propuestos, se pudo diseñar la escala de asimilación T-Roque (En honor al Instituto Tecnológico Nacional de México, campus Roque) que se propuso para determinar el nivel de asimilación (ver figura 4) de acuerdo al coeficiente de asimilación (cAS); por lo que se establecieron las características del productor para cada nivel como a continuación de describen:

Oposición: El productor no usa TIC y no considera usarlas en su unidad de producción, por miedo o desconfianza.

cAS >=1 y <2: Nivel 1 - Desconoce: No sabe cómo usar las TIC y desconoce su utilidad.

cAS >=2 y <3: Nivel 2 - Reactivo: Necesita usar TIC, pero no considera importante invertir en éstas, para la toma de decisiones.

cAS >=3 y <=4: Nivel 3 - Gestiona: Usa las TIC para su toma de decisiones, se comunica con los actores de los demás eslabones de la cadena de valor, a través de éstas y las considera una ventaja competitiva

cAS >4: Nivel 4 – Centrado en la innovación: Preocupado en optimizar sus procesos de gestión de la información y comunicación, a través del impulso a la innovación de TIC.

Figura 4. Escala T-Roque que determinar el nivel de asimilación de TIC en los productores de agricultura protegida.

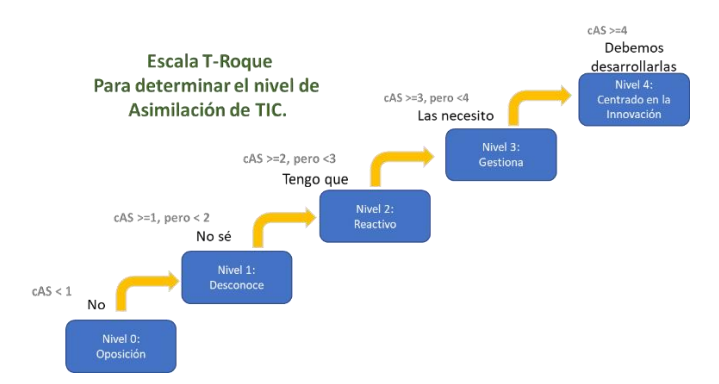

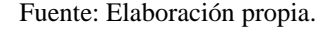

A partir de la escala T-Roque propuesta, se diseñó un instrumento basado en la escala de Likert para aplicar a una muestra no estadística de productores de agricultura protegida, para medir su nivel de asimilación de TIC. En el siguiente apartado se describen los resultados.

#### **Resultados y discusiones.**

Después de aplicar el instrumento a 26 productores de agricultura protegida, se calcularon los coeficientes

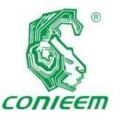

*XX CONGRESO NACIONAL DE INGENIERÍA ELECTRICA ELECTRÓNICA DEL MAYAB. NOVIEMBRE DEL 2020*

necesarios para *ISSN 1665-0271*

determinar los niveles de asimilación en estos productores. En la tabla 1 se muestran los resultados organizados de manera ascendente de acuerdo al coeficiente de Asimilación de TIC (cAS).

### Tabla 1. Resultado de coeficientes de Asimilación de TIC (cAS) en 26 productores de agricultura protegida.

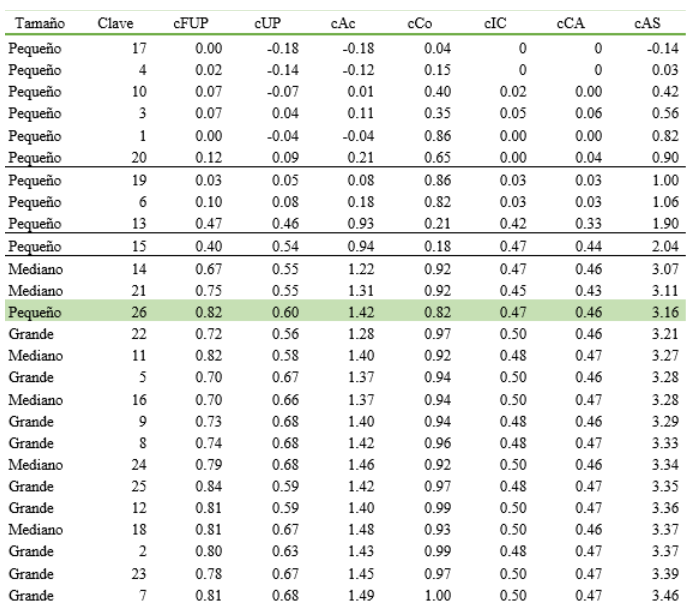

#### Fuente: Elaboración Propia.

A continuación, se analizan los resultados de la tabla 1, por cada coeficiente calculado.

1) Coeficiente cFUP: En cuanto a la variable de asistencia técnica, los productores mencionaron que las TIC que consultan carecen de personal de apoyo, ayudas o manuales para su uso. La correlación (τ) demostró que entre mayores conocimientos en TIC y mayor asistencia técnica tuviera el productor, su percepción acerca de la facilidad de uso era mayor (ver figura 5).

Figura 5. Correlación (τ) entre FUP y las variables externas de conocimiento y de asistencia técnica.

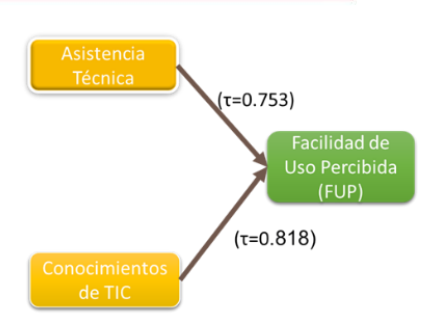

Fuente: Elaboración propia.

Esta percepción coincide con la que encontró Nagel (2005) en su investigación a productores de América Latina y el Caribe y que se describió en el estado del arte de la presente investigación. Él encontró que los productores encuestados no poseían habilidades, ni competencias para el uso de TIC; a diferencia de los productores chinos, quienes manifestaron a los investigadores Amin y Li (2014) tener habilidades y conocimientos necesarios para usar TIC, lo que contribuye a incrementar su percepción de facilidad de uso (FUP) hacia esta tecnología y, por consiguiente, su disposición para adoptarla. Por lo anterior, se considera importante la capacitación en TIC a los pequeños productores para incrementar la percepción acerca de la facilidad para usarlas.

Por otro lado, se observó que el pequeño productor con clave 26 percibe a las TIC mayormente fáciles de usar. Él produce jitomate para exportación y su administrador cuenta con estudios de maestría; lo que refuerza la sugerencia de capacitar a los productores. Para los productores medianos y grandes se observa que perciben a las TIC mayormente como fáciles de usar y que su conocimiento en el uso de TIC, influye en su percepción de facilidad de uso.

2) Coeficiente cUP: La figura 6 muestra que las influencias tanto social y política, así como el nivel educativo; inciden de manera positiva sobre la percepción de utilidad. En la influencia política se encontró que los productores no confían en las leyes gubernamentales para

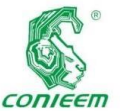

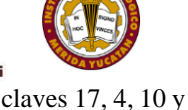

combatir los

delitos cibernéticos; por lo que su efecto sobre la percepción de utilidad es menor.

Figura 6. Correlaciones entre las variables que inciden en

la utilidad percibida de los productores.

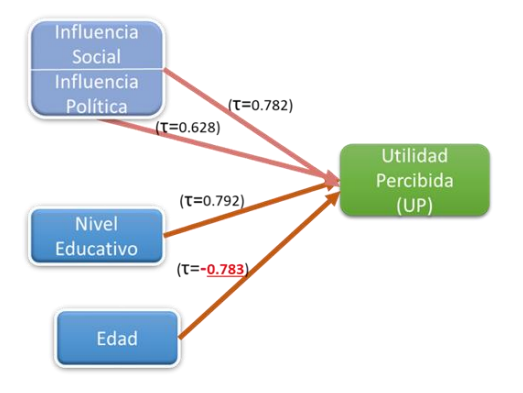

Fuente: Elaboración propia.

Lo anterior sugiere que el gobierno debe trabajar en el aseguramiento para la aplicación de las leyes que protejan los datos y las transacciones bancarias por internet. En cuanto a la influencia social, los resultados para los productores guanajuatenses al igual que para los productores de China y Bangladesh (Amin & Li, 2014), indican que es importante la percepción que tengan algunas otras personas hacia las TIC. En el caso de la presente investigación, las personas que ejercieron influencia social sobre los productores fueron clientes, proveedores y otros productores.

En lo que respecta a la edad, ésta repercute de forma importante sobre la percepción de utilidad, pero de manera negativa, es decir; a mayor edad en los productores su percepción de utilidad hacia las TIC´s disminuye; lo que coincide con la investigación de Nagel (2012), quien determinó que la edad es una característica que actúa como barrera para la adopción de TIC en los productores de ALC.

Por lo anterior, para calcular el coeficiente de utilidad percibida (cUP) la variable de edad se tomó de manera negativa, de acuerdo a su correlación negativa con la percepción de utilidad y se obtuvo una percepción de utilidad negativa para cuatro pequeños productores con 9; advirtiéndose que los administradores de estas unidades productivas son sus dueños, quienes tienen edades mayores a los 60 años y nivel de estudios de primaria trunca; por lo que se infiere que la edad influye en sus percepciones más que el nivel escolar, la influencia social, o política. Por el contrario; 2 pequeños productores con clave 13 y 15 respectivamente, también administran sus unidades de producción, pero su edad es menor a 60 años. Ambos aceptan una mayor influencia social por parte de sus clientes y proveedores, así como en menor escala influencia política; lo que contribuye a incrementar su percepción de utilidad.

En cuanto al pequeño productor con clave 26, se continuó observando una mayor percepción de utilidad hacia las TIC, además de ser menor a 50 años, con un administrador cuyo nivel de escolaridad es maestría y presentar una alta influencia social ejercida tanto por sus clientes extranjeros; como por sus proveedores. En cuanto a los productores medianos y grandes, ninguno presentó baja percepción de utilidad hacia las TIC.

3) Coeficiente cAc: Las correlaciones de la figura 7 muestran una alta significancia de la facilidad de uso sobre la utilidad percibida; por lo que se considera importante que el gobierno designe proyectos de capacitación en TIC diseñados para productores y que, además, se designen extensionistas expertos en estas tecnologías, para asistirlos y así incrementar su percepción de utilidad.

Figura 7. Correlación entre las variables FUP, UP y

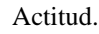

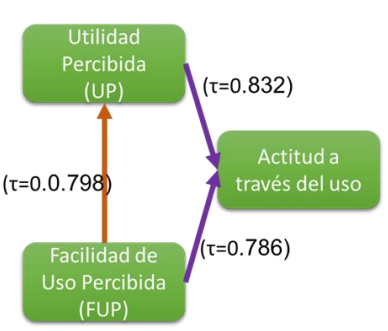

Fuente: Elaboración propia.

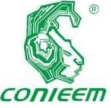

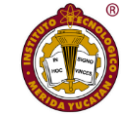

productores de

correlaciones también muestran que, a mayor percepción de utilidad y facilidad de uso hacia las TIC, el productor tendrá una mejor actitud hacia estas tecnologías. El coeficiente de actitud mostró que la baja percepción de utilidad y de facilidad de uso en los pequeños productores con clave 17, 4 y 1; provocan un coeficiente de actitud negativo, que permite predecir una conducta de rechazo y, por lo tanto, un coeficiente de asimilación hacia las TIC bajo o nulo. En cuanto a los pequeños productores 13 y 15, mostraron un coeficiente de actitud cercano a la media que influirá de manera positiva en su conducta y, por consiguiente, en su coeficiente de asimilación. Por otro lado, el pequeño productor 26 presentó un coeficiente de actitud alto; lo que supondría una mejor conducta y un mayor coeficiente de asimilación hacia las TIC.

Las **ISSN 1665-0271** 

Para mejorar su actitud hacia las TIC, puede implementarse una estrategia similar a los funcionarios uruguayos para crear un estándar en las aplicaciones móviles y portales web (Chavarría, 2012), que faciliten su consulta y mantenerlos actualizados con información de importancia para estos productores, como lo propusieron funcionarios costarricenses, en la investigación de Chavarría (2012). En cuanto a los productores medianos y grandes, todos presentaron un coeficiente de actitud (cAc) mayor a la media siendo la percepción de facilidad de uso mayor a la de utilidad; la cual se considera afectada principalmente por la influencia política, lo que refuerza la propuesta hacia el gobierno de establecer políticas que protejan los datos y las transacciones bancarias en internet; para incrementar la influencia de las políticas gubernamentales, sobre los productores.

4) Coeficiente cCo: Se encontró que el servicio de internet con el que cuentan 4 productores con clave 1, 6, 17, 19 es muy lento, no es constante y no cuentan con equipo para usar TIC; por lo que el coeficiente de conectividad resultó muy bajo lo que coincide con su actitud negativa cercana a 0, e influirá en su intención de usar TIC. Este resultado fue similar al encontrado por Nagel (2012) en los

ALC, encontrando que la velocidad de internet en las zonas rurales es menor a 2 Mbps.

Una razón a este problema se encuentra en Chavarría (2012) quien afirma que, en Paraguay las empresas que proveen el servicio de internet no consideran rentable ampliar el ancho de banda en zonas rurales alejadas de la población. En México, el nuevo plan de desarrollo nacional contempla la instalación de este servicio en las zonas rurales, por lo que se espera que la conectividad mejore. El productor 13 también presenta un coeficiente de conectividad bajo, lo que puede influir en su actitud hacia las TIC y por consiguiente en su conducta. En adición, también se encontró que el pequeño productor con clave 26 cuenta con buena infraestructura y equipamiento para administrar por medio de TIC su unidad de producción, así como para consultar información y comunicarse con sus clientes y proveedores. Además, todos los productores que resultaron con coeficiente de conectividad mayor a 0.80 manifestaron contar con equipos móviles con capacidad para usar las redes sociales (celulares inteligentes); lo que les ha permitido comunicarse con los actores de los demás eslabones de la cadena de valor agrícola y estrechar lazos de colaboración.

5) Coeficiente cIC: Las correlaciones de la figura 8 indican que los productores que presenten una mejor actitud hacia las TIC y tengan mayor capacidad de conectividad, manifestarán una mayor intención de conducta hacia estas tecnologías.

Figura 8. Correlación entre la actitud, conectividad y la intención de la conducta hacia las TIC.

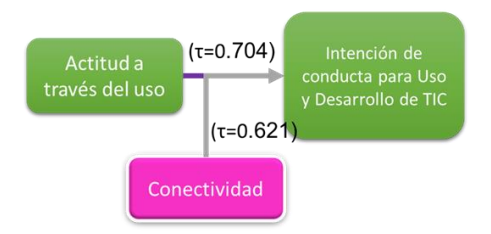

Fuente: Elaboración propia.

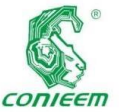

#### *XX CONGRESO NACIONAL DE INGENIERÍA ELECTRICA ELECTRÓNICA DEL MAYAB. NOVIEMBRE DEL 2020*

Además, el

coeficiente para la intención de conducta (cIC) de TIC en los productores, coincidió con que ningún productor encuestado manifestó la intención de invertir para desarrollar o adquirir TIC lo que afecta en su intención de conducta y difiere de la intención de la conducta de los productores de Bangladesh quienes de acuerdo a Amin y Li (2014), ansían cualquier solución de TIC que resuelva sus problemas de financiación de la agricultura; o como los productores Chinos, quienes buscan de manera activa y estimulan el desarrollo de productos innovadores (Amin & Li, 2014). Estas intenciones de conducta demuestran la intención en los países asiáticos, en invertir en TIC y con ello fomentar el desarrollo de innovación, a diferencia de los productores guanajuatenses, que no lo consideran importante.

Así. Los 8 pequeños productores 17, 4, 20, 1, 10, 6, 19 y 3; manifestaron nula o muy baja intención de usar TIC para administración, comunicación y/o toma de decisiones, lo que coincide con su actitud negativa o cercana a 0 y su baja capacidad de conectividad. Lo anterior, permite sugerir al gobierno que podría dirigir apoyos hacia el desarrollo de TIC diseñadas de acuerdo a las características de los productores, así como impulsar la vinculación entre las universidades; como el Instituto Tecnológico de Roque, que cuenta con una carrera en Ingeniería en Tecnologías de la Información, u otras instituciones que desarrollen TIC; para desarrollar en conjunto las aplicaciones que los productores requieran para administrar su unidad de producción y comunicarse con los demás eslabones de la cadena agrícola.

6) Coeficiente cCA: La correlación Tau (τ) calculada entre las variables intención de la conducta y la conducta actual resultó de alta significancia, lo que indica que a mayor intención de uso de TIC los productores presentarán una mejor conducta hacia estas tecnologías; tal como se puede observar en la figura 9.

Figura 9. Correlación entre las variables de intención de la conducta, infraestructura y conducta actual.

Intención de conducta para Uso y Desarrollo de TIC

 $(\tau = 0.755)$ 

Conducta actual para: Uso y Desarrollo de **TIC** 

#### Fuente: Elaboración propia.

Para la conducta actual se encontró que ningún productor se preocupa por desarrollar TIC, por lo que refuerza la propuesta hacia el gobierno para impulsar el desarrollo de innovación de estas tecnologías, en conjunto con las universidades de la región. También se encontró que 8 pequeños productores no usan, o usan muy poco las TIC y en el caso de los pequeños productores que resultaron con actitud negativa (17, 4 y 1), se confirma la predicción que afectaría en su conducta hacia las TIC. En cuanto a las TIC para administrar sus unidades de producción, 7 pequeños productores manifestaron no usarlas.

Estos resultados son comparables con las investigaciones de Mora et al. (2012) quienes encontraron que muchas de las Pymes pecuarias no aprovechan las TIC para gestionar su organización y en general, en ALC Nagel (2012) encontró que los productores no usan las TIC debido a que, en varios países los pequeños productores no están sujetos a controles tributarios. En contra parte Amin y Li (2014), encontraron que los productores de Bangladesh usan las TIC para resolver sus necesidades de agricultura y en Yucatán, los investigadores Ramírez y Cariño (2015) observaron que los productores ya usan los teléfonos celulares, para determinar los precios de sus productos. Lo anterior indica que, entre más utilidad encuentren los productores a las TIC, mayor será la conducta de uso hacia estas tecnologías.

En cuanto al pequeño productor con clave 26, se observó el uso de TIC tanto para administrar su unidad de producción, como para comunicarse.

7) Coeficiente cAS: Se encontró que el coeficiente de asimilación (cAS) para los pequeños productores con clave 1, 3, 4, 10, 17 y 20 es menor a 1 lo que indica que no usan las TIC y no tienen la intención de usarlas, lo que coincide con la actitud que presentaron siendo negativa o cercana a 0; por lo que se requerirá trabajar para modificar su

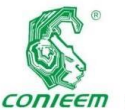

#### *XX CONGRESO NACIONAL DE INGENIERÍA ELECTRICA ELECTRÓNICA DEL MAYAB. NOVIEMBRE DEL 2020*

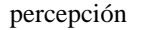

hacia estas tecnologías como lo propone Nagel (2012) de acuerdo a las presiones sociales (por parte de productores, clientes y proveedores), comunicacionales (conectividad), trámites digitales, estrategias digitales y en esta investigación se propone además, diseñar estrategias de capacitación y asesoría, enfocadas a las características de estos productores y sus unidades de producción.

Para el caso del pequeño productor con clave 26 así como los productores medianos y grandes, se observa que su coeficiente de asimilación (cAS) fue mayor de 3, lo que indica una mayor gestión de TIC para consultar información, administrar su unidad de producción, así como para comunicarse a través de esta tecnología.

Sin embargo, se considera de gran importancia por parte del gobierno, impulsar el desarrollo de TIC para fomentar el desarrollo de innovación de estas tecnologías en el sector agrícola, como lo están haciendo actualmente en China (Amin & Li, 2014).

Con el cálculo del coeficiente de asimilación (cAS) fue posible organizar a los productores encuestados de acuerdo a su nivel de asimilación de TIC en la escala T-Roque. Figura 10. Productores clasificados de acuerdo a su nivel de asimilación de TIC en la escala T-Roque.

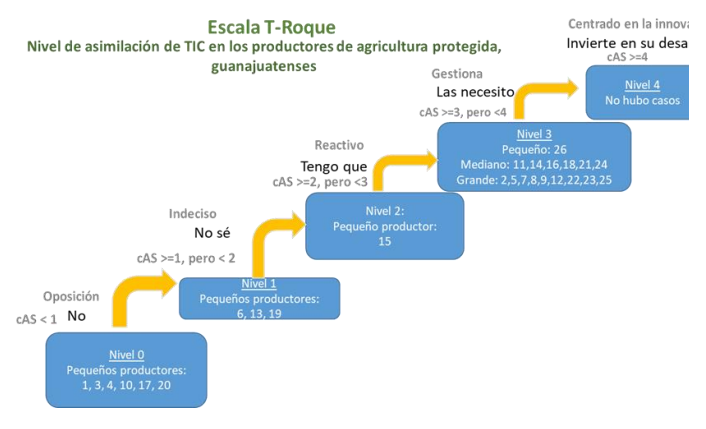

Fuente: Elaboración propia.

En la tabla 2 se resaltan los principales factores que afectan a su nivel de asimilación de TIC en los productores encuestados.

Tabla 2. Nivel de asimilación de TIC en los productores

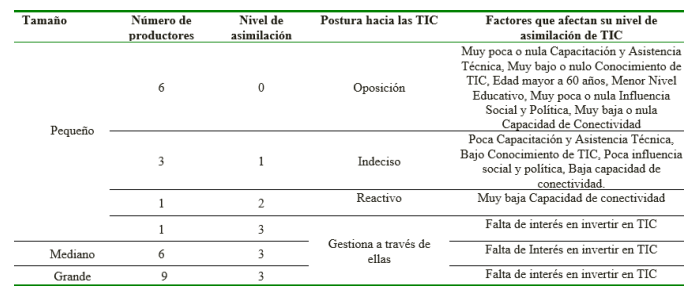

Fuente: Elaboración propia.

Los niveles de asimilación de TIC presentados en la tabla 2, también podrían estar correlacionados con los niveles de competitividad en los productores de agricultura protegida, como lo presentan Rodríguez et al (2020), quienes aseguran que la asimilación de TIC incrementa la competitividad en los productores de agricultura protegida, lo que podría ser un factor competitivo para los productores con niel de asimilación 3.

Sin embargo, los bajos niveles de asimilación de TIC en los pequeños productores indica que los intentos por implementar la agricultura 4.0 como lo están haciendo en otros países será complicado, si no se promueven estrategias que actúen sobre los factores que inciden sobre su actual nivel de asimilación; por lo que se sugiere al gobierno federal implementar programas que contemplen capacitación adecuada a los productores sobre estas tecnologías, incorporación de extensionistas especializados que apoyen en su uso, promover el uso de TIC para el registro y seguimiento de apoyos, invertir en infraestructura y en equipamiento; así como promover la innovación con el desarrollo y adquisición de esta tecnología. Todas estas acciones facilitarán el proceso de adopción de la agricultura 4.0 y por lo tanto mejorarán la asimilación de TIC en los productores de agricultura protegida, para lograr una ventaja competitiva y/o ayudar en la conservación del ambiente.

#### **Conclusiones.**

En los resultados obtenidos en la presente investigación se pudo advertir una actitud negativa o muy baja hacia las TIC en los pequeños productores de agricultura protegida, pero además muy poca o nula infraestructura y equipamiento;

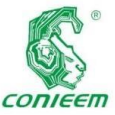

por lo que **ISSN 1665-0271** 

refuerza la propuesta hacia el gobierno de promover programas de capacitación, equipamiento e infraestructura, así como incluir extensionistas que apoyen a las dudas de los productores; lo que contribuirá a mejorar su actitud hacia las TIC y así incrementará sus niveles de asimilación.

La Teoría de la acción razonada, así como el modelo de Aceptación tecnológica; sirvieron como base en el presente estudio para diseñar e implementar las ecuaciones que permitieron diseñar las escalas para medir el nivel de asimilación de TIC en los productores de agricultura protegida y poder advertir su situación real, con respecto a los demás productores.

También se encontró que el nivel de escolaridad en los pequeños productores, influyó en gran medida sobre su percepción de utilidad, por lo que se sugiere a las asociaciones de productores y al gobierno apoyar a los pequeños productores, para que una continua especialización.

Para que México pueda volverse un país innovador en el sector agrícola como lo están haciendo otros países, el gobierno debería asignar apoyos encaminados al impulso para el desarrollo de TIC y volverse el órgano vinculador entre los productores, organizaciones y/o instituciones educativas; para promover la innovación de estas tecnologías.

Por lo tanto, para que el país incremente su capacidad de producción de alimentos y se disminuya la dependencia de los pequeños productores hacia el gobierno; la presente investigación considera imperativo impulsar el mejoramiento de los niveles de asimilación de TIC en los pequeños productores de agricultura protegida, comenzando con el proceso de adopción de TIC a través de programas gubernamentales que además contemplen convenios con empresas que proporcionen servicio de internet para instalar infraestructura de internet eficiente y simultáneamente establecer lazos de colaboración entre el asociaciones de productores e instituciones educativas, que provean de capacitación y de extensionistas que aleccionen y asesoren a los pequeños productores en el uso eficiente de estas tecnologías, mientras al mismo tiempo se promueva la investigación y el desarrollo (I+D) de TIC enfocadas a las características de las pequeñas unidades de producción de agricultura protegida.

gobierno las

#### **Agradecimientos.**

Los autores de la presente investigación, agradecen al Tecnológico Nacional de México, campus Roque; las facilidades para contactar a los productores encuestados.

#### **Referencias bibliográficas.**

Ajzen, Icek. (1975). The theory of planned behavior. Revista Organizational Behavior and Human Decision Processes. Volume (50), pp. 179-211.

Amin, K; Li, J. (2014). Applying Farmer Technology Acceptance Model to Understand Farmer's Behavior Intention to use ICT Based Microfinance Platform: A Comparative analysis between Bangladesh and China. WHICEB 2014 Proceedings. Paper 31. Recuperado de: https://pdfs.semanticscholar.org/8c3c/bcf6aaae89c08395eb b0eae7ae448d574978.pdf

Chavarría, H. (2012). Las TIC en las instituciones públicas para la agricultura en América Latina: Los casos de Costa Rica, el Paraguay y el Uruguay: CEPAL. Recuperado de: http://repositorio.cepal.org/bitstream/handle/11362/4008/1 /S2012075\_es.pdf

Chaves, P. (2016). Grado de aceptación e implementación de las TIC por campesinos agrícolas con vocación cafetera en el municipio del Tambo Cauca: Universidad Nacional Abierta y a Distancia. Recuperado de: http://stadium.unad.edu.co/preview/UNAD.php?url=/bitstr eam/10596/12261/1/34318696%20.pdf

Davis, F. (1989). Perceived Usefulness, Perceived Ease of Use, and User Acceptance of Information Technology.

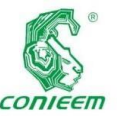

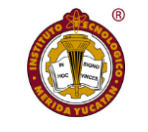

Porter, M;

Quarterly, 13 (3), pp. 319-340. Recuperado de: http://www.jstor.org/stable/249008

Revista MIS

Jiménez, J; Rendón, R; Toledo, J; Aranda, G. (2016). Las tecnologías de la información y comunicación como fuente de conocimientos en el sector rural. Revista Mexicana de Ciencias Agrícolas. 15. Pp. 3063-3074. Recuperado de: http://www.scielo.org.mx/pdf/remexca/v7nspe15/2007- 0934-remexca-7-spe15-3063-en.pdf

Mora, M.; Lerdon, J.; Torralbo, L.; Salazar, J.; Boza, S.; Vázques, R. (2012). Definición de las Brechas en el Uso de las TIC para la Innovación Productiva en Pymes del Sector Pecuario Chileno. Journal of Technology Management & Innovation, 7 (2), pp. 171-183. Recuperado de: http://dx.doi.org/10.4067/S0718-27242012000200014.

Nagel, J. (Ed.) (2012). Principales barreras para la adopción de las TIC en la agricultura y en las áreas rurales. Montevideo, Uruguay. CEPAL. Recuperado de: http://repositorio.cepal.org/bitstream/handle/11362/4011/1 /S2012079\_es.pdf

\_\_\_\_\_\_\_\_ (2005). Agricultores Chilenos Acceso y uso de TICS y Demandas de Información: Corporación de Fomento de la Producción. Recuperado de: http://wapp.corfo.cl/ticrural/descargas/Presentacion\_JOSE \_NAGEL\_CENDEC\_VPDF.pdf

Millar, V. (1985). How Information Gives You Competitive Adventage. Technology. Hardvard. Gospi Recherche & Innovation.. Recuperado de: http://www.gospi.fr/IMG/pdf/how\_information\_gives\_you \_competitive\_advantage-porter-hbr-1985.pdf

Ramírez, R.; Cariño, G. (2015). Tecnologías emergentes en el desarrollo agrícola: Agro TIC en el campo mexicano. INFOTEC. Recuperado de: https://www.infotec.mx/work/models/infotec/cuadernos/10 /10.pdf

Rodríguez, C; Valencia, R.; Peña, J.M. (2018). Aplicación de las TI's a la Cadena de Valor Agrícola para Productores de Agricultura Protegida. Revista Tecnología en Marcha. 31 (1). Pp. 178-189. DOI: 10.18845/tm.v31i1.3507

Rodríguez, C; Escamilla, C; Ríos, M; López, G; López, B. (2020). Competitividad y asimilación de tecnologías de la información y la comunicación (TIC) en pequeños productores de agricultura protegida en Guanajuato, México. Revista Ciencia y Tecnología Agropecuaria. 21(3). Pp. 18-19. DOI: [https://doi.org/10.21930/rcta.vol21\\_num3\\_art:1499](https://doi.org/10.21930/rcta.vol21_num3_art:1499)

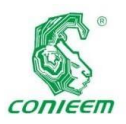

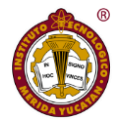

# COMPUTACIÓN

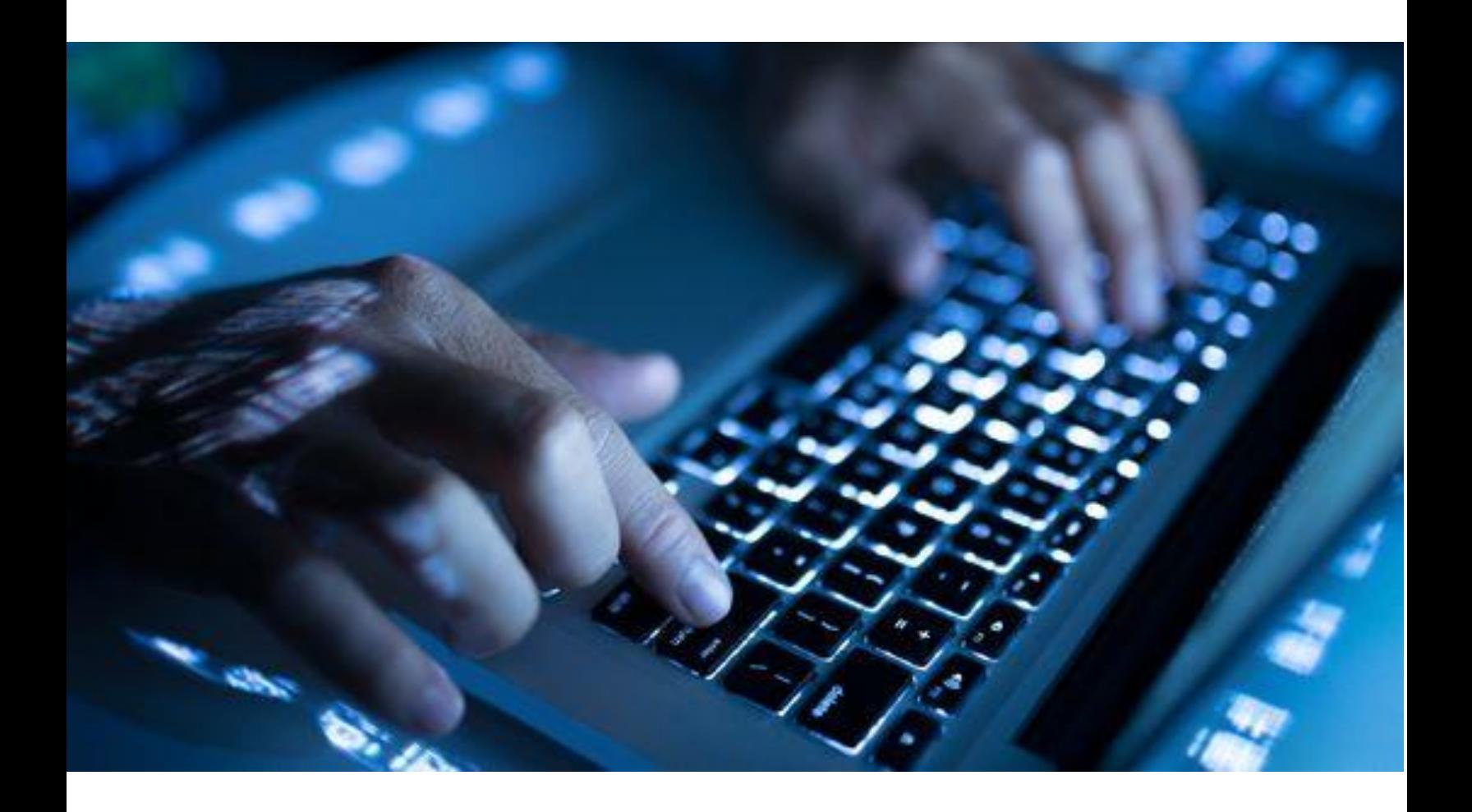

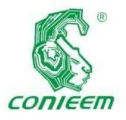

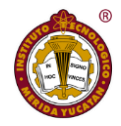

## HERRAMIENTA COMPUTACIONAL PARA LA RECOLECCIÓN DE DATOS EN LA INDUSTRIA MANUFACTURERA.

Alfredo Gabriel Sosa Barrera<sup>1</sup>, Víctor Sandoval Curmina<sup>1</sup>, Mario Renán Moreno Sabido<sup>2</sup>, Agustín Alfonso Flores Novelo<sup>1</sup>, Carlos Alberto Luján Ramírez<sup>1</sup>

**<sup>1</sup>Tecnológico Nacional de México/I.T. Mérida**. Departamento de Ingeniería. Eléctrica y Electrónica. Km 5 Carretera Mérida - Progreso. A.P. 911, Mérida, Yucatán, México, C.P. 97118.

**<sup>2</sup>Tecnológico Nacional de México/I.T. Mérida**. Departamento de Sistemas y Computación. Km 5 Carretera Mérida - Progreso. A.P. 911, Mérida, Yucatán, México, C.P. 97118.

**Autor de contacto:** mg97081262@merida.tecnm.mx, victor.sc@merida.tecnm.mx.

#### **RESUMEN**

En la actualidad, muchas empresas manufactureras en México no cuentan con una herramienta computacional para hacer la búsqueda del registro sobre características y pruebas que se hayan realizado a una pieza fabricada en específico, por lo que, si es requerida alguna información de este tipo, entonces la búsqueda de información lleva demasiado tiempo, y es necesario realizarlo de manera manual por personal que tenga conocimiento de la estructura y acceso al sistema de recolección de datos. En el presente trabajo se propone una herramienta computacional para la búsqueda de información que será utilizado por el departamento de control de calidad, producción y gerencia en una empresa manufacturera de Mérida, que permita no solo poder reducir mermas, sino también visualizar e inclusive disminuir tiempos de inspección y aceptación de productos terminados. La herramienta computacional basada en ambiente de programación Labview permitió reducir tiempos en inspección de lotes de 35.4 s a 10.6 s, generación de formato SPC de 54 s a 9.6 s y búsqueda de la información de una pieza específica de 301.2 s a 32.s.

*Palabras Clave:* Búsqueda de datos / Control de calidad/ Datos no estructurados / Lenguaje G de Labview.

### **COMPUTATIONAL TOOL FOR DATA COLLECTION IN THE MANUFACTURE INDUSTRY.**

#### **ABSTRACT**

At present, many manufacturing companies in Mexico do not have a computer tool to be able to search the registry on characteristics and tests that have been carried out on a specific manufactured part; therefore, if any information of this type is required, then the search for information takes too long and it is necessary to do it manually by personnel who know the structure and access to the data collection system. In the present work, a computational tool is proposed to search for information that will be used by the quality control, production, and management department in

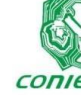

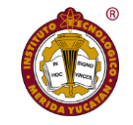

código 2D es

manufacturing company in Mérida, which allows not only to reduce waste but also to be able to visualize and even reduce times inspection and acceptance of finished products. The computational tool, based on the Labview programming environment, reduced batch inspection times from 35.4 s to 10.6 s, SPC format generation from 54 s to 9.6 s, the search of information for a specific part from 301.2 s to 32 s.

a *ISSN 1665-0271*

*Keywords:* Searching data/ Quality control/ Unstructured data/ Labview G language.

#### **INTRODUCCIÓN**

En la actualidad, existen muchas empresas PyMES manufactureras en México que no cuentan con una herramienta computacional para la búsqueda de los registros que contengan cierta información en específico de una pieza como lo son sus características y las pruebas de calidad que se han realizado; por lo tanto, cuando esta información es requerida para algún proceso, como por ejemplo, es el control de calidad, solo se cuenta con dos opciones: invertir tiempo en recuperar la información de la pieza de forma manual o realizar nuevas pruebas de verificación que provoca a la larga una reducción en el tiempo de vida de la pieza.

Por ejemplo, aquí en Yucatán existe una empresa dedicada a la manufactura que tiene una línea de producción asociada con la fabricación de componentes electromagnéticos. Esta empresa cuenta con un sistema de recolección de datos en donde son almacenados los valores eléctricos medidos de cada pieza fabricada; estos valores se encuentran enlazados a las piezas mediante a un número serial único codificado en un código 2D datamatrix. Los datos generados se encuentran almacenados en una red privada virtual (VPN) con la que se encuentran enlazados sus tres plantas de producción, ubicadas en India, China y México. Para que pueda ser vinculado un serial con una pieza, el serial y el impreso en una etiqueta que se coloca en la superficie de la pieza, permitiendo la identificación de cada pieza producida. También cuenta con un departamento de control de calidad en el cual son inspeccionadas las piezas nuevamente mediante la aplicación de las pruebas eléctricas y exponiendo nuevamente las piezas a estrés eléctrico, reduciendo el tiempo de vida del aislamiento de las piezas. Este departamento utiliza el estándar ANSI\_ASQC\_Z1.4 [1], que especifica el número de la muestra de cada lote a inspeccionar; dependiendo del nivel de rigor de la prueba y del número de defectos encontrados, es aceptado o no dicho lote. Esta búsqueda e inspección de lotes representa tiempo y a su vez genera costo innecesario para la empresa.

Otro inconveniente que se presenta en las empresas al no contar con un sistema que permita el análisis de datos por parte de los gerentes y superintendentes de producción, consiste en no tener disponible la información para tomar las decisiones pertinentes antes de que un cliente presente alguna queja por incumplimiento en los requerimientos de alguna pieza fabricada. Esto produce que la empresa pierda mucho dinero por reclamaciones o retiro de producto de las bodegas del cliente, inclusive productos en campo (cliente final). Esto no solo representa pérdida de material, sino también pérdidas por transporte, tiempo, y la más principal de todas, la preferencia del cliente.

Los software que se encuentran en el mercado, aunque presentan herramientas poderosas para elaboración de reportes y gráficas con datos estadísticos [2], no pueden ser usados debido a que los datos se encuentran distribuidos en 4 archivos, uno constituido por los seriales de solamente piezas buenas, el segundo contiene los seriales de las piezas malas, y el tercero contiene la información de cada cuando es usada la máquina, no es posible el uso de una base de datos común como MySQL, a causa de la diversidad de productos y pruebas eléctricas que son producidos y realizadas en la empresa. Además, otro problema para el uso

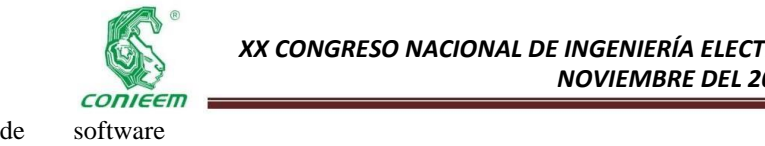

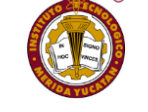

colocarán los

comercial radica en que los archivos donde son colocados los resultados de cada prueba son de una extensión fal, por lo que no son fácilmente utilizados por un software comercial [2].

El objetivo principal del presente trabajo es desarrollar una herramienta computacional que permita la búsqueda de información para cada pieza manufacturada de manera rápida y precisa, reduciendo el tiempo de inspección y aumentando el tiempo de vida de las piezas a causa de la exposición repetitiva de las pruebas eléctricas. La solución propuesta consiste en el manejo del lenguaje G de Labview [3], ya que este lenguaje contiene librerías incorporadas que permiten una rápida interconexión entre equipos con puertos de comunicación que sean compatibles con NI Visa utilizados dentro de una misma línea de producción, y además cuenta con módulos para compatibilidad con Excel. Dentro de las principales funciones de la herramienta se encuentran la búsqueda de información referente a los valores de las piezas de muestreo realizado por control de calidad para poder aceptar los lotes sin que tengan que hacer nuevamente las pruebas eléctricas, y la generación del formato de control estadístico de proceso (SPC) en un archivo compatible con Excel para resguardo y evidencia ante auditorias ISO.

#### **MATERIALES Y MÉTODOS**

Para tener un método de medición se usará el estudio de tiempos y movimientos aplicado a 11 piezas, en donde se tomará la medición a través de un cronómetro del tiempo invertido para realizar la inspección eléctrica de las piezas. La toma de tiempo se medirá a partir de la segunda pieza debido a que se trabajará un proceso continuo. En la Figura 1 se presenta el formato a manejar para el estudio de los tiempos medidos. Puede verse que se encuentra dividido en colores, donde cada color representa un tipo de dato a ser colocado; el color amarillo es donde se colocará la descripción de cada etapa del proceso; en la sección azul se tiempos medidos de cada etapa en cada una de las piezas, por lo que se tendrá al final el valor promedio de las 10 piezas, teniendo con ello la métrica de ambos procesos: sin el uso de la herramienta computacional para la lectura de datos y con la herramienta computacional, teniendo ambos casos, se realizará el análisis de resultados.

Los archivos son un formato con extensión fal, los cuales son una mezcla de archivos separados por coma (CSV) y archivos de texto, como se muestra en la Figura 2, que pueden ser leidos por medio de hojas de cálculo, pero no por software especializado para datos estadísticos. En la Figura 3 se presenta la pantalla de ingreso de información para la búsqueda de la información, donde el código asignado por la empresa al modelo de pieza fabricada (FPN) es ingresado, así como también son ingresadas la fecha de fabricación (date code), el número de hoja viajera (traveller), el tipo de prueba (test type), y por último, la planta en donde se desea realizar la búsqueda. La información sobre el tipo de prueba es muy importante debido a que una pieza puede ser sometida a diferentes tipos de pruebas eléctricas por lo que es usado más de un equipo para la realización de dichas pruebas.

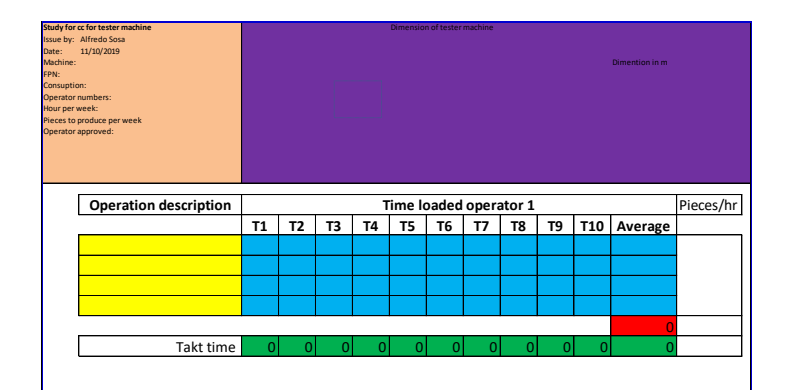

*Figura 1. Tabla para toma de tiempos.*

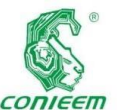

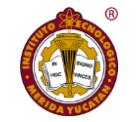

correspondiente

| <b>FPN: XXXXXX</b>                                |               |                      |          |              |              |              |                     |                   |      |                             |
|---------------------------------------------------|---------------|----------------------|----------|--------------|--------------|--------------|---------------------|-------------------|------|-----------------------------|
| This File was created on:11/24/2017 03:57:58 p.m. |               |                      |          |              |              |              |                     |                   |      |                             |
| Traveller: 1748 47076 01                          |               |                      |          |              |              |              |                     |                   |      |                             |
| [TESTS]                                           |               |                      |          |              |              |              |                     |                   |      |                             |
| <b>SERIAL</b>                                     | <b>RESULT</b> | <b>INDUCTANCIDCR</b> |          | ACR          | PHASE        | <b>TURNS</b> | DATE                | <b>HOUR</b>       |      | <b>OPERATOR TEMPERATURE</b> |
|                                                   |               |                      |          |              |              |              |                     |                   |      |                             |
| [DATA]<br>47076174800531                          | 31            | 1.16E+02             | 1.95E+01 | 5.07E+03     | 1.00E+00     |              | 2.98E+01 11/24/2017 | **********        | 4230 |                             |
|                                                   |               |                      |          |              |              |              |                     |                   |      |                             |
| 47076174800530                                    | 31            | 9.11E+01             | 1.95E+01 | 5.04E+03     | 1.00E+00     |              | 2.94E+01 11/24/2017 | **********        | 4230 |                             |
| 47076174800529                                    | 31            | 1.28E+02             | 1.95E+01 | 5.09E+03     | 1.00E+00     |              | 2.99E+01 11/24/2017 | <b>##########</b> | 4230 |                             |
| 47076174800025                                    | 31            | 1.03E+02             | 1.91E+01 | 5.06E+03     | 1.00E+00     |              | 2.80E+01 11/25/2017 | <b>##########</b> | 4230 |                             |
| 47076174800022                                    | 31            | 1.25E+02             | 1.95E+01 | 5.06E+03     | 1.00E+00     |              | 2.84E+01 11/25/2017 | **********        | 4230 |                             |
| 47076174800019                                    | 31            | 1.30E+02             | 1.94E+01 | 5.05E+03     | 1.00E+00     |              | 2.91E+01 11/25/2017 | **********        | 4230 |                             |
| 47076174800016                                    | 31            | 1.75E+02             | 1.93E+01 | 5.08E+03     | 1.00E+00     |              | 2.85E+01 11/25/2017 | **********        | 4230 |                             |
| 47076174800013                                    | 31            | 1.48E+02             | 1.93E+01 | 5.09E+03     | 1.00E+00     |              | 2.75E+01 11/25/2017 | **********        | 4230 |                             |
| 47076174800010                                    | 31            | 1.51E+02             | 1.93E+01 | 5.07E+03     | 1.00E+00     |              | 2.86E+01 11/25/2017 | <b>##########</b> | 4230 |                             |
| 47076174800007                                    | 31            | 1.02E+02             | 1.94E+01 | 5.05E+03     | 1.00E+00     |              | 2.90E+01 11/25/2017 | <b>##########</b> | 4230 |                             |
| 47076174800004                                    | 31            | 1.03E+02             | 1.93E+01 | 5.04E+03     | $1.00E + 00$ |              | 2.84E+01 11/25/2017 | <b>##########</b> | 4230 |                             |
| 47076174800001                                    | 31            | 1.50E+02             | 1.89E+01 | $5.06E + 03$ | $1.00E + 00$ |              | 2.90E+01 11/25/2017 | <b>##########</b> | 4230 |                             |
| 47076174800070                                    | 31            | 1.03E+02             | 1.93E+01 | 5.06E+03     | $1.00E + 00$ |              | 2.95E+01 11/25/2017 | <b>##########</b> | 4230 |                             |
| 47076174800067                                    | 31            | 1.32E+02             | 1.96E+01 | 5.06E+03     | $1.00E + 00$ |              | 2.84E+01 11/25/2017 | ##########        | 4230 |                             |

*Figura 2. Ejemplo de datos de valores eléctricos.*

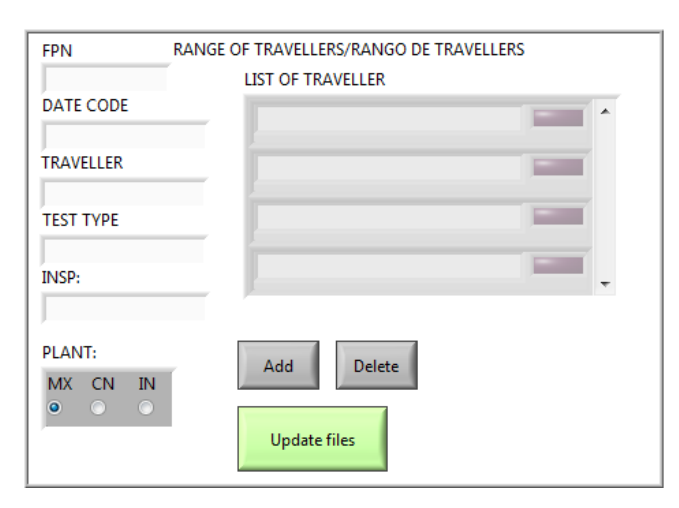

*Figura 3. Zona de ingreso de información.*

Una vez ingresada la información, el siguiente paso es seleccionar el botón de agregar (Add) para anexar los datos a una estructura en la lista de traveller; en un lado de cada uno de los datos agregados se presenta una luz indicadora; una vez terminado el ingreso de los datos, el botón de actualizar archivos (Update file) es seleccionado, con lo que iniciará la búsqueda de la información, y los indicadores se encenderán junto a los datos correspondiente a cada archivo encontrado; en caso de que algún indicador no encienda, significa que alguno de los tres archivos con la información que le corresponde no fue encontrado. En la Figura 4 se presenta la distribución de la pantalla principal, la cual presenta dos listas: piezas buenas y piezas malas; en ambas listas se presentarán los datos de los archivos leídos

a los datos ingresados, esto para que el operador de control de calidad que se encuentra inspeccionado un lote pueda recibir las etiquetas con los seriales cuyo resultado no fue favorable, o la recepción de las piezas físicas con los seriales.

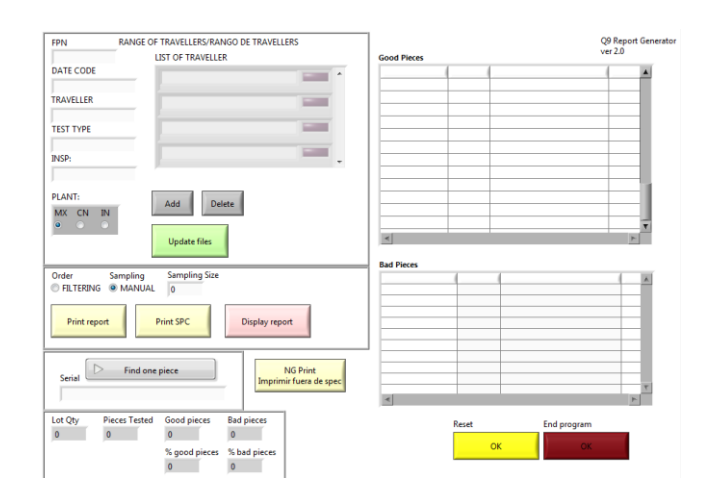

*Figura 4. Pantalla principal.*

Nótese que uno de los datos a ingresar corresponde a la planta de fabricación de las piezas; esto representa la posibilidad de restringir el acceso a las plantas del personal que no pertenece a ella; por ejemplo, un operador de la planta de México no debería ver la información de la planta de India y viceversa; para realizar esto se utiliza un archivo de configuración. Este archivo de configuración [5] contiene diferentes secciones con llaves (Key) donde es especificada la información; en la sección server son ingresadas cada una de las direcciones de la ubicación de los archivos en la VPN. En la sección visa es colocada la configuración del puerto para el uso del código de barras. [VISA]

COM ="COM3" BAUDRATE = 9600

[SERVER] ADDRESSFPN ="FPN"

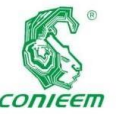

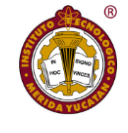

6 puede

*ISSN 1665-0271* SERVER0="\\\D\Test\EM2200\_081230\DATA\_COLLEC TION" SERVER="S\ofdir\EM2200\_081230\DATA\_COLLECTI ON" SERVER1="T:\DATA\_COLLECTION" SERVER2="R:\EM2200\_081230\DATA\_COLLECTION

"

#### [MACHINES]

TEST1 = " $mx1$ -getester06\Labview\_Soft\Testing\_x" TEST2 = "MX1-LANDYS6\Labview Soft\Testing  $x''$ En la sección de machines es colocada la lista de máquinas a las que tendrá acceso el usuario, permitiendo con ello que no solamente se tenga el control del acceso a las plantas, sino que se tenga de igual manera el control de cada máquina a la que tendrá acceso para descarga de datos. Esto se logra mediante la aplicación del código mostrado en la Figura 5.

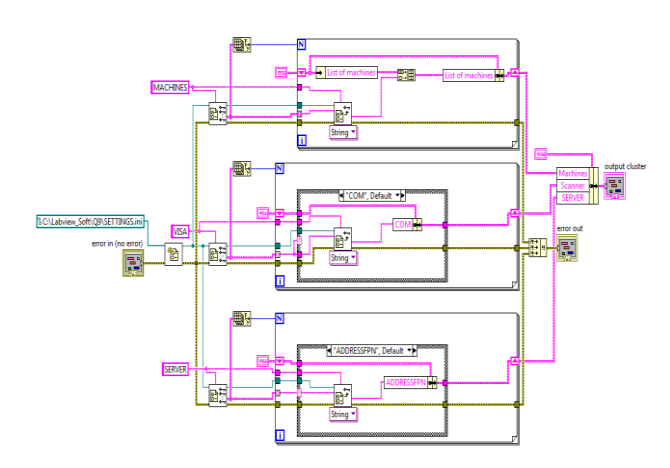

*Figura 5. Código para lectura de archivo de configuración.*

El programa principal consta de dos rutinas corriendo de manera paralela, interconectadas entre ellas por medio de colas (Queue) [4]; en estas colas se establece en un principio el tipo de datos que transportará, permitiendo llevar la información en forma de paquetes de datos. Los datos que llevarán son un dato entero codificado como una palabra para entendimiento del programador. En la Figura

observarse la configuración de la estructura de la cola.

La estructura de inicial toma el dato de que botón de la pantalla principal es presionado para que mediante la cola se mande el dato a la segunda estructura; obsérvese en la Figura 7 como se encuentra estructurada la rutina para que pueda ser enviada la información.

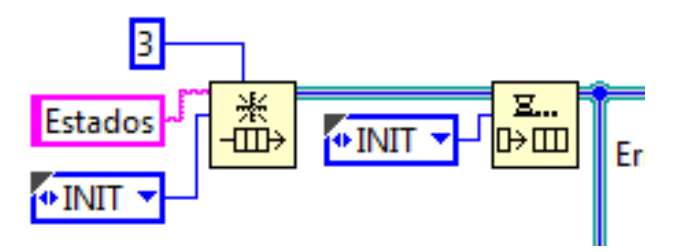

*Figura 6. Configuración de colas.*

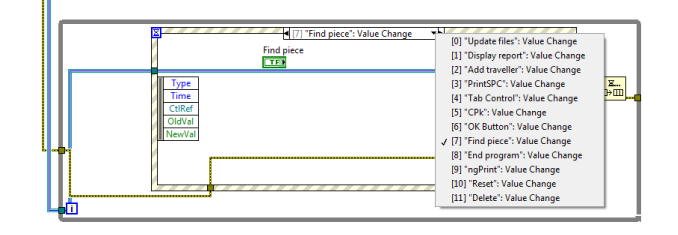

*Figura 7. Estructura inicial.*

En la Figura 8 se presenta una estructura tipo caso que ejecutará las diferentes subrutinas dependiendo de los datos enviados por la cola de la primera estructura. Teniendo en paralelo ambas estructuras permite que la herramienta computacional presente una respuesta más rápida ante el usuario, reduciendo el tiempo de ejecución al momento de realizar la descarga de la información.

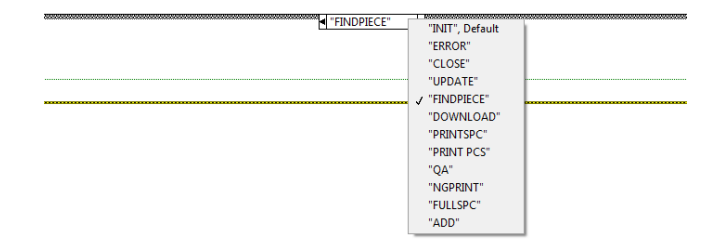

*Figura 8. Segunda estructura.*

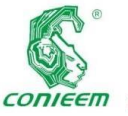

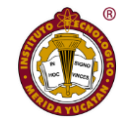

producidas al ser

#### **RESULTADOS**

Para hacer la comparativa de tiempos del proceso anterior, con el nuevo proceso, no puede ser realizada de forma directa, debido a que ambos procesos no contienen los mismos pasos, por lo que es necesario realizar otro tipo de métrica; para ello es usado el promedio del takt time; con esto se cuenta con una métrica uniforme para todos los procesos que se muestra en la ecuación (1).

$$
Rp = \frac{Tpm-Tnp}{Tnp}
$$
  
(1)

Donde:

Rp es la relación entre procesos.

Tpm es el tiempo promedio manual.

Tnp es el tiempo de nuevo proceso.

De igual manera, se usa la **¡Error! No se encuentra el origen de la referencia.**) para determinar la comparativa entre ambos procesos y vislumbrar la afectación del nuevo proceso con relación al anterior. Un valor negativo indicaría que el nuevo proceso es más lento que el anterior, mientras que un valor positivo indicará que exista una mejora en los tiempos y que el nuevo proceso es más rápido que el anterior.

Se presentan los resultados obtenidos del proceso de revisión de parámetros eléctricos. Las Figura 9 y Figura *10* muestran los valores medidos de cada paso del proceso para una pieza de dos terminales, donde se observa que en promedio el proceso manual para la realización de pruebas eléctricas y la aceptación de un lote es de 35.4 segundos, mientras que usando la herramienta computacional disminuye a 10.6 segundos, mostrando una reducción de 70%, representando un incremento de piezas verificadas por hora que va de 101.69 a 339.62, o un incremento de 2.86 veces, representando un incremento de 11,420.64 piezas más por semana en un turno de 48 horas semanales. De igual forma se reduce el riesgo inherente de daño y reducción de tiempo de vida del aislamiento eléctrico de las piezas

expuestas a un segundo proceso de verificación de los valores eléctricos.

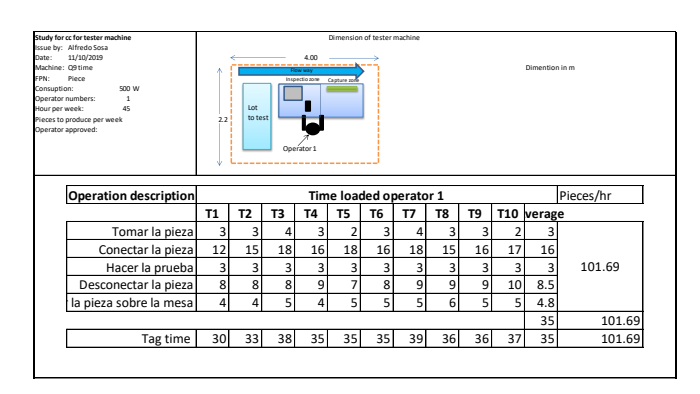

*Figura 9. Estudio de tiempo de prueba manual de control de calidad.*

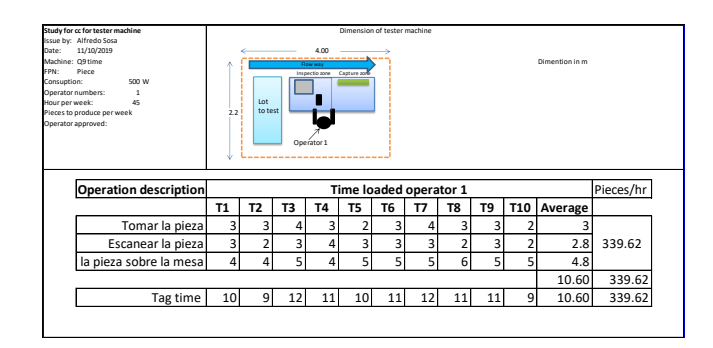

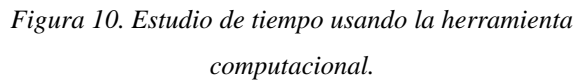

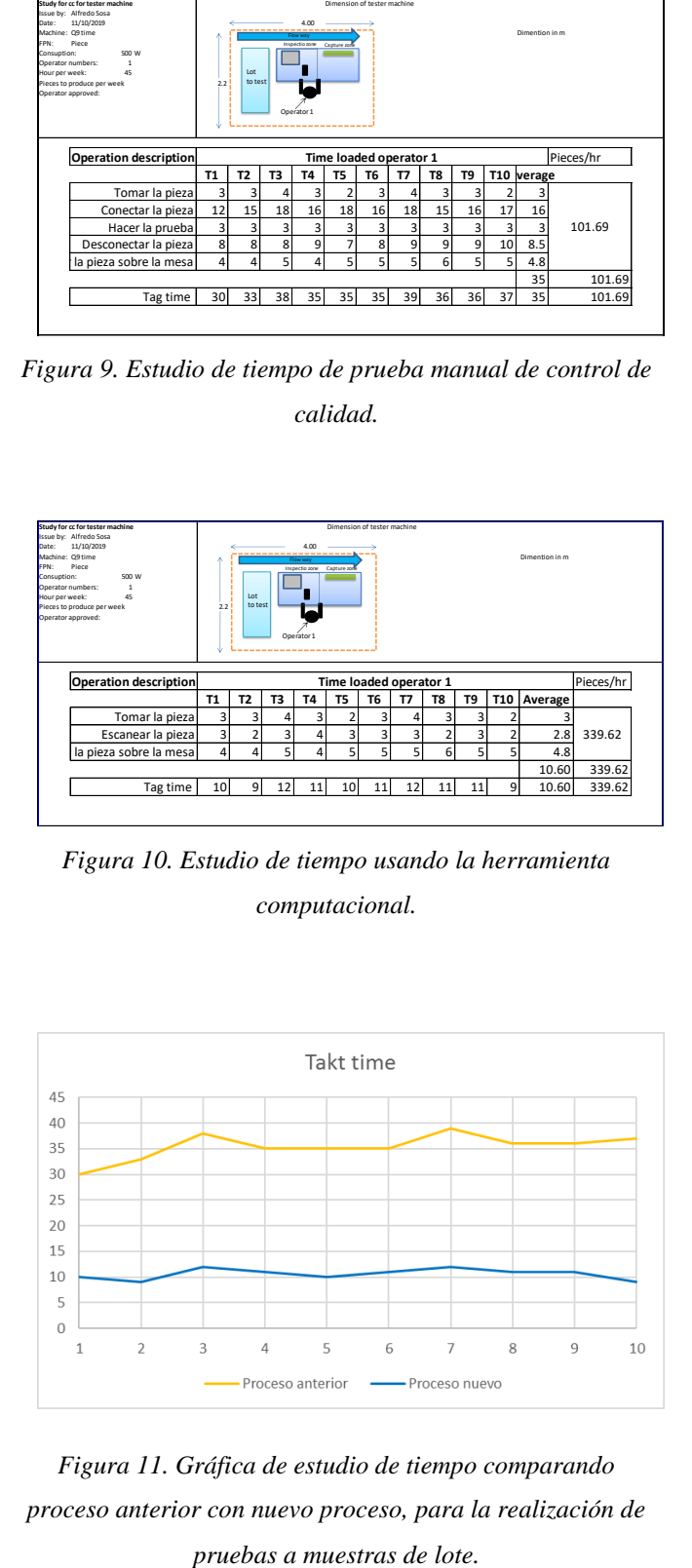

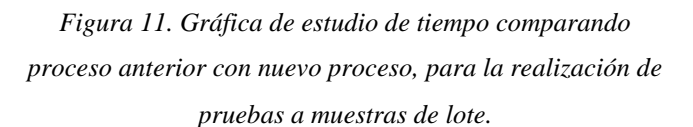

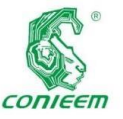

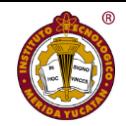

En la Figura 11 se compara el comportamiento de ambos procesos; primeramente, marcado con la línea en color naranja, se encuentra el comportamiento del anterior, mientras que marcado con una línea azul, es mostrado el comportamiento del nuevo proceso, se puede observar que existe una diferencia muy marcada entre ambos procesos; también se observa como el proceso anterior tiene una tendencia a incrementarse; esto es debido a la fatiga del operador al estar realizando las mismas operaciones durante mucho tiempo, en comparación con el proceso nuevo al reducirse las operaciones y la complejidad de las mismas, el operador tiende a realizar de manera uniforme el proceso.

En la generación |del formato SPC por el departamento de control de calidad, presenta mediante el proceso manual un tiempo de 54 segundos por pieza en promedio, mientras que usando la herramienta computacional un tiempo de 9.6 segundos, representando una disminución de tiempo a un 17.7%, mostrando un incremento de generación de documentos de 5.62 veces más rápido. En las Figura 12 y Figura *13* pueden verse los resultados individuales que llevaron a estos resultados.

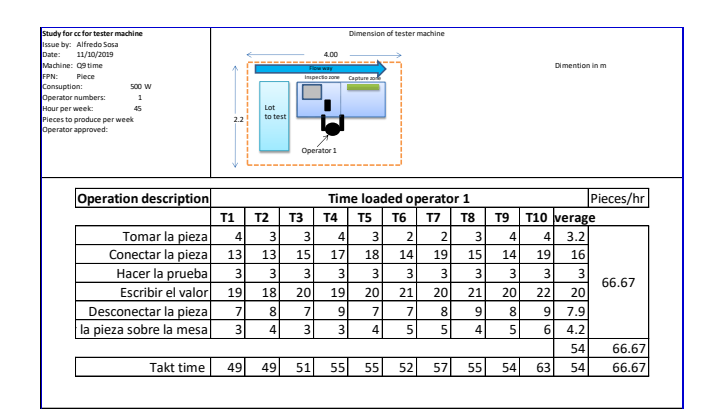

*Figura 12. Estudio de tiempo de generación de formato SPC de forma manual.*

|      |                                      | Study for cc for tester machine |                                     |                |                 | Dimension of tester machine                   |    |                |                          |    |    |    |            |                |  |  |
|------|--------------------------------------|---------------------------------|-------------------------------------|----------------|-----------------|-----------------------------------------------|----|----------------|--------------------------|----|----|----|------------|----------------|--|--|
|      | Issue by: Alfredo Sosa<br>11/10/2019 |                                 |                                     |                |                 |                                               |    |                |                          |    |    |    |            |                |  |  |
|      | Machine: Q9 time                     | Date:                           |                                     |                | 4.00            |                                               |    |                |                          |    |    |    |            | Dimention in m |  |  |
|      | Piece<br>FPN:                        |                                 |                                     |                |                 | <b>CON NAN</b><br>Inspectio zone Capture 2019 |    |                |                          |    |    |    |            |                |  |  |
|      | Consuption:                          | 500 W                           |                                     |                |                 |                                               |    |                |                          |    |    |    |            |                |  |  |
| bos  | Operator numbers:                    | $\mathbf{1}$                    |                                     |                |                 |                                               |    |                |                          |    |    |    |            |                |  |  |
|      | Hour per week:                       | 45                              |                                     | Lot            |                 |                                               |    |                |                          |    |    |    |            |                |  |  |
|      | Pieces to produce per week           |                                 | 2.2                                 | to test        |                 |                                               |    |                |                          |    |    |    |            |                |  |  |
|      | Operator approved:                   |                                 |                                     |                |                 |                                               |    |                |                          |    |    |    |            |                |  |  |
| olor |                                      |                                 |                                     |                |                 |                                               |    |                |                          |    |    |    |            |                |  |  |
|      |                                      |                                 |                                     |                |                 | Operator 1                                    |    |                |                          |    |    |    |            |                |  |  |
|      |                                      |                                 |                                     |                |                 |                                               |    |                |                          |    |    |    |            |                |  |  |
|      |                                      |                                 |                                     |                |                 |                                               |    |                |                          |    |    |    |            |                |  |  |
| ior, |                                      | Operation description           | Pieces/hr<br>Time loaded operator 1 |                |                 |                                               |    |                |                          |    |    |    |            |                |  |  |
|      |                                      |                                 |                                     |                |                 |                                               |    |                |                          |    |    |    |            |                |  |  |
|      |                                      |                                 | T <sub>1</sub>                      | T <sub>2</sub> | T3              | T4                                            | T5 | T <sub>6</sub> | T7                       | T8 | T9 |    | T10 verage |                |  |  |
| o el |                                      | Tomar la pieza                  | 4                                   | 3              |                 | 4                                             | 3  | 4              |                          | 3  | 3  | 4  | 3.6        |                |  |  |
|      |                                      | Escanear la pieza               | $\overline{2}$                      | 3              |                 | 3                                             |    | 4              |                          |    | 2  | 3  | 2.8        | 375            |  |  |
|      |                                      | la pieza sobre la mesa          | 3                                   | 3              | 4               | 3                                             | 3  | 4              | $\overline{\phantom{a}}$ | 3  | 3  | 4  | 3.2        |                |  |  |
| que  |                                      |                                 |                                     |                |                 |                                               |    |                |                          |    |    |    | 9.6        | 375            |  |  |
|      |                                      |                                 |                                     |                |                 |                                               |    |                |                          |    |    |    |            |                |  |  |
|      |                                      | Takt time                       | 9                                   | 9              | 13 <sub>l</sub> | 10                                            | 9  | 12             |                          | 8  | 8  | 11 | 9.6        | 375            |  |  |
|      |                                      |                                 |                                     |                |                 |                                               |    |                |                          |    |    |    |            |                |  |  |
| sos: |                                      |                                 |                                     |                |                 |                                               |    |                |                          |    |    |    |            |                |  |  |
|      |                                      |                                 |                                     |                |                 |                                               |    |                |                          |    |    |    |            |                |  |  |

*Figura 13. Estudio de tiempo de generación de formato SPC con herramienta.*

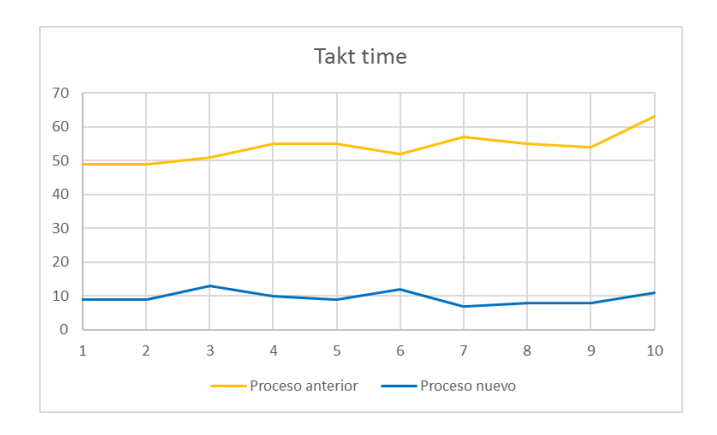

*Figura 14. Gráfica de tiempo en la generación del formato SPC.*

En la Figura 14 se muestra el comportamiento en base al tiempo usado en ambos procesos (anterior y nuevo proceso) para la generación del formato SPC que es usado como evidencia ante auditorias ISO; el proceso anterior se encuentra marcado por la línea color naranja, mientras que el nuevo proceso se encuentra marcado en color azul; se puede ver como el proceso nuevo se mantiene de manera uniforme con un comportamiento menos variable, mientras que el proceso presenta picos y valles con una tendencia de igual forma a incrementarse brevemente, debido de igual manera a fatiga del operador.
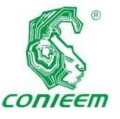

Para la *Ia* 

búsqueda de información para ambos procesos (manual y mediante la herramienta computacional) de una pieza en específico de forma manual es de 301.2 segundos en promedio, mientras que para la búsqueda de información de una pieza usando la herramienta computacional es de 32.9 segundos en promedio, representando una diferencia de 268.3 segundos; observándose en porcentaje da un valor de 89.07%; si se analiza con relación al tiempo usado con la herramienta computacional, el proceso arroja una disminución de 915.50%. Esta información puede ser visualizada en las Figura 15 y Figura *16* que presentan los datos de tiempo para la búsqueda manual y con la herramienta computacional, respectivamente.

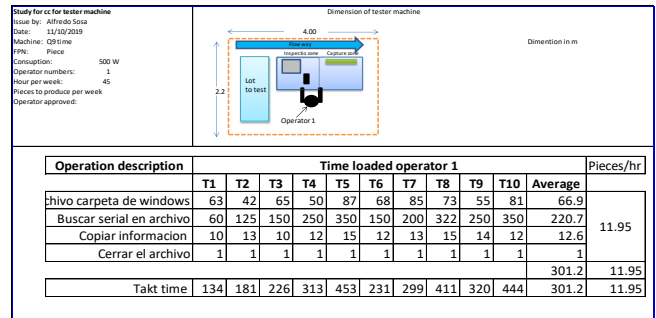

*Figura 15. Estudio de tiempo para búsqueda de información de una pieza en forma manual.*

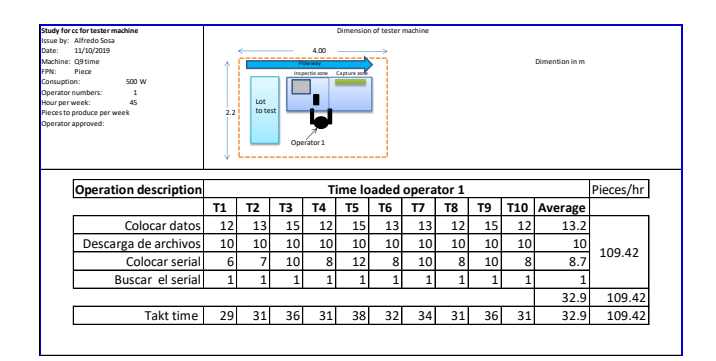

*Figura 16. Estudio de tiempo para búsqueda de información de una pieza con herramienta.*

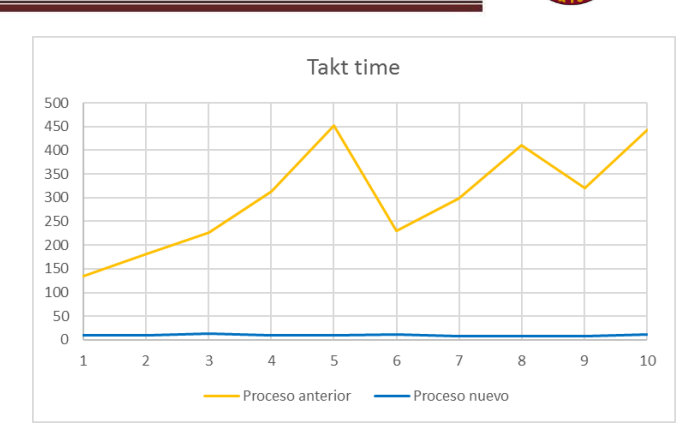

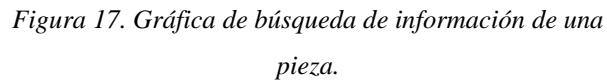

La Figura 17 muestra el comportamiento comparativo entre los dos procesos; de igual manera, el proceso anterior se encuentra marcado por la línea en color naranja, mientras que el nuevo proceso se encuentra marcado en color azul; se puede que en el proceso anterior existe una variación errática; esto es debido a la cantidad de información incluida en cada archivo; al igual que las anteriores, tiene una tendencia a incremento en comparación con el nuevo proceso que le mantiene más estable sin presentar tantas variaciones; también la diferencia entre tiempos entre un tiempo T y el posterior T+1 no es tan significativo en el nuevo proceso en comparación con el proceso anterior.

# **DISCUSIÓN**

La manipulación de datos para poder desarrollar herramientas que puedan ser usados por operadores en las maquiladoras es una arista que está teniendo un gran impulso a nivel mundial; en este proyecto en particular, es utilizado un lenguaje de programación G denominado Labview, que como caso particular en la empresa donde fue elaborado el proyecto, esta ya contaba con la licencia, por lo que no representó un gasto extra para la elaboración del proyecto. Aunque no es un lenguaje reconocido para la elaboración de proyectos de este tipo, si cuenta con las herramientas para poder realizar y completar dicha tarea.

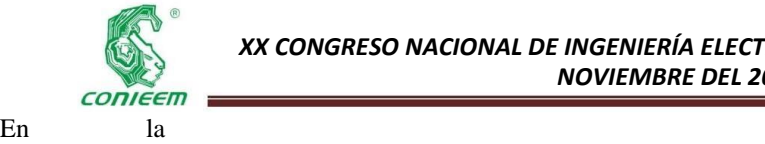

el más

publicación para ensayos de pérdidas en vacío y con carga en transformadores mediante la adquisición de datos [6], se presenta un sistema de recolección de datos para transformadores de potencia, en los que recaudaban información, y mediante equipos conectados a una computadora y usando un programa realizado podrían determinar si las piezas cumplían o no son los requerimientos establecidos. Pero no llegaron a desarrollar un sistema de búsqueda de información utilizado para control de calidad o para búsqueda puntual de una pieza, lo cual representa la aportación de este proyecto.

# **CONCLUSIONES**

Es innegable el hecho de la aparición de la industria 4.0, teniendo como uno de los pilares la generación y verificación de datos; en el caso particular del proyecto presentado se notó como la aplicación de lectura, búsqueda de datos, y generación de documentos, impacta de manera positiva el tiempo, permitiendo que con el mismo capital humano se realizara la aceptación de lotes de manera más eficiente y rápida. Aunque una inversión de este tipo tiene un alto costo monetario, ya que es necesario personal dedicado para el desarrollo de estos proyectos, el beneficio que se obtiene al final es invaluable, considerando de igual forma que al tener todos los datos de todas las piezas fabricadas ligadas a un número serial único, permite no aplicar estrés eléctrico nuevamente al aislamiento eléctrico de una pieza, permitiendo reducir los defectos producidos por la repetición innecesaria de las pruebas eléctricas.

De igual manera, permite a control de calidad realizar sus documentos para inspecciones futuras del ISO, mermando el error humano en la captura de la información al momento de plasmarlos datos en las hojas de SPC; como dato final y importante, es tener la seguridad de la calidad que se le entrega al cliente, permitiendo con esto mantener abierto el canal para futuras inversiones y compras, ayudando de esta manera a la generación de empleos y al desarrollo de la comunidad.

# **REFERENCIAS**

[1] A. S. F. QUALITY, SAMPLING PROCEDURES AND TABLES FOR INSPECTION, Milwaukee: American Society for Quality, 2003.

[2] TIOBE, "TIOBE Index for April 2019," TIOBE, [Online]. Available: https://www.tiobe.com/tiobe-index/. [Accessed 28 abril 2019].

[3] N. I. Corporation, «Los Beneficios de la Programación Gráfica en LabVIEW,» National Instruments Corporation, 19 marzo 2019. [En línea]. Disponible: http://www.ni.com/es-mx/innovations/white-

papers/13/benefits-of-programming-graphically-in-nilabview.html. [Último acceso: 8 mayo 2019].

[4] N. Instruments, «¿Qué es un Queue?,» National Instruments, [En línea]. Disponible: http://digital.ni.com/public.nsf/allkb/6B63645C121782778 6257D50007540F2. [Último acceso: 05 agosto 2019].

[5] N. Instruments, «Using Configuration File VIs,» [En línea]. Disponible: https://zone.ni.com/reference/en-XX/help/371361R-

01/lvhowto/using\_configuration\_filevi/. [Último acceso: 11 junio 2019].

[6] J. -. R. G. /. O. N.-. H. A. /. J. M. -. B. Hernández, «Ensayos de pérdidas en vacío y con carga en transformadores mediante la adquisición de datos,» Ingeniería Energética, vol. XXXVII(1), pp. 73-80, 2016.

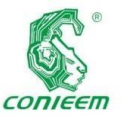

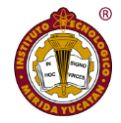

# MODELO DE CLASIFICACIÓN USANDO MINERÍA DE DATOS

Carballo Tadeo<sup>1</sup>, Jaziel Aarón; Moreno Sabido<sup>1</sup>, Mario Renán; Bermejo Sabbagh<sup>1</sup>, Carlos; Cuevas Cuevas<sup>1</sup>, Nora Leticia; Orozco del Castillo<sup>1</sup>, Mauricio Gabriel

<sup>1</sup>**Tecnológico Nacional de México/I.T. Mérida**. Departamento de Sistemas y Computación. Km 5 Carretera Mérida - Progreso. A.P. 911, Mérida, Yucatán, México, C.P. 97118. **Autor de contacto:** mario.ms@merida.tecnm.mx

# **RESUMEN**

En este trabajo se presenta el desarrollo de un modelo de conocimiento a través de la minería de datos que permite predecir el éxito o fracaso de los estudiantes de la licenciatura en Ingeniería en Sistemas Computacionales del Instituto Tecnológico de Mérida. Para ello se utilizó la base de datos histórica de los estudiantes egresados de las generaciones 2009 a la 2017, analizando las variables a través de la metodología *Knowledge Discovery in Databases*, y el algoritmo J48. En cuanto a los resultados, vale la pena mencionar que se encontraron características que los jóvenes con posible éxito en dicha licenciatura, comparten entre sí, lo cual permite generar propuestas encaminadas a la atención y seguimiento de dichos estudiantes, así como el fortalecimiento de las estrategias de formación de los futuros ingenieros.

**Palabras Clave:** Minería de Datos / Modelos de Clasificación / Algoritmo J48.

## **ABSTRACT**

This work presents the development of a knowledge model through data mining that allows predicting the success or failure of students of the degree in Computer Systems Engineering of the Technological Institute of Mérida. For this, the historical database of students graduated from generations 2009 to 2017 was used, analyzing the variables through the Knowledge Discovery in Databases methodology, and the J48 algorithm. Regarding the results, it is worth mentioning that characteristics were found that young people with possible success in said degree, share among themselves, which allows generating proposals aimed at the attention and monitoring of said students, as well as the strengthening of strategies training of future engineers.

**Keywords:** Data Mining / Classification Models / J48 Algorithm.

# **INTRODUCCIÓN**

La revolución digital ha hecho posible que la información digitalizada sea fácil de capturar, procesar, almacenar, distribuir, y transmitir (Cortes *et al*., 2008). Con el importante progreso en informática y en las tecnologías relacionadas, y la expansión de su uso en diferentes aspectos de la vida, se continúa recogiendo y almacenando en bases de datos, gran cantidad de información.

Descubrir conocimiento de este enorme volumen de datos es un reto en sí mismo. La Minería de Datos (MD) es un intento de buscarle sentido a la explosión de información que actualmente puede ser almacenada (Mitra *et al*., 2003).

Hoy en día, los datos no están restringidos a tuplas representadas únicamente con números o caracteres. El avance de la tecnología para la gestión de bases de datos hace posible integrar diferentes tipos de datos, tales como

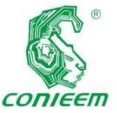

imagen, video,

texto, y otros datos numéricos, en una base de datos sencilla, facilitando el procesamiento multimedia. Como resultado, la mezcla tradicional *ad hoc* de técnicas estadísticas y herramientas de gestión de datos, no son adecuadas por más tiempo para analizar esta vasta colección de datos desiguales (Riquelme *et al*., 2006). Los datos ya están revolucionando la manera en que funcionan las empresas, y serán cada vez más importantes para las organizaciones en los próximos años (Marr, 2018).

La tecnología de Internet actual y su creciente demanda, necesita el desarrollo de tecnologías de minería de datos más avanzadas para interpretar la información y el conocimiento de los datos distribuidos por todo el mundo. Todo apunta a la necesidad de metodologías de análisis inteligente de datos, las cuales puedan descubrir conocimiento útil de los datos. El término KDD (*Knowledge Discovery in Databases*), acuñado en 1989, se refiere a todo el proceso de extracción de conocimiento a partir de una base de datos, y marca un cambio de paradigma en el que lo importante es el conocimiento útil que se puede descubrir a partir de los datos (Riquelme *et al*., 2006).

La minería de datos puede definirse en términos generales, como un proceso de descubrimiento de nuevas y significativas relaciones, patrones y tendencias al examinar grandes cantidades de datos (Pérez *et al*., 2008). La parte central del KDD, la minería de datos, hunde sus raíces en las técnicas estadísticas multivariantes que se enriquecen de los métodos científicos computacionales para constituir un conjunto de técnicas predictivas o descriptivas capaces de extraer valor de los datos (Cestero *et al*., 2018).

En los últimos años, diversos estudios como los de Al-Radaideh (Al-Radaideh *et al*., 2012), Romero, Zafra, Gibaja, Luque y Ventura (Romero *et al*., 2012), Márquez, Romero y Ventura (Márquez *et al*., 2012), y Cortez y Silva (Cortez *et al*., 2008), se han enfocado en la construcción de modelos de conocimiento para el análisis de fenómenos

través de la minería de datos. Los estudios, principalmente se han enfocado en predecir cuestiones como la deserción, el rezago, el desempeño, el éxito o fracaso escolar en diversos niveles y modelos educativos.

educativos a

En la actualidad, existen estudios sobre rezago a nivel universitario, pero dirigido al abandono escolar, la baja calidad, la poca pertinencia de los aprendizajes, la insuficiente cobertura, así como una desarticulación entre las comunidades universitarias y los sectores productivos, y en particular, mucho de lo que se ha hecho ha sido con respecto al abandono en las universidades (Chapital *et al*., 2018).

En América Latina, tal vez no exista ningún tema más urgente que el de la educación para enfrentar los enormes desafíos, signado por el cambio tecnológico acelerado y la profundización de todo tipo de desigualdades (Waissbluth, 2018).

Debido a lo anterior, fue importante desarrollar un modelo de clasificación usando minería de datos para predecir el éxito o fracaso de los estudiantes de la carrera de Ingeniería en Sistemas computacionales del Instituto Tecnológico de Mérida. Dicho modelo permite una mejor toma de decisiones al momento de generar propuestas encaminadas a la atención y seguimiento de dichos estudiantes, así como el fortalecimiento de las estrategias de formación de ingenieros en otros sectores con áreas de oportunidad. El tener un modelo de clasificación, permite incluso a los no expertos en el tema de minería de datos, tener una idea clara y general de los factores que pueden ser determinantes en el éxito o fracaso de los estudiantes.

# **MATERIALES Y MÉTODOS**

En esta investigación se recurrió a la técnica de clasificación para la predicción del éxito o fracaso a través del algoritmo conocido como J48, el cual es utilizado para generar árboles de decisiones univariados.

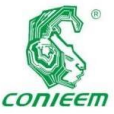

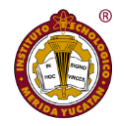

# En primera *ISSN 1665-0271*

instancia, se describirá el contenido de la base de datos, seguido de la descripción e implementación del proceso de Descubrimiento del Conocimiento en Bases de Datos (KDD, por sus siglas en inglés), así como sus etapas. Por último, se describirá la implementación del algoritmo J48, haciendo uso del software Weka.

## Descripción de la Base de Datos

En el desarrollo del proyecto se hizo uso de la base de datos histórica de la carrera de Ingeniería en Sistemas Computacionales del Instituto Tecnológico de Mérida. Se contó con información de las generaciones 2009 a la 2017, conformada por poco más de 1,904 estudiantes, por lo cual se contó con un total de 1,904 registros y 13 atributos.

Es de gran importancia señalar que, dentro del proceso de Extracción del Conocimiento, específicamente en el proceso de limpieza y procesamiento de datos, se eliminaron atributos y registros; esto por dos razones: la primera, inconsistencia de datos, esto pudiéndose deber a diversas razones técnicas y tecnológicas ajenas al estudio, y segundo, con el fin de mejorar las proporciones de los atributos que se utilizan en el estudio. Respecto a esto, Provost (Jiménez *et al*., 2010) afirma que cuando se estudian problemas con datos desequilibrados, los clasificadores producidos por los algoritmos estándar de aprendizaje automático sin ajustar el umbral de salida, pueden ser un error crítico.

En las Figuras 1 y 2, se aprecian los datos en bruto obtenidos del Departamento de Servicios Escolares del Instituto Tecnológico de Mérida.

| $\Lambda$   | B.<br>$\leftarrow$ | D                | ×               |                                 | $\alpha$               | H                          |
|-------------|--------------------|------------------|-----------------|---------------------------------|------------------------|----------------------------|
| <b>ACTA</b> | <b>SEXO</b>        | <b>MATRICULA</b> | <b>EGRESAD@</b> | <b>INSTITUCIÓN</b>              | <b>CARRERA</b>         | <b>TITULACIÓN INTEGRAL</b> |
| 5254        | el                 | 1108             | Egresado        | Instituto Tecnológico de Mérida | Ingeniería Biomédica   | Titulación Integral        |
| 5255        | la                 | 1208             | Egresada        | Instituto Tecnológico de Mérida | Ingeniería Biomédica   | Titulación Integral        |
| 5256        | el                 | <b>130B</b>      | Egresado        | Instituto Tecnológico de Mérida | Ingeniería Química     | Titulación Integral        |
| 5257        | el                 | 1208             | Egresado        | Instituto Tecnológico de Mérida | Ingeniería Eléctrica   | Titulación Integral        |
| 5258        | la                 | 1208             | Egresada        | Instituto Tecnológico de Mérida | Ingeniería Bioquímica  | Titulación Integral        |
| 5259        | el                 | 1208             | Egresado        | Instituto Tecnológico de Mérida | Ingenieria Civil       | Titulación Integral        |
| 5260        | el                 | 1008             | Egresado        | Instituto Tecnológico de Mérida | Ingeniería Civil       | Titulación Integral        |
| 5261        | el                 | <b>1308</b>      | Egresado        | Instituto Tecnológico de Mérida | Ingeniería Civil       | Titulación Integral        |
| 5262        | $12$               | 1208             | Egresada        | Instituto Tecnológico de Mérida | Ingeniería Bioquímica  | Titulación Integral        |
| 5263        | la                 | 1047             | Egresada        | Instituto Tecnológico de Mérida | Ingeniería Química     | Titulación Integral        |
| 5264        | el                 | 1208             | Egresado        | Instituto Tecnológico de Mérida | Ingeniería Mecánica    | Titulación Integral        |
| 5265        | el                 | 1208             | Egresado        | Instituto Tecnológico de Mérida | Ingeniería Bioquímica  | <b>Titulación Integral</b> |
| 5266        | el                 | 1208             | Egresado        | Instituto Tecnológico de Mérida | Ingeniería Bioguímica  | Titulación Integral        |
| 5267        | el                 | 1208             | Egresado        | Instituto Tecnológico de Mérida | Ingeniería Industrial  | Titulación Integral        |
| 5268        | el                 | 1308             | Egresado        | Instituto Tecnológico de Mérida | Ingeniería Electrónica | Titulación Integral        |
| 5269        | el                 | 1208             | Egresado        | Instituto Tecnológico de Mérida | Ingeniería Biomédica   | Titulación Integral        |
| 5270        | el                 | 1208             | Egresado        | Instituto Tecnológico de Mérida | Ingeniería Eléctrica   | Titulación Integral        |
| 5271        | la                 | 1208             | Egresada        | Instituto Tecnológico de Mérida | Ingeniería Biomédica   | Titulación Integral        |
| 5272        | el                 | 1208             | Egresado        | Instituto Tecnológico de Mérida | Ingeniería Biomédica   | Titulación Integral        |
| 5273        | ia                 | 1308             | Egresada        | Instituto Tecnológico de Mérida | Ingeniería Civil       | Titulación Integral        |
| 5274        | el                 | 1208             | Egresado        | Instituto Tecnológico de Mérida | Ingeniería Civil       | Titulación Integral        |
| 5275        | el                 | 1208             | Egresado        | Instituto Tecnológico de Mérida | Ingeniería Civil       | Titulación Integral        |
| 5276        | el                 | 1208             | Egresado        | Instituto Tecnológico de Mérida | Ingeniería Biomédica   | Titulación Integral        |
| 5277        | la                 | 1208             | Egresada        | Instituto Tecnológico de Mérida | Ingeniería Biomédica   | Titulación Integral        |
| 5278        | <b>In</b>          | 1208             | Egresada        | Instituto Tecnológico de Mérida | Ingeniería Química     | Titulación Integral        |
| 5279        | el                 | 1208             | Egresado        | Instituto Tecnológico de Mérida | Ingeniería Eléctrica   | Titulación Integral        |
| 5280        | el                 | 1208             | Egresado        | Instituto Tecnológico de Mérida | Ingeniería Industrial  | Titulación Integral        |
| 5281        | el                 | 1108             | Egresado        | Instituto Tecnológico de Mérida | Ingeniería Civil       | Titulación Integral        |
| 5282        | el                 | 0908             | Egresado        | Instituto Tecnológico de Mérida | Ingeniería Civil       | nen por Áreas del Conocimi |

**Figura 1.** Base de Datos de los egresados de la carrera de Ingeniería en Sistemas Computacionales del Instituto Tecnológico de Mérida.

| <b>MATRICLEA</b> | General        | Estado              | Municipio            | Cluded               |                 | EGRESADO CICLO INGRESO | <b>ULTRO, CICLO</b> | CARRERA                                             |
|------------------|----------------|---------------------|----------------------|----------------------|-----------------|------------------------|---------------------|-----------------------------------------------------|
| ESBOB            |                | <b>Yucatán</b>      | Acancels             | Acancels             | NO              |                        |                     | ISIC-2010-224 - INGENERÍA EN SISTEMAS COM           |
| EVANA            | $\overline{u}$ | Vurantes            | Anancult             | Acancelo             | NO              | 38453                  |                     | 20173 ISIC-2010-224 - INGENERÍA EN SISTEMAS COM     |
| $E$ 1704         | <b>M</b>       | <b>Vucation</b>     | Acancels             | Acancels             | NO              | 28173                  |                     | 20173 ISIC-2010-224 - INGENERIA EN SISTEMAS COMPL   |
| <b>E1628</b>     | $\overline{u}$ | <b>Yucatán</b>      | Acancels             | Acancels             | NO              | 20141                  |                     | 20173 ISIC 2010-224 - INGENERIA EN SISTEMAS COMPL   |
| <b>E1608</b>     | $\mathbf{v}$   | <b>Yunatie</b>      | Acancels             | Acancels             | NO <sub>1</sub> | 20141                  |                     | 20173 ISIC-2010-224 - INGENERIA EN SISTEMAS COMPL   |
| E1638            | $\overline{u}$ | <b>Yucatán</b>      | Acancels             | Acancels             | NO <sub>1</sub> | 20161                  |                     | 20173 ISIC-2010-224 - INGENERÍA EN SISTEMAS COMPL   |
| E1708            | M              | <b>Yucatán</b>      | Acancels             | Acancels             | NO <sub></sub>  | 20171                  |                     | 20173 ISIC-2010-224 - INGENERÍA EN SISTEMAS COMPL   |
| E1508            | M              | Yucatán             | Acancels             | Acancels             | NO              | 20151                  |                     | 20163 ISIC-2010-224 - INGENERÍA EN SISTEMAS COMPL   |
| Elfana           | $\mathbf{u}$   | <b>Yucatán</b>      | Acancels             | Acancels             | N)              | 20091                  |                     | 20121 FOR 2014 204 - INGENERIA EN GIETEMAS COMPLI   |
| E1704            | $\mathbf{u}$   | <b>Viscation</b>    | Acancels             | Acancels             | N)              | 26173                  |                     | 20173 ISIC-2010-224 - INGENERIA EN SISTEMAS COMPL   |
| <b>E1708</b>     | $\mathbf{u}$   | <b>Yunation</b>     | Arancels             | Acancels             | NO              | 20171                  |                     | 20173 ISIC-2010-224 - INGENERÍA EN SISTEMAS COMPLÍ  |
| E165R            | $\mathbf{u}$   | <b>Yunation</b>     | Anancult             | Acancels             | W               | 20163                  |                     | 20173 ISIC/2010-224 - INGENERÍA EN SISTEMAS COMPLÍ  |
| E1708            | $\mathbf{u}$   | <b>Yucatán</b>      | Acancels             | Acancels             | NO              | 20171                  |                     | 20173 ISIC-2010-224 - INGENERIA EN SISTEMAS COMPL   |
| E1708            | $\mathbf{v}$   | <b>Yucatán</b>      | Acancels             | Acancels             | NO <sub>1</sub> | 20173                  |                     | 20173 ISIC-2010-224 - INGENERÍA EN SISTEMAS COMPL   |
| 61509            | <b>M</b>       | <b>Yucatán</b>      | Acancels             | Acancels             | NO <sub>1</sub> | 20151                  |                     | 20173 ISIC-2010-224 - INGENERIA EN SISTEMAS COMPL   |
| E1438            | M              | <b>Yucatán</b>      | Acancels             | Acancels             | N)              | 20143                  |                     | 20173 ISIC-2010-224 - INGENERÍA EN SISTEMAS COMPL   |
| <b>F</b> 1438    | $\mathbf{u}$   | <b>Yucatian</b>     | Acancels             | Acancels             | N)              | 20141                  |                     | 20151 ISIC-2010-224 - INDENERÍA EN SISTEMAS COMPLÍ  |
| Essay            | $\mathbf{u}$   | <b>Yunation</b>     | Anancult             | Acancels             | NO              | 20101                  |                     | 20153 ISIC 2010 224 - INGENERÍA EN SISTEMAS COMPLÍ  |
| EDMA             | $\mathbf{u}$   | <b>Vuo atlas</b>    | Acancels             | Acancels             | NO              | 20091                  |                     | 20103 ISIC 2004-206 - INGENERÍA EN SISTEMAS COMPLÍ  |
| EDMON            |                | Veracruz            | Acaucan              | Acaucan              | NO <sub>1</sub> | 20091                  |                     | 20093 ISIC-2004-296 - INGENERIA EN SISTEMAS COMPL   |
| 60908            | <b>M</b>       | Venosa              | Agua Duice           | Agua Duice           | NO <sub>1</sub> | 20093                  |                     | 20111 ISIC-2004-286 - INGENERIA EN SISTEMAS COMPU   |
| 61408            |                | Digitto Federal     | Alvaro Obregon       | Alvaro Obregon       | NO <sub>1</sub> | 20141                  |                     | 20141 ISIC-2010-224 - INGENERIA EN SISTEMAS COMPL   |
| E1438            | u              | Distrito Federal    | Alvaro Obregon       | Alvaro Obregon       | N)              | 20143                  |                     | 20141 ISIC-2010-224 - INGENERÍA EN SISTEMAS COMPL   |
| <b>ED908</b>     | M              | Mésine              | Atizapan De Zaragoza | Atizapan De Zaragoza | NO              | 20093                  |                     | 20151 ISIC-2004-296 - INGENERÍA EN SISTEMAS COMPL   |
| EVMA             |                | District Easterni   | Ascapetosico         | Appapoizaico         | NO <sub></sub>  | 20131                  |                     | 20151 ISIC 2010 224 - INGENERÍA EN SISTEMAS COMPL   |
| Evans            | $\mathbf{u}$   | Distrito Federal    | Azcapotraico         | Aacapotraico         | NO              |                        |                     | ISIC-2010-224 - INGENIERÍA EN SISTEMAS COMPU        |
| E1439            |                | <b>Yucatán</b>      | Raca                 | Baca                 | NO              | 20143                  |                     | 20173 BIC-2010-224 - INGENERIA EN SISTEMAS COMPU    |
| 61708            |                | <b>Yucatán</b>      | Raca                 | Raca                 | NO <sub>1</sub> | 20171                  |                     | 20173 BIC-2010-224 - INDENERIA EN SISTEMAS COMPL    |
| 61209            |                | Tabasco             | Batancan             | Batancan             | N               | 20121                  |                     | 20173 ISIC-2010-224 - INDENIERÍA EN SISTEMAS COMPLÍ |
| E1558            | M              | Extranient          | BELICE               | BELICE               | NO <sub></sub>  | 20151                  |                     | 20173 ISIC-2010-224 - INGENERÍA EN SISTEMAS COMPL   |
| E1508            | M              | Extraniero          | <b>BELICE</b>        | <b>BELICE</b>        | NO              | 20151                  |                     | 20173 ISIC-2010-224 - INGENERÍA EN SISTEMAS COMPL   |
| 61404            |                | Quintana Roo        | Benito Juanez        | Benito Juane         | N)              | 25163                  |                     | 20171 ISIC-2010-224 - INGENERÍA EN SISTEMAS COMPL   |
| E1538            | M              | Quintana Roo        | <b>Benito Juane</b>  | <b>Benito Juane</b>  | NO              |                        |                     | ISO 2010-224 - INGENERIA EN SISTEMAS COMPL          |
| <b>F1408</b>     | $\mathbf{u}$   | Quintana Ros        | Rends Juane          | Rends Juane          | NO              | 20161                  |                     | 20173 ISIC-2010-224 - INDENERÍA EN SISTEMAS COMPLÍ  |
| <b>E1108</b>     | $\mathbf{v}$   | <b>Quintana Ron</b> | Renits Juane         | Renits Juane         | NO <sub>1</sub> | 20111                  |                     | 20133 ISIC/2010-224 - INGENERÍA EN SISTEMAS COMPLÍ  |
| EDMA             | $\mathbf{u}$   | Quintana Ros        | Benito Juanez        | Benito Juanez        | NO <sub>1</sub> | 20093                  |                     | 20151 ISIC-2004-206 - INGENERÍA EN SISTEMAS COMPL   |
| E1109            | <b>M</b>       | Quintana Roo        | Benito Juanez        | Benito Juang         | NO <sub>1</sub> | 20111                  |                     | 20113 ISIC-2010-224 - INGENERÍA EN SISTEMAS COMPU   |

**Figura 2.** Base de Datos de los estudiantes de la carrera de Ingeniería en Sistemas Computacionales del Instituto Tecnológico de Mérida con datos socioeconómicos.

Proceso de Descubrimiento del Conocimiento en Bases de Datos

La tarea de clasificación se refirió al proceso de utilizar un modelo llamado "clasificador" que permitió realizar predicciones sobre el tipo, clase o categoría al que pertenecen los objetos que se le presentan a dicho modelo. Uno de los métodos para clasificación más populares en la comunidad de investigadores y practicantes del área de aprendizaje automático, es el C4.5.

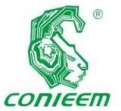

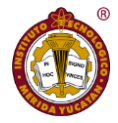

Este método es

un árbol de decisión ampliamente utilizado para realizar comparativas de desempeño de clasificadores en conjuntos de datos no balanceados. La implementación de C4.5 que ofrece Weka, es llamada J48.

El proceso de Descubrimiento del Conocimiento en Bases de Datos, implicó la realización de tres etapas: preprocesamiento, minería de datos, y postprocesamiento. En la Figura 3 puede apreciarse el proceso completo que se llevó a cabo en este trabajo.

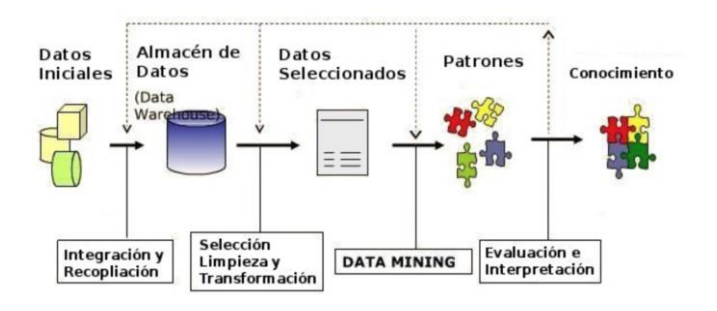

**Figura 3.** Etapas del Proceso de Descubrimiento del Conocimiento en Bases de Datos.

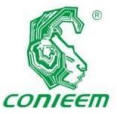

*XX CONGRESO NACIONAL DE INGENIERÍA ELECTRICA ELECTRÓNICA DEL MAYAB. NOVIEMBRE DEL 2020*

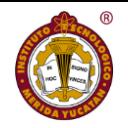

Preprocesamiento de Datos

En esta etapa del proceso, se procedió a limpiar, integrar, normalizar y reducir los datos, con el fin de remover inconsistencias y redundancia. De los 1,904 registros obtenidos en un principio, se terminaron depurando algunos de ellos, quedando un total de 1,899. En la Figura 4 puede observarse que datos quedaron después de la limpieza y depuración en el software Weka.

|                | 帚<br>÷,<br>$\sim$ | 100%<br>€<br>$\sim$ | $\%$<br>$.0$ $.00$ 123 - | Arial                         | 10                  | B<br>$I$ $S$  | ÷.<br>田<br>$\Delta$   | 压<br>三       |  |
|----------------|-------------------|---------------------|--------------------------|-------------------------------|---------------------|---------------|-----------------------|--------------|--|
| fx             | Genero            |                     |                          |                               |                     |               |                       |              |  |
|                | $\overline{A}$    | $\overline{B}$      | C                        | b                             | E                   | F             | G                     | H            |  |
| 1              | Estado<br>Genero  |                     | <b>EGRESADO</b>          | <b>CICLOINGRESC Municipio</b> | Ciudad              |               | ULTIMO CICLO PROMEDIO |              |  |
| $\overline{a}$ | M                 | <b>YUCATAN</b>      | <b>NO</b>                |                               | 20091 Acanceh       | Acanceh       | 20101 26.29           |              |  |
| $\overline{3}$ | M                 | <b>YUCATAN</b>      | NO <sub></sub>           |                               | 20091 Acanceh       | Acanceh       | 20103 45.13           |              |  |
| 4              | F                 | Veracruz            | NO <sub>1</sub>          |                               | 20091 Acavucan      | Acavucan      | 20093 46.42           |              |  |
| s              | M                 | Campeche            | <b>NO</b>                |                               | 20091 Calkini       | Calkini       | 20091 68.21           |              |  |
| s              | M                 | QuintanaRoo         | NO <sub>1</sub>          |                               | 20091 CANCUN        | CANCUN        | 20103 61.4            |              |  |
| $\overline{7}$ | M                 | Veracruz            | <b>NO</b>                |                               | 20091 Coatzacoalcos | Coatzacoalcos | 20093 49.1            |              |  |
| 8              | F                 | <b>YUCATAN</b>      | <b>NO</b>                |                               | 20091 Conkal        | Conkal        | 20091 12.86           |              |  |
| 9              | M                 | <b>MEXICO</b>       | NO <sub></sub>           | 20091 DF                      |                     | DF            | 20103 58.19           |              |  |
| 10             | M                 | <b>YUCATAN</b>      | <b>NO</b>                |                               | 20091 Kanasin       | Kanasin       | 20093 55.55           |              |  |
| 11             | F                 | <b>YUCATAN</b>      | <b>NO</b>                |                               | 20091 MERIDA        | <b>MERIDA</b> | 20133 65.3            |              |  |
| 12             | F                 | <b>YUCATAN</b>      | NO <sub>1</sub>          |                               | 20091 MERIDA        | <b>MERIDA</b> | 20101                 | 41           |  |
| 13             | F                 | <b>YUCATAN</b>      | <b>NO</b>                |                               | 20091 MERIDA        | <b>MERIDA</b> | 20123 79.36           |              |  |
| 14             | F                 | <b>YUCATAN</b>      | <b>NO</b>                |                               | 20091 MERIDA        | <b>MERIDA</b> | 20093 76.77           |              |  |
| 15             | F                 | <b>YUCATAN</b>      | NO.                      |                               | 20091 MERIDA        | <b>MERIDA</b> | 20113 65.18           |              |  |
| 16             | F                 | <b>YUCATAN</b>      | <b>NO</b>                |                               | 20091 MERIDA        | <b>MERIDA</b> | 20111 48.1            |              |  |
| 17             | F                 | <b>YUCATAN</b>      | <b>NO</b>                |                               | 20091 MERIDA        | <b>MERIDA</b> | 20121 70.07           |              |  |
| 18             | M                 | <b>YUCATAN</b>      | <b>NO</b>                |                               | 20091 MERIDA        | <b>MERIDA</b> | 20113 71.81           |              |  |
| 19             | M                 | <b>YUCATAN</b>      | <b>NO</b>                |                               | 20091 MERIDA        | <b>MERIDA</b> | 20091                 | $\mathbf{0}$ |  |
| 20             | M                 | <b>YUCATAN</b>      | NO <sub></sub>           |                               | 20091 MERIDA        | <b>MERIDA</b> | 20103 69.75           |              |  |
| 21             | M                 | <b>YUCATAN</b>      | NO <sub></sub>           |                               | 20091 MERIDA        | <b>MERIDA</b> | 20093                 | 41           |  |
| 22             | M                 | <b>YUCATAN</b>      | <b>NO</b>                |                               | 20091 MERIDA        | <b>MERIDA</b> | 20093                 | 52           |  |
| 23             | M                 | <b>YUCATAN</b>      | <b>NO</b>                |                               | 20091 MERIDA        | <b>MERIDA</b> | 20093 48.77           |              |  |
| 24             | M                 | <b>YUCATAN</b>      | <b>NO</b>                |                               | 20091 MERIDA        | <b>MERIDA</b> | 20091 24.71           |              |  |
| 25             | M                 | <b>YUCATAN</b>      | <b>NO</b>                |                               | 20091 MERIDA        | <b>MERIDA</b> | 20101 75.08           |              |  |
| 26             | M                 | <b>YUCATAN</b>      | NO <sub>1</sub>          |                               | 20091 MERIDA        | <b>MERIDA</b> | 20103 72.11           |              |  |
| 27             | M                 | <b>YIICATAN</b>     | NO                       |                               | 20091 MFRIDA        | MERIDA        | 20091                 | $\Omega$     |  |

**Figura 4.** Archivo *csv* final de los datos después de la limpieza y depuración.

De igual manera, en el caso de los atributos, de un total de 13 atributos obtenidos en un principio, se lograron reducir a 8 atributos. La razón por la cual se descartaron 5 atributos, fue porque, dentro de los registros, se encontraban incompletos, o con datos inconsistentes.

Cuando existen errores, el software Weka arroja los atributos que considera que son aplicables para generar el modelo. En la Figura 5 puede verse la primera prueba realizada, donde únicamente arrojó 4 atributos de los 13 disponibles. Posteriormente, en la prueba 328 se lograron obtener los 8 atributos deseados, los cuales fueron: género, estado, egresado, ciclo de ingreso, municipio, ciudad, último ciclo inscrito, y promedio (ver Figura 6).

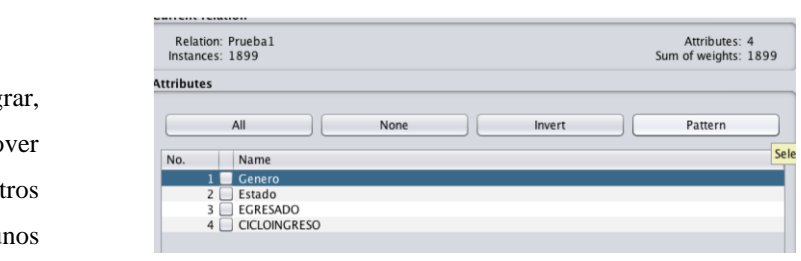

**Figura 5.** Atributos incompletos obtenidos en el proceso

de limpieza.

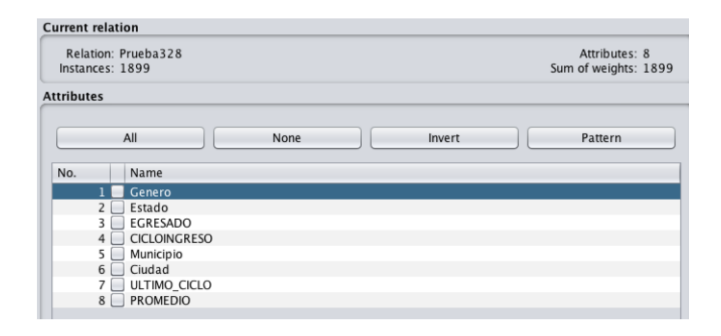

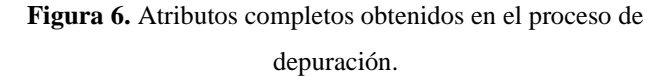

Es importante señalar, que una de las tareas del preprocesamiento de datos, es la transformación de los datos, la cual consiste en reducir la dimensionalidad en palabras simples, y reducir los datos, ya sean los registros, o los atributos.

Con el mismo software Weka, se procedió a transformar el archivo *csv* al formato *arff*, el cual sirvió para la siguiente etapa del proceso KDD. En la Figura 7 se pueden observar los datos en dicho formato.

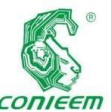

*ISSN 1665-0271*

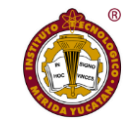

como se puede

|                      | File Edit View      |               |                |                 |                  |               |                                                                                                    |         |
|----------------------|---------------------|---------------|----------------|-----------------|------------------|---------------|----------------------------------------------------------------------------------------------------|---------|
|                      | Pruebal.arff        |               | Prueba328.arff |                 |                  |               |                                                                                                    |         |
|                      | Relation: Prueba328 |               |                |                 |                  |               |                                                                                                    |         |
|                      | Nominal             | Nominal       | Nominal        | Numeric         | Nominal          | Nominal       | No. 1: Genero 2: Estado 3: EGRESADO 4: CICLOINGRESO 5: Municipio 6: Ciudad 7: ULTIMO CICLO 8: PROMEDIO<br>Numeric | Numeric |
| 1                    | M                   | YUCA          | N <sub>O</sub> | 20091.0 Acanceh |                  | Acanceh       | 20101.0                                                                                                    | 26.29   |
| 2                    | м                   | YUCA          | N <sub>O</sub> | 20091.0 Acanceh |                  | Acanceh       | 20103.0                                                                                                    | 45.13   |
| 3                    | F                   | Veracr        | <b>NO</b>      |                 | 20091.0 Acavucan | Acavuc        | 20093.0                                                                                                    | 46.42   |
| 4                    | M                   | Camp          | <b>NO</b>      | 20091.0 Calkini |                  | Calkini       | 20091.0                                                                                                    | 68.21   |
| 5                    | M                   | Ouinta        | N <sub>O</sub> | 20091.0 CANCUN  |                  | CANCUN        | 20103.0                                                                                                    | 61.4    |
| 6                    | M                   | Veracr        | <b>NO</b>      |                 | 20091.0 Coatzaco | Coatza        | 20093.0                                                                                                    | 49.1    |
| $\overline{7}$       | F                   | YUCA          | N <sub>O</sub> | 20091.0 Conkal  |                  | Conkal        | 20091.0                                                                                                    | 12.86   |
| 8                    | М                   | <b>MEXICO</b> | N <sub>O</sub> | 20091.0         | DF               | DF            | 20103.0                                                                                                    | 58.19   |
| 9                    | M                   | YUCA          | <b>NO</b>      | 20091.0         | Kanasin          | Kanasin       | 20093.0                                                                                                    | 55.55   |
|                      | F                   | YUCA          | N <sub>O</sub> | 20091.0         | <b>MERIDA</b>    | <b>MERIDA</b> | 20133.0                                                                                                    | 65.3    |
|                      | F                   | YUCA          | N <sub>O</sub> | 20091.0 MERIDA  |                  | <b>MERIDA</b> | 20101.0                                                                                                    | 41.0    |
| $\sim$               | F                   | YUCA          | <b>NO</b>      | 20091.0         | <b>MERIDA</b>    | <b>MERIDA</b> | 20123.0                                                                                                    | 79.36   |
| $\cdots$             | F                   | YUCA          | N <sub>O</sub> | 20091.0 MERIDA  |                  | <b>MERIDA</b> | 20093.0                                                                                                    | 76.77   |
|                      | F                   | YUCA          | N <sub>O</sub> | 20091.0         | <b>MERIDA</b>    | <b>MERIDA</b> | 20113.0                                                                                                    | 65.18   |
| $\cdots$             | F                   | YUCA          | <b>NO</b>      | 20091.0 MERIDA  |                  | <b>MERIDA</b> | 20111.0                                                                                                    | 48.1    |
| $\ddot{\phantom{a}}$ | F                   | YUCA          | N <sub>O</sub> | 20091.0 MERIDA  |                  | MERIDA        | 20121.0                                                                                                    | 70.07   |
| $\sim$               | м                   | YUCA          | <b>NO</b>      | 20091.0 MERIDA  |                  | <b>MERIDA</b> | 20113.0                                                                                                    | 71.81   |
|                      | M                   | YUCA          | N <sub>O</sub> | 20091.0         | <b>MERIDA</b>    | <b>MERIDA</b> | 20091.0                                                                                                    | 0.0     |
| $\cdots$             | M                   | YUCA          | <b>NO</b>      | 20091.0         | <b>MERIDA</b>    | <b>MERIDA</b> | 20103.0                                                                                                    | 69.75   |
|                      | M                   | YUCA          | <b>NO</b>      | 20091.0 MERIDA  |                  | <b>MERIDA</b> | 20093.0                                                                                                    | 41.0    |
| $\cdots$             | м                   | YUCA          | N <sub>O</sub> | 20091.0         | <b>MERIDA</b>    | <b>MERIDA</b> | 20093.0                                                                                                    | 52.0    |
| $\cdots$             | M                   | YUCA          | <b>NO</b>      | 20091.0 MERIDA  |                  | <b>MERIDA</b> | 20093.0                                                                                                    | 48.77   |
|                      | м                   | YUCA          | N <sub>O</sub> | 20091.0         | <b>MERIDA</b>    | <b>MERIDA</b> | 20091.0                                                                                                    | 24.71   |
| $\cdots$             | M                   | YUCA          | N <sub>O</sub> | 20091.0 MERIDA  |                  | <b>MERIDA</b> | 20101.0                                                                                                    | 75.08   |
|                      | М                   | YUCA          | N <sub>O</sub> | 20091.0 MERIDA  |                  | <b>MERIDA</b> | 20103.0                                                                                                    | 72.11   |
|                      | м                   | YUCA          | N <sub>O</sub> | 20091.0 MERIDA  |                  | <b>MERIDA</b> | 20091.0                                                                                                    | 0.0     |
| $\cdots$             | M                   | YUCA          | N <sub>O</sub> | 20091.0         | <b>MERIDA</b>    | <b>MERIDA</b> | 20103.0                                                                                                    | 61.56   |
| $\cdots$             | M                   | YUCA          | N <sub>O</sub> | 20091.0         | <b>MERIDA</b>    | <b>MERIDA</b> | 20101.0                                                                                                    | 62.73   |
|                      | M                   | YUCA          | N <sub>O</sub> | 20091.0         | <b>MERIDA</b>    | <b>MERIDA</b> | 20091.0                                                                                                    | 10.86   |
| $\cdots$             | M                   | YUCA          | <b>NO</b>      | 20091.0         | <b>MERIDA</b>    | <b>MERIDA</b> | 20093.0                                                                                                    | 48.22   |
| 111                  | м                   | YUCA          | N <sub>O</sub> | 20091.0 MERIDA  |                  | <b>MERIDA</b> | 20101.0                                                                                                    | 49.27   |
|                      | M                   | YUCA          | N <sub>O</sub> | 20091.0         | <b>MERIDA</b>    | <b>MERIDA</b> | 20101.0                                                                                                    | 46.18   |
| $\cdots$<br>$\cdots$ | M                   | YUCA          | N <sub>O</sub> | 20091.0 MERIDA  |                  | <b>MERIDA</b> | 20111.0                                                                                                    | 47.65   |
|                      | М                   | YUCA          | N <sub>O</sub> | 20091.0         | <b>MERIDA</b>    | <b>MERIDA</b> | 20111.0                                                                                                    | 77.5    |
|                      | М                   | YUCA          | <b>NO</b>      | 20091.0 MERIDA  |                  | <b>MERIDA</b> | 20103.0                                                                                                    | 46.31   |
| $\cdots$             | M                   | YUCA          | N <sub>O</sub> | 20091.0 MERIDA  |                  | <b>MERIDA</b> | 20093.0                                                                                                    | 31.83   |
| 111                  | M                   | YUCA          | N <sub>O</sub> | 20091.0         | <b>MERIDA</b>    | <b>MERIDA</b> | 20101.0                                                                                                    | 53.57   |
| $\cdots$             | M                   | YUCA          | <b>NO</b>      | 20091.0         | <b>MERIDA</b>    | <b>MERIDA</b> | 20113.0                                                                                                    | 63.89   |
| $\cdots$             | м                   | YUCA          | N <sub>O</sub> | 20091.0         | <b>MERIDA</b>    | <b>MERIDA</b> | 20093.0                                                                                                    | 49.23   |
|                      | M                   |               |                |                 |                  |               |                                                                                                    |         |
| $\cdots$             |                     | <b>MEXICO</b> | <b>NO</b>      | 20091.0 MEXICO  |                  | <b>MEXICO</b> | 20093.0                                                                                                    | 47.56   |

**Figura 7.** Visualización de los datos en formato *arff*.

# Minería de Datos

En la etapa de minería de datos, para generar el modelo, se hizo uso de la técnica llamada Clasificador, la cual permitió realizar predicciones de objetos.

Para ello se trabajó con el algoritmo J48, el cual es una implementación del método C4.5. El algoritmo J48 es propio del software Weka, un algoritmo de inducción que permitió generar una estructura de reglas o árbol a partir de subconjuntos (ventanas) de casos extraídos del conjunto total de datos de entrenamiento.

El algoritmo generó una estructura de reglas, y se evaluó su bondad usando criterios que medían la precisión en la clasificación de los casos.

Una vez obtenido el archivo en formato *arff*, se procedió a cargar el archivo en el explorador del software Weka, el cual automáticamente detectó los atributos y los registros,

apreciar en la Figura 8, la cual muestra la cantidad de registros, así como sus atributos.

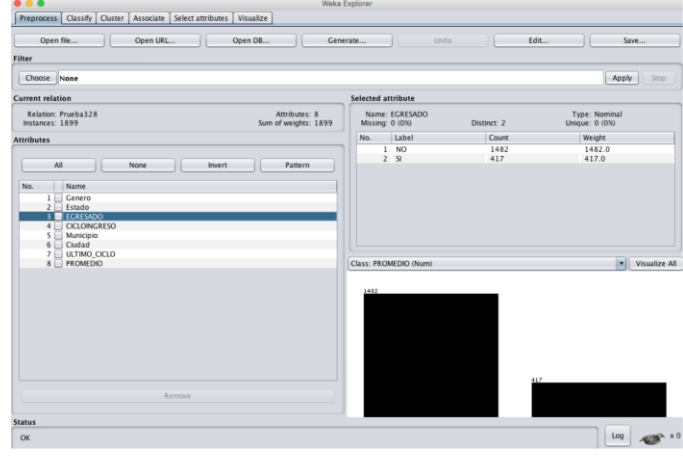

**Figura 8.** Interfaz del explorador de Weka con el archivo *arff* cargado.

En esta parte del proceso ocurrieron varios errores al tratar de leer los archivos a*rff*; esto se debió a datos incongruentes del archivo fuente, el *csv*, por lo cual fue necesario volver a la etapa de preprocesamiento en varias ocasiones, y así poder corregir dichos errores.

Posteriormente a la corrección de datos incongruentes en la etapa de preprocesamiento, se procedió a clasificar haciendo uso del algoritmo J48. En la Figura 9 se puede observar que el atributo *Egresado* fue el elegido para ser el punto de clasificación, ya que este dato permite saber si el estudiante terminó o no la carrera.

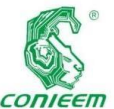

*XX CONGRESO NACIONAL DE INGENIERÍA ELECTRICA ELECTRÓNICA DEL MAYAB. NOVIEMBRE DEL 2020*

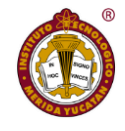

96.4718 %

3.5282 %

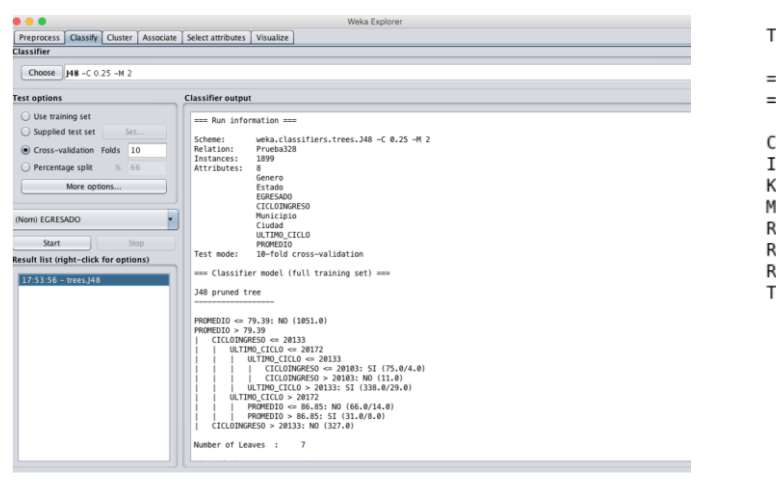

# **Figura 9.** Generación del modelo de clasificación usando el algoritmo J48.

## Postprocesamiento de Datos

En esta etapa se llevó a cabo el análisis de la información, la cual se realizó a través de técnicas de clasificación, específicamente, haciendo uso del algoritmo J48.

En la siguiente sección se presentan los resultados obtenidos en la etapa de postprocesamiento de datos.

# **RESULTADOS Y DISCUSIÓN**

En esta sección se presentan los resultados que se obtuvieron al realizar las pruebas con el modelo de clasificación.

Es importante señalar que se tuvieron que realizar más de 300 pruebas para obtener un buen porcentaje de confiabilidad.

En la Figura 10, se puede apreciar el porcentaje de confiabilidad del análisis, el cual fue de 96.47%, un alto porcentaje con respecto al número de atributos y de registros utilizados para la generación del modelo.

=== Stratified cross-validation ===  $==$  Summary  $==$ Correctly Classified Instances 1832 Incorrectly Classified Instances 67

Kappa statistic Mean absolute error Root mean squared error Relative absolute error Root relative squared error Total Number of Instances

0.8991 0.0556 0.1765 16.2068 % 42.6252 % 1899

**Figura 10.** Porcentaje de confiabilidad del análisis.

En el árbol de decisiones generado (ver Figura 11), se encontró que los estudiantes con un promedio final mayor a 79.93, tienen un mayor porcentaje de tener éxito al egresar de la carrera, con un total de 848. Además, como se analizaron datos de estudiantes que aún no habían concluido la carrera (teniendo en cuenta que son 5 años en promedio), los estudiantes del ciclo 2013 aún no egresaban cuando se realizó el estudio; los estudiantes del ciclo menor a 2013, es decir, del ciclo 2009 al ciclo 2012, ya contaban con un alto porcentaje de egreso.

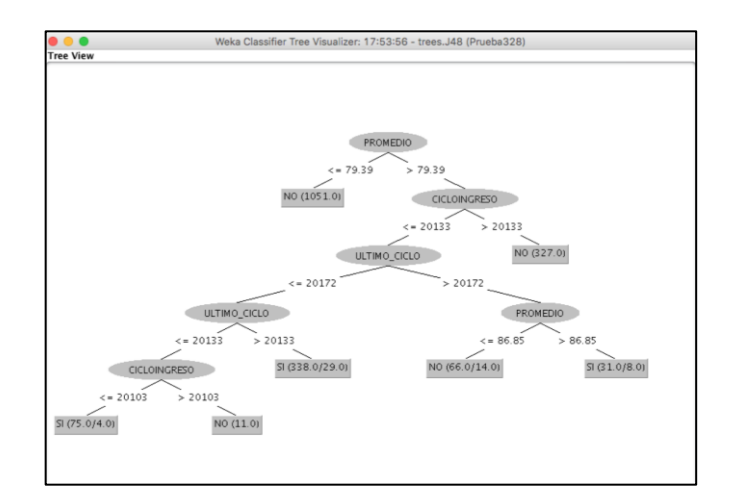

# **Figura 11.** Árbol de decisiones generado posteriormente al modelo de clasificación.

En cuanto al género, los estudiantes de sexo masculino tienen un menor porcentaje de probabilidad de éxito de egresar, con un 26%, a comparación de los estudiantes con sexo femenino, con un 28%.

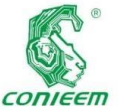

En cuanto al

estado de procedencia, se obtuvo que un 89% de los estudiantes son del estado de Yucatán, los cuales lograron egresar solamente el 24%, mientras que, de los estudiantes foráneos, un 20% de ellos lograron terminar exitosamente la carrera.

### **CONCLUSIONES**

La minería de datos es un área de la informática que ha tomado relevancia en los últimos años, creando una alternativa en el ámbito educativo para la generación de propuestas en investigación que se sustenten en el análisis exacto y confiable de datos a través de software informático.

Con relación al presente trabajo, se puede concluir que existen factores que son imprescindibles tomar en cuenta para la predicción del éxito de los estudiantes de la carrera de Ingeniería en Sistemas Computacionales del Instituto Tecnológico de Mérida, tales como el lugar de procedencia, el estado, el género, promedio, entre otros. Es necesario que las autoridades tomen en cuenta los resultados del estudio, donde según los resultados obtenidos, los estudiantes con un promedio menor a 79 puntos, presentan dificultades para lograr el éxito en su egreso. Solamente un 24% de los estudiantes del estado de Yucatán logró egresar, del 89% que estaban representados. De los estudiantes foráneos, solamente un 20% logra egresar. Todo esto sirve para poder establecer estrategias que potencialicen la formación de los futuros ingenieros de México.

Finalmente, se espera que el presente estudio pueda servir como base para un posterior análisis en todas las carreras del Instituto Tecnológico de Mérida, además de reforzar los estudios socioeconómicos de los estudiantes, para poder determinar que otros factures influyen en el éxito o fracaso, para con ello poder generar modelos que permitan atender necesidades o fortalezas de los estudiantes.

El presente proyecto cumplió con los objetivos planteados, sin embargo, haciendo hincapié en la mejora continua, aún más la información recabada, y mejorar el modelo de predicción.

puede explotarse

A continuación, se mencionan propuestas para implementación a futuro:

• Recabar más información de los estudiantes previo al ingreso a la carrera. Actualmente se cuentan con muy pocos datos de los estudiantes relacionados a la carrera que cursan, es decir, datos relevantes como pueden ser: promedio en las materias de ciencias exactas, si han participado en concursos estatales, regionales, nacionales e internacionales, si han estado en algún programa de ciencias o ingenierías, si han ganado algún concurso de ciencia e ingeniería, entre otras cosas; además, también se necesitan más datos sociodemográficos, como podrían ser: número de hermanos, grado máximo de estudio de los padres, nivel académico de los hermanos, salarios, entre otras cosas. Estos datos podrían ser puntos clave para desarrollar un modelo de conocimiento más preciso.

• Realizar un seguimiento formal a los egresados. Dar seguimiento a los egresados es de vital importancia, ya que el factor de éxito en el presente trabajo, se determina si éstos logran egresar o no, sin embargo, en la actualidad, el lograr el egreso de los estudios de la licenciatura no garantiza que se tenga un trabajo relacionado a la carrera estudiada. El poder determinar si los egresados trabajan en una empresa relacionada a su perfil, estudiar un posgrado, o incluso haber iniciado una empresa, ayudaría a generar un modelo, además de preciso, un modelo real.

### **REFERENCIAS**

Al-Radaideh, Q.; Al-Nagi, E. Using data mining techniques to build a classification model for predicting employee's performance. *International Journal of Advanced Computer Science and Applications. Vol. 3, No. 2 (2012).* **SEPI** 

Cestero, A.; Caballero, A. Data Science y redes complejas: Métodos y aplicaciones. Editorial Universitaria Ramón Areces, 2018.

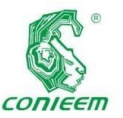

Chapital, O.;

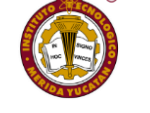

Pérez, C.; Santín,

Leyva, M. El rezago universitario y su relación con el estrés, la depresión y el tipo de personalidad. Editorial Académica Española. ISBN 978-6139408221 (2019).

Cortez, P.; Silva, A. Using data mining to predict secondary school student performance. *University of Minho* (2008).

Jiménez, A.; Álvarez, H. Minería de datos en la educación. *Universidad Carlos III de Madrid* (2010).

Márquez, C.; Romero, C. V. S. Predicción del fracaso escolar mediante técnicas de segminería de datos. *IEEE*-*RITA Vol. 7, Núm. 3* (2012).

Marr, B. Data Strategy: cómo beneficiarse de un mundo de Big Data Analytics e Internet de las cosas. [Zaragoza]: Teell, (2018).

Mitra, S.; Acharya, T. Data mining: multimedia, soft computing and bioinformatics. *John Wiley & Sons*  (2003).

D. Minería de datos: Conceptos y tendencias. *Minería de datos: Técnicas y herramientas* (2008).

Riquelme, J.; Ruiz, R. G. K. Minería de datos: Conceptos y tendencias. *Inteligencia Artificial, Revista Iberoamericana de Inteligencia Artificial. No. 29 (2006), pp. 11-18* (2006).

Romero, C.; Zafra, A. G. E. L. M. V. S. Predicción del rendimiento académico en las nuevas titulaciones de grado de la EPS de la Universidad de Córdoba. *Universidad de Córdoba. I.S.B.N. 10: 84-695-3941-8. pp. 57-64* (2012).

Waissbluth, M. Educación para el siglo XXI. Fondo de cultura económica Chile S. A. ISBN 978-956-289-192-9 (2018).

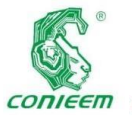

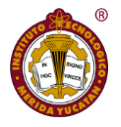

# SISTEMA DE ADQUISICIÓN DE DATOS EN COLMENAS BASADO EN RASPBERRY PI

Sierra-Canto, Xavier<sup>1,2</sup>; Espinosa-Trujillo, María Jesús<sup>1</sup>; Chulim-Carballo, Luigui Agustin<sup>1</sup>

**<sup>1</sup>Universidad Tecnológica Metropolitana**, División Industrial, Calle 111 No. 315, Santa Rosa, C.P.97189 Mérida, Yucatán.

**<sup>2</sup>Tecnológico Nacional de México**, Instituto Tecnológico de Mérida, Departamento de Ingeniería Eléctrica y Electrónica, Av. Tecnológico km. 4.5 S/N C.P. 97118 Mérida, Yucatán.

**Autor de contacto**[: xaviersierra\\_@hotmail.com](mailto:xaviersierra_@hotmail.com)

# **RESUMEN**

El presente artículo describe la implementación de un sistema de adquisición de datos diseñado para monitorear de forma constante una caja colmena para apicultura. Los parámetros adquiridos son temperatura, humedad, vibración, sonido e imagen. De acuerdo a la literatura, estos parámetros son importantes para los apicultores ya que permite obtener información de lo que ocurre dentro y fuera de la colmena. El sistema se basa en una tarjeta Raspberry modelo B que almacena los datos. En pruebas de laboratorio se ha verificado el correcto funcionamiento del sistema. Se presentan gráficas de los datos adquiridos, así como una descripción del código desarrollado para la adquisición de los parámetros.

**Palabras clave:** Raspberry Pi / Adquisición de datos / Sensores / Apicultura

# **ABSTRACT**

This paper describes the implementation of a data acquisition system designed to constantly monitor a beehive box for beekeeping. The acquired parameters are temperature, humidity, vibration, sound and image. According to the literature, these parameters are important for beekeepers as it allows them to obtain information about what happens inside and outside the hive. The system is based on a Raspberry model B card that stores the data. In laboratory tests the correct functioning of the system has

been verified. Graphs of the acquired data are presented, as well as a description of the code developed for the acquisition of the parameters.

**Keywords:** Raspberry Pi / Data Acquisition / Sensors / Beekeeping

# **INTRODUCCION**

La producción de miel de abeja ha sido una actividad productiva en la región (Yucatán, Campeche y Quintana Roo) con registros anteriores a la colonización española. Esta actividad es desempeñada generalmente en zonas rurales mayas donde la capacitación y el acceso a tecnologías que permitan mejorar los procesos de cuidado, recolección o procesamiento del producto es escaso o nulo en algunos casos (Güemes, 2003). Además, en los últimos años la producción de miel ha sido disminuida por múltiples factores entre los que se encuentran los de origen social hasta de tipo ambiental que han provocado entre otros efectos, el despoblamiento de los apiarios (Echazarreta-González, 2010).

El uso de tecnología para monitorear diversos factores en las colmenas de los apiarios ha ocupado a los ingenieros e investigadores en la última década. Sin embargo, desde

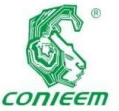

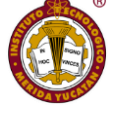

apicultores

principios del

siglo XX, los investigadores han requerido del registro manual o automático de datos que afectan la producción como pueden ser: peso, temperatura, humedad,  $CO<sub>2</sub>$ , vibración, sonido o tráfico (Meikle & Holst, 2015). Markovic et al (2016) desarrollaron un sistema de adquisición de datos de temperatura en cinco puntos verticales de la colmena mediante sensores DS18B20. Los sensores están conectados a un microprocesador con capacidad de conexión a internet de modo que puede realizarse el monitoreo remoto de la temperatura con la finalidad de detectar patrones inusuales en la temperatura de la colmena y generar alarmas para los apicultores. De manera similar, Edwards-Murphy et al (2016) a través de comunicación inalámbrica y acceso a internet mediante tecnología 3G, desarrolló dos estaciones de monitoreo para cada colmena, una estación de condiciones de gas donde utilizaron el sensor de CO2: TGS4161; el de O2: SK-25; el de NO2: MiCS-2710; y para contaminantes de aire el TGS2600 y TGS2602. El uso de sistemas de visión para tareas de monitoreo de la población y detección de tráfico en la entrada a la colmena, también ha sido una incursión reciente que los dispositivos de monitoreo de colmenas han incorporado como lo muestran Kulyukin & Reka (2016) y Kulyukin (2017), quienes construyeron un sistema capaz de monitorear la colmena por medio de visión y de adquirir audio para el análisis del zumbido como parámetro de la población y de la actividad dentro de la colmena. Magnier et al (2018) graban video a la entrada de la colmena para determinar el número de abejas que entran y el número de las que salen, obteniendo con ello un conteo del tráfico y población de la colmena.

Recientemente, Cecchi et al (2019) construyeron un sistema basado en una Raspberry Pi 3 con dos sensores de sonido ADMP401, tres sensores de temperatura y humedad DHT22, un sensor de  $CO<sub>2</sub>$  TL6615 y el peso de la colmena mediante celdas de carga. No utilizaron adquisición de imágenes. Este mismo año, Komasilovs et al (2019), proponen un sistema para mejorar las labores de los

mediante la adquisición de parámetros que determinaron indispensables para esta labor. Estos parámetros son: temperatura, humedad, peso y acústica. Reconocen que en la literatura se pueden encontrar sistemas que adquieren una gran variedad de parámetros adicionales, sin embargo, de su investigación reconocen las variables anteriormente nombradas como las indispensables para la apicultura.

El presente trabajo consiste en un sistema de bajo costo para la adquisición de temperatura, humedad, vibración, sonido e imagen que permita generar información suficiente para la investigación en el campo de la apicultura.

# **MATERIALES Y MÉTODOS**

Mediante el uso de una Raspberry Pi modelo B de 700 Mhz-512 MB como plataforma central, se conectó un sensor de temperatura y humedad SHT31 para monitoreo de las variables dentro de la colmena, una tarjeta MPU6050 que cuenta con un acelerómetro vibración dentro de la colmena, una cámara para Raspberry Pi y un micrófono USB para la adquisición de imágenes y sonido a la entrada de la colmena respectivamente. El SHT31 pertenece a una nueva familia de sensores de temperatura y humedad del fabricante Sensirion. Para la humedad tiene un rango amplio de 0 a 100% HR, con una resolución de 16 bits, una tolerancia de  $\pm$ 3% HR en la mayor parte del rango, siendo de  $\pm$ 0.5% HR en los extremos superior e inferior y un tiempo de respuesta de 8 s. Para la temperatura el rango es de -40 a 125 °C, con una resolución de 16 bits, la tolerancia es de  $\pm 3$  °C y el tiempo de respuesta es menor a 2 s. El acelerómetro incluido en la MPU de Invsense es un dispositivo de sensibilidad ajustable y una resolución de 16 bits y tiene un rango de medición seleccionable  $\pm 2$ , 4, 8 y 16 g. La cámara utilizada es una cámara para Raspberry Pi con Sensor Omnivision OV5647 de 5 megapíxeles con lente de enfoque fijo con una máxima resolución de video de 1080p a 30 fps. Para la adquisición de audio se utilizó el micrófono integrado en una webcam Logitech C270. La figura 1 presenta el esquema de conexión de los dispositivos periféricos a la

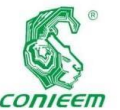

*XX CONGRESO NACIONAL DE INGENIERÍA ELECTRICA ELECTRÓNICA DEL MAYAB. NOVIEMBRE DEL 2020*

tarjeta *ISSN 1665-0271* 

Raspberry Pi y una imagen fotográfica de la implementación física. En el caso del acelerómetro y el sensor de temperatura y humedad se encuentran conectados en el mismo puerto I2C de la Raspberry Pi y dado que son tarjetas de desarrollo, tienen integradas resistencias *pull-up* para ambas líneas de datos.

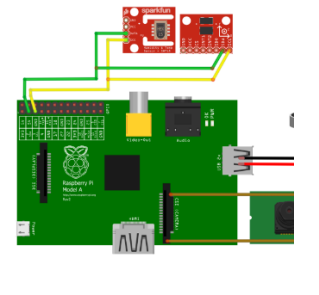

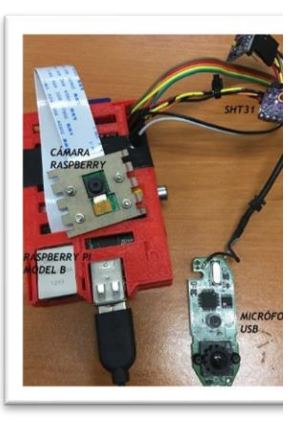

a) b)

 **Figura 1.** a) Esquema de conexionado de los periféricos a la Raspberry Pi. b) Imagen de la implementación final. *Fuente: elaboración propia.*

Los resultados de la conversión de los valores analógicos de temperatura y humedad son almacenados en posiciones de memoria del sensor, accesibles mediante un puerto I2C, pueden conectarse hasta dos sensores con diferentes direcciones de esclavo, en este caso se optó por la dirección 0x44.

Los valores de temperatura y humedad tienen una resolución de 16 bits cada uno, por lo que, para obtener el valor decimal de los parámetros, es necesario aplicar las ecuaciones 1 y 2:

$$
T(^{\circ}\text{C}) = -45 + 175 \times \frac{S_T}{65535}
$$
  
(1)

Donde  $S_T$  es el valor decimal de los 16 bits de temperatura leídos del sensor.

$$
\%HR = 100 \times \frac{S_{HR}}{65535}
$$
\n
$$
\tag{2}
$$

Donde SHR es el valor decimal de los 16 bits de humedad leídos del sensor

El código siguiente se utiliza para la adquisición de los datos del sensor y su conversión a valores físicos.

```
1 \text{ bus} = \text{smbus.SMBus}(1)2 
bus.write_i2c_block_data(0x44,0x2C,[0x0
6])
3 time.sleep(0.5)
```

```
4 data = bus.read i2c block data(0x44,
0x00, 6)
```

```
5 temp = data[0]*256+data[1]6 temperatura= -45 + (175*)temp/65535.0)
7 humedad= 100 * (data[3] * 256 + 
data[4]) / 65535.0
```
La línea 1 sirve para crear un objeto de tipo *smbus* para utilizar con el puerto I2C de la tarjeta Raspberry Pi. En la línea 2 se envía el comando para solicitar la lectura de 6 bytes al esclavo con la dirección 0x44 y guardarlos en el arreglo *data*. De acuerdo con la hoja de datos del fabricante, la figura 2 muestra la configuración para la adquisición de los datos en modo de alta repetibilidad y modo *clock stretching* de forma que el esclavo pueda mantener la señal de reloj para reducir la velocidad en la comunicación.

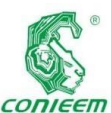

*XX CONGRESO NACIONAL DE INGENIERÍA ELECTRICA ELECTRÓNICA DEL MAYAB. NOVIEMBRE DEL 2020*

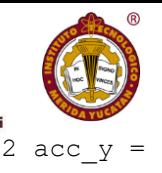

| Condition                                                                    |                            |            | Hex. code      | ı,  |
|------------------------------------------------------------------------------|----------------------------|------------|----------------|-----|
| Repeatability                                                                | <b>Clock</b><br>stretching | <b>MSB</b> | <b>LSB</b>     | 3   |
| High                                                                         |                            |            | 06             |     |
| Medium                                                                       | enabled                    | 0x2C       | 0 <sub>D</sub> | 4   |
| Low                                                                          |                            |            | 10             | 5   |
| High                                                                         |                            |            | 00             |     |
| Medium                                                                       | disabled                   | 0x24       | 0 <sub>B</sub> | 6   |
| Low                                                                          |                            |            | 16             | - F |
| e.g. 0x2C06: high repeatability measurement with clock<br>stretching enabled |                            |            |                |     |

**Figura 2.** Modo de operación del sensor de temperatura. *Fuente: Sensirion (2019).*

Para la adquisición de los datos del acelerómetro incluido en la MPU6050 se utilizó el siguiente código que consiste en una función que lee la parte alta y baja de los 16 bits de la aceleración y los devuelve concatenados:

```
1 def leer data(dir):
2 alta =
bus.read_byte_data(0x68, dir)
3 baja =
bus.read byte data(0x68, dir+1)
4 valor = (\text{high} \ll 8) | low)
5 if(valor > 32768):
6 valor = valor - 65536
7 return valor
```
De acuerdo con la hoja del fabricante, en la figura 3 se muestran las direcciones de los datos de aceleración. Para realizar la lectura de los mismos se va llamando a la función de lectura con la dirección de la parte alta del valor de cada una de las aceleraciones (X, Y y Z) (líneas 1, 2 y 3). Posteriormente se escala a los valores en escala de  $\pm 2g$ (líneas 4, 5 y 6).

```
1 acc x = leer data(0x3B)
```

```
leer data(0x3D)
3 acc z = leer data(0x3F)
4 \text{ Ax} = \text{acc } x/16384.05 Ay = acc_y/16384.06 Az = acc \, z/16384.0
```

| <b>Register</b><br>(Hex) | <b>Register</b><br>(Decimal) | <b>Bit7</b>            | Bit <sub>6</sub> | Bit5 | Bit <sub>4</sub> | Bit <sub>3</sub> | Bit <sub>2</sub> | Bit1 | <b>Bit0</b> |  |  |
|--------------------------|------------------------------|------------------------|------------------|------|------------------|------------------|------------------|------|-------------|--|--|
| 3B                       | 59                           |                        | ACCEL XOUT[15:8] |      |                  |                  |                  |      |             |  |  |
| 3C                       | 60                           |                        | ACCEL XOUT[7:0]  |      |                  |                  |                  |      |             |  |  |
| 3D                       | 61                           |                        | ACCEL YOUT[15:8] |      |                  |                  |                  |      |             |  |  |
| 3E                       | 62                           |                        | ACCEL YOUT[7:0]  |      |                  |                  |                  |      |             |  |  |
| 3F                       | 63                           |                        | ACCEL ZOUT[15:8] |      |                  |                  |                  |      |             |  |  |
| 40                       | 64                           | <b>ACCEL ZOUT[7:0]</b> |                  |      |                  |                  |                  |      |             |  |  |

**Figura 3.** Mapa de direcciones de los registros donde se encuentran los datos de aceleración. *Fuente: Invensens (2013)*

Para almacenar la información de los sensores es necesario crear un archivo de datos. El código siguiente se utiliza para este fin.

```
1 file = open("/home/pi/datos.csv","a")
```

```
2 if 
os.stat("/home/pi/datos.csv").st_size==
0:3 file.write("Hora,Temp,Humedad, Ax, 
Ay, Az\n'\n4 hora = datetime.now()
5 
File.write(str(hora)+","+str(temperatur
a) +", "+str (humedad)
+'', "+str(Ax) + ", " +
str(Ay)+", "+str(Az)+"\n", )
6 file.flush()
```
La línea 1 abre o crea un archivo con terminación .cvs para que sea posible abrirlo posteriormente en algún programa de hoja de cálculo. En la línea 2 se verifica si el archivo tiene algún dato, de no ser así, se considera como la primera vez que se ejecuta el programa por lo que se escriben los encabezados de las señales separados por coma. En la línea

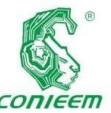

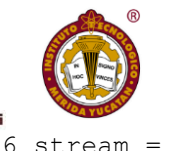

5 se escriben

los datos de las variables obtenidas en el proceso de adquisición.

Para la adquisición de las imágenes se utilizó la librería OpenCV que permite de manera fácil acceder a la cámara y capturar una imagen para almacenarla. Debido a que se estarán almacenando imágenes cada determinado tiempo es necesario que el nombre del archivo cambie con un índice numérico como se muestra en el código siguiente:

```
1 import cv2
2 cap = cv2.VideoCapture(0)3 ret, frame = cap.read()
4 if ret:
5 cv2 . imwrite('abeja' + str(x) +'.jpg', frame)
6 cap.release()
```
En la línea 4 se verifica la lectura de una imagen de la cámara, de ser así se guarda la imagen con el nombre base *abeja,* el sufijo del número de iteración y la terminación .jpg (línea 5).

En la adquisición del sonido se hace uso de la librería PyAudio, para ello se debe conocer el *index* del dispositivo de audio que se está utilizando, en nuestro caso es 2, también es necesario conocer el *sample rate* que puede soportar (en este caso 48kHz). Esta información se puede obtener al ejecutar el comando p.get device info by index(). A continuación se presenta parte del código necesario para la adquisición y almacenamiento del archivo de audio, el cual debe de tener un nombre diferente cada vez, tal como se hizo con la adquisición de la imagen.

```
1 import pyaudio
2 import wave
3 formato = pyaudio.paInt16 
4 tiempo qrab = 10 # segundos a grabar
5 audio = pyaudio.PyAudio()
```

```
audio.open(format = format, rate =48000 ,channels = 1, 
input device index = 2, input = True,
frames per buffer=4800)
7 frames = [1]8 for ii in 
range(0,int(48000/4800)*tiempo_grab)):
9 data = stream.read(4800)
10 frames.append(data)
11 stream.stop_stream()
12 stream.close()
13 audio.terminate()
```
La línea 6 abre el canal de audio para la adquisición con los parámetros necesarios para acceder al recurso. Posteriormente se inicia la adquisición de las señales de audio durante 10 seg (líneas 8, 9 y 10). Finalmente se cierran los recursos (líneas 11, 12 y 13).

## **RESULTADOS**

Se obtuvieron mediciones de los valores de los sensores en exterior para medir temperatura y humedad ambientales. La gráfica 1 muestra los resultados de medición en 5 horas a partir de las 9:30am.

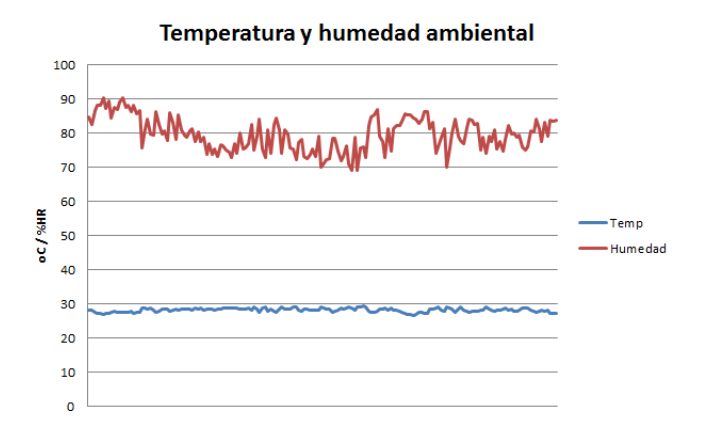

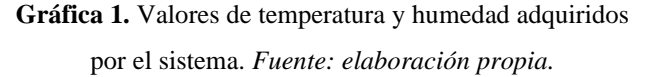

En la gráfica 2 se presentan mediciones de la aceleración en los ejes para determinar vibraciones generadas por las

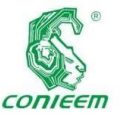

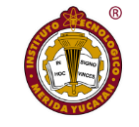

adquisición de

abejas. Las

mediciones se realizaron sobre una superficie plana y de manera manual se le proporcionó una perturbación afectando los ejes X y Y mayormente.

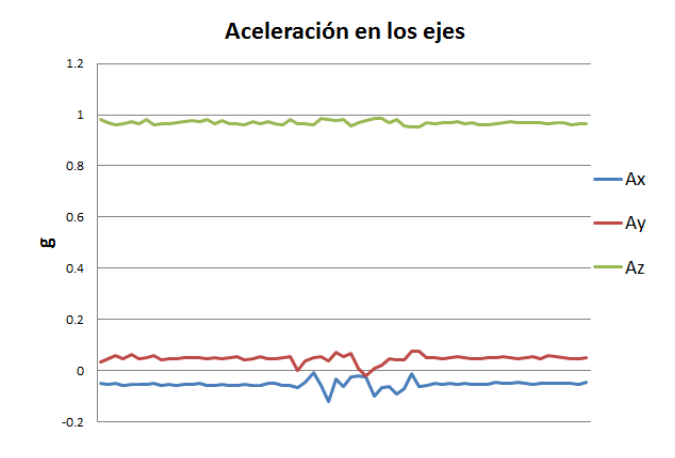

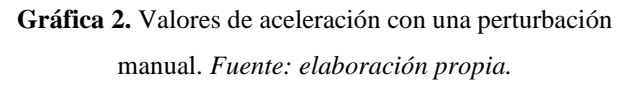

Del mismo modo se obtuvieron imágenes captadas por la cámara y archivos de audio en formato .wav durante las pruebas realizadas tanto en exteriores como en interiores lo que permitió verificar el correcto funcionamiento del sistema.

# **CONCLUSIONES**

Aun cuando se está utilizando una de las primeras versiones de la Raspberry Pi, es posible utilizarla como tarjeta de adquisición de datos para muy diversas aplicaciones. Los datos que se pueden adquirir con el sistema permitirán analizar el comportamiento y condiciones en las que se encuentra la colmena de modo que se puedan tomar decisiones o realizar tareas de reconocimiento de patrones. Gracias al puerto I2C de la tarjeta se pueden ampliar de manera sencilla el número de sensores de temperatura y humedad de modo que pueda medirse dentro y fuera de la colmena.

El sistema de adquisición funcionó de forma adecuada tanto en interiores como en exteriores. Los sensores permiten la medición de los parámetros básicos para el análisis de las condiciones de la colmena. Podrá ser utilizado para la datos con fines de reconocimiento de patrones que permitan la detección oportuna de condiciones que afectan la vida de la colmena. Aun cuando falta la instalación dentro de la colmena, la operación del sistema demostró ser robusta ante condiciones ambientales exteriores sin ser expuesta aun a lluvia. Se planea la construcción de un gabinete para condiciones ambientales adversas, así como el cálculo para energizarlo por medio de paneles solares, lo que lo hará autónomo por mayor tiempo, pues actualmente está conectado a través únicamente de una batería de respaldo.

# **REFERENCIAS**

Cecchi, S., Terenzi, A., Orcioni, S., Spinsante, S., Mariani Primiani, V., Moglie, F., Isidoro, N. (2019). Multi-sensor platform for real time measurements of honey bee hive parameters. In IOP Conference Series: Earth and Environmental Science (Vol. 275). Institute of Physics Publishing. [https://doi.org/10.1088/1755-](https://doi.org/10.1088/1755-1315/275/1/012016) [1315/275/1/012016](https://doi.org/10.1088/1755-1315/275/1/012016)

Echazarreta-Gonzalez, Carlos Manuel (2010) Contexto Social y Económico I Biodiversidad y Desarrollo Humano en Yucatán Apicultura y producción de miel. CICY

Edwards-Murphy, F., Magno, M., Whelan, P. M., O'Halloran, J., & Popovici, E. M. (2016). B+WSN: Smart beehive with preliminary decision tree analysis for agriculture and honey bee health monitoring. Computers and Electronics in Agriculture, 124, 211–219. <https://doi.org/10.1016/j.compag.2016.04.008>

Güemes Ricalde, Francisco J., & Echazarreta González, Carlos, & Villanueva G., Rogel, & Pat Fernández, Juan Manuel, & Gómez Álvarez, Regino (2003). La apicultura en la península de Yucatán. Actividad de subsistencia en un entorno globalizado. Revista Mexicana del Caribe, VIII(16).

Invensense (2013). MPU-6000/MPU-6050 Register Map and Description. [Online] Disponible en: [https://www.invensense.com/wp-](https://www.invensense.com/wp-content/uploads/2015/02/MPU-6000-Register-Map1.pdf)

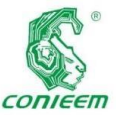

*ISSN 1665-0271* [content/uploads/2015/02/MPU-6000-Register-Map1.pdf](https://www.invensense.com/wp-content/uploads/2015/02/MPU-6000-Register-Map1.pdf) [Accesado 9 Mayo 2019].

Komasilovs, V., Zacepins, A., Kviesis, A., Fiedler, S., & Kirchner, S. (2019). Modular sensory hardware and data processing solution for implementation of the precision beekeeping. Agronomy Research, 17(2), 509–517. <https://doi.org/10.15159/AR.19.038>

Kulyukin, V. A. (2017). In Situ Omnidirectional Vision-Based Bee Counting Using 1D Haar Wavelet Spikes. In Lecture Notes in Engineering and Computer Science (Vol. 2227, pp. 182–187). Newswood Limited.

Kulyukin, V. A., & Reka, S. K. (2016). Toward sustainable electronic beehive monitoring: Algorithms for omnidirectional bee counting from images and harmonic analysis of buzzing signals. Engineering Letters, 24(3), 317–327.

Magnier, B., Ekszterowicz, G., Laurent, J., Rival, M., & Pfister, F. (2018). Bee hive traffic monitoring by tracking bee flight paths. In VISIGRAPP 2018 - Proceedings of the 13th International Joint Conference on Computer Vision,

Computer Graphics Theory and Applications (Vol. 5, pp. 563–571). SciTePress. <https://doi.org/10.5220/0006628205630571>

Imaging and

Markovic, D., Pesovic, U., Djurasevic, S., & Randjic, S. (2016). Decision support system for temperature monitoring in beehives. Acta Agriculturae Serbica, 21(42), 135–144[. https://doi.org/10.5937/aaser1642135m](https://doi.org/10.5937/aaser1642135m)

Meikle, W. G., & Holst, N. (2015). Application of continuous monitoring of honeybee colonies. Apidologie. Springer-Verlag France. [https://doi.org/10.1007/s13592-](https://doi.org/10.1007/s13592-014-0298-x) [014-0298-x](https://doi.org/10.1007/s13592-014-0298-x)

Sensirion. (2019). Datasheet SHT3x-DIS. [online] Disponible en: https://www.sensirion.com/fileadmin/user\_upload/custome rs/sensirion/Dokumente/0\_Datasheets/Humidity/Sensirion \_Humidity\_Sensors\_SHT3x\_Datasheet\_digital.pdf [Accesado 5 Mayo 2019].

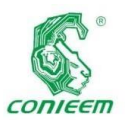

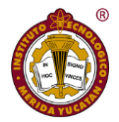

# COMUNICACIONES

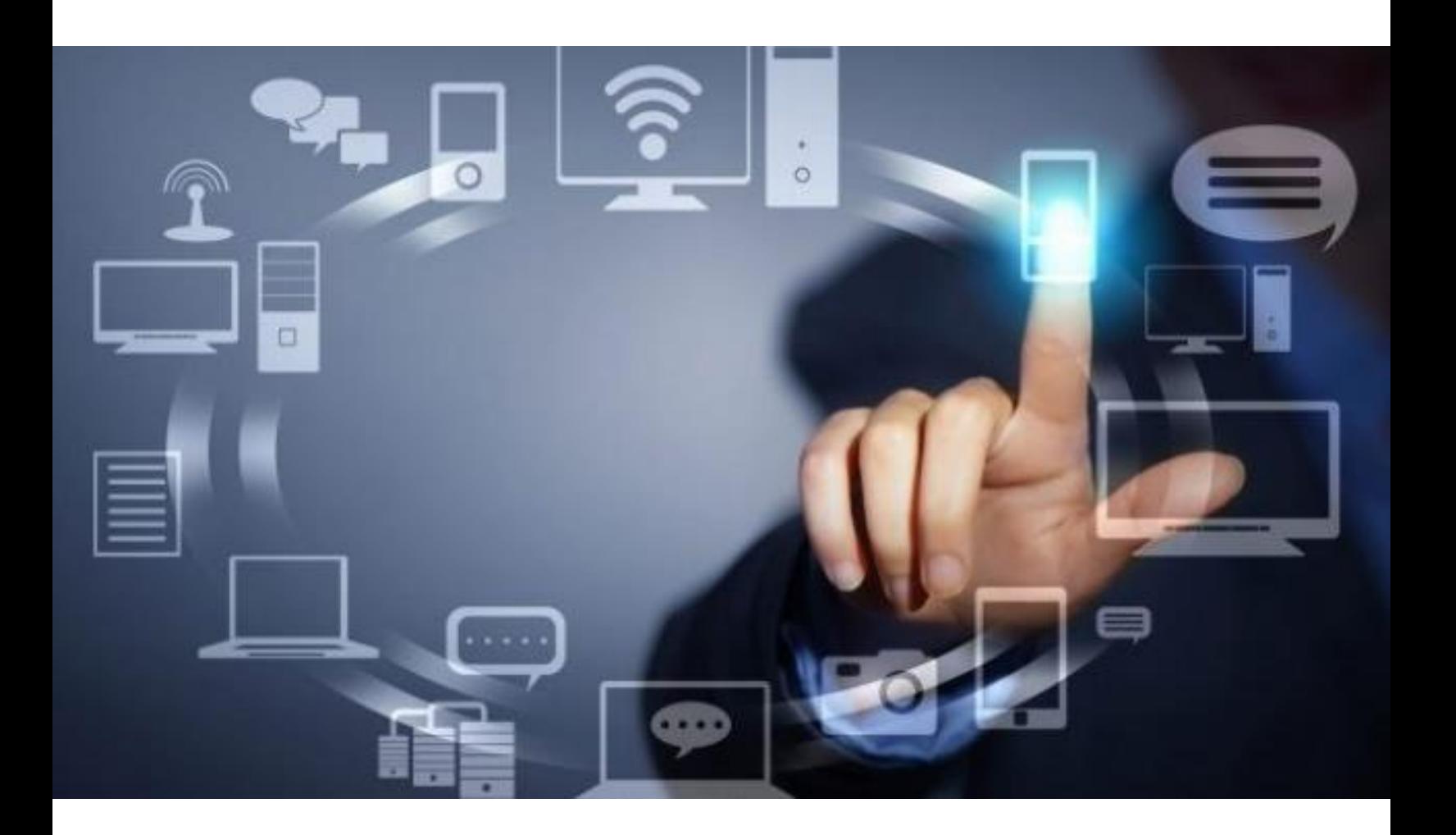

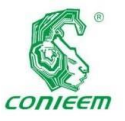

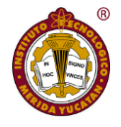

# HERRAMIENTA PARA GESTIÓN DE DOCUMENTOS DE PERSONAL Y CANDIDATOS

Ricardo Armando Barrera Cámara, Maritza Edith Morales Trejo, Fernando Enrique Sanchez Martínez, Ana Alberta Canepa

Sáenz

Facultad de Ciencias de la Información

Universidad Autónoma del Carmen

Ciudad del Carmen, Campeche, México, 24180

rbarrera@pampano.unacar.mx, mrtza\_isc@hotmail.com, fsanchez@pampano.unacar.mx, acanepa@pampano.unacar.mx

#### **Resumen**

En siguiente trabajo plantea la creación de un sistema de información para la gestión de documentos del el personal o candidatos en una organización de servicios en industria petrolera. Para el desarrollo de la herramienta de software se aplicó la metodología SCRUM. La aplicación de software permitió la reducción de tiempos en la gestión de documentos, seguimiento de expedientes y ahorro de recursos económicos en los periodos de revisión y búsqueda de documentación del personal o candidatos.

# **Palabras Claves**

Curriculum/Gestión/postulantes/ recurso humano/SCRUM

## **Abstract**

In the following work, he proposes the creation of an information system for the management of documents of the personnel or candidates in a service organization in the oil industry. For the development of the software tool, the SCRUM methodology was applied. The application of software allowed the reduction of time in document management, monitoring of files and saving economic resources in the periods of review and search of documentation of staff or candidates.

### **Keywords**

Curriculum/Management/applicants/human resource/SCRUM

# **Introducción**

Las organizaciones pequeñas o medianas con el tiempo presentan cambios que le permiten un crecimiento y que algunas no son consideradas. Dentro de los aspectos del desarrollo que no consideran el volumen y gestión de la información que poseen y administración de modo manual sin hacer uso de recursos informáticos. Estos recursos son herramientas que en la actualidad son imprescindibles en las operaciones de cualquier organización sin importar el tamaño o giro. El manejo de la información sobre todo la relacionada con datos personales la cual es considerada como información protegida, por lo que las organizaciones pueden optar por adquirir herramientas comerciales que les permitan gestionar la información de su personal o bien desarrollar soluciones internas a la medida. El desarrollo del proyecto debe seguir una serie de actividades o procesos en los que interviene el equipo de desarrollo y el cliente final, siendo SCRUM una metodología idónea al proyecto desarrollado.

La organización donde se desarrolló este proyecto se orienta a brindar servicios de buceo industrial en la zona de ciudad del Carmen en Campeche. También dispone de oficinas en Coatzacoalcos en Veracruz y en Salina Cruz en Oaxaca. La

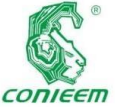

 $oficina$  matriz

se ubica en Ciudad del Carmen, y presenta problemas en la gestión de información de currículum (CV) de su personal y el postulante.

Por lo que plantea la necesidad de creación de una herramienta de software que permita la gestión de CV que crezca conformé a la organización y que además puede ser implementado en las demás sucursales. La herramienta debe apoyar las necesidades de gestión de información que coadyuve a la optimización de procesos o actividades que se realizan de forma manual requieren demasiado tiempo y personal adicional, recursos. Esto es notorio en los procesos de licitación que participa la organización ya que hace uso de personal, realiza pago de horas extras y se consume mucho tiempo en la busque de documentos y expedientes relacionados con el personal o postulantes que dispone de forma física. En ocasiones este uso de recursos da resultados no satisfactorios cuando los resultados de las licitaciones no salen a favor de la organización.

La organización dispone de personal en el área de tecnologías de tecnologías de información cuya función es mantener en funcionamiento de las tecnologías de Información, proporcionar soporte técnico y herramientas comerciales a la organización. Debido al crecimiento de la organización han surgido diversas situaciones que pueden afectar el desarrollo o funcionamiento:

Base de datos actualizada. La información sobre los expedientes profesionales o personales de los empleados o candidatos de la organización están disponibles en archivos y carpetas de forma física. El personal y candidatos llenan formatos impresos en papel de forma física que son almacenados y presentados en cada periodo de contratación al área de recursos humanos. La buscar Información de un empleado se ocupan tiempos que van en un rango de siete a treinta minutos dependiendo de la antigüedad, organización o actualización del expediente.

Búsquedas en periodos de licitación. Los expedientes (CV) de las personas con determinado perfil deben buscarse entre los documentos impresos y almacenados físicamente. Con esta información se deben llenar otros formatos y documentos que requiere la empresa licitante, que consume entre quince a cuarenta y cinco minutos; en ocasiones se requiere de tres a cuatro personas del área de recursos humanos e incluso de otras áreas para agilizar la búsqueda de expedientes. Además de requerir la presencia del empleado ante la ausencia del algún documento, lo cual se agrava si el personal requerido no se encuentra en las instalaciones.

Expedientes duplicados. En la búsqueda es notorio encontrar expedientes no actualizados o duplicados. Esto, obstaculiza la localización del personal identificado con cierto perfil para un puesto o demora en la presentación de documentación.

La organización cuando nos dispone de los recursos humanos para cubrir determinado puesto o servicio procede a reclutar personal externo de manera temporal o indefinida. Para ellos se sigue el siguiente procedimiento de reclutamiento y selección de personal: Verificación de vacantes, Requisición de personal. Análisis de requisitos del perfil a solicitar, Reclutamiento. Entrevistas, Examen médico, Contratación, Alta en el IMSS. Como estrategia actual la convocatoria de vacantes es lanzada utilizando redes sociales, con la intención de captar talento humanos y se agenden las entrevistas con las personas que cubran el perfil requerido en las redes sociales para la empresa

La propuesta considera la utilización de tecnologías de Información para la automatización, sistematización de algunos procesos administrativos que se realizan de forma manual; diseño y uso de una base de datos electrónica que permita el almacenamiento, procesamiento y extracción de Información a través de un sistema de Información amigable y usable por los usuarios:

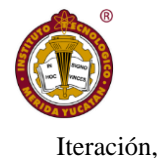

*ISSN 1665-0271* Disponer de manera organizada y actualizada la Información de los curriculum vitae de los empleados. Con ello apoyar en la definición de puestos o perfiles aptos o no para determinados puestos o servicios en la organización.

La Información de actualización y capacitación de los empleados disponibles, organizada y al alcance del departamento que lo requiera con solo realizar consultas que cumplan determinados criterios y permisos para los usuarios. Una consulta básica consume un periodo entre siete y veinticinco minutos de forma manual, mientras que con el uso del software desarrollado un promedio de uno a tres minutos según los criterios de búsqueda y habilidad del usuario.

La actualización y modificación de la Información se podrá realizar las veces que sea necesarios, el control del personal que finaliza o inicia un proyecto estará disponible en el sistema bajo un estatus de baja y en lo futuro en caso de recontratación su reactivación en el sistema.

Con el proyecto se desarrolló un sistema que gestiona la información personal, profesional y académica que administra el departamento de recursos humanos, así como mejorar el proceso de reclutamiento y selección de personal. Con él, se pretende reducir los tiempos de ejecución de tareas relacionadas con la administración de curriculum vitae; y realización del seguimiento de Información con los CV del personal y candidatos.

# **Materiales y Métodos**

En el desarrollo de la aplicación, se utilizó la metodología Scrum. La metodología Scrum es ejecutada en bloques temporales cortos por medio de iteraciones, y en cada iteración se tiene que proporcionar un resultado completo. Los tiempos de desarrollo e iteraciones se realizan por medio de los Sprint, estos, son conocidos como los periodos de tiempo que dura un trabajo. Las ventajas de trabajar con esta metodología comienzan con el juego de roles establecidos por la misma, los cuales son: Scrum Master, Product Owner, Scrum Team. Las actividades que se llevan a cabo en Scrum son las siguientes: Planificación de la

Ejecución de la Iteración e Inspección y Adaptación [1].

En relación a los materiales y equipos se consideración tres tipos: de servidor, de desarrollo y usuarios.

Servidor: El equipo de cómputo que se utilizará como servidor deberá contar con las siguientes características preferentes: Procesador Intel Core i5;

6GB Memoria RAM, 1TB HDD, 2.5 GHz de velocidad; O características mínimas: Procesador Inter Core i3, 4GB Memoria RAM, 500GB, 2.1 GHz de velocidad; tener instalado los siguientes programas: Microsoft SQL Server Management Studio v17.9.1, Visual Studio 2017, Google Chrome.

- Equipo de desarrollo: Procesador Intel Core i7, 8GB Memoria RAM, 1TB HDD, 2.8 GHz de velocidad; o características mínimas siguientes: Procesador Intel Core i5, 6GB Memoria RAM, 1TB HDD, 2.5 GHz de velocidad; tener instalado los siguientes programas: Microsoft SQL Server Management Studio v17.9.1, Visual Studio 2017, Lenguaje de programación C++ con expresiones Lambda, Google Chrome, Balsamiq Mockups V3.5.17.

Usuarios. Los usuarios podrán acceder desde cualquier equipo de cómputo que tenga los requerimientos mínimos siguientes: Procesador Celeron Dual-Core, 2GB Memoria RAM, 1.6GHz, Conexión a internet, navegador web.

Se realizaron una diversas de prueba para validar el funcionamiento del sistema web propuesto:

Conexión con la base de datos: Se realizó un test para verificar que la conexión funcionara correctamente con el usuario y contraseña proporcionados, el cual culmino con éxito. .

- Visualización de la aplicación web: Se ingresó la IP con el puerto del servidor de pruebas para verificar que las vistas de la aplicación web se visualizaran sin ningún tipo de inconvenientes.

- Acceso de administradores: Se ingresó al módulo para ingresar usuario y contraseña de las personas

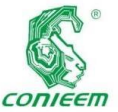

encargadas de

llevar la gestión de información del sistema, el cual nos arrojó un mensaje de error "Datos incorrectos, favor de verificar", el cual se resolvió anexando a cada campo la condición de eliminación de espacios al inicio y final al momento de ingresar los datos.

- Visualización de Módulos: Se verifico la visualización de cada módulo, correspondiente a los permisos de cada usuario.

- Acciones por módulo: Se realizaron las pruebas de funcionalidad en cada módulo, agregar, editar, eliminar, cargar documentación, visualización, etc.

- Validación de datos de entrada: Se verifico la autenticidad de la información ingresada por los usuarios, ya fuera un postulante o un administrador.

# **Resultados**

La aplicación web se desarrolló con el propósito de llevar a cabo un avance significativo en la búsqueda de personal adecuado para realizar actividades dentro de la empresa, ayudando así al área de recursos humanos a la toma de decisiones como lo es un mejor salario o asignando actividades que van de acuerdo al perfil de cada uno de los trabajadores. En la parte de reclutamiento, ayudar al área de recursos humanos a tener una mejor comunicación y organización con los postulantes, así mismo, los postulantes podrán tener acceso al estatus de los procesos de reclutamiento y/o contratación. Los resultados de la validación se comprobaron con las siguientes condiciones:

- Se optimizaron los tiempos en la búsqueda de información de los empleados.

- Gracias a la gestión de la información en un sistema computarizado, el gasto de utilería se reduce considerablemente.

La búsqueda de personal para cubrir las vacantes disponibles se comparte de una manera entendible para los tiempos en entrevistas innecesarias, de igual manera evita que el postulante realice gastos en transporte sin tener una probabilidad de atención por parte de recursos humanos.

usuarios y reduce

Al ser una aplicación web, se puede llevar el control del personal contratado en sus diferentes zonas, solo bastara con acceder al sistema con usuario y contraseña con privilegios de administrador.

El sistema está compuesto principalmente por los módulos: módulo de inicio, módulo de reclutamiento, módulo de inicio de sesión, módulo de postulantes, módulo de entrevistas, módulo grupo de selección, módulo de personal.

# **Discusión**

La implementación del sistema permite reducción de tiempo y recursos económicos en el proceso relacionado con el reclutamiento y selección del personal. De ocupar de siete a treinta minutos en la búsqueda de expediente a utilizar de uno a tres minutos, la utilización de personal adicional y pago de horas extras representa una serie de factores considerables para apoyar el desarrollo del software propuesto de manera oportuna.

Sin embargo, debido al manejo de datos sensibles como lo son datos personales y las limitaciones de información proporcionadas por el usuario final condiciono que el proyecto de desarrollar en mayor tiempo al propuesto.

#### **Conclusiones**

Al sistematizar los procesos que se realizaban de forma manual, se redujo considerablemente los tiempos de búsqueda de información, sin dejar a un lado la reducción en costos en la adquisición de utilería para llevar a cabo la administración.

La capacitación al personal para el uso adecuado de la aplicación web, ayudo a comprender los procesos definidos para la toma de decisiones, lo cual hace de la aplicación algo completamente funcional y productiva.

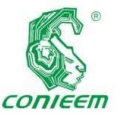

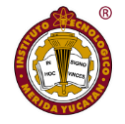

Cada empresa

en la actualidad, se ve beneficiada al utilizar sistemas de gestión de información, por lo cual, cualquier tipo de proceso que se haga a través de un computador, será aún mejor que llevarlo a cabo de manera manual, y cada empresa que haga uso de la tecnología llevará un paso delante de las que aún no buscan soluciones sistematizadas para mejorar sus procesos.

# **Referencias Bibliográficas**

[1] D. Ramirez, E. Alcudia, A. Lopez, and E. Rodriguez, "Implementación de Metodología Scrum en la construcción del sistema inteligente Acerkte de tutorías Académicas. ," *Revista de Tecnología e Innovación,* vol. 2, 2015.

# CONSTRUCCIÓN DE REDES

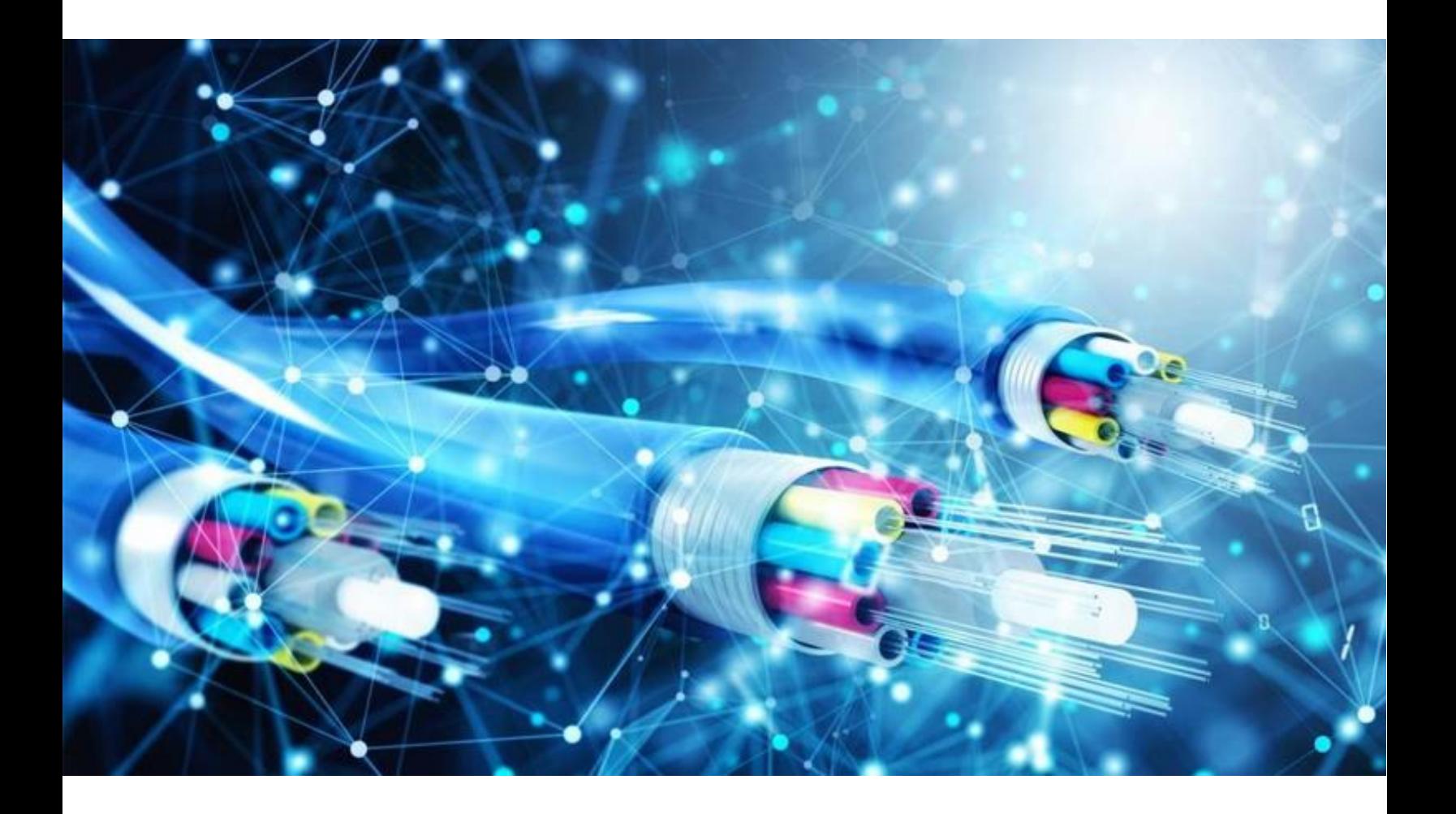

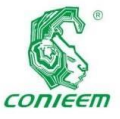

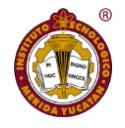

# DISEÑO DE UNA INTERFAZ UNIVERSAL PARA UN PLC BASADA EN EL INTERNET DE LAS COSAS (IOT).

Freddy Chan<sup>1</sup>; Jorge Aguilar<sup>1</sup>; Emmanuel Torres<sup>1</sup>, Homero Toral<sup>1</sup>, Víctor Sánchez<sup>1</sup>, Angel Ba<sup>1</sup>

<sup>1</sup>**Universidad de Quintana Roo**, Departamento de Ingeniería, Blvd Bahía s/n, Del Bosque, 77019 Chetumal, Q.R. **Autor de contacto** [freddy@uqroo.edu.mx](mailto:freddy@uqroo.edu.mx)

*Resumen*: *Se presenta el diseño de un acondicionador universal de señales (AUS) que permita incorporar a cualquier controlador lógico programable (PLC) a una red WIFI independientemente de su voltaje de operación tanto para sus entradas y salidas. El AUS se incorpora a un microcontrolador NodeMCU ESP8266 optimizado para la tecnología de internet de las cosas (IOT). Se presenta el análisis y la simulación, así como las pruebas experimentales para el acondicionador de señales y la implementación de un primer prototipo con 8 AUS para cualquier tipo de PLC.*

**PALABRAS CLAVE***: PLC, Automatización, Internet de las cosas*

*Abstract: The design of a universal signal conditioner (AUS) is presented, which allows any programmable logic controller (PLC) to be incorporated into a WIFI network regardless of its operating voltage for both its inputs and outputs. The AUS is built on a NodeMCU ESP8266 microcontroller optimized for Internet of Things (IOT) technology. The analysis and simulation are presented, as well as the experimental tests for the signal conditioner and the implementation of a first prototype with 8 AUS for any type of PLC.*

**KEYWORDS***:* PLC, Automation, IoT*.*

# **INTRODUCCIÓN**

Con el constante avance tecnológico de los últimos años ha posibilitado la aparición y el desarrollo progresivo de sistemas automáticos de todo tipo. La automatización permite transferir tareas o actividades requeridas para llevar a cabo un proceso mediante un conjunto de elementos tecnológicos, los cuales interactúan entre si a través de un dispositivo programable que monitorea y procesa las variables de proceso, entregando a su vez señales de comando a los dispositivos actuadores [1][2]. El Controlador Lógico Programable o PLC como se le conoce normalmente se diseñó en los años 1963 con el fin de eliminar los grandes tableros de control en los que se encontraban relevadores de control, temporizadores y contadores. Estos dispositivos contaban con un cableado que era demasiado complejo por lo que, al momento de buscar fallas, o modificar los procesos era necesario invertir un tiempo significativo para reparar o modificar el funcionamiento de la máquina, tiempo que detenía la producción de la empresa y que significaban perdidas a sus ingresos. No fue que hasta el año de 1977 cuando se logra la integración de los PLC compactos; que fueron basados en comandos simples como: set(poner) y reset (restablecer), que además utilizaban configuraciones jerárquicas como parte de un sistema integrado de manufactura [3].

Con la llegada del PLC se logra la integración en procesos de casas habitaciones o de usos terciarios para que puedan funcionar en tareas específicas o controlar cualquier tipo de

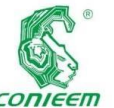

con corriente

dentro de estos, de manera que pueda activar una gran cantidad de salidas a actuadores. Y en años recientes el auge de las telecomunicaciones y el internet de las cosas han ocasionado un sinfín de aplicaciones para la Domótica y Inmótica [4], [5].

procesos **ISSN 1665-0271** 

Debido al constante crecimiento y expansión de edificios de usos terciarios, surge la necesidad de expandir también los sistemas de control y monitoreo de estos ya sea para más iluminación, aire acondicionado, rendimiento energético, etc. Esto genera ciertos problemas sí se hace uso de PLC debido a que:

- No se pudiera contar con el mismo PLC del Fabricante que pudiera operar con el protocolo de comunicación.
- El PLC haya sido descontinuado por el fabricante por la antigüedad del equipo.
- Por querer utilizar un PLC más económico de diferente fabricante.

Entre otros problemas que pudieran ocurrir y no contar con el mismo PLC utilizado en el sistema, todo esto ocasionaría la creación de nuevas islas de PLC con otros protocolos de comunicación para poder realizar las tareas, con ello otros softwares de monitoreo y control, con otros sistemas para la alimentación energética de estos equipos, etc. Esto ocasionaría un gran costo extra a contemplarse por el usuario. Para ello se plantea el desarrollo y diseño de un acondicionador universal que pueda proveer la interconexión en una red de PLC sin importar los voltajes de operación en un rango de 12V en corriente continua y hasta 110 V en corriente alterna, de manera que puedan funcionar en una red WIFI.

La propuesta de este trabajo de investigación es desarrollar una interfaz electrónica capaz de proveer conectividad entre los diferentes PLC nuevos y/o existentes sin importar el fabricante y rango de voltaje de operación de estos; ya sea continua (CD) o corriente alterna (CA) para aplicaciones de Domótica e Inmótica .

Los autómatas o PLCs (por sus siglas en Ingles *Programmable Logic Controller*), es una maquina industrial susceptible a ser programada al estar basada en un sistema de microprocesador dotado de un hardware estándar independiente del proceso a controlar. Se adapta a cualquier proceso mediante un programa dependiendo del fabricante (un software específico), escrito en algún lenguaje de programación y que contiene la secuencia de operaciones a realizar. Los tipos de interfaces de E/S son muy diversos según las características de las señales procedentes del proceso o las que se van a aplicar al mismo (señales analógicas, de tensión o corriente, pulso de 0/5 V, 0/24 V, tensiones alternas 110 V, 220 V, tensiones continuas 12/24/48 V, etc). Dentro de las señales de entrada son los procedente de los elementos digitales, como interruptores, finales de carrera y detectores de proximidad o analógicos, como voltajes de dinamos tacométricas, voltajes de termopares, etc. Ejemplos de señales de salida son las señales digitales "todo" o "nada", o analógicas en tensión o corriente, que se envían a los elementos indicadores y actuadores del proceso, tales como lámparas, contactores, válvulas, etc.

El sistema de entradas – salidas de un PLC es el conjunto de interfaces E / S que hacen posible la conexión de la CPU con la planta y la identificación de las señales de ésta mediante una tabla de direcciones. Dada el modularidad característico de los PLC, en casi todos se puede emplear el número de E / S mediante la conexión a la CPU de módulos de expansión con interfaces de E / S adicionales. En cuanto al sistema de entradas / salidas, las configuraciones puede ser:

• Sistema de E/ S centralizado: Es aquel en que las interfaces de E / S se comunican con el autómata de manera directa a través de su bus interno sin mediar procesadores de comunicación.

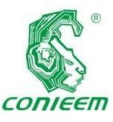

# *XX CONGRESO NACIONAL DE INGENIERÍA ELECTRICA ELECTRÓNICA DEL MAYAB. NOVIEMBRE DEL 2020*

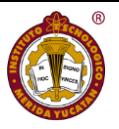

# $Sistema$

de E/S distribuido: Estos procesadores de enlace son los encargados de amplificar, serializar y transmitir las informaciones entre las expansiones y la CPU del PLC base, mediante una línea común. En función de las distancias de conexión y de las prestaciones del enlace distribuido, este puede ser local o remoto.

# *Estructura de un PLC*

Un PLC tiene una estructura muy similar a una computadora que utilizamos en nuestra vida diaria, debido a que tienen los mismos fines; como es la de adquirir información, procesarla y entregar resultados al usuario o usuarios que lo requieran. Por lo tanto, la arquitectura del PLC es el diseño que integran al PLC y estas son las partes principales que conforman al equipo y la función que realizan (ver la siguiente figura 1). Se pueden distinguir los siguientes:

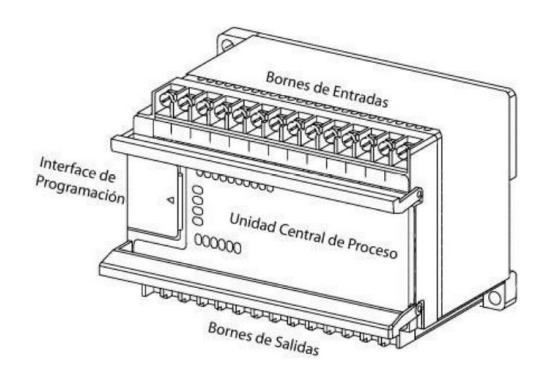

*Figura 1 Elementos esenciales de un autómata programable.*

• **Sección de entradas.** Es la parte en la que se conectan todos los mandos componentes del sistema de control y pueden ser: Interruptores, sensores, etc., la mayoría de los equipos tienen una fuente de alimentación propia para la conexión de estos mandos. El PLC en su mayoría tiene una fuente de alimentación de 24 VCD y en otros casos se requiere una fuente de alimentación externa. Existen diferentes formas de acoplamiento de las entradas tal como se resume en la figura 2:

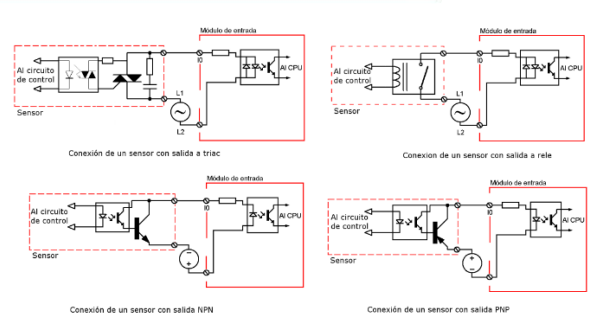

*Figura 2 Ejemplo de conexiones de entradas físicas al PLC.*

En todos los casos el sensor envía una señal "0" o una señal de "1" al microprocesador. Cuando algún mando envía una señal analógica se debe conectar una tarjeta de acoplamiento que convierte la señal analógica en digital.

• **Optoacoplador.** Se emplea para evitar algún error en la conexión de entrada o en la salida y que pueda dañar al CPU, está compuesto por un led y un fototransistor, de manera que cuando se detecta una señal de entrada, en el módulo respectivo, el led se enciende y ponen en conductividad al fototransistor, esta señal esta transmitida hacia el CPU evitando que la señal de entrada pase físicamente de forma directa al CPU. En la gran mayoría de los nuevos equipos se colocan dos leds por cada optoacoplador para emplear cualquier polaridad, con lo que facilita la conexión de los sensores ya sean tipo PNP o del tipo NPN.

• **Sección de salidas.** Es la parte en la que se conectan los actuadores componentes del sistema como: contactores, arrancadores, electroválvulas, luces, etc. En este módulo se pueden conectar hasta tres tipos de tensión distinta, dependiendo de la tensión de operación de las cargas, de la marca y del modelo del equipo, sus bornes de alimentación son independientes del optoacoplador y sus contactos pueden ser activados por relevador seco, por transistor o por TRIAC (figura 3).

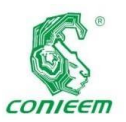

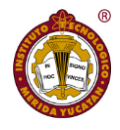

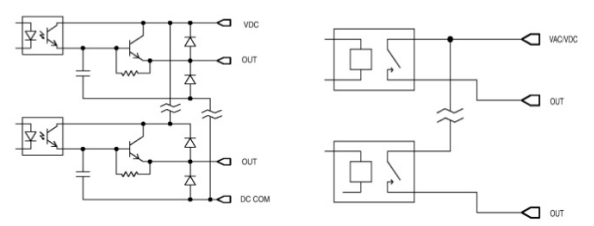

*Figura 3 Ejemplo de conexiones de entradas físicas al PLC*

Sin embargo, no existe una manera de conectar diferentes PLC's en una misma red ya que cada fabricante maneja sus propios protocolos e interfaces. La propuesta es desarrollar una interfaz universal IA (Figura 4) que pueda monitorear e integrar a cualquier PLC en una misma red utilizando la filosofía de internet de las cosas (IoT) [5].

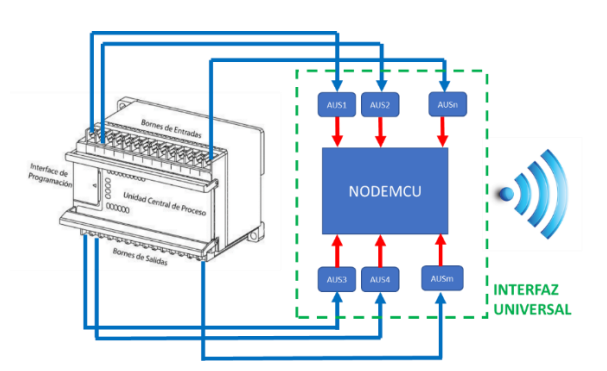

*Figura 4 Propuesta de Interfaz Universal (IA) para una red wifi de PLCs*

Cada IA debe tener un acondicionador universal de señales (AUS) para poder interconectar al PLC independientemente del voltaje de operación que maneje. La idea es conformar una red de PLC empleando las redes de WIFI, empleando el microcontrolador NODEMCU, pudiendo extenderse más allá de red local (Figura 5)

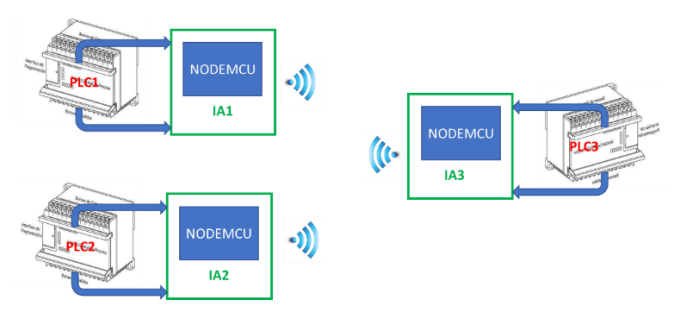

*Figura 5 Red WIFI de PLCs*

# **METODOLOGÍA DE DISEÑO**

En esta sección se describe la metodología del diseño del acondicionador de señales para el PLC, que permita conectarse a cualquier PLC y conformar una red de autómatas mediante un microprocesador NodeMCU ESP8266. En la figura 6 se muestra el procesamiento de la señal dependiendo de las características de los voltajes de operación.

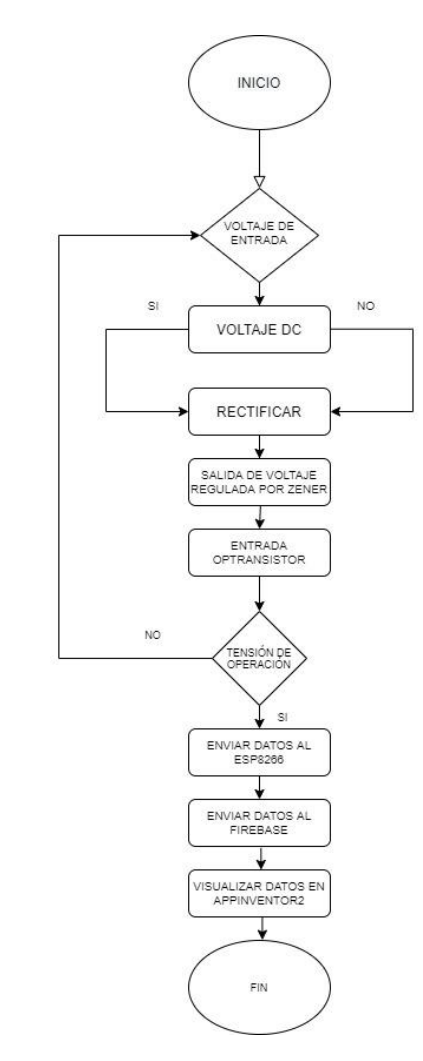

*Figura 6 Diagrama de flujo de la interfaz universal para PLC.*

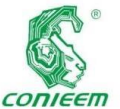

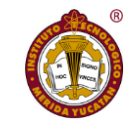

voltaje y

Para el diseño

de la fuente reguladora de tensión no-interrumpida se propone el circuito de la figura 7, que consta de una etapa de rectificación en onda completa para voltajes en corriente alterna, un condensador, resistencias, un diodo Zener, un opto-transistor y fuentes de voltaje.

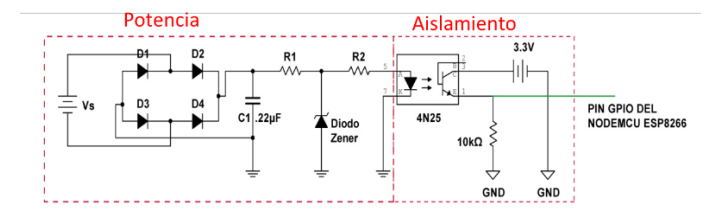

# *Figura 7 Esquema general del circuito acondicionador AUS, para CA y CD.*

El circuito acondicionador puede dividirse en dos partes para su mejor comprensión y tiene un funcionamiento como se explica a continuación:

1. Potencia: Esta parte tiene como función realizar la rectificación de voltajes Vs ya sea en CA o CD Estos voltajes pueden ser de 12/24/48 VCD y 110 VCA, posteriormente a la rectificación se regulan los voltajes a cierto voltaje de salida que proporciona el diodo Zener, reduciendo a un voltaje de operación para la siguiente etapa. 2. Aislamiento. Esta parte tiene como función principal aislar los voltajes rectificados de Vs por medio de un optotransistor 4N25 y una fuente de 3.3 V. Los voltajes de salida del opto transistor son regulados por una segunda fuente que, para fines de funcionamiento, es necesario un valor máximo de 3.3 V, este voltaje es el utilizado por los pines GPIO´s del Microcontrolador NodeMCU ESP8266, por seguridad y protección de la circuitería interna del mismo. Donde Vs representa los valores de  $110V_{AC}$ ,  $12V_{CD}$ ,  $24V_{CD}$ y 48 V<sub>CD</sub>.

Para el dimensionamiento del sistema acondicionador es necesario analizar el circuito por partes, esto es debido a que tanto el diodo Zener y el opto-transistor necesitan cierto

corriente de operación para protegerse de alguna sobretensión o corto circuito, de manera que partiendo de la primera parte de potencia como se muestra en la figura 8, se realiza un circuito equivalente de la parte que está indicado en el recuadro rojo, para el cálculo de R2, para este cálculo es necesario considerar al diodo Zener como una fuente de 5.1V que es el voltaje máximo que proporciona como regulador quedando como como se muestra en la figura 8

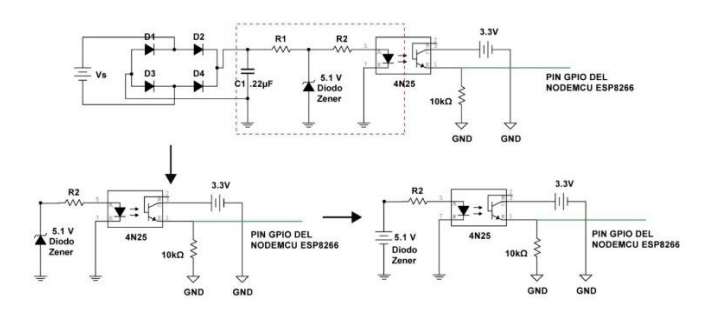

# *Figura 8. Circuito equivalente para calcular R2.*

Para encontrar el valor de R2 se aplica la ley de Ohm considerando la corriente del 4N25 proporcionado en los datos del fabricante, puesto que se considera como una carga que se necesita mantener para asegurar el funcionamiento del led interno del mismo siempre que exista un voltaje en el proporcionado por el diodo Zener.

$$
R2 = \frac{V}{I} = \frac{5.1 \text{ V}}{30 \text{ mA}} = 170 \Omega \text{ (1)}
$$

Con este valor de R2 se asegura un flujo de corriente de 30mA para activar el led interno del 4N25, corriente necesaria para activar el transistor interno de salida. Posteriormente al cálculo de R2 podemos calcular el valor de R1.

Para el cálculo de R1, se considera un caso especial para los reguladores con diodo Zener y es cuando el voltaje de entrada es variable debido a que está haciendo el cálculo para los voltajes 110 VCA, 12 VCD, 24VCD y 48VCD; para esto es necesario realizar varias operaciones con las siguientes fórmulas y realizar un análisis para encontrar el valor óptimo que pueda proteger el circuito y también

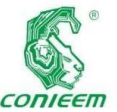

# *XX CONGRESO NACIONAL DE INGENIERÍA ELECTRICA ELECTRÓNICA DEL MAYAB. NOVIEMBRE DEL 2020*

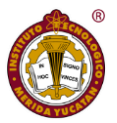

asegure un **ISSN 1665-0271** 

funcionamiento dentro del rango de voltajes antes mencionados. R1 es conocida como la resistencia de polarización o resistencia de protección del diodo Zener. Se asume que Vs es variable y la carga (corriente del 4N25) constante, esto es porque es necesario mantener una corriente de operación del led del 4N25 de 16mA aproximadamente ya que según la hoja de datos soporta hasta un máximo de 60mA.

Para el caso de Rpz, el parámetro más crítico es la potencia de disipación dado la diferencia de voltajes que soportaría en el caso extremo de VSMAX. Para calcular el voltaje de operación máximo V<sub>CD</sub>= V<sub>SMAX</sub>, es necesario calcular el voltaje rectificado, por lo tanto, aplicamos las siguientes fórmulas:

$$
V_p = 110\sqrt{2} = 155.56 \, V \tag{2}
$$
\n
$$
V_{CD} = \frac{2V_p}{\pi} = \frac{2(155.56 \, V)}{\pi} = 108.03 \, V \tag{3}
$$

Las resistencias comerciales que se pretenden utilizar para este circuito solo soportan 0.5 W o 500 mW con 5% de tolerancia, por lo tanto, es necesario calcular el valor de  $R_{pz}$ estableciendo como límite un valor de 0.4 W. De acuerdo con la ecuación (4), se calcula  $R_{pz}$  para el caso más crítico  $(Vs_{MAX})$ :

Se tiene:

$$
R_{pz} = \frac{(v_{SMAX} - v_{z})^2}{P_{Rpz}} = \frac{(108.03V - 5.1)^2}{0.4 W} = 26,490 \Omega \text{ o } 26.49 \text{ k}\Omega \quad (4)
$$

Como último paso se realiza una serie de simulaciones en el Software MULTISIM con los nuevos valores óptimos utilizando una resistencia comercial de 27 kΩ @500 mW como potencia de disipación. En la tabla 1 se muestra los nuevos valores de diseño optimizados.

Tabla 1 Resultados de las simulaciones con los valores calculados para una R<sub>PZ</sub>=27 KΩ.

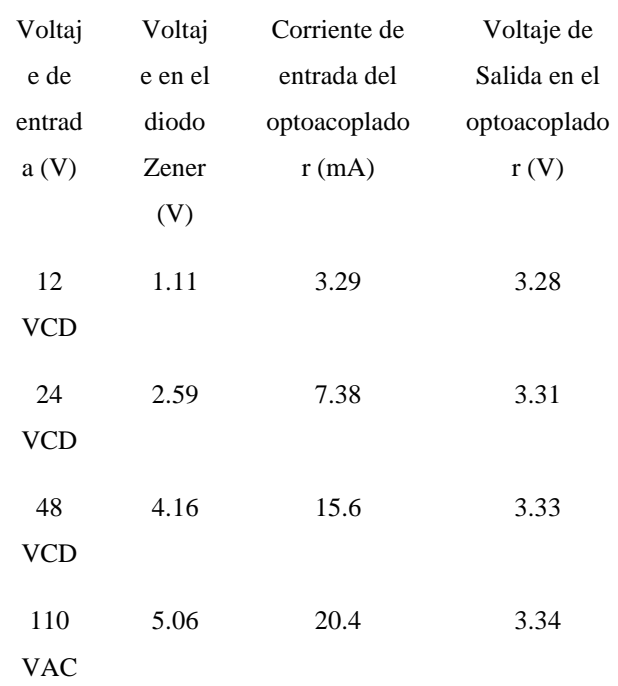

De acuerdo con los resultados mostrados en la tabla 1 se observa un comportamiento funcional, de manera que también se asegura que el sistema acondicionador estará protegido ante variaciones de tensión cuando se consideró utilizar un valor máximo en la potencia de disipación de la resistencia R1 de 400 mW considerando un 5% de tolerancia. Los resultados de la simulación del sistema acondicionador con ocho entradas para acondicionar con una sola fuente V2 que es la de 3.3 V que nos proporciona el NodeMCU en unos de sus pines, esto se considera de esta manera porque se pretende optimizar en espacio el sistema completo. Una vez realizado los cálculos de los valores de R1 y R2, apoyado de las simulaciones pertinentes de los circuitos, podemos constatar que en la vida real el circuito funciona. A continuación, se muestran los PCB que se utilizarán para realizar el circuito.

# *PCB del circuito acondicionador*

De acuerdo con los resultados anteriores se realiza el PCB de la placa del circuito acondicionador contemplando cuatro entradas de monitoreo (Parte izquierda) y cuatro salidas de monitoreo (Parte derecha) conectados a los pines D8, D7,

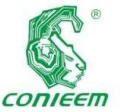

*XX CONGRESO NACIONAL DE INGENIERÍA ELECTRICA ELECTRÓNICA DEL MAYAB. NOVIEMBRE DEL 2020*

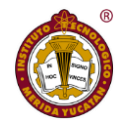

D6, D5, D4,

D3, D2 y D1 del ESP8266 como se muestra en la figura 9, el PCB se realiza en el programa de EAGLE de AUTODESK. Posteriormente a la organización de conexión se realiza el PCB del circuito como se muestra en la figura 10.

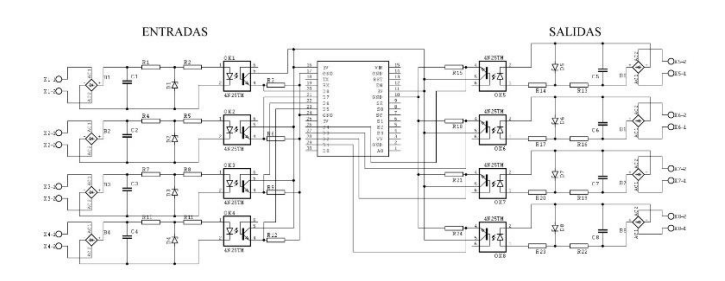

*Figura 9. Esquemático del PCB.*

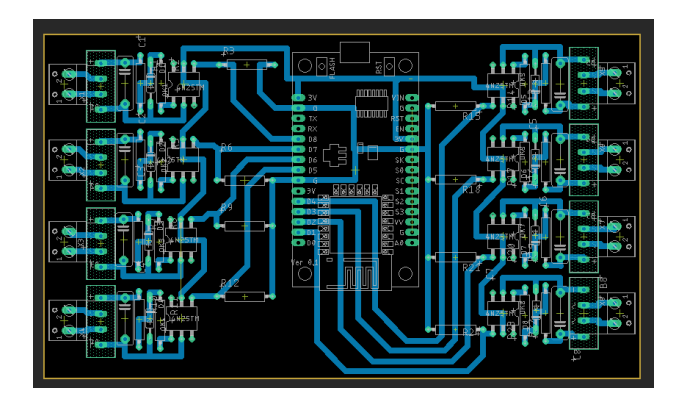

*Figura 10. Esquema de pistas del PCB.*

En la figura 11 se puede observar un diagrama de flujo resumido que describe la lógica del programa del microcontrolador para la detección de las lecturas digitales, lo cual permite el funcionamiento del sistema en general. No es el objetivo de este artículo la descripción de la programación.

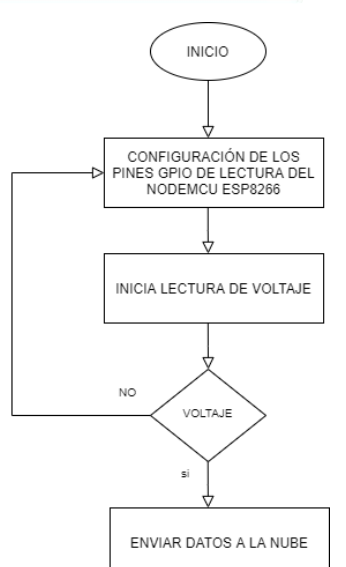

*Figura 11. Diagrama de flujo del funcionamiento de la programación del ESP8266.*

El diagrama de flujo anterior hace alusión a la lógica de la programación del NodeMCU ESP8266 [7], cuando en las entradas GPIO (figura 12) se detecte alguna señal digital estos serán enviados a la nube por medio de Firebase, donde se aloja la información del censo en tiempo real y posteriormente se visualizan en una interfaz gráfica mediante una aplicación creada en App Inventor.

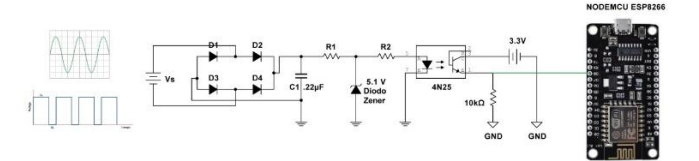

*Figura 12. Esquema general de funcionamiento del acondicionador para un sistema domótico.*

# **Aplicación BLYNK.**

BLYNK es una plataforma de internet de las cosas para teléfonos inteligentes con sistema operativo Android o IOS, esta aplicación para telefonía móvil permite interactuar con sistemas electrónicos desarrollados en las plataformas de Arduino y Raspberry Pi y NodeMCU *ESP8266*. En la figura 13 se puede observar la interfaz gráfica que maneja la

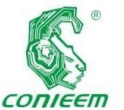

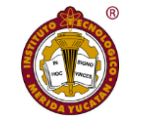

En la primera

aplicación *ISSN 1665-0271*

BLYNK. Con esta herramienta se puede diseñar una interfaz gráfica para el controlar, monitorear y graficar datos obtenidos de sensores conectados a circuitos electrónicos desarrollados en los sistemas embebidos de las plataformas mencionadas anteriormente, al igual esta aplicación es capaz de almacenar los datos obtenidos de sensores.

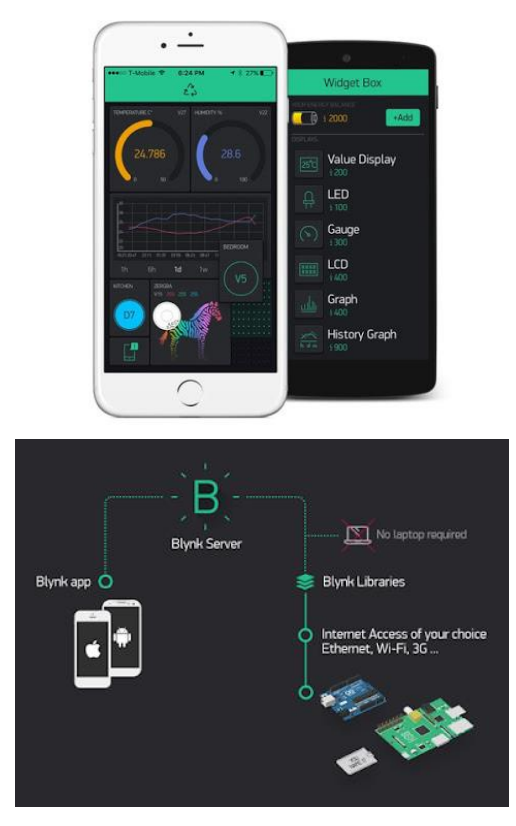

*Figura 13 interfaz de la aplicación BLINK*

Una vez instalada la aplicación se ejecuta y se crea una cuenta en la plataforma de BLYNK, después de haberse creado la cuenta e iniciado sesión en la aplicación esta ya está lista para crea un nuevo proyecto. La sincronización entre el Smartphone y el NodeMCU *ESP8266* se hace a través un token de autenticación enviado al correo electrónico de la cuenta creada.

# Código de programa

parte del código se puede observar las librerías que se están utilizando para el funcionamiento con el sistema embebido *ESP8266*, como se muestra en la siguiente figura 14.

![](_page_103_Picture_183.jpeg)

*Figura 14 Librerías utilizadas en el sistema embebido NodeMCU ESP8266*

A continuación, se realiza la configuración de la red a la que se conectara el sistema embebido NodeMCU *ESP8266* al igual se puede observar el token de autenticación que la aplicación envió al correo vinculado con la cuenta de la plataforma BLYNK (figura 15).

# char  $auth[] = "phsaghK8m T807rnG4PEq8k4IurcS4T2";$ char ssid[] = "Linksys32"; char  $pass[] = "A82E512BC"$ ;

```
Figura 15 Configuración de conexión a una red WIFI y 
               token de autenticación.
```
En la figura 16, se muestra la parte del código donde se inicia el monitor serial y la conexión con la red y con la aplicación BLYNK por medio del Token de autenticación configurada anteriormente.

```
void setup()
\mathfrak{t}// Debug console
  Serial.begin(9600);
  Blynk.begin(auth, ssid, pass);
Ï
```
*Figura 16 Inicio de conexión de red Wifi y monitor serial.*

En la última sección del código **<<void Loop()>>** como se muestra en la figura 17, la configuración de puertos

![](_page_104_Picture_0.jpeg)

virtuales, la

![](_page_104_Picture_2.jpeg)

de 3.3 V del

función de estos permite enviar la información de los sensores de temperatura, de radiación térmica o cualquier otra variable al equipo móvil.

```
void loop()
\mathbf{f}Blynk.virtualWrite(V0, Input);
  Blynk.virtualWrite(Vl, Setpoint);
  Blynk.virtualWrite(V2, Output);
  Blynk.virtualWrite(V3, mlx.readObjectTempC());
  Blynk.run();
P,
```
# *Figura 17 Configuración de puertos virtuales para enviar datos a la aplicación BLYNK*

# **PRUEBAS EXPERIMENTALES**

En la figura 18 se muestra la implementación del acondicionador con un voltaje de entrada de 12 V en DC y del lado del opto-transistor se alimenta el colector con la fuente de 3.3 V del microcontrolador, dando como resultado una señal digital de 1.726 V, esta señal es la que se envía en alguno de los pines del NodeMCU ES8266. En este caso un voltaje de entrada de 12 volts generar un nivel apenas suficiente para activar el microcontrolador,

![](_page_104_Picture_9.jpeg)

Figura 18. Resultado con 12V de alimentación y salida digital de 1.726 V.

En la figura 19 se muestra la implementación del acondicionador con un voltaje de entrada de 19 VCD y del lado del opto-transistor se alimenta el colector con la fuente microcontrolador, dando como resultado una señal digital de 2.48 VCD, suficientes para operar con el microcontrolador.

![](_page_104_Picture_13.jpeg)

Figura 19 Resultado con 19.5V (Voltaje máximo de la fuente) y con una salida digital de 2.489V

En la figura 20 se muestran la implementación del acondicionador con un voltaje de operación de 110 V en AC. Utilizando un variador de voltaje, para tener un voltaje estable, sin disturbios de la red y del lado del opto-transistor se alimenta el colector con la fuente de 3.3 V, simulando la fuente del microcontrolador, dando como resultado una señal digital de 3.21 V, esta señal es la que se envía en alguno de los pines del NodeMCU ES8266.

![](_page_104_Picture_16.jpeg)

![](_page_105_Picture_0.jpeg)

![](_page_105_Picture_2.jpeg)

Figura 20.

Resultado con 110 V en AC y con una salida digital de 3.2 V

La figura 21 muestra el prototipo de 8 acondicionadores (4 entradas y 4 salidas) como interfaz para proporcionar interconexión a internet a cualquier PLC con voltajes de operación de entre 24 VCD hasta 110 VCA, pudiendo conformar una red Wifi de PLC´s por medio del NodeMCU.

![](_page_105_Picture_6.jpeg)

![](_page_105_Figure_7.jpeg)

# **CONCLUSIONES**

Se presenta el diseño de un acondicionador universal de señales (AUS) para PLC de tal manera que se tenga una Interfaz universal (IA) que permita conectar cualquier PCL a una red WIFI usando la filosofía de internet de las cosas (IoT). El diseño se enfoca en la optimización de los parámetros del circuito tales como son voltajes, corrientes y potencias de operación. Se apoya con la simulación de los casos extremos para verificar el funcionamiento del acondicionador de señales. A pesar de que en la simulación nos arroja valores de operación viables, en la parte

encontró que las tolerancias si afectan a la obtención de un funcionamiento confiable en el caso de un PLC con 12 volts de operación. En los demás casos para Vs>12 V, el AUS opera adecuadamente incluyendo el caso de 110 VCA.

# **REFERENCIAS BIBLIOGRÁFICAS**

*[1] Domótica e Inmótica, Peña Laverde, calameo books, fecha de creación: 28/06/2014, fecha de consulta: 24/10/2019, disponible en: http://es.calameo.com/read/0025797880923effb53cb* 

*[2] Moreno, R. P. (2004). Ingeniería de la automatización industrial. Alfaomega.*

*[3] Gallegos Molina, S. C., & Toscano Tipanguano, W. U. (2013). Diseño e implementación de un sistema domótico utilizando un PLC de bajo costo para las oficinas de µCIRCUITS CIA. Ldta (Bachelor's thesis, QUITO/EPN/2013).* 

*[4] Domótica: La automatización del hogar, Bernardo Almonacid, fecha de creación: 02/08/199, fecha de consulta: 24/10/2019, disponible en: http://www.coaatja.com/articulo.asp?Nu=45&Or=8*

*[5] Domótica: Edificios Inteligentes, José Manuel Huidrobo Moya, editorial Limusa, 2007.*

*[6] José Suarez y Kimberlyn Rodríguez, Redes de Sensores Inalámbricos WSN 2012.*

*[7] Vivar Estrella, A. N. (2018). Desarrollo de interfaces gráficas en Matlab y Android para el control de sistemas domóticos utilizando el dispositivo de comunicación inalámbrica NodeMcu Esp8266.*

![](_page_106_Picture_0.jpeg)

![](_page_106_Picture_2.jpeg)

# TECNOLOGÍA EDUCATIVA

![](_page_106_Picture_4.jpeg)

![](_page_107_Picture_0.jpeg)

![](_page_107_Picture_2.jpeg)

# CONOCIMIENTOS, ACTITUDES Y PRÁCTICAS DEL COVID-19 EN LOS ESTUDIANTES DEL TECNM CAMPUS HERMOSILLO

Claudia Leticia Arias Guzmán<sup>1</sup> y Sergio Tadeo Leyva Fimbres<sup>2</sup>

<sup>1</sup>Profesora en Tecnológico Nacional de México Campus Hermosillo, Departamento de Ciencias Económico - Administrativas. Correo electrónico: claudia.ariasg@hermosillo.tecnm.mx

<sup>2</sup>Profesor - Investigador en el Tecnológico Nacional de México Campus Hermosillo, Área de Metal Mecánica. Correo electrónico: sergio.leyvaf@hermosillo.tecnm.mx

## **Resumen**

Hoy en día, el mundo ha sufrido una grave crisis en diversos ámbitos: económico, social, salud, educativo, político entre otros debido a la contingencia derivada por el coronavirus SARS-Cov-2 (COVID-19). Se ha paralizado el mundo que se conoce, han cambiado las relaciones interpersonales, alimentación. El Banco Mundial considera que la economía mundial se reducirá 5.2% (Sobre la base de ponderaciones calculadas según los tipos de cambio de mercado) aproximadamente este año, siendo la peor recesión desde la Segunda Guerra Mundial y la primera desde el año 1870, en donde tantas economías experimentaron una disminución del producto per cápita. Uno de los sectores que han sido afectado es el educativo cierre de instalaciones, educación virtual, entre otros-. Esto

ha llevado a una serie de estrategias por parte de los diferentes niveles de gobierno, sector empresarial, sector académico con la finalidad de disminuir los impactos ante el COVID-19. En todo México se habla constantemente entre otros temas, del momento en que se regresará a las clases presenciales en las escuelas, disminución de

contagios entre otros temas relacionados a esta contingencia. Sin embargo, no se sabe a ciencia cierta

cuántos estudiantes, docentes, trabajadores administrativos de la educación están dentro de los grupos vulnerables (edad, enfermedades crónicas).

En el Tecnológico Nacional de México (TecNM), en base a las instrucciones federales correspondientes los 254 institutos tecnológicos cerraron puertas afectando a más de 600,000 y 23,000 estudiantes y docentes respectivamente. En el Tecnológico Nacional de México Campus Hermosillo (TecNM Campus Hermosillo, conocido como Instituto Tecnológico de Hermosillo -ITH-) atendiendo a las directrices del TecNM se encuentra trabajando en las estrategias correspondientes para una reapertura organizada. Esta investigación tiene como objetivo central conocer el estado actual de (1) información general y buenas prácticas ante COVID-19 y (2) de grupos vulnerables de estudiantes.

**Palabras clave:** COVID-19, buenas prácticas y grupos vulnerables.

### **Summary**
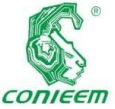

Today, the **ISSN 1665-0271** 

world has suffered a serious crisis in various fields: economic, social, health, educational, political, among others due to the contingency derived from the SARS-Cov-2 coronavirus (COVID-19). The known world has been paralyzed, interpersonal relationships, food have changed. The World Bank estimates that the world economy will shrink 5.2% (based on weights calculated according to market exchange rates) approximately this year, being the worst recession since World War II and the first since 1870, where so many economies experienced a decline in per capita output.

One of the sectors that have been affected is education closure of facilities, virtual education, among others-. This has led to a series of strategies by the different levels of government, the business sector, and the academic sector in order to reduce the impacts of COVID-19. Throughout Mexico, there is constant talk, among other topics, about the moment when they will return to face-to-face classes in schools, decrease of infections among other topics related to this contingency. However, it is not known for sure how many students, teachers, administrative workers of education are within the vulnerable groups (age, chronic diseases).

At the National Technological Institute of Mexico (TecNM), based on the corresponding federal instructions, the 254 technological institutes closed doors affecting more than 600,000 and 23,000 students and teachers respectively. At the Tecnológico Nacional de México Campus Hermosillo (TecNM Campus Hermosillo, known as Instituto Tecnológico de Hermosillo -ITH-), following the TecNM guidelines, it is working on the corresponding strategies for an organized reopening. The main objective of this research is to know the current status of (1) general information and good practices regarding COVID-19 and (2) of vulnerable groups of students.

Keywords: COVID-19, good practices and vulnerable groups.

#### **1. Introducción**

El coronavirus SARS-Cov-2 es un virus que apareció en China. Después se extendió a todos los continentes del mundo provocando una pandemia. Actualmente Europa y América son los más afectados [1]. Este nuevo virus, provoca la enfermedad conocida con el nombre de COVID-19.

Este virus fue incluido dentro de la categoría taxonómica de los Coronaviridae, CoV, o Coronavirus, llamado así por las extensiones que lleva encima de su núcleo que se asemejan a la corona solar. Su descubrimiento fue revelado en la revista Nature en 1968.

El coronavirus (COVID-19) es una emergencia de salud pública con impactos multidimensionales inmediatos y en el largo plazo, que conllevan riesgos y efectos particulares en las niñas, niños, adolescentes y en las familias.

La pandemia del COVID-19 y las medidas tomadas por el gobierno para disminuir su propagación han alterado la vida de los hogares y han generado cambios en los hábitos y rutinas de las personas. Hay un conjunto de efectos colaterales que impactan especialmente en dimensiones como educación, nutrición, salud física y mental, ocio y recreación, protección, entre otras. En particular, estos efectos se intensifican en aquellas poblaciones más vulnerables como las familias que viven en situación de pobreza.

Es fundamental que todas las empresas, organizaciones e instituciones académicas tomen las medidas adecuadas que permitan proteger a la vida humana y esto a su vez, conocer e implementar las medidas que deben tomar en casa. La planificación para mitigar las consecuencias de estos eventos por parte de éstas es esencial para minimizar el impacto sobre la fuerza trabajadora, social, docente y estudiantil.

Actualmente la pandemia ha afectado en todas las actividades académicas en el país, en el ciclo escolar 2018/2019 la matrícula en México [2] se componía de un total de 34,409,883 estudiantes en los niveles educativos básico, medio y medio superior. De ese total, en el estado

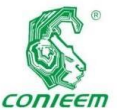

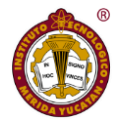

diferentes

de Sonora se

tenía una matrícula de 786,118 estudiantes en el ciclo 2018/2019 en los mismos sistemas. [2]

La matrícula de estudiantes en el TecNM Campus Hermosillo en el semestre enero – junio 2020 era de 4,690 estudiantes (4,516 en licenciatura y 104 en posgrado). Así mismo se desconoce a ciencia cierta los impactos negativos y el estado de salud (enfermedades que son consideradas críticas en el desarrollo de la enfermedad) en éstos, así como en los trabajadores.

#### **2. Objetivo**

Describir la situación actual de los conocimientos, actitudes y prácticas en los estudiantes del TecNM Campus Hermosillo ante del SARS-CoV-2 (COVID-19) mediante herramientas y técnicas de investigación para definir los lineamientos y normatividades para el regreso a las aulas y laboratorios.

▪ Dar seguimiento a las variables en materia de comportamiento de la población estudiantil que son fundamentales para controlar la transmisión del nuevo coronavirus, tales como las percepciones del riesgo, el conocimiento, la competencia personal y la confianza en las instituciones, así como los comportamientos, rumores, afectos, preocupaciones, resiliencia, confianza en las fuentes de información, uso de dichas fuentes y más.

#### **3. Hipótesis**

"La falta de información sobre COVID-19 en los estudiantes del TecNM Campus Hermosillo ocasiona una fuente de contagio en sus familias".

"Los estudiantes manejan buenas prácticas ante COVID-19 cuando realizan diligencias fuera de su casa".

#### **4. Metodología**

El método seleccionado en base a las condiciones actuales es por medio de un cuestionario [3] en línea de 3 a 5 minutos con un diseño transversal y seriado, con múltiples recopilaciones de datos; cada muestra estará integrada por

participantes (estudiantes) de generaciones de ingreso a TecNM Campus Hermosillo. Como existe el distanciamiento social, no se aplicarán encuestas personalizadas.

Este es un estudio de observación en la población estudiantil cursando actualmente los cursos de verano en el Inter semestre 2020 y de participación voluntaria, y se prevé un riesgo bajo para los participantes. El único posible riesgo identificado es el inconveniente de la validez y objetividad a responder a la encuesta. Las variables y la información solicitada no permiten identificar a ciertos grupos específicos de población, ya sean grupos étnicos o poblaciones desfavorecidas ni tampoco el sistema educativo medio superior (en el caso de los estudiantes en cursos propedéuticos).

Obsérvese que el diseño transversal no permitirá evaluar las verdaderas relaciones causales y solo ofrecerá imágenes instantáneas de un estado actual de las percepciones y los comportamientos del público en cuestión. Este procedimiento permite tanto mantener el carácter anónimo de los participantes como identificar a los duplicados.

#### Población

En el TecNM Campus Hermosillo el semestre enero – junio se tuvo una matrícula de 4,690 estudiantes (4,516 en licenciatura y 104 en posgrado). La mayoría de éstos están en los rangos de edades de 18 a 24 años en licenciatura y de 24 a 30 años en posgrado. Como institución de educación superior federal debe de atender a los lineamientos y normatividades emitidas por las instancias federales correspondientes.

En estos momentos se autorizaron 81 cursos de verano en licenciatura, finalizando éstos el día 14 de agosto 2020 con una población de 1,510 estudiantes. Esto representa el 33.436% de la población del semestre que acaba de concluir.

Muestras

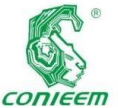

Uno de los

puntos más conflictivos es el identificar cuánto es la población y cuánto la muestra, y el determinar los criterios que serán usados para seleccionar a los componentes de la muestra.

El tamaño de muestra permite saber cuántos estudiantes son necesarios estudiar, para poder estimar los parámetros determinados con el grado de confianza deseado. Con la finalidad de lo anterior, se deben de contestar 1,508 encuestas aplicadas [4] en cursos de verano, como se muestra el cálculo a continuación:

- Nivel de Confianza: 95%
- Margen de Error: 10%
- Población: 1,510
- Tamaño de Muestra: 1,508 Variables

Las variables [3] que comprende la encuesta son las siguientes:

- Características sociodemográficas;
- Grupo de riesgo;
- Conocimiento autoevaluado;
- Conocimiento sobre los síntomas y el tratamiento;
- Percepción del riesgo de covid-19: probabilidad y gravedad;
- **Prevención: comportamientos propios;**
- Confianza en las fuentes de información;
- Uso de las fuentes de información:
- Comportamiento;
- Rumores (respuesta libre);

Las variables comprenden una combinación de preguntas sobre conocimiento y comportamiento a las que solo puede responder una persona sobre la base de la situación actual, junto con otros constructos más complejos. Por ejemplo, la medición del conocimiento auto notificado puede revelar las deficiencias de la información que se difunde y pondrá en evidencia la información errónea, lo cual puede generar estrategias diseñadas por las autoridades del TecNM Campus Hermosillo en coordinación con los diferentes departamentos del mismo. Preguntar a los estudiantes hasta siguiendo las medidas de prevención recomendadas, como el lavado de manos y el distanciamiento social, muestra cuántos auto notifican que están contribuyendo a la respuesta de estas maneras.

qué grado están

Instrumentos de recolección de datos

Con la finalidad de resolver los cuestionamientos anteriores, se aplicará una encuesta, mediante la plataforma institucional Microsoft Teams (se utilizará como medio el correo institucional del Centro de Incubación e Innovación Empresarial -CIIE-) específicamente la aplicación Forms. Mediante el software MS Excel se analizarán los datos para obtener estadísticas mediante tablas dinámicas.

Esto permitirá conocer además el estado de salud de los estudiantes, definir estrategias en áreas como tutorías, actividades extraescolares, campañas de salud entre otras. El diseño de la encuesta son 20 preguntas, en tres secciones: (1) Datos generales, (2) Conocimientos y (3) Actitudes y Buenas Prácticas; las cuales son respuestas obligatorias a excepción de las preguntas 16 y 21.

A continuación, se presenta la encuesta: Encuesta de conocimientos, actitudes y buenas prácticas ante el SARS-COV-2 (COVID-19)

*En el escenario actual que prevalece en el mundo por la pandemia del nuevo virus, COVID-19, la cual ha provocado un gran impacto social y cambios sustantivos en la vida cotidiana de toda la población, les comunicamos que el TecNM Campus Hermosillo desea conocer sus conocimientos, actitudes y buenas prácticas, así como ha cambiado su estilo de vida cotidiana. Por lo anteriormente descrito, le solicitamos de la manera más atenta nos apoye llenando esta encuesta, de forma objetiva. La información recabada nos servirá para definir nuestras estrategias una vez que se llegue a semáforo verde y regresemos a nuestras labores en una "nueva normalidad".*

#### **Sección General**

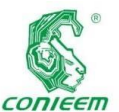

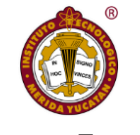

c) Es la

tu número de control

- 2. Escribe tu correo electrónico
- 3. Selecciona la carrera en la que estás estudiando

1. Escribe **ISSN 1665-0271** 

- a) Ingeniería Mecánica
- b) Ingeniería Mecatrónica
- c) Ingeniería Aeronáutica
- d) Ingeniería Industrial
- e) Ingeniería Industrial 100% inglés
- f) Ingeniería Eléctrica
- g) Ingeniería Electrónica
- h) Ingeniería Informática
- i) Ingeniería en Sistemas Computacionales
- j) Ingeniería Biomédica
- k) Ingeniería en Gestión Empresarial
- l) Licenciatura en Administración
- m) Maestría en Administración
- n) Maestría en Ciencias de la Computación
- o) Maestría en Electrónica
- p) Maestría en Ingeniería Industrial
- 4. Selecciona tu género
- a) Femenino
- b) Masculino
- 5. Selecciona tu edad actual
- a) 18 años
- b) 19 años
- c) 20 años
- d) 21 años
- e) 22 años
- f) 23 años
- g) Otra:

#### **Sección Conocimientos**

- 6.  $i$ Qué es una epidemia?
- a) Cuando los virus surgen continuamente y representan un desafío para la salud.
- b) Cuando existe contacto con animales exóticos como el murciélago.

aparición de más casos de una enfermedad que los esperados en un área dada en un período de tiempo establecido.

7. ¿Qué son los coronavirus?

a) Son una familia de virus, conocidos por causar enfermedades tanto en animales como en humanos, que van desde el resfrío común hasta enfermedades más graves.

b) Son una familia de bacterias que causan graves enfermedades en nuestro sistema inmune.

c) Son infecciones respiratorias que pueden causar la muerte.

8. Selecciona las personas que tienen mayor riesgo de padecer el nuevo coronavirus

- a) Mujer embarazada.
- b) Persona con diabetes sin control.
- c) Persona con hipertensión sin control.
- d) Menores de 5 años.
- e) Persona con trasplante.
- f) Persona adulta mayor de 60 años.
- g) Persona con sistema inmune debilitado.
- h) Joven con buena salud.
- i) Niño con alimentación saludable.
- j) Adulto que realiza ejercicio.
- 9. ¿Cómo se propaga el nuevo coronavirus?
- a) Por agua.
- b) Por picadura de moscos.

c) De persona a persona y por objetos y superficies infectadas.

- d) Contacto directo con mascotas.
- 10. Son síntomas comunes de la enfermedad
- a) Fiebre, cansancio y tos seca.
- b) Tos seca, cansancio y dolor muscular.

c) Fiebre de más de 38°, falta de aire y dificultad para respirar.

11. Son síntomas graves de la enfermedad

a) Fiebre de más de 38°, falta de aire y dificultad para respirar.

b) Tos seca, cansancio y dolor muscular.

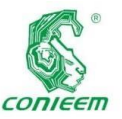

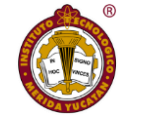

16. ¿Tienes

c) Nariz tapada, resfriado y dificultad para respirar.

12. La mayoría de las personas se recupera de la enfermedad

a) Verdadero.

b) Falso.

#### **Sección Actitudes y Buenas Prácticas**

13. Selecciona las medidas que utilizas para evitar el contagio y la propagación del nuevo coronavirus, COVID-19

a) Utilizar cubrebocas siempre que sales de tu casa.

b) Utilizar cubrebocas y máscara protectora siempre que sales de tu casa.

c) Utilizar máscara protectora siempre que sales de tu casa.

d) Sanitizar con gel al 60%, desinfectar superficies con agua y jabón, estornudar en lugares abiertos e ir al médico.

e) Tomar antigripales, desinfectarse las manos con agua y jabón, usar gel antibacterial al 60% y evitar visitar a enfermos.

f) Lavarse las manos con agua y jabón de 40 a 60 segundos, cubrir boca y nariz al estornudar, evitar saludos de beso o manos y desinfectar superficies.

14. ¿Qué se debe hacer ante síntomas leves de haber contraído el coronavirus?

a) Acudir inmediatamente al hospital para recibir el tratamiento.

b) No salir de casa y seguir los cuidados recomendados para casos sospechosos de COVID-19.

c) Continuar realizando sus actividades de manera cotidiana

15. ¿Qué se debe hacer ante síntomas graves de la enfermedad?

a) Buscar atención médica.

b) No salir de casa y seguir los cuidados recomendados para casos sospechosos de COVID-19.

c) Continuar realizando sus actividades de manera cotidiana

o has tenido familiares o amigos que han sido contagiados de COVID-19?

a) Familiar directo (papá, mamá, hermanos, abuelos).

b) Familiar indirecto (tíos, primos).

c) Amigos.

17. Selecciona las opciones cuando viajas en el servicio de transporte público (camión, taxi, uber, etc) para cuidarte de no contagiarte de COVID-19

a) Utilizas cubrebocas siempre.

b) Utilizas máscara protectora siempre.

c) Utilizas cubrebocas y máscara protectora siempre.

d) Utilizas gel antibacterial para limpiarte las manos una vez que te sientas.

e) Respetas la sana distancia entre asientos.

f) Respetas la sana distancia cuando esperas el transporte público.

g) Cuando estornudas, utilizas la parte interior de tu brazo para proteger a los demás.

h) Me rasco los ojos de vez en cuando y no me he limpiado las manos con gel antibacterial.

i) Me rasco los ojos de vez en cuando y me he limpiado las manos con gel antibacterial.

18. Selecciona las opciones cuando regresas a tu casa de cualquier diligencia realizada

a) Me lavo inmediatamente las manos con agua y jabón durante 40 segundos

b) Me baño inmediatamente cuando llego a la casa y mi ropa la lavo inmediatamente.

c) Me baño inmediatamente cuando llego a la casa y mi ropa la pongo en el lugar de costumbre.

d) No me lavo las manos cuando llego.

e) No me baño cuando llego.

f) No me cambio de ropa cuando llego.

g) Desinfecto las cosas que traía conmigo.

h) No desinfecto las cosas que traía conmigo.

19. ¿Cómo te informas del estado actual de la contingencia de COVID-19?

a) Por televisión.

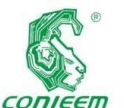

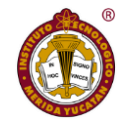

b) Por

periódico.

- c) Por Twitter.
- d) Por Facebook.
- e) Por medio de amigos.
- f) Por medio de familiares.
- g) Por Internet.

20. ¿Cómo te informas de las buenas prácticas para evitar ser contagiado por COVID-19?

- a) Por televisión.
- b) Por periódico.
- c) Por Twitter.
- d) Por Facebook.
- e) Por medio de amigos.
- f) Por medio de familiares.
- g) Por Internet.

21. Actualmente, padeces de alguna de estas enfermedades

- a) Cáncer.
- b) Enfermedad renal crónica.
- c) EPOC (enfermedad pulmonar obstructiva crónica).
- d) Asma moderada a grave.

e) Personas inmunodeprimidas (sistema inmunitario debilitado) por trasplante de órganos sólidos, uso de corticoides, o del uso de otros medicamentos que debilitan el sistema inmunitario.

f) Obesidad (índice de masa corporal [IMC] de 30 o superior).

g) Afecciones cardiacas graves, tales como insuficiencia cardiaca, enfermedad de la arteria coronaria o miocardiopatías.

- h) Enfermedad de células falciformes.
- i) Diabetes mellitus tipo 2.
- j) Hipertensión o presión arterial alta.
- k) Enfermedad hepática.
- l) Fibrosis pulmonar (el hecho de tener
- los tejidos del pulmón dañados o cicatrizados).
- m) Fumar.

n) Talasemia (un tipo de trastorno de la sangre).

o) Diabetes mellitus tipo 1.

22. ¿Cómo ha cambiado tu estilo de vida debido a la pandemia del nuevo virus, COVID-19?

*Estimado(a) estudiante de TecNM Campus Hermosillo, muchas gracias por su aportación, la cual es muy valiosa en este trabajo que actualmente estamos realizando en este período debido a COVID-19.* 

*La información y datos proporcionados se encuentran protegidos de conformidad con lo establecido en el Aviso de Privacidad del Tecnológico Nacional de México. Esta información es utilizada de forma confidencial y estadística.*

#### **5. Resultados**

En esta investigación se lograron aplicar 1,503 encuestas a estudiantes que estaban cursando cursos de verano.

La muestra de 1,503 estudiantes comprende el 62.41% del sector masculino mientras que en edad predominante es de 20 años (27.15%):

#### *Tabla 4: Género de muestra de estudiantes*

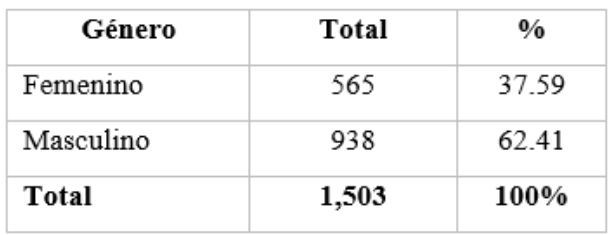

*Tabla 5: Rango de edad de muestra de estudiantes*

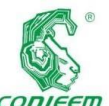

#### *XX CONGRESO NACIONAL DE INGENIERÍA ELECTRICA ELECTRÓNICA DEL MAYAB. NOVIEMBRE DEL 2020*

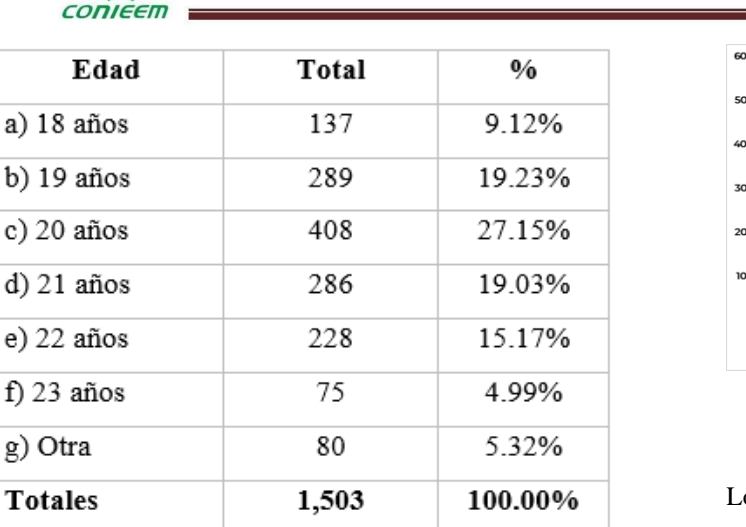

Se presenta a continuación el desglose de estudiantes por carrera de licenciatura:

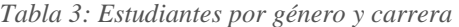

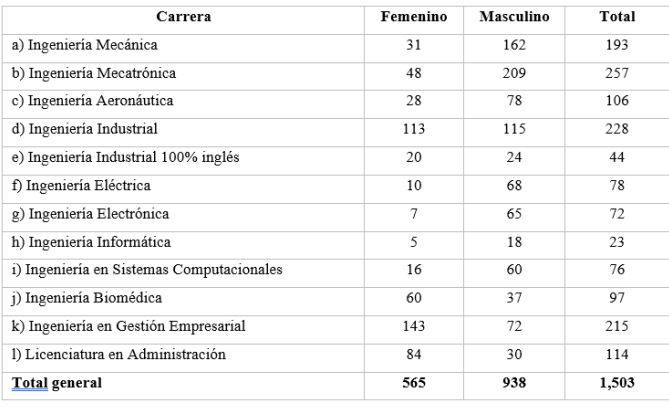

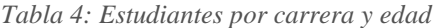

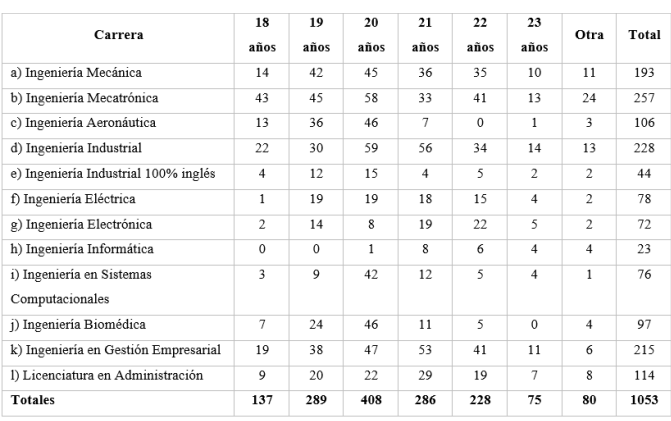

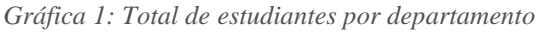

*académico*

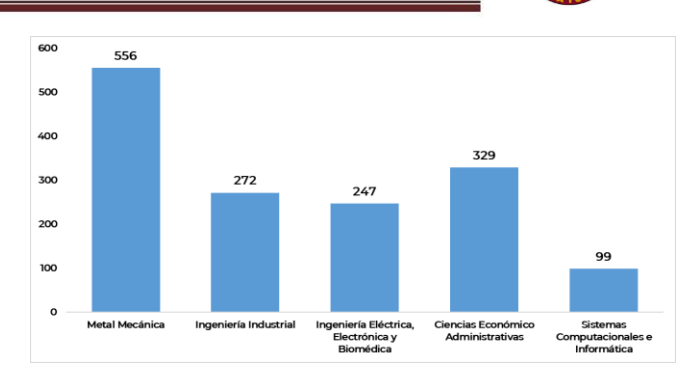

Los resultados obtenidos se presentan a continuación en sus rubros correspondientes:

- a) **Sección conocimientos:** en ésta se concentran las preguntas 6 a 12.
- *El 81.97% de los estudiantes tienen la conceptualización de epidemia.*
- *El 71.2% tienen la conceptualización de coronavirus.*

▪ *El 74.91% de los estudiantes que conocen el concepto de epidemia definen el término coronavirus*

- *El 90.576 % de los estudiantes tienen el conocimiento de los grupos "vulnerables" de contagio.*
- *El 98.489% de los estudiantes conocen el mecanismo de propagación del COVID-19*

▪ *El 25.947% de los estudiantes identifican los síntomas comunes de COVID-19.*

▪ *El 86.047% identifican los síntomas graves de COVID-19.*

*a. Sólo el 16.774% (del 86.047%) de los estudiantes que identifican los síntomas graves, identifican de forma correcta los síntomas comunes de COVID-19.*

▪ *El 80.705% de los estudiantes responden que un paciente se recupera de COVID-19*

*a. El 62.655% de los que contestaron "Verdadero" son del género masculino.*

*b. El 61.379% de los que contestaron "Falso" son del género masculino.*

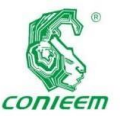

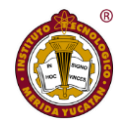

*c.*  $\log$ 

*estudiantes de la carrera de Ingeniería Mecatrónica fue la mayor muestra de respuestas "Verdadero".*

*d. Los estudiantes de la carrera de IGE fue la mayor muestra de respuestas "Falso".*

b) **Sección Actitudes y Buenas Prácticas:** En esta sección se presentan los resultados obtenidos por la población muestra en cuanto a: Prevención: comportamientos propios (13, 14, 17, 18), Confianza en las fuentes de información (19, 20), Uso de las fuentes de información (15), Comportamiento (16, 21), Rumores (respuesta libre) (22)

▪ *El 91.651% de los estudiantes identifican qué se debe de hacer ante los síntomas leves de COVID-19.*

*a. El 61.707% de los que contestaron de forma correcta son del género masculino.*

*a. El 16.849% de los que contestaron de forma correcta son de Ingeniería Mecatrónica.*

▪ *El 85.052% de los estudiantes identifican qué se debe de hacer ante los síntomas leves de COVID-*19.

*a. El 61.746% de los que contestaron de forma correcta son del género masculino.*

*b. El 16.587% de los que contestaron de forma correcta son de Ingeniería Mecatrónica.*

▪ *Existen 353 casos de estudiantes detectados con una o más enfermedades, lo cual los hace población de alto riego ante COVID-19. Este dato corresponde al 23.4863% de la muestra total.*

*Tabla 5: Estudiantes con enfermedades de alto riesgo ante COVID-19*

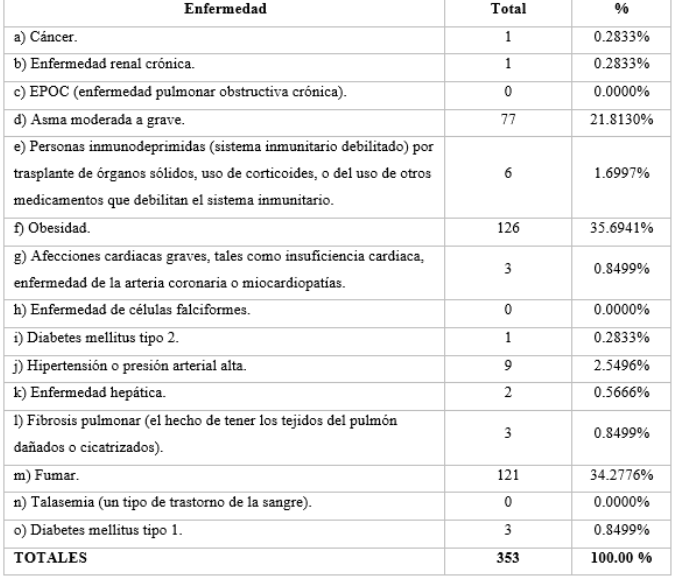

▪ *De este universo de 353 casos de estudiantes, 320 sólo tiene una enfermedad mientras que 33 tienen dos enfermedades.*

*a. 8 en edad de 20 años (3 de Ingeniería en Sistemas Computacionales), 8 en edad de 21 años (3 de Ingeniería Industrial), 6 en edad de 22 años (3 de Ingeniería Mecatrónica)*

*Tabla 6: Estudiantes con dos o más enfermedades*

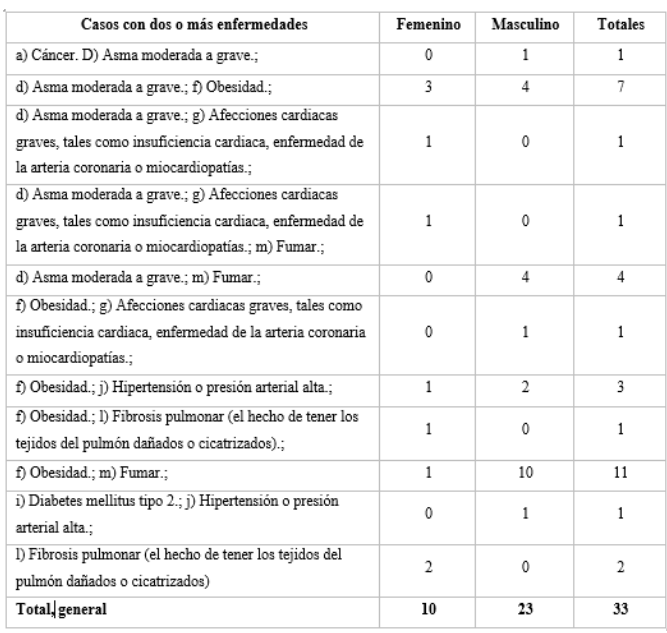

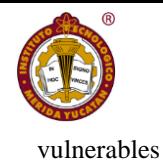

 $\blacksquare$  *Se* 

CONIEE

*presentan algunos comentarios obtenidos de la población de estudiantes (SIC):*

*a. "Cambio drásticamente, la comunicación ahora es más por vía redes sociales, para comprar cosas es ahora por vía internet, y en la casa tenemos que ser más tolerantes con todos, ya que estamos la mayor parte del día en la casa".*

*b. "Cambio drásticamente, la vida cotidiana dio un giro de 180 grados. El cubre bocas ya se volvió parte de nuestra vida".*

*c. "Cambios de humor debido a el encierro, y perdida de la mitad del salario de medio tiempo en mi trabajo".*

*d. "Con respecto a la escuela y mis planes de desarrollo, me vi afectado más no detenido, es difícil el no salir de casa, no hacer las actividades que amabas en el exterior. Se dice que una mente libre no debe detenerla cuatro paredes, hay más maneras de cultivarse sin salir de casa, cansa el "encarcelamiento" pero no está para enloquecer, es difícil adaptarse al cambio, aunque uno tiene que aprender a cambiar los errores en oportunidades".* 

*e. "Con sedentarismo".*

*f. "Demasiado! Ahora tengo demasiados problemas de sueño, hago ejercicio en un espacio reducido, no veo a mi familia y amigos hace meses, ni a mi papá y gracias a dios estoy con mi mama. He aprendido muchas cosas, como valorar cosas tan pequeñas y grandes".*

#### **6. Conclusiones**

La pandemia del COVID-19 y las medidas tomadas por el gobierno para disminuir su propagación han alterado la vida de los hogares y han generado cambios en los hábitos y rutinas de las personas. Hay un conjunto de efectos colaterales que impactan especialmente en dimensiones como educación, nutrición, salud física y mental, ocio y recreación, protección, entre otras. En particular, estos efectos se intensifican en aquellas poblaciones más como las familias que viven en situación de pobreza.

La fundación pontificia Scholas Occurrentes lanzó una convocatoria a los profesores e investigadores universitarios de todo el mundo para reflexionar sobre los retos que enfrenta la educación global frente a la emergencia sanitaria por la pandemia del coronavirus Covid-19 el día martes 7 de abril 2020, en la cual se conectaron 300 docentes, de 21 países de los cinco continentes y durante más de 3 horas debatieron sobre la realidad actual de la educación en el ámbito del COVID-19 y lo que vislumbran para los próximos tiempos. [3]

En éste se obtuvieron conclusiones como la necesidad de que los profesores se encuentren en este tipo de espacios de diálogo para acompañarse e intercambiar experiencias para enfrentar juntos esta crisis. Las palabras más escuchadas fueron creatividad, flexibilidad, responsabilidad, tiempo, empatía, solidaridad, aprendizaje colaborativo, esperanza y oportunidad.

Hermosillo es una de las ciudades del país con mayor impacto por el COVID-19 en término de casos, defunciones, cierre de empresas y pérdida de empleos.

Al finalizar esta investigación, se obtuvo resultados positivos en los estudiantes del TecNM Campus Hermosillo, ya que más del 80% de los mismos tienen sobre conocimientos, actitudes y buenas prácticas ante del SARS-CoV-2 (COVID-19), esto generando un buen ambiente de control en sus entornos familiares; Sin embargo, considerando los factores actuales de buenas prácticas por parte de la sociedad en general no permite un retorno seguro hasta que se cumplan los lineamientos establecidos por las autoridades federales.

Esto ha permitido entender el mecanismo de comunicación con nuestros estudiantes -ya que ellos recurren a fuentes de información en Internet, Facebook con la finalidad de conocer sobre la pandemia- creando campañas de concientización de cuidados ante COVID-19 utilizando información validada por los diversos expertos. De igual

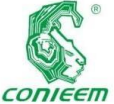

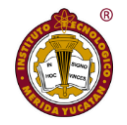

forma, ha **ISSN 1665-02711-02712** 

permitido generar estrategias a implementar cuando se regrese a la "nueva normalidad".

En los análisis correspondientes se concluye que el 98.489% de los estudiantes conoce los mecanismos de propagación de la enfermedad, pero un foco de alarma es que el 25.947% de los estudiantes identifican los síntomas comunes de COVID-19, generando con esto diversos escenarios adversos tales como la detección tardía de los síntomas de la enfermedad o automedicación entre otros, aunado a que el 33.32% de la muestra tienen por lo menos una enfermedad que los hace grupo vulnerable

Los resultados principales obtenidos con esta encuesta

El 74.91% de los estudiantes que conocen el concepto de epidemia definen el término coronavirus.

▪ El 98.489% de los estudiantes conocen el mecanismo de propagación del COVID-19.

▪ El 25.947% de los estudiantes identifican los síntomas comunes de COVID-19.

Sólo el 16.774% de los estudiantes que identifican los síntomas graves, identifican de forma correcta los síntomas comunes de COVID-19.

El 99.896% de los estudiantes tienen buenas prácticas cuando utilizan algún medio de transporte ante el COVID-19.

El 89.361% de los estudiantes tienen buenas prácticas cuando regresan a su casa después de realizar alguna diligencia.

▪ Los medios que más utilizan los estudiantes para informarse sobre COVID-19 son Internet, Facebook, Televisión.

Sólo el 2.967% de los estudiantes leen periódico.

De 1,503 encuestados se detectaron que se tienen 320 estudiantes con por lo menos una de las enfermedades (353 casos en total), convirtiéndolos en población de riesgo ante el COVID-19.

#### **Bibliografía**

Instituto Nacional de Estadística, Geografía e Informática (INEGI). (s.f.). INEGI. (INEGI) Recuperado el 08 de agosto de 2020, de https://www.inegi.org.mx/temas/educacion/ Fundación Scholas Occurrentes. (07 de abril de 2020). Scholas. (Fundación Scholas Occurrentes) Recuperado el 26 de septiembre de 2020, de https://www.scholasoccurrentes.org/covid-19-y-su-

impacto-en-la-educacion/

Gobierno de México. (03 de agosto de 2020). coronavirus.gob.mx. (Secretaría de Salud) Recuperado el 03 de agosto de 2020, de https://coronavirus.gob.mx/informacion-accesible/

Organización Panamericana de la Salud. (2020). Survey Tool and Guidance - Rapid, simple, flexible behavioural insights on COVID-19. Washington, DC: World Health Organization.

QuestionPro. (2020). Software para encuestas QuestionPro. (Encuesta online Online survey Sondage en ligne) Recuperado el 11 de agosto de 2020, de https://www.questionpro.com/es/calculadora-de-

muestra.html

Fundación Scholas Occurrentes, «Scholas,» Fundación Scholas Occurrentes, 07 abril 2020. [En línea]. Available: https://www.scholasoccurrentes.org/covid-19-y-su-

impacto-en-la-educacion/. [Último acceso: 26 septiembre 2020].

J. S. G. y. A. C. Ismael Sanz, «EFECTOS DE LA CRISIS DEL CORONAVIRUS EN LA EDUCACIÓN,» Organización de Estados Iberoamericanos para la Educación, la Ciencia y la Cultura (OEI), Madrid, 2020. Grupo Banco Mundial, «COVID-19: IMPACTO EN LA

EDUCACIÓN Y RESPUESTAS DE POLÍTICA PÚBLICA,» Grupo Banco Mundial, 2020.

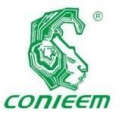

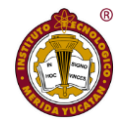

# ENSEÑANZA DE CIRCUITOS ELÉCTRICOS A TRAVÉS DE UNA HERRAMIENTA DIGITAL DURANTE CONFINAMIENTO COVID-19

Andrea Márquez Fernández, Ing. José Armando Rodríguez Torres, Ing. Freddy Antonio Ix Andrade, Dr. Raúl Chiu

Nazaralá

Universidad Modelo, Mérida, Yucatán, México.

Correo: 15209294@modelo.edu.mx

#### **Resumen**

Este documento contiene la evidencia del resultado de la enseñanza a distancia de los fundamentos de circuitos eléctricos a través de la implementación de herramientas digitales en la Escuela de Ingeniería de la Universidad Modelo para la carrera de Ingeniería Mecatrónica. Esta iniciativa fue implementada como consecuencia de la restricción del uso de las instalaciones académicas, es decir, aulas y laboratorios, debido a la pandemia provocada por el covid-19. La herramienta digital implementada se denomina Tinkercad la cual ofrece una interfaz gráfica amigable e intuitiva embebida en una página web. Su principal función es apoyar a la enseñanza práctica mientras la educación se mantenga en su modalidad a distancia, por lo tanto, esta herramienta facilita la explicación de los fundamentos de electricidad para alumnos de nuevo ingreso. El alumno tiene como objetivo general, estudiar un sistema para el control de temperatura, del cual, en este apartado cumple con el objetivo específico de obtener las mediciones y conexiones adecuadas de la etapa de medición de temperatura.

*Palabras clave: Covid-19 / Educación a distancia / Herramienta digital /Tinkercad* 

#### **Abstract**

This document contains evidence of the results from the distance teaching of the fundamental of electrical circuits by the application of a digital tool in the engineering school from Universidad Modelo for mechatronics engineering. This initiative is implemented as a result of the restriction on the use of the academic facilities, such as the classroom or the laboratories, due to the pandemic caused by covid-19.

The digital tool used is called Tinkercad, which offers a friendly and intuitive graphic interface embed on its website. Its principal function is to help the practical teaching while education continues on its distance modality, for this reason, it facilitates the explanation of the electrical fundaments for newly registered students.

The students' major purpose is to study a temperaturecontrolled system, which in this report their specific objective is to obtain the correct measurements and connections for the phase of gauge the temperature.

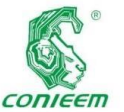

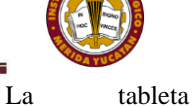

 $Keywords:$ 

*Covid-19 / Digital tool / Distance Education / Tinkercad* 

#### **Introducción**

Durante la etapa de confinamiento por covid-19, la restricción del uso de aulas y laboratorios motiva a la búsqueda de herramientas que coadyuven a la enseñanza que pueda suplir en su mayor parte a las prácticas de laboratorio presenciales, especialmente para alumnos de nuevo ingreso debido a que es importante comenzar a desarrollar las habilidades que normalmente se adquieren bajo la práctica.

El uso de herramientas digitales como Tinkercad la cual es de libre acceso se implementa para indicar el proceso visual de conexión y prototipado para un Arduino Uno, un protoboard, un sensor de temperatura y cableado para interconectar.

La actividad consiste en recibir la capacitación mediante Tinkercad para realizar lo antes mencionado, posteriormente el alumno una vez que identifica la manera de interconectar los componentes de manera virtual, procede a la realización física de la conexión.

En los apartados siguientes del documento se observa paso a paso el proceso realizado por una alumna de nuevo ingreso de la carrea de Ingeniería Mecatrónica.

#### **Materiales y métodos**

#### **Protoboard**

El ensamble del prototipo de un circuito se hace sobre un elemento denominado protoboard, que permite montar y modificar fácil y rápidamente circuitos electrónicos sin necesidad de soldaduras [1].

experimental está dividida en cuatro secciones, y cada una de estas se encuentran separadas por un material aislante [2].

Las secciones uno y cuatro están formadas por dos líneas o nodos, normalmente son utilizadas para conectar la

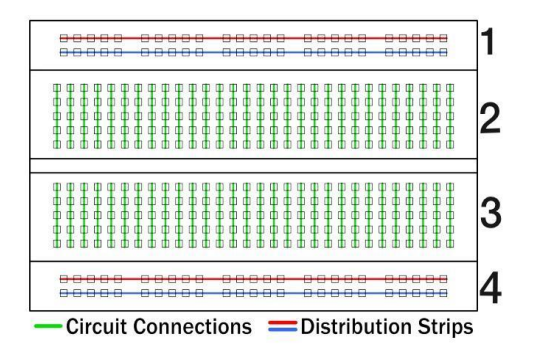

alimentación del circuito, y así energizarlo. Por otro lado, en las secciones dos y tres se encuentran conectados cinco orificios verticalmente, formando pequeños nodos independientes unos de otros [2].

#### *Fig. 1 Secciones del protoboard*

Una vez que el circuito bajo experimentación está funcionando correctamente sobre el protoboard es posible proceder a su construcción en forma definitiva, utilizando soldaduras para fijar e interconectar los componentes [1].

#### **Arduino uno**

Es un dispositivo programable como es un ordenador, un móvil, un tablet o un PLC, es decir, se puede cambiar el comportamiento o la funcionalidad del dispositivo mediante unas órdenes en un lenguaje concreto que es capaz de ser interpretado por el dispositivo y seguir esas órdenes con el fin de realizar una tarea automática o resolver un problema [3].

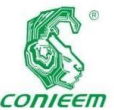

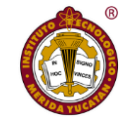

Las resistencias

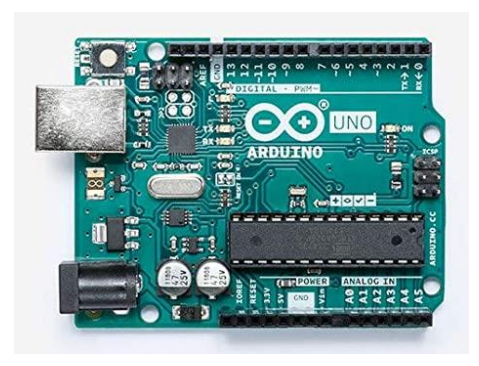

*Fig. 2 Arduino uno*

La interacción con el humano o con el entorno no está tan limitada como en el caso de un ordenador o un tablet, por el contrario, los interfaces de comunicación (entrada/salida) son ilimitados y consisten en ciertos componentes hardware (transductores) que convierten los cambios de energía producidos por las alteraciones en el medio físico, en señales eléctricas entendibles por las máquinas. Por lo tanto, las entradas a estos dispositivos son los sensores y las salidas son los actuadores que convierten las señales eléctricas en magnitudes físicas [3].

#### **Resistencias o resistores**

Se trata de los componentes más empleados en los montajes electrónicos y su misión es la de producir una caída de tensión creando dos puntos de diferencia de potencial [4].

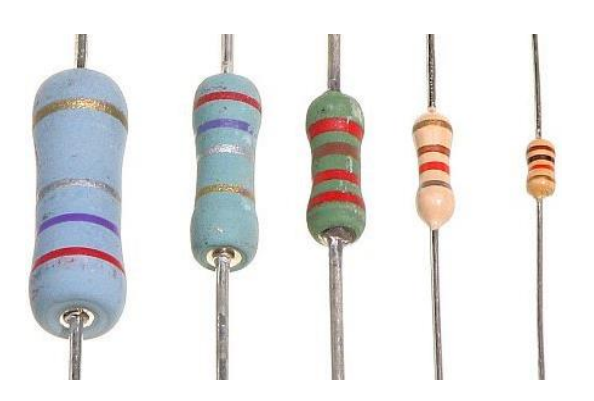

*Fig. 3 Resistores*

se construyen con materiales considerados como malos conductores, no consiguiendo así nunca un valor exacto, pero que debe estar entre unos límites de tolerancia de lo contrario sus efectos serían muy distintos a los deseados en el circuito. Estos valores pueden variar por sobretensión y por la temperatura que alcanzan y también les influye la humedad [4].

Tanto sus valores como su tolerancia vienen indicados en la misma resistencia a través de unas franjas coloreadas [4].

*Tabla 1. Cifras según el color de cada franja.*

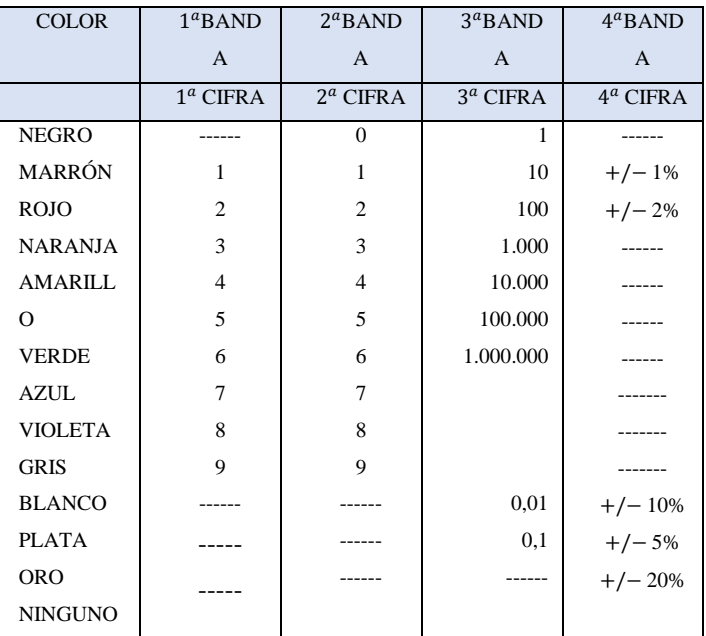

Para poder identificar los valores, la lectura se debe iniciar de izquierda a derecha, teniendo en cuenta que la banda de tolerancia está un poco más separada de las otras [4].

- La primera banda corresponde a la primera cifra.
- La segunda banda a la segunda cifra.

La tercera banda es el factor multiplicador, es decir, el número de ceros que hay que añadir a los valores anteriores, que determinarán el valor de la resistencia.

La última banda es la de tolerancia, indica los valores entre los que puede estar comprendido el de dicha resistencia.

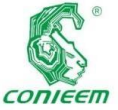

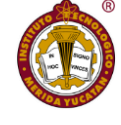

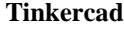

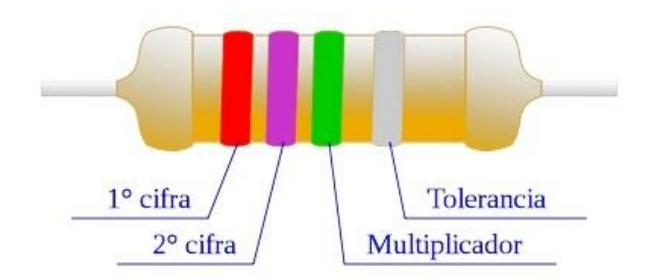

*Fig. 4 Significado de cada color de la resistencia*

Tinkercad [6] es un compendio de software libre, herramientas que ayudan a las personas alrededor del mundo para pensar, crear y hacer. Las herramientas que se pueden encontrar en el compendio son parte de Autodesk [7] y les sirve como introducción a los diversos productos que ofrecen para el diseño en ingeniería. Tinkercad tiene un apartado denominado Circuitos, en el cual se pueden encontrar componentes básicos para realizar simulaciones en electrónica como se puede observar en la figura 6.

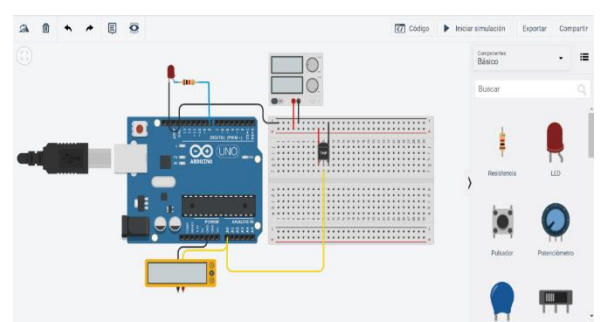

*Fig. 6 Entorno de simulación de circuitos en Tinkercad*

#### **Puenteado en el protoboard (Tinkercad)**

En el protoboard, los nodos que comúnmente son utilizados para enlazar la tableta a la fuente de alimentación, no se encuentran interconectados entre sí. Sin embargo, cuando es necesario mantener un mismo voltaje en ambas secciones, es posible realizarlo mediante un puente eléctrico.

La interconexión entre estos nodos se realiza mediante un cable, es decir, una de las puntas se colocará en cualquier orificio del nodo, mientras que la otra se ubicará sobre la línea que se encuentra en el otro extremo, la conexión mencionada se puede observar en la figura 7.

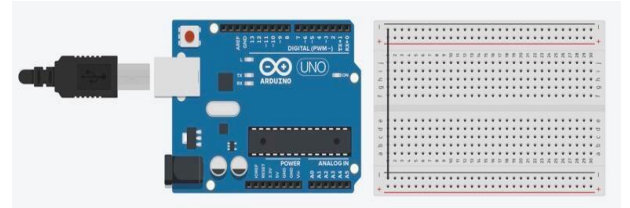

*Fig. 7 Interconexión entre las referencias de voltaje*

#### **Sensor de temperatura sumergible**

El DS18B20 sensor de temperatura digital es un dispositivo con interfaz One-Wire con resolución programable de 9 bit a 12 bit capaz de realizar mediciones desde -55C hasta 125C (+/-0.5C) [5].

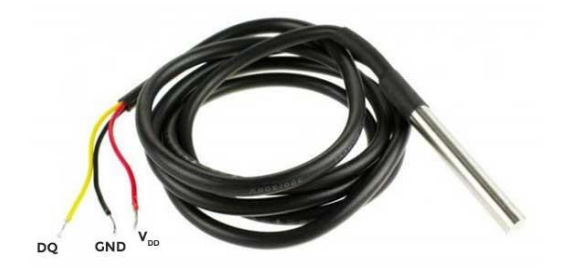

*Fig. 5 Sensor de temperatura sumergible (DS18B20)* 

Entre las posibles aplicaciones que se le pueden dar a este sensor son: controles termostáticos, sistemas industriales, termómetros, sistemas termosensibles, etc [5].

Proporciona un rango de voltaje en cualquier pin relativo a tierra de -0.5 v a + 6.0 v [5].

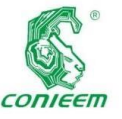

estas en

# **Conexión del protoboard con la fuente de alimentación (tinkercad)**

La alimentación del sistema de temperatura será proporcionada por un arduino, mismo que cuenta con una sección denominada "POWER", donde se encuentran las entradas de tierra (GND), voltaje (3.3 V / 5V), etc.

En todo circuito eléctrico, se tienen dos pines encargados de alimentarlo con energía eléctrica, estos son el pin de referencia de voltaje y el de voltaje.

Primero, se debe conectar el protoboard en referencia de voltaje o tierra (GND) del Arduino, que es el dispositivo que proporcionará en este caso la energía eléctrica, observe la figura 8

*Fig. 8 Conexión del protoboard en referencia de voltaje* 

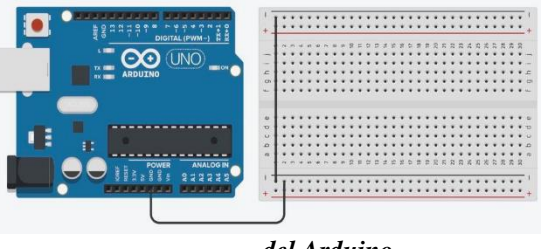

*del Arduino*

Posteriormente se debe conectar el protoboard en voltaje del arduino. Para esto, es necesario conocer el voltaje que requiere el sensor a utilizar, que en este caso es el DS18B20. Según las características mencionadas anteriormente requiere de 5v, por lo tanto, se enlazará con un cable, el pin 5v del arduino con la barra de voltaje positivo, que se encuentra en color rojo, observe lo anterior en la figura 9.

#### *Fig. 9 Conexión del protoboard al pin de 5v*

#### **Interconexión de barras de voltaje positivo**

Si es necesario contar con dos barras de voltaje positivo en el sistema, es posible interconectar cada una de el protoboard. Para esto, será fundamental emplear un cable, cuyo extremo deberá ser colocado sobre cualquier espacio de la barra de voltaje positivo en el lado derecho, mientras que, en el otro extremo del cable se posicionará sobre algún orificio del voltaje positivo ubicado en el lado

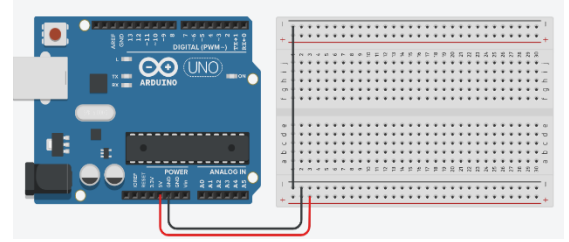

izquierdo, lo anterior se observa en la figura 10.

## *Fig. 10 Interconexión entre las barras de voltaje positivo (cable color rojo)*

#### **Conexión del sensor sumergible**

El sensor de temperatura deberá ser colocado en el protoboard dentro de las barras que se encuentran interconectadas de manera vertical.

Debido a su posición en el protoboard, es más fácil interconectar el sensor con la barra de alimentación, ya que el objetivo se logrará al ubicar un extremo del cable sobre cualquier punto que se encuentre en la columna del pin de alimentación del sensor, como se observa en la figura 11.

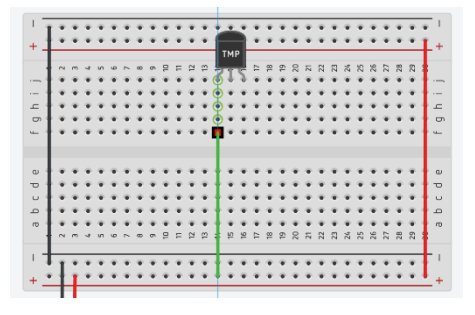

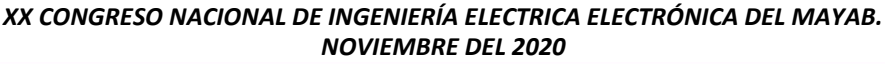

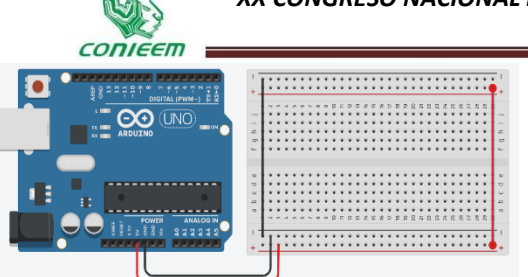

*Fig. 11 Conexión del sensor a la barra de alimentación* 

Para interconectar la conexión gnd del sensor, se debe colocar un extremo de un cable sobre la barra de referencia de voltaje, identificada con el color negro, mientras que, en la otra punta deberá ubicarse sobre cualquier espacio de la columna donde se encuentra el pin gnd del

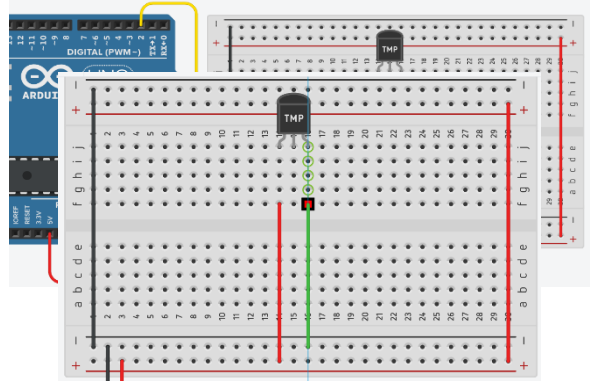

sensor, como se puede observar en la figura 12.

#### *Fig. 12 Interconexión de la tierra del sensor*

El pin de señal de salida del sensor deberá ser conectado al arduino. Para esto, por medio de un cable se enlazará este pin digital con el número 2 del arduino, ubicado en la

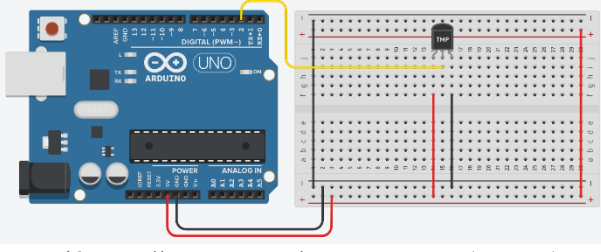

sección que lleva por nombre "DIGITAL (PWM~)".

*Conexión del pin de señal de salida con el arduino (cable color amarillo)*

*Fig. 13* 

Dentro de las recomendaciones que ofrece el fabricante del sensor, se encuentra añadir una resistencia en el circuito. Esta se colocará entre el pin de voltaje (cable color rojo) y el de señal de salida de datos (cable color amarillo). Posteriormente, será necesario girarla de tal manera que quede horizontal y ubicada entre la columna del pin de señal de salida y tres columnas después del pin de tierra, observe la figura 14.

#### *Fig. 14 Ubicación de la resistencia*

Finalmente, se enlaza la última columna donde se encuentra la resistencia con cualquier pin ubicado en la columna del pin de alimentación. De esta manera se obtiene el circuito diseñado conforme a las recomendaciones dadas por el fabricante, el circuito se puede observar en la figura 15.

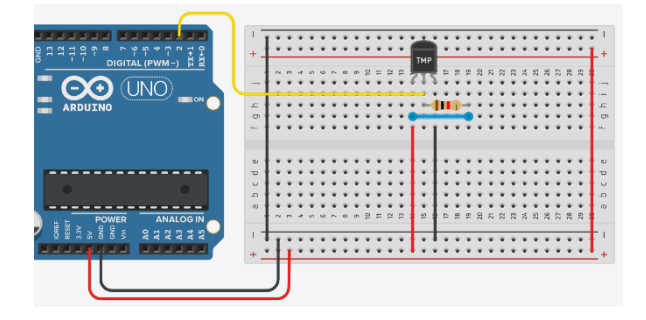

*Fig. 15 Conexión de la resistencia*

**Materiales para el circuito en el protoboard**

*Tabla 2. Materiales para desarrollar el circuito del sistema de temperatura.* 

*Material*

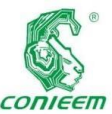

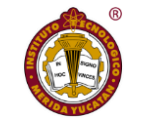

Posteriormente,

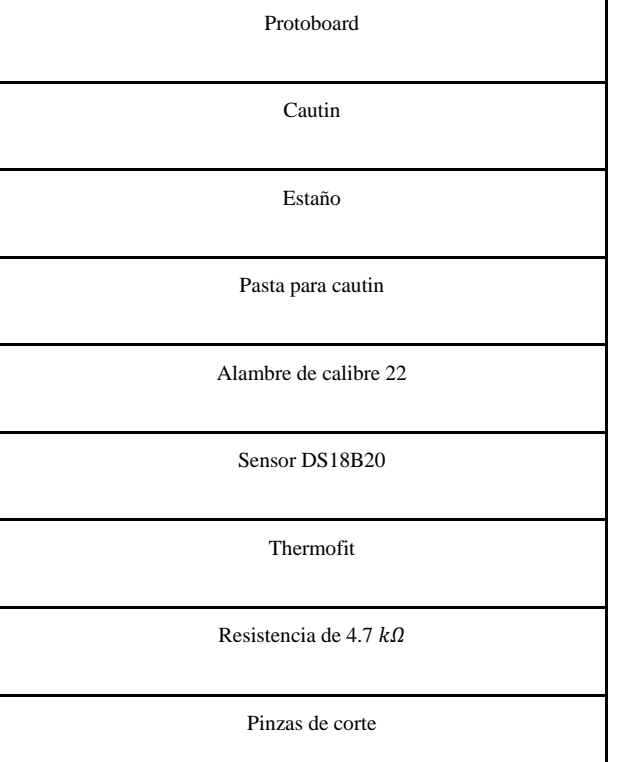

#### **Corte y soldadura de cables para el protoboard**

Es fundamental cortar los cables que serán colocados en el protoboard, mismos que son dos rojos para la alimentación y la señal, además de uno negro para la referencia de voltaje. Se deberá retirar aproximadamente 1 cm del recubrimiento de las puntas de los cables.

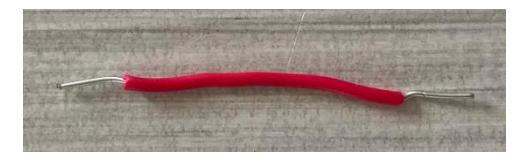

*Fig. 16 Cable sin 1 cm de recubrimiento*

se deberán soldar cada uno de los cables cortados con los del sensor. Primero, se aplicará pasta para soldar sobre el estaño, y este se colocará sobre las puntas de los cables. Después, se tomará uno de los alambres rojos y se unirá con el cable del sensor del mismo color, y este procedimiento se aplicará para los otros dos cables, es decir, el alambre color negro se soldará con el del mismo color, mientras que, el cable amarillo será con un alambre color rojo, para una mejor apreciación observe la figura 17.

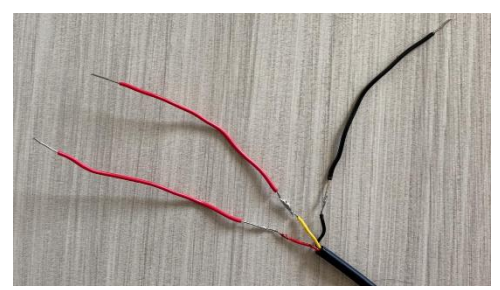

*Fig. 17 Alambre soldado al cable del sensor*

Finalmente, se deberá colocar thermofit en el espacio donde fueron soldados los cables y el alambre. También es posible cubrir ese espacio con cinta aislante, en la figura 18 se puede observar el thermofit cubriendo las soldaduras realizadas.

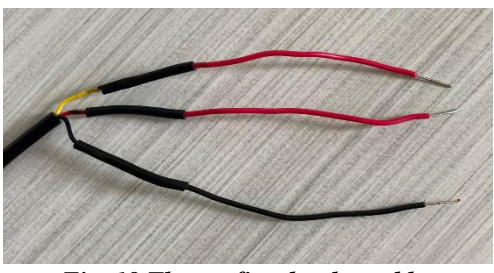

*Fig. 18 Thermofit sobre los cables*

#### **Conexión de los cables al protoboard**

Primero, se deberá conectar el protoboard a la fuente de alimentación, es decir, a los pines de alimentación disponibles en el arduino. Tal como se realizó en el

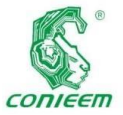

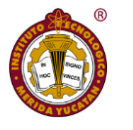

posicionará

programa Tinkercad, un extremo de un alambre rojo se colocará en el espacio de 5v de la sección del arduino llamada "POWER", mientras que el otro extremo se ubicará en cualquier punto de la barra de voltaje positivo, así como se observa en la figura 19.

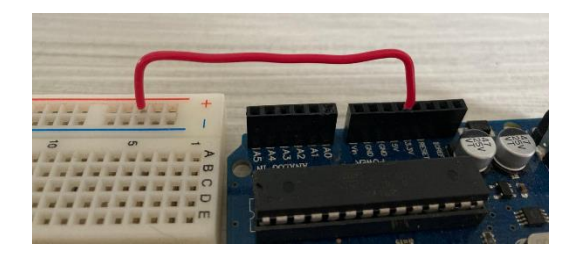

*Fig. 19 Conexión de la alimentación al protoboard*

Para que la alimentación llegue hasta la otra barra de voltaje positivo, se debe realizar un puente. Una de las puntas de un alambre rojo se colocará en cualquier punto que se encuentre en el extremo contrario de la fila de voltaje positivo donde se conectó al Arduino. El alambre debe quedar de manera horizontal, por lo tanto, la otra punta se ubicará en un espacio de la otra barra de voltaje positivo, observe la figura 20 para una mejor idea.

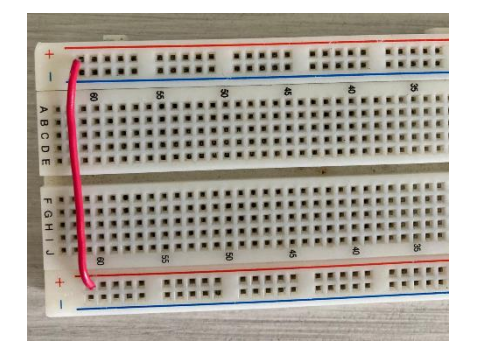

*Fig. 20 Puenteado de la barra de voltaje positivo*

El protoboard, de igual manera deberá estar conectado a la referencia de voltaje del arduino. Para esto se deberá usar un alambre color negro, del cual una de sus puntas se

sobre el pin de tierra (GND), que se encuentra en el arduino en la sección de "POWER" (figura 21).

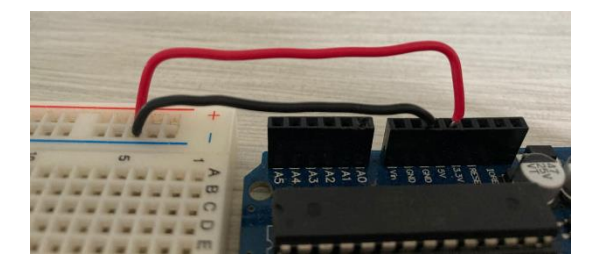

*Fig. 21 Conexión del protoboard a la referencia de voltaje*

Posteriormente, se deberán interconectar ambas barras de voltaje negativo. Se colocará una punta de un alambre negro en cualquier punto de la barra de voltaje donde se ubicó el cable que une al protoboard con el arduino. La otra punta se pondrá sobre la barra de voltaje negativo que se encuentra enfrente, el resultado se observa en la figura 22.

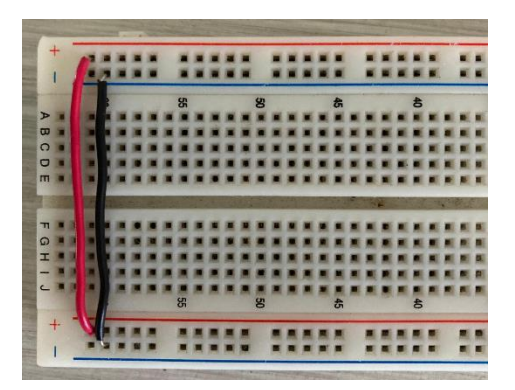

*Fig. 22 Puenteado de las barras de voltaje negativo* 

Una vez que el protoboard se encuentre conectado a la fuente de alimentación, se deberá conectar el sensor DS18B20. Se colocará sobre una de las barras que se encuentran conectadas de manera vertical (figura 23).

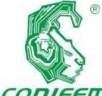

#### *XX CONGRESO NACIONAL DE INGENIERÍA ELECTRICA ELECTRÓNICA DEL MAYAB. NOVIEMBRE DEL 2020*

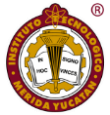

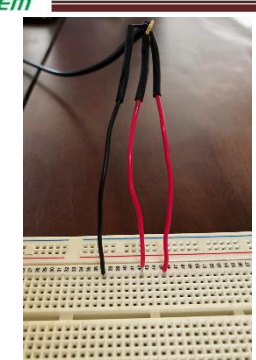

*Fig. 23 Conexión del sensor al protoboard* 

Se deberá conectar el cable de referencia de voltaje del sensor con la barra de voltaje negativo, para esto se colocará un alambre que una un espacio de la barra de voltaje negativo a un punto en la columna donde se encuentra el pin de tierra del sensor, como se observa en la figura 24.

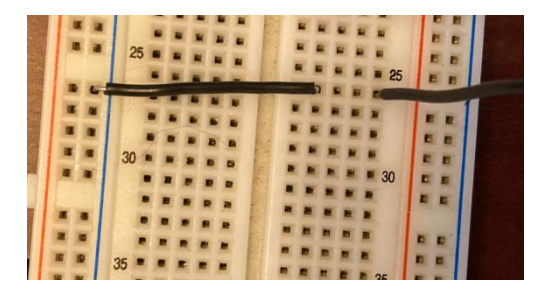

## *Fig. 24 Conexión de la barra de voltaje negativo con el cable de tierra del sensor*

Para alimentar el cable del sensor que se encuentra en color rojo, se utilizará un alambre que enlazará un punto de la barra de voltaje positivo a un espacio ubicado en la columna donde está el pin del cable de alimentación del sensor (figura 25).

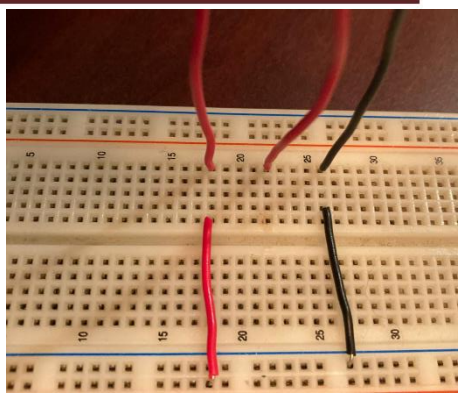

## *Figura 25. Conexión de barra de voltaje positivo con el cable de alimentación del sensor.*

El cable de señal de datos deberá ser conectado al arduino, específicamente en el pin 2 de la sección que lleva por nombre "DIGITAL (PWM~)". Para esto, como se observa en la figura 26, se colocará una de las puntas de un alambre en el pin antes mencionado, mientras que la otra, se ubicará en cualquier punto de la columna donde se encuentra el cable de señal de datos.

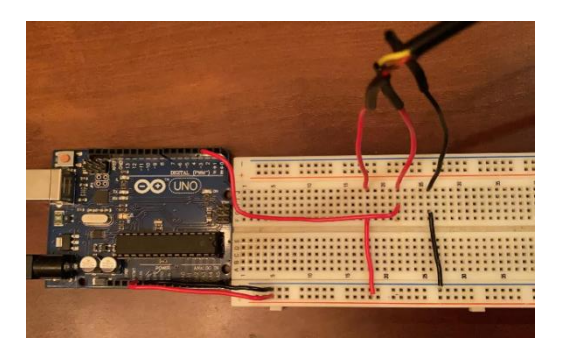

*Fig. 26 Conexión del cable de señal de datos al Arduino*

Finalmente, se deberá añadir una resistencia de 4.7  $k\Omega$ . Se colocará de tal forma que uno de los extremos se ubique en la columna del pin de señal de datos y el otro en el de la alimentación.

#### **Resultados**

Se obtuvo una conexión virtual y una conexión física de los componentes involucrados en el sistema de control de

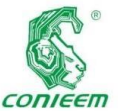

temperatura, en

específico de la etapa de medición de la temperatura

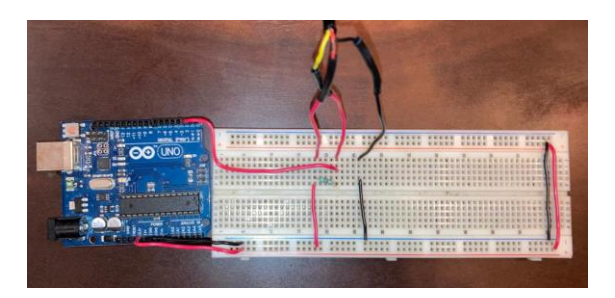

mediante el sensor DS18B20 y un Arduino. El alumno recibió una capacitación virtual, donde se ejemplificó paso a paso con la herramienta Tinkercad la manera en la que se deben realizar las conexiones, mismas que son casi idénticas en el formato físico, como se observa en la figura 27, donde se aprecia el circuito resultante con los componentes involucrados.

#### *Fig. 27 Circuito de sistema de temperatura en protoboard*

Posteriormente se realiza la prueba física de las conexiones, misma que cumplió con el objetivo, es decir, tomar la lectura del aumento de temperatura del agua mientras es calentada con una resistencia de 5 litros. Se capturaron un total de 792 lecturas, en donde la temperatura máxima fue 80° centígrados, el concentrado de estas lecturas se pueden observar en la gráfica de la figura 28. En el eje y se observa la temperatura alcanzada, mientras que, el número de las lecturas se encuentran en el eje x.

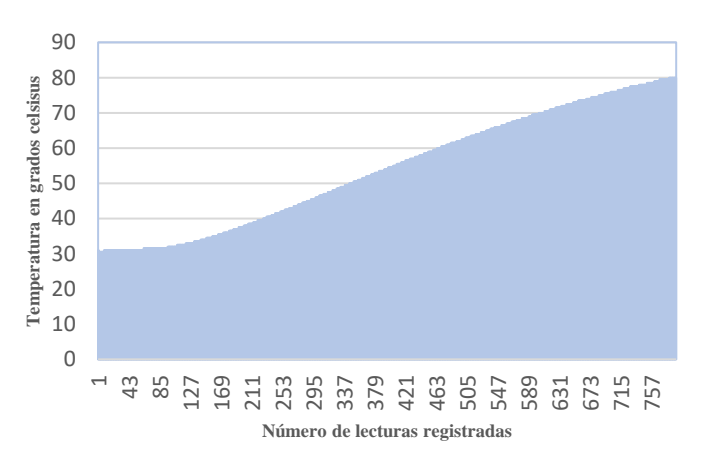

#### **Fig. 28 Gráfica de las temperaturas resultantes**

Con los resultados anteriores se puede observar que las herramientas digitales adecuadas pueden aportar el apoyo visual que resulta necesario en cuestiones académicas que involucran, como en este caso, la conexión física de un circuito, especialmente cuando el alumno tiene poco o nulo conocimiento acerca del tema y se tiene la necesidad de desarrollar habilidades para casos prácticos y proyectos más complejos. Si bien, antes de la pandemia por covid-19 la capacitación que recibían los alumnos de la Escuela de Ingeniería de la Universidad Modelo a lo largo de su estancia académica era totalmente presencial, por lo tanto, es necesario disponer de opciones que puedan sustituir estos escenarios, y que, además, aporten en gran medida las habilidades técnicas. Sin embargo, aquellas aptitudes que no pueden ser desarrolladas en su totalidad, son las humanas, como liderazgo y comunicación, mismas que van de la mano a evaluaciones de percepción presencial.

**Discusión** 

#### **Conclusión**

Al descartar la posibilidad de realizar esta práctica de manera presencial, es decir, en un taller o laboratorio, fue fundamental hacer uso de una herramienta que permitiera llevar a cabo la construcción del circuito del sistema de temperatura de manera virtual. El programa "Tinkercad" brindó a los alumnos la oportunidad de conocer cada uno de los elementos que se utilizarían y probarlos por medio de una plataforma en línea.

Al realizar las pruebas del circuito fue posible estudiar la fase de retroalimentación de un sistema de control, en donde el sensor DS18B20 cumple con la función de un transductor. Dentro del sistema se encarga de captar una variable de entrada, que en este caso es la temperatura, y como resultado produce una de salida de distinta naturaleza.

Conocer las características y especificaciones del circuito a realizar, facilita su elaboración, ya que se tiene un registro

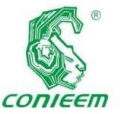

del voltaje con

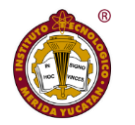

[4] Grupo San

el que trabaja, si requiere de alguna resistencia, etc. De igual forma, disminuye la probabilidad de error.

Todo lo anterior se logró de manera virtual a distancia como solución a las restricciones de confinamiento por covid-19.

#### **Referencias**

[1] Guadamuz, S. (s.f). *Uso del protoboard.* Costa Rica: http://www.ie.tec.ac.cr/acotoc/Ingenieria/Lab%20CC/Uso %20del%20protoboard.pdf

[2] Duran, C. (s.f). *El protoboard.* México: https://u.jimcdn.com/www37/o/s7f047e867847e53f/downl oad/mc3b81224181b3ddf/1290548685/el\_protoboard.pdf

[3] Crespo, E. (2019). *¿Qué es arduino?.*  https://aprendiendoarduino.wordpress.com/tag/aplicacione s-arduino/

Valero. (2003). *Resistores.* España: http://profesores.sanvalero.net/~w0320/TEMA%202%20R ESIST.pdf

[5] Geek Factory. (2019). *Hoja de datos o datasheet de DS18B20 sensor de temperatura.* México: https://www.geekfactory.mx/download/hoja-de-datos-odatasheet-de-ds18b20-sensor-de-temperatura/

[6] Tinkercad (1.0.0.0) [Software] (2020). Recuperado de: https://www.tinkercad.com/

[7] Autodesk (10.2.0.4231) [Software] (2020). Recuperado de: https://www.autodesk.mx

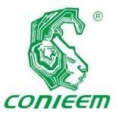

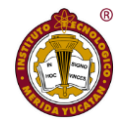

# INTEGRACIÓN DE BASES DE DATOS EDUCATIVAS PARA PREDECIR REZAGO EN ESTUDIANTES DE INGENIERÍA

Danice D. Cano Barrón1, Humberto J. Centurión Cardeña1, Minerva Isabel Castillo Cuevas2, José Luis Tamayo Canul1

1Tecnológico Nacional de México, Instituto Tecnológico Superior de Motul, Carretera Mérida-Motul, Tablaje Catastral 383 C.P. 97430, Motul, Yuc.

2Universidad Ciudadana de Nuevo León, Del Norte Nicolás Bravo 201, Centro C.P. 64000, Monterrey, N.L.

danice.cano@itsmotul.edu.mx, humberto.centurion@itsmotul.edu.mx, minerva.castillo@ucnl.edu.mx, luis.tamayo@itsmotul.edu.mx

#### **RESUMEN**

Las bases de datos de las Instituciones de Educación Superior contienen mucha información de la trayectoria académica de sus estudiantes por lo que resulta relevante estructurarlas para generar conocimiento que facilite la identificación temprana de situaciones que impidan el adecuado desarrollo de las actividades de los estudiantes. Siguiendo la metodología CRISP-DM se pretende desarrollar un modelo predictivo del rezago académico y como primera etapa se identificaron e integraron las bases de datos con los datos de contexto que los estudiantes llenan al presentar su examen de ingreso y su situación académica disponible en el Sistema Integral Escolar al concluir su primer semestre en la Institución. Para el estudio se consideraron las últimas cuatro generaciones y entre los principales retos para la preparación e integración de las bases de datos se encontró que los datos de contexto utilizados en los instrumentos varían con cada aplicación por lo que se consideraron las que se repiten quedando la base final con 48 variables y 781 registros útiles para el proceso de análisis. En cuanto a su situación académica se basó en la cantidad de créditos cursados en contraste con los aprobados, más el nombre y matrícula de los estudiantes para poder unir las bases de datos, ya que al momento de presentar no cuentan con matrícula al no ser alumnos inscritos a la institución. Como trabajos futuros se

contempla un análisis de los atributos que tienen mayor impacto en la variable de estudio, proceso que mejora el desempeño de los métodos de predicción.

Palabras clave: Ciencia de datos / Tratamiento de datos / Minería de Datos Educativa / Educación superior / Rezago.

#### **ABSTRACT**

Databases in Higher Education Institutions contain a lot of information about the academic trajectory of their students, so it is relevant to structure them to generate knowledge that facilitates the early identification of situations that impede the adequate development of student activities. Following the CRISP-DM methodology, this project objective is integrate databases related to the context data of students fill out when presenting their entrance exam along with their academic situation available in the School System at the end of their first semester at the Institution. For the study, the last four generations were considered and among the main

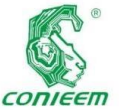

challenges for

the preparation and integration of the databases, it was found that the context data used in the instruments varies with each application, therefore, those that are repeated were considered, leaving the final base with 48 variables and 781 useful records for the analysis process. Regarding their academic situation, it was based on the number of credits taken in contrast to those approved, plus the name and registration of the students to be able to join the databases, since at the time of presenting they do not have registration as they are not students registered with the institution. Future work includes an analysis of the attributes that have the greatest impact on the study variable, a process that improves the performance of the prediction methods.

Keywords: Data science / Data wrangling / Educational Data Mining / Higher education / Academic performance

#### **INTRODUCCIÓN**

En el pasado las empresas solían tener equipos de personas dedicadas al estudio de estadísticos para la generación de modelos que les permitía explorar conjuntos de datos manualmente en la búsqueda de una ventaja competitiva, pero el volumen y la variedad de datos han superado la capacidad de análisis manual, al mismo tiempo las computadoras se han vuelto mucho más poderosas, las redes se han hecho omnipresentes y se han desarrollado algoritmos que pueden conectar conjuntos de datos para permitir un análisis más profundo. La integración de estos fenómenos ha dado lugar a la aplicación de los principios de ciencia de datos.

La ingeniería y el procesamiento de datos son fundamentales para respaldar la ciencia de datos, ya que ésta necesita de acceso a información y a menudo se beneficia de una ingeniería donde el procesamiento de datos y las tecnologías pueden facilitar la interpretación de la información. En este sentido, Provost (2013) menciona que datos involucra principios, procesos y técnicas para comprender fenómenos a través del análisis de datos

la ciencia de

La minería de datos educativa (EDM, por las siglas en inglés de Educational Data Mining), es un campo del conocimiento de la ciencia de datos que utiliza algoritmos estadísticos y de aprendizaje automático para dar sentido a los diferentes tipos de datos relacionados con la educación (Romero & Ventura, 2010). Las áreas en las que se encuentran los desarrollos más comunes son: análisis y visualización de datos, retroalimentación para ayudar a los instructores o diseñadores de los cursos, recomendaciones a los estudiantes, predicción del desempeño de los estudiantes, modelar a los estudiantes, detectar comportamientos indeseados, agrupar estudiantes, análisis de redes sociales, desarrollo de mapas conceptuales, desarrollo de cursos y planeación y estructuración de los cursos (Romero & Ventura, 2010).

La predicción del éxito de los estudiantes resulta crucial para las instituciones de educación superior debido a que la calidad del proceso de enseñanza y aprendizaje está fuertemente relacionada con la habilidad de responder a las necesidades de formación de los estudiantes (Al-Twijri & Noamanb, 2015). Este proceso, por lo tanto debe iniciarse desde el momento mismo en el que éste ingresa a una institución de educación y aunque se pueden encontrar diversos esfuerzos orientados a desarrollar modelos teóricos para explicar los factores que influyen en la retención, permanencia y las tasas de graduación estos se mantiene con poco cambio a lo largo de décadas, por lo que resulta una característica estadísticamente significativa de estudiantes abandonan la universidad en el primer año, como se reporta en la literatura.

El rezago de estudiantes universitarios es un problema particularmente serio en instituciones educativas públicas y privadas latinoamericanas, europeas y norteamericanas (Cruz, Gática, García, & García, 2010). Esta realidad impacta no sólo a nivel interno de las instituciones por

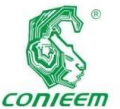

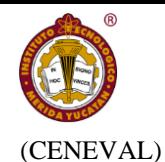

cuestiones *ISSN 1665-0271*

presupuestales, sino a nivel gobierno que invierte importantes sumas de dinero en la formación de la población y necesita responder con buenos indicadores al uso de los recursos que son usados. Sin importar la nacionalidad este fenómeno requiere ser estudiado debido a que los índices cada vez son más altos y se requiere de disminuirlos (Arce, Crespo, & Míguez-Álvarez, 2015).

Sin embargo uno de los problemas más importantes a los que se enfrentan los tomadores de decisiones es que los datos asociados a los estudiantes se encentran dispersos en diversas fuentes de datos, ya que en un sistema de control escolar se dará seguimiento a su desarrollo académico pero su perfil personal posiblemente esté un sistema tutorial, eso sin contar que el perfil de ingreso está en otra plataforma, por lo que poder integrar esta información resultaría importante para poder conocer a profundidad las características personales y académicas que los estudiantes que se rezagan presentan para poder identificarlas a tiempo y darles un puntual seguimiento.

#### **Objetivo**

El objetivo de este trabajo fue modelar una base de datos que facilite la predicción del rezago académico de estudiantes de ingeniería con base en un conjunto de datos socioeconómicos, académicos y personales en el Instituto Tecnológico Superior de Motul.

#### **MATERIALES Y MÉTODOS**

La población considerada para este estudio son los estudiantes que hayan ingresado y cursado al menos un año de estudios al ITS Motul del 2015 al 2018. En particular se utilizaron dos criterios de inclusión: el primero que hayan completado el cuestionario de contexto que realiza el Centro Nacional de Evaluación para la Educación Superior para presentar el Examen General de Ingreso a Licenciatura (EXANI II) y el segundo es que se hayan inscrito y cursado al menos un semestre de estudios. Se consideró el universo de variables presentes en cada uno de dichos cuestionarios, ya que estos varían año tras año de acuerdo con lo que establece CENEVAL

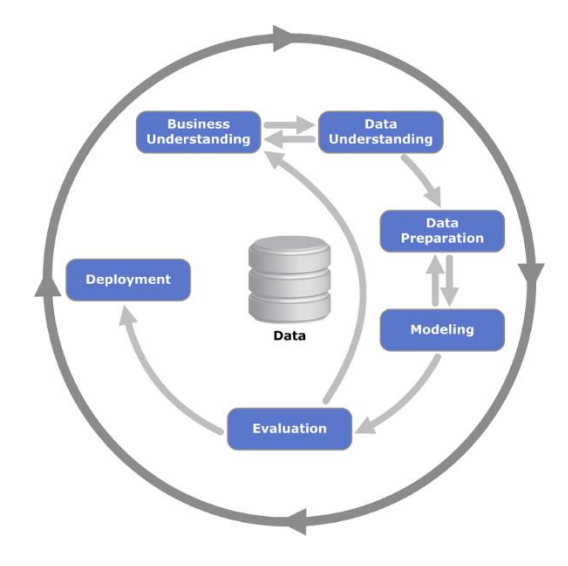

Figura 1. Ciclo de vida del modelo CRIP-DM

Para el desarrollo de esta investigación se utilizó la metodología CRISP-DM (del inglés Cross Industry Standard Process for Data Mining) que establece una descripción del ciclo de vida de un proyecto estándar de análisis de datos cubriendo las fases, tareas respectivas y las relaciones entre estas tareas. La metodología CRISP-DM contempla el proceso de análisis de datos como un proyecto profesional, considerando que el hecho de que el proyecto no acaba una vez que se halla el modelo idóneo, sino que está relacionado con otros proyectos, y es preciso documentarlo de forma exhaustiva para que otros equipos de desarrollo utilicen el conocimiento adquirido y trabajen a partir de él (Chapman, Khabza, & Shearer, 2000). En la Figura 1 se puede apreciar el ciclo de vida y sus fases.

Para este trabajo únicamente se consideraron las primeras fases del modelo, ya que no interesaba llegar al proceso de

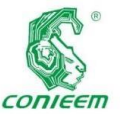

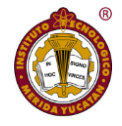

modelado sino

de la integración de las bases de datos que servirá posteriormente para ello.

#### **RESULTADOS Y DISCUSIÓN**

El proceso de descubrimiento de conocimiento en bases de datos inicia con la comprensión de los datos almacenados en una base de datos de manera organizada (Velarde, 2003).

#### Análisis de las fuentes de datos

En cuanto a la forma en la que los datos se encuentran almacenados en los diversos sistemas de información del Instituto, en la Figura 2 se puede apreciar que las principales fuentes de información de la que surgen los datos son los resultados de CENEVAL con los datos de contexto que llenan antes de solicitar la evaluación correspondiente y su situación académica disponible en el Sistema Integral Escolar (SIE). Ambas fuentes de información pueden generan tablas de Excel que fácilmente pueden ser transformadas a base de datos formales. En particular el SIE cuenta con diversas maneras de exportar datos de los estudiantes, pero no permite copias totales del sistema a usuarios no autorizados, por lo que se trabaja con una vista simplificada de la información que se almacena ahí.

Para reunir las fuentes en la base de datos que se utilizará para el análisis de datos, deben de considerarse dos aspectos importantes: no todos los aspirantes ingresan al Instituto y, debido a que se permite el ingreso con sólo los resultados de la evaluación de CENEVAL, no se cuenta con los datos de contexto de todos los aspirantes. En ambos casos, se deben de eliminar los registros con información faltante.

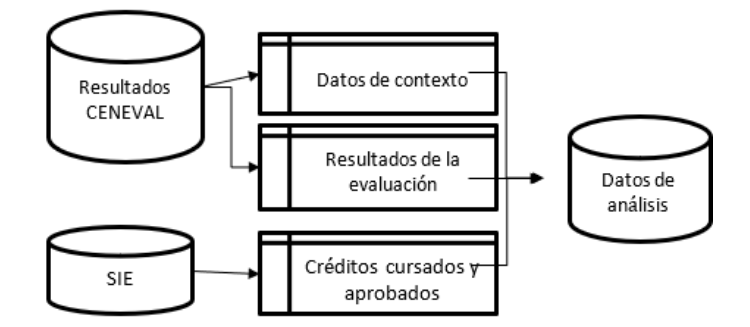

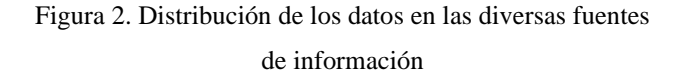

De los datos de contexto del CENEVAL se contempla el uso de las variables que se repiten en todas las generaciones, ya que el cuestionario varía con cada aplicación y que una generación no incluya dicha variable implica la pérdida de al menos el 25% de la información de la base de datos, lo cual complicaría el modelado posterior, esto sin considerar que hay atributos que únicamente se consideraron para una única generación. En la Tabla 1 se puede observar la cantidad de variables consideradas para cada una de las generaciones, la diferencia entre la generación 2015 y la 2018 es de 21 reactivos diferentes.

Tabla 1. Cantidad de atributos presentes en el cuestionario de contexto del EXANI II.

| Generación | <b>Cantidad de atributos</b> |  |  |
|------------|------------------------------|--|--|
| 2015       | 125                          |  |  |
| 2016       | 158                          |  |  |
| 2017       | 178                          |  |  |
| 2018       | 176                          |  |  |
| Promedio:  | 159.25                       |  |  |

En cuanto al SIE, se utilizó una visión general del estado de los estudiantes al momento del estudio considerando su situación académica basada en la cantidad de créditos cursados en contraste con los aprobados, más el nombre y

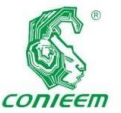

#### *XX CONGRESO NACIONAL DE INGENIERÍA ELECTRICA ELECTRÓNICA DEL MAYAB. NOVIEMBRE DEL 2020*

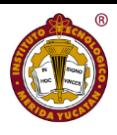

matrícula de

los estudiantes para poder unir las bases de datos, ya que al momento de presentar no cuentan con matrícula al no ser alumnos inscritos a la institución. Con estas fuentes de datos identificadas y estudiadas, se procedió a la preparación de los datos de la fase siguiente.

La base de datos final del perfil del estudiante se realizó a través de un proceso de tratamiento de datos y para luego unirlas. La primera parte se enfocó en el tratamiento de la base de datos del EXANI II, la segunda parte el tratamiento del SIE y finalmente unirlas.

#### Unificación de las bases de datos

Una vez cargadas las bases de datos se procedió a su tratamiento, por ejemplo, modificando los valores guardados de cuatro atributos, debido a que los valores no estaban almacenados de la misma forma en las cuatro bases de datos. Estos cambios corresponden a las variables: régimen de sostenimiento de la escuela en la que estudió el último año del nivel medio superior, modalidad en que obtuvo el certificado del bachillerato, promedio final del medio superior y máximo nivel de estudio de la madre y del padre.

Como ejemplo se toma el máximo nivel de estudios de la madre y del padre, que para las generaciones 2015 y 2016 almacena un valor de ocho posibles, mientras para las generaciones 2017 y 2018 almacena un valor de nueve posibles, como se puede ver en la Figura 3, por lo que se agregó el valor faltante a las generaciones 2016 y 2017 con base a las generaciones del 2015 y 2018.

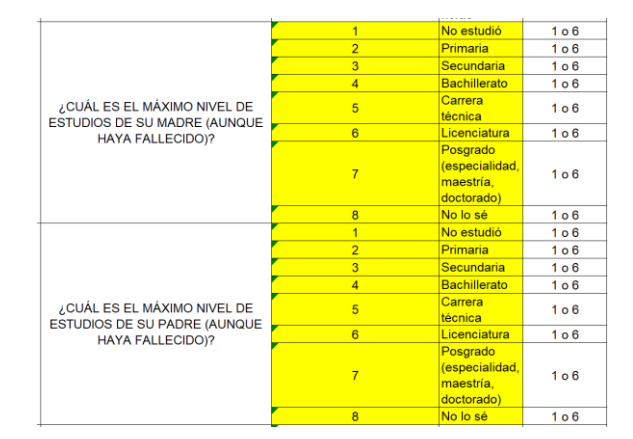

(a)

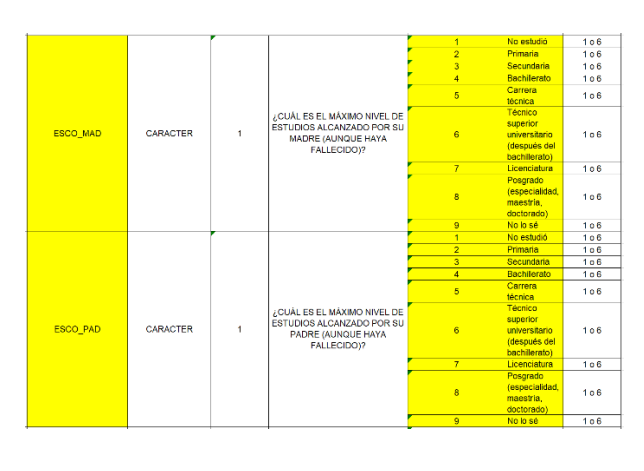

(b)

Figura 3. Manejo de la variable atributo máximo nivel de estudios de la madre y del padre para el 2015 y 2016 (a) y para las generaciones 2017 y 2018 (b).

Otro ejemplo fue el promedio final del nivel medio superior, para las generaciones 2015 y 2018 almacena un valor numérico con punto decimal proporcionado por el usuario, mientras para las generaciones 2016 y 2017 almacena un valor numérico entero dependiendo de la calificación proporcionado por el estudiante (véase la Figura 4).

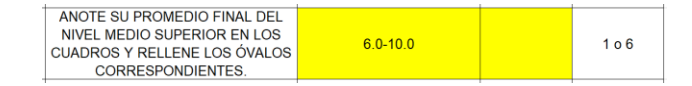

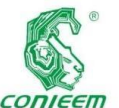

#### *XX CONGRESO NACIONAL DE INGENIERÍA ELECTRICA ELECTRÓNICA DEL MAYAB. NOVIEMBRE DEL 2020*

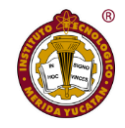

|  |                       | $6.0 - 6.4$    | 106         |     |
|--|-----------------------|----------------|-------------|-----|
|  |                       | $\overline{2}$ | $6.5 - 6.9$ | 106 |
|  |                       | 3              | $7.0 - 7.4$ | 106 |
|  | ¿CUÁL FUE SU PROMEDIO | $\overline{4}$ | $7.5 - 7.9$ | 106 |
|  | FINAL DEL NIVEL MEDIO | 5              | $8.0 - 8.4$ | 106 |
|  | SUPERIOR?             | 6              | $8.5 - 8.9$ | 106 |
|  |                       | $\overline{7}$ | $9.0 - 9.4$ | 106 |
|  |                       | 8              | $9.5 - 9.9$ | 106 |
|  |                       | 9              | 10.0        | 106 |

(b)

Figura 4. Manejo del promedio final del nivel medio superior para las generaciones 2015 y 2018 (a) y las generaciones 2016 y 2017 (b).

De manera semejante se calculó la edad a la que ingresaron los estudiantes, con base en la generación en la que presentan y el año de su nacimiento, el número de ronda de examen en el que presentaron de acuerdo con la fecha en la que presentaron, se codificaron las variables de índices asociados a las pruebas como índice de pensamiento matemático pasando de variables continuas a categóricas para un mejor desempeño de la fase de modelado.

Así como se fueron eliminando variables, se fueron agregando otras como la generación de ingreso y el programa educativo al que ingresaron los aspirantes que no son incluidas de manera explícita en el diccionario de contexto pero que representan características importantes de los estudiantes. Al final del proceso de tratamiento de las bases de datos del EXANI se contaban con 45variables a considerar para fase de generación del modelado.

En cuanto al proceso de SIE, éste genera un archivo por cada ingreso de cada uno de los PE del Instituto que incluye cinco atributos (véase la Figura 5) el apellido paterno, el materno, los nombres, el número de asignaturas aprobadas (calmata) y el número de asignaturas cursadas (calmat). Estos atributos permiten saber si existe rezago en los estudiantes, por ejemplo, si el número de asignaturas aprobadas es menor a los cursados, el alumno está rezagado. Se codificaron las variables como 0 si no presentaba rezago y 1 en caso de que sí lo hicieran.

| A                               | B                             | c                          | D              | E  | F |
|---------------------------------|-------------------------------|----------------------------|----------------|----|---|
| aluapp                          | aluapm                        | alunom                     | calmata calmat |    |   |
| <b>ABAN</b><br><b>KOYOC</b>     |                               | <b>JULIO CESAR</b>         | 7              | 12 |   |
| AKÉ<br><b>HAU</b>               |                               | <b>CANDELARIO DE JESÚS</b> | O              | 6  |   |
| <b>AMBROSIO</b><br><b>POOT</b>  |                               | <b>JORGE CARLOS</b>        | 12             | 12 |   |
| <b>AZCORRA</b><br><b>PECH</b>   |                               | RAÚL DAVID                 | 11             | 12 |   |
| <b>BALAM</b><br><b>BALAM</b>    |                               | <b>IFSUS OLALDE</b>        | 12             | 12 |   |
| <b>BALAM</b>                    | <b>MAY</b>                    | <b>RUTH BETSABE</b>        | 12             | 12 |   |
| <b>BALAN</b><br><b>CANUL</b>    |                               | <b>GRISELDA DEL CIELO</b>  | 6              | 12 |   |
| <b>BARRERA</b>                  | <b>KFR</b>                    | <b>RONY SAHEL</b>          | 11             | 12 |   |
| <b>BRICEÑO</b><br><b>CAUICH</b> |                               | <b>ADRIANA MARILYN</b>     | 12             | 12 |   |
| CAAMAL                          | <b>PFCH</b>                   | <b>IOFI ADAIRERTO</b>      | 10             | 12 |   |
| CAN                             | <b>CANUL</b>                  | <b>ARLENI ANAHI</b>        | 6              | 12 |   |
| <b>CANCHE</b>                   | <b>COUOH</b>                  | <b>SAMIR EMMANUEL</b>      | Ō              | 6  |   |
| CANTO                           | <b>CEBALLOS</b>               | <b>ROMEL CARIM</b>         | 12             | 12 |   |
| CANUL                           | CEL                           | <b>MARIA JESUS</b>         | 7              | 12 |   |
| CANUL                           | <b>MAY</b>                    | <b>LIZETH SAMAL</b>        | 12             | 12 |   |
| <b>CANUL</b>                    | TFC.                          | CLAUDIA MARISOL            | ٩              | 12 |   |
| <b>CAUICH</b><br><b>CAUICH</b>  |                               | <b>SHIRLEY CONCEPCION</b>  | 12             | 12 |   |
| CAUICH                          | <b>HUCHIM</b>                 | <b>JOSE GUADALUPE</b>      | 8              | 12 |   |
| CAUICH<br><b>ITZA</b>           |                               | <b>ADRIANA JARED</b>       | 12             | 12 |   |
| <b>CAUICH</b><br><b>ROSADO</b>  |                               | <b>ROBERTO ALEJANDRO</b>   | 12             | 12 |   |
| CAUICH                          | <b>TAMAYO</b>                 | <b>FABIANA DEL ROSARIO</b> | 12             | 12 |   |
| <b>CELIS</b>                    | <b>MANZANO</b>                | <b>ANDRES HUMBERTO</b>     | 12             | 12 |   |
| <b>CLIAIR</b>                   | <b>DAT</b><br>113<br>$^{(+)}$ | <b>IOCEAAAAHIEI</b>        | 4.9            | 40 |   |

Figura 5. Vista de la información del SIE

Uno de los procesos importantes para la integración de la base de datos del SIE fue el cálculo del rezago con base en el número de créditos cursados y aprobados obtenidos.

Una vez convertidas las bases de datos, se unieron ambas utilizando el nombre de los estudiantes. En la Figura 6 se puede observar una parte de la base de datos ya integrada con los datos del EXANI II y del SIE.

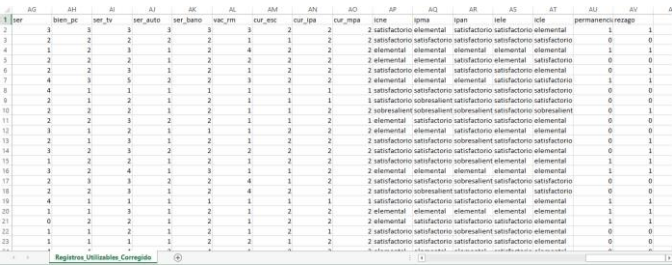

Figura 6. Vista parcial de la base de datos integrada

La base de datos final cuenta con 48 variables y 781 registros útiles para el proceso de predicción como se puede observar en la Tabla 2, la matrícula total de las 5 generaciones es de casi 900 estudiantes, pero sólo se considerarán los casos completos.

Tabla 2. Cantidad de registros de la base de datos del EXANI II y de SIE

Datos del SIE Datos del EXANI II

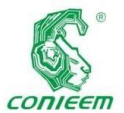

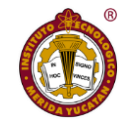

Como trabajos a

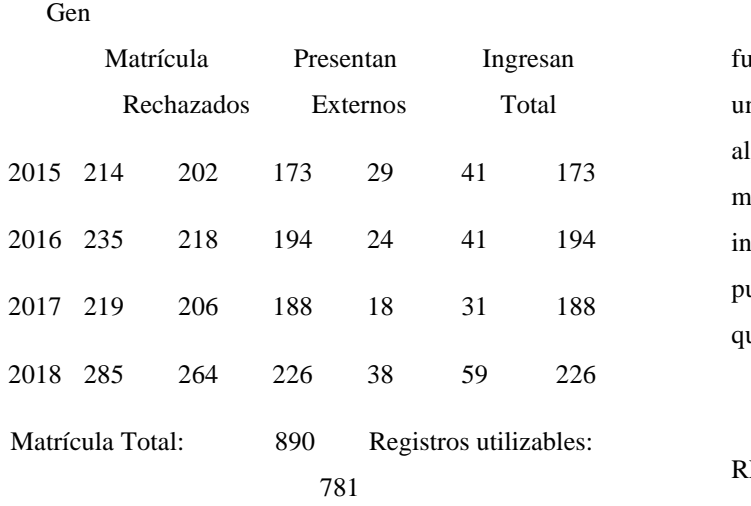

futuro se debe de analizar el nivel de importancia de cada una de las variables consideradas e igualmente proponer algunas nuevas en caso de ser necesario para posteriormente modelar fenómenos académicos de interés para la institución. Es importante considerar que las variables pueden irse modificando con el paso del tiempo debido a que se trata de fenómenos cambiantes.

#### REFERENCIAS

En general se pudo utilizar el 87.75% de los registros con los que se contaba inicialmente, por lo que el índice de usabilidad es alto, permitiendo a este proceso contemplar una parte importante del alumnado para los estudios posteriores.

#### CONCLUSIÓN

La integración de bases de datos para hacer ciencia de datos es una de las actividades clave de todo el proceso de modelado, ya que de este depende la calidad de los datos que servirán para la creación de los modelos predictivo, en general esta etapa denominada como tratamiento e integración de los datos consume cerca del 80% del tiempo de trabajo de los investigadores.

Para este proyecto la integración de datos tomó información de dos fuentes muy importantes de datos: los datos de contexto del CENEVAL y los datos de su desempeño académico durante el primer año en la institución. Esto permitió establecer un primer conjunto de datos que serán el insumo del modelado a través de algoritmos de ciencia de datos. Este ejercicio también servirá para sentar las bases de los procesos necesarios para futuros estudios sobre el rezago y abandono escolar a través de información disponible en la institución.

Al-Twijri, M., & Noamanb, A. (2015). A New Data Mining Model Adopted for Higher Institutions. Procedia Computer Science $(65)$ ,  $836 - 844$ .

Arce, M., Crespo, B., & Míguez-Álvarez, C. (2015). Higher Education Drop-Out in Spain—Particular Case of Universities in Galicia. International Education Studies, 8(5), 247-265.

Chapman, P., Khabza, T., & Shearer, C. (2000). CRISP-DM 1.0: Step by step dataminig guide. Obtenido de The modeling agency: https://www.the-modelingagency.com/crisp-dm.pdf

Cruz, E., Gática, L., García, P., & García, J. (2010). Academic Performance, School Desertion And Emotional Paradigm In University Students. Contemporary Issues In Education Research, 3(7), 25-35.

Provost, F., & Fawcett, T. (2013). Data Science for Business. Sebastopol: O'Reilly Media, Inc.

Romero, C., & Ventura, S. (Noviembre de 2010). Educational Data Mining: A Review of the State of the Art. IEEE Transactions on systems, man, and cybernetics- Part C: Applications and Reviews, 40(6), 601 - 618.

Velarde, A. (2003). Minería de Datos. Una Introducción. Conciencia Tecnológica (23).

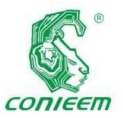

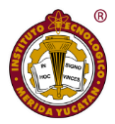

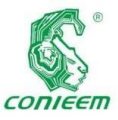

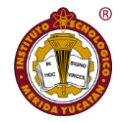

# LA EDUCACIÓN SUPERIOR EN MÉXICO, UN RETO TECNOLÓGICO ANTE LA PANDEMIA SARS-COV-2

López-Ramírez, Miguel-Ángel<sup>1\*</sup>, Aguilar-Rodríguez, Mario-Rafael<sup>1</sup>, Castellanos-Onorio, Olaya-Pirene<sup>2</sup>, Lango-Reynoso, Fabiola<sup>3</sup>, López-Ramírez, Melissa<sup>4</sup>.

<sup>1</sup>Tecnológico Nacional de México/Instituto Tecnológico Superior de Martínez de la Torre, Ignacio de La Llave 182, Centro, 93600, Martínez de la Torre, Ver.

<sup>2</sup>Tecnológico Nacional de México/Instituto Tecnológico de Veracruz, Calzada Miguel Ángel de Quevedo 2779,

Formando Hogar, 91897, Veracruz, Ver.

<sup>3</sup>Tecnológico Nacional de México/Instituto Tecnológico de Boca de Río, Carretera Veracruz-Córdoba Km.12, 94290. Boca del Río, Ver.

<sup>4</sup>Universidad Veracruzana, Facultad de Música, Miguel Barragán 32, Centro, 91000 Xalapa Enríquez, Ver.

\*Correo de correspondencia: [malopez@tecmartinez.edu.mx](mailto:malopez@tecmartinez.edu.mx)

#### **Resumen**

La repentina aparición del virus SARS-CoV-2 y la pandemia a nivel mundial por este, provocó el cierre de las escuelas desde nivel maternal hasta el superior, siendo este último uno de los más afectados debido a la variedad de los programas educativos y la migración completa de estos a la modalidad online, ocupando recursos informáticos y tecnológicos que representan un reto tanto para los catedráticos como el alumnado. El presente estudio realizado en 124 alumnos de nivel superior en los municipios de Veracruz, Boca del Río, Xalapa, Martínez de la Torre, San Rafael, Misantla, y Tlapacoyan del estado de Veracruz, México tiene como objetivo conocer como los alumnos están tomando sus clases virtuales, si los docentes están capacitados para impartir y la opinión crítica de los alumnos respecto a la nueva modalidad, obteniendo los siguientes resultados: El 100% de los alumnos ha tomado clases por plataformas virtuales, siendo las más utilizadas Moodle, Classroom y Schoology, por lo menos el 99% de los encuestados ha tenido contacto con los docentes por

videollamada yal menos el 66% considera que es buena la educación online y que sus docentes están preparados, sin embargo, el 55% ha presentado dificultades de conexión a internet por saturación y un 27% no tiene acceso a computadora ni internet además de que el 68% no considera que México este preparado para migrar a la modalidad online.

Palabras claves: Educación online / Pandemia / Plataformas Virtuales / SARS-CoV-2.

#### **Abstract**

The sudden emergence of the SARS-CoV-2 virus and the global pandemic caused schools to close from maternal to college, the latter being one of the most affected due to the variety of educational programs and their full migration to the online modality, occupying computer and technological resources that represent a challenge for both professors and students. This study carried out by 124 college students in

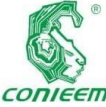

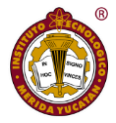

the **ISSN 1665-0271** municipalities of Veracruz, Boca del Río, Xalapa, Martínez de la Torre, San Rafael, Misantla, and Tlapacoyan of the state of Veracruz, Mexico aims to know how students are taking their virtual classes, whether teachers are trained to give and the critical opinion of students regarding the new modality , obtaining the following results: 100% of students have taken classes by virtual platforms, being the most widely used Moodle, Classroom and Schoology, at least 99% of respondents have had contact with teachers by video call and at least 66% believe that online education is good and that their teachers are prepared, however, 55% have had problems with internet connection by saturation and 27% do not have access to computer or internet in addition 68% do not consider Mexico to be prepared to migrate to the online mode.

Key Words: Online education/Pandemic/ SARS-CoV-2 / Virtual Platforms.

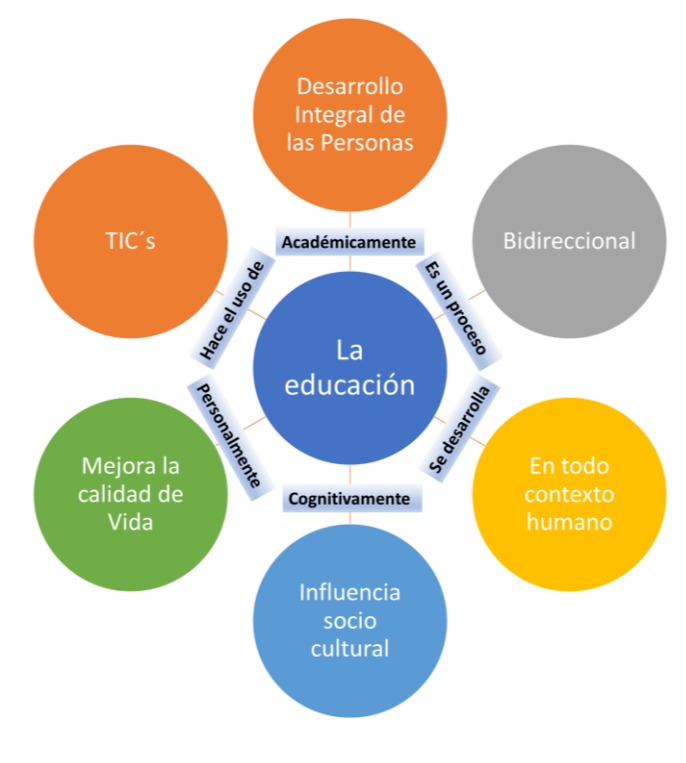

Figura 1. La educación en la vida diaria.

Fuente: Propia

El sistema educativo actual está pasando por un momento transcendental. En casi todo el mundo, las escuelas y universidades están cerradas. Según un reporte de la Organización de las Naciones Unidas para la Educación, la Ciencia y la Cultura, unos 185 países suspendieron las clases en todo su territorio más otros que suspendieron en forma parcial. En total, más de 1.500 millones de alumnos afectados. Esa cifra representa al 90% de la población estudiantil global (UNESCO, 2020). El cierre de las escuelas se justifica al ser una medida no clínica efectiva frente a las pandemias que frenan su avance, siendo su propagación en niños superior a la de los adultos (COTEC, 2020).

En el nivel superior se han visto efectos, similares a otras actividades humanas y también asume formas particulares por las características específicas de las actividades

#### **Introducción**

La educación, considerada principalmente como una ciencia, se define por ser de carácter teórico, pero también práctico. Se distingue por ser procesual, por medio de la cual se transmite a los individuos una serie de conocimientos, comportamientos, cultura, valores, y formas que permite al individuo desenvolverse en la sociedad, que no son momentáneas, al contrario, son habilidades y capacidades que se aplican a lo largo de la vida (Ver Figura 1). Mediante la educación se dota a los individuos de diversas estrategias y herramientas con el fin de fortalecer las características propias de cada uno (Talavera y Junior, 2020)

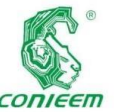

docentes, de

investigación y de extensión de este nivel educativo (Marinoni, et al., 2020).

En México, los problemas financieros, en particular para las universidades públicas se encuentran en situación de crisis y requieren de recursos adicionales para su rescate económico, viabilidad y continuidad, ya que se suman otras circunstancias al mismo tiempo de la pandemia como la reducción del presupuesto anual que se brinda a los institutos de educación superior. Entre estas reducciones se encuentra la cancelación de 109 fideicomisos para apoyo a la investigación, lo cual no solo afecta a los centros de investigación como CINVESTAV sino a todos los centros de estudios superiores para la obtención de recurso para equipamiento, material, ocupado para la investigación y prácticas de laboratorio, conjuntamente la aprobación de la Ley General de Educación Superior.

A causa de lo anterior y a la pandemia la implementación de formas de aprendizaje alternativas mediante el uso de Tecnologías de la Información y la Comunicación (TIC's) es imprescindible para atenuar la situación actual (Ver Figura 2). Sin embargo, es importante considerar desde sus efectos potenciales sobre el aprendizaje y la posible desvinculación de estudiantes, para planificar las políticas educativas del día después, a efectos de no acrecentar las desigualdades existentes en el sistema educativo (Failache, et al., 2020)

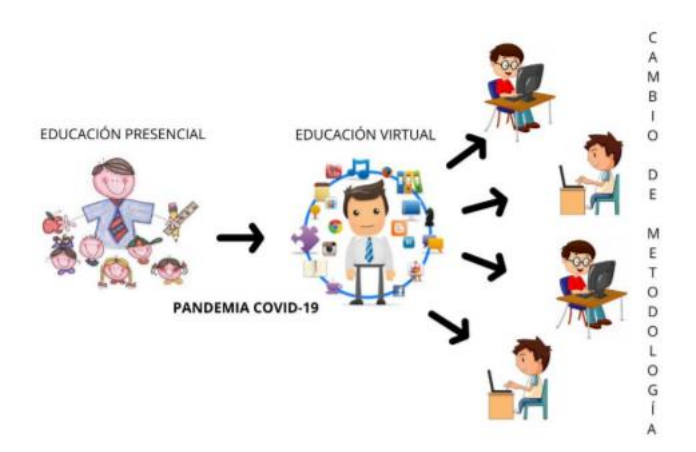

## Figura 2. Cambio de metodología entre educación presencial y educación virtual.

Fuente: Talavera y Junior, 2020

Debido a la situación actual, la presente investigación se centra sobre como los alumnos a nivel superior de diversas universidades del estado de Veracruz han percibido el Nuevo Sistema de Enseñanza, las plataformas que ocupan, la forma de contacto sincrónico, las problemáticas actuales de conexión y la habilidad que ellos observan que tienen sus docentes en el manejo de la plataforma.

#### **Materiales y Métodos**

Se realizaron 124 encuestas a nivel superior dentro del estado de Veracruz, México durante los meses Septiembre – Octubre 2020 abarcando los municipios de Veracruz, Boca del Río, Xalapa, Martínez de la Torre, San Rafael, Misantla, y Tlapacoyan (Ver Figura 3) con el objetivo de conocer como los alumnos están tomando sus clases virtuales, si los docentes están capacitados para impartir y la opinión crítica de los alumnos respecto a la nueva modalidad.

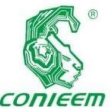

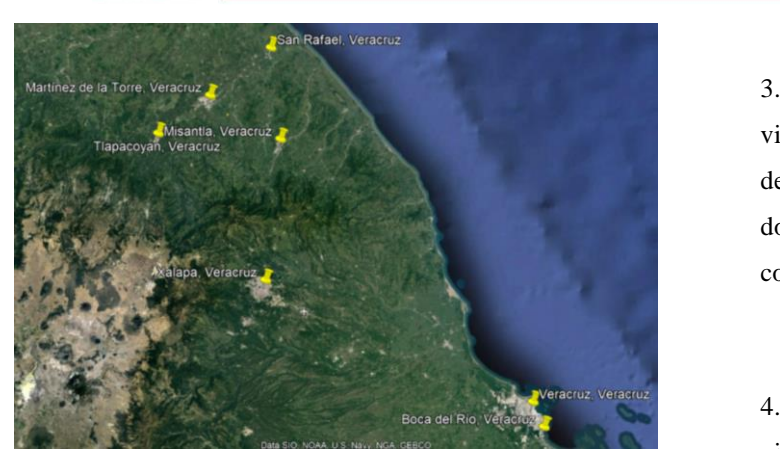

Figura 3. Área de estudio. Fuente: Adaptado de Google Earth, s.f.

El universo está constituido por 124 alumnos mayores de 18 años y cursando actualmente el sistema de educación superior, cursando en las diferentes instituciones de los municipios mencionados, en las cuales resaltan: Instituto Tecnológico de Veracruz, Instituto Tecnológico de Boca del Río, Centro de Estudios Superiores Independencia, Instituto Tecnológico de Martínez de la Torre, Universidad del Golfo de México y Universidad Veracruzana.

Para el desarrollo de la investigación se aplicaron las siguientes preguntas:

1.- Durante esta pandemia ¿Has tomado clases por plataforma? Esto debido a que durante esta modalidad muchos de los alumnos carecen de equipo de cómputo para desarrollar los proyectos, por lo tanto, se inició con esta pregunta.

2.- ¿Qué plataforma ocupas? La pregunta se basa a las plataformas existentes de uso gratuito o en algunos casos en escuelas privadas el uso de una propia.

3.- ¿Has tenido contacto con tus docentes por videollamada? Como se explica en la introducción, el uso de plataformas en algunos casos crea la desvinculación docente-estudiante, por lo tanto, esta pregunta se crea para conocer el nivel de contacto que se tiene con los alumnos.

4.- ¿Cuál es el medio por el cual tus docentes hacen videollamada? Esta pregunta se realiza debido a que mucho de sus profesores, no se han logrado adaptar al uso de nuevas herramientas, por lo tanto, se analiza cuál es la plataforma de preferencia.

5.- ¿Consideras que el servicio es de calidad? La satisfacción del cliente, además que muchas de las instituciones están o buscan las certificaciones de Calidad ISO 9001:2015 y este parámetro se debe considerar.

6.- ¿Tus docentes están preparados para el uso de plataformas? Una de las primeras imágenes que genera el alumno, es saber si sus docentes están capacitados para el uso de las TIC's, esta imagen anima o desanima al alumnado a dedicarle el tiempo a la materia.

7.- '¿Cuál ha sido el principal problema que has tenido en tus clases online? Si bien es cierto que los alumnos a nivel superior deben contar con todos los equipos y medios, algunos no cuentan con dicho recurso o carece de un buen servicio de internet, por lo tanto, esta pregunta analiza cual es el inconveniente principal de esta modalidad.

8.- Por último, se realizó una pregunta para considerar si el alumno cree que si la educación en México está preparada

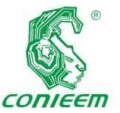

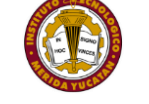

afirmaron que es

manera virtual las clases mediante el uso de TIC's.

#### **Resultados**

para migrar de

Al analizar las diferentes encuestas aplicadas en el mes de Septiembre – Octubre 2020 se obtuvieron los siguientes resultados:

Con respecto a los alumnos entrevistados de los 124 alumnos los 124 han tomado clases a distancia mediante la plataforma (Ver Figura 4), esto debido a que las universidades a nivel superior no cuentan con otra manera de mantener la educación de manera asincrónica, de igual manera mencionan los sujetos del Instituto Tecnológico Superior de Martínez de la Torre, que se han utilizado estrategias como cuadernillos para aquellas personas que carezcan de equipo.

¿Has tomado clases por plataforma?

# 124, 100% Figura 4. Uso de Plataforma Fuente: Propia

En relación a la pregunta 2 basada en la plataforma que más ocupan, el 65% (80 de los encuestados) ocupan la plataforma Moodle cuando se les cuestionó su uso,

la plataforma que por defecto tiene la institución, un 13% afirma que usa otra plataforma que a pesar de contar con las al menos unas de las anteriores, los docente no se adaptaban, mientras Edmodo y Classroom tuvieron el mismo número de usuarios (13 usuarios), la respuesta de los alumnos fue idéntica a los que respondieron "otra plataforma" y por último la plataforma con menos uso es Schoology como se muestra en la figura 5.

# ¿Qué tipo de Plataforma usas?

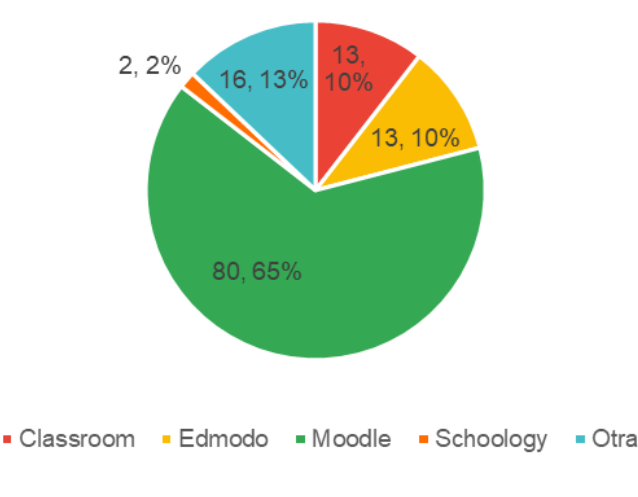

Figura 5. Tipo de plataforma

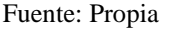

Analizando la pregunta 3 sobre si han tenido contacto con el docente, 124 alumnos de las diferentes escuelas superiores respondieron que sí lo ha tenido, solo 1 no ha tenido contacto por videollamada, respecto a la pregunta, la manera en la que se han contactado mencionan que los contactan de múltiples maneras, a veces por WhatsApp otras en llamada grupal por Zoom o Google Meet, dependiendo el tipo de dudas, se obtuvo que un 60% (74 alumnos) ha recibido clases por Google Meet, un 30% (37 alumnos) ha continuado clases por Zoom, recordemos que

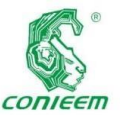

al inicio de la

#### *XX CONGRESO NACIONAL DE INGENIERÍA ELECTRICA ELECTRÓNICA DEL MAYAB. NOVIEMBRE DEL 2020*

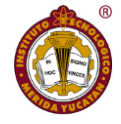

cuarentena Google Meet y Zoom, fueron los medios de videollamada más utilizados (Ver Figura 6).

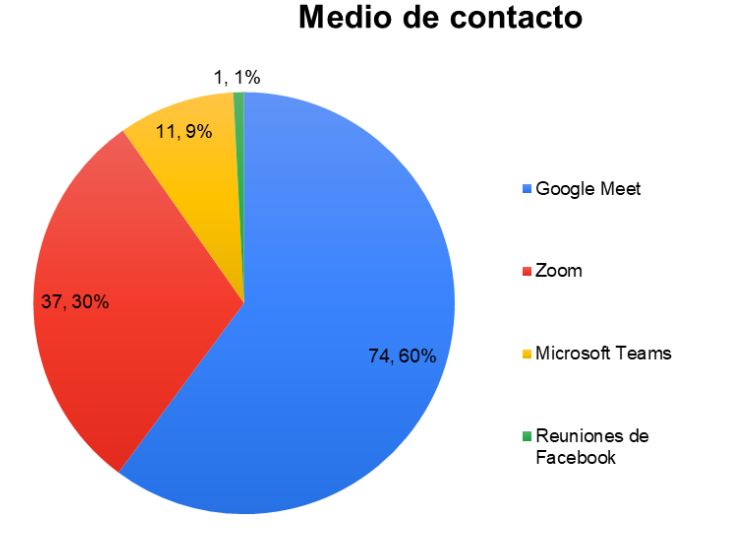

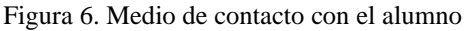

Fuente: Propia

De acuerdo a la pregunta 5 sobre la calidad del servicio recibido un 18% percibe el servicio online como Excelente, un 48% menciona que el servicio es Bueno que ha mejorado respecto al periodo pasado, un 23% percibe el servicio Regular debido a la falta de comunicación y un 10% como un Mal servicio, solo 1 individuo de la encuesta menciona que el servicio es Muy malo ya que no ha tenido contacto con nadie y solo hay actividades en plataforma, los resultados se muestran en la figura 7.

1, 1% 12, 10% 23, 18% 28, 23% 60, 48% Muy mala Mala Regular Buena Excelenete Figura 7. Calidad del servicio

Calidad del servicio

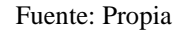

Sobre la preparación docente en el uso de plataformas, aproximadamente el 81% de los alumnos perciben que sus docentes están preparados en el uso de estas, ya que se enteraron que durante el mes de agosto, muchos de estos, tomaron cursos y certificaciones para conocer y entender las plataformas (Ver Figura 8).

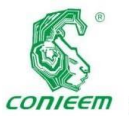

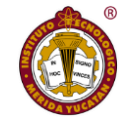

Por último, se

# *<i>I*. Consideras que tus docentes están preparados?

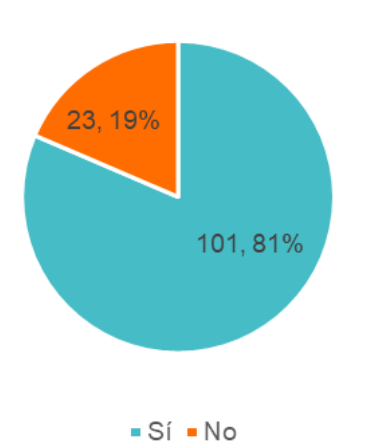

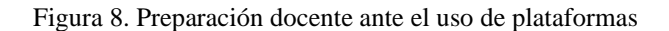

Fuente: Propia

Posteriormente se analizó la pregunta 7 y se obtuvo que 68 alumnos que representan el 55% han tenido problemas de conexión debido a la saturación de la red de internet, un 27% (34 alumnos) no tienen equipo de cómputo o internet por lo cual se les ha dificultado las clases online y el resto (22 alumnos, 18%) ha presentado saturación de la plataforma, esto se observa en la figura 9.

¿Cuál es el principal inconveniente de las clases online?

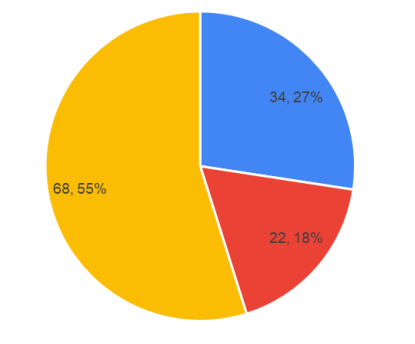

Carencia de internet o equipo de cómputo = Saturación de la plataforma = Saturación del Internet

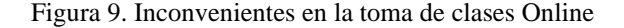

Fuente: Propia

procedió a preguntar a la población de estudio, si piensa que México está preparado para migrar su sistema educativo de manera online y se obtuvo que el 68% no considera que estemos preparados para migrar la educación a modalidad virtual, un 31% considera que sí lo estamos y 1% no supo responder a esta pregunta (ver figura 10).

### ¿Consideras que la educación en México puede migrar completamente online?

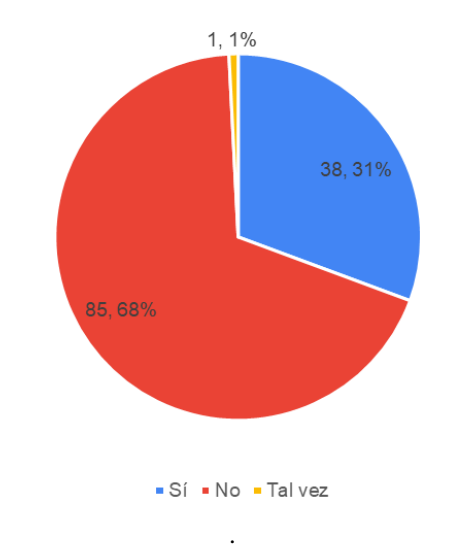

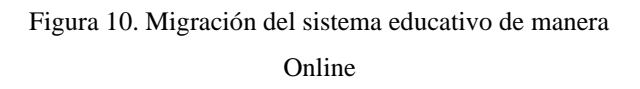

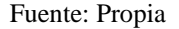

#### **Discusión**

En la investigación realizada se concuerda Abril-Lancheros (2018) en la que reporta hallazgos de que la motivación es lo que impulsa a los estudiantes a culminar con éxito un programa en línea, siendo la más importante la motivación intrínseca, en la que a partir de su estructura cognitiva tiene una alta asociación a una mayor autorrealización, una mayor autoestima y mejora en las relaciones interpersonales con sus grupos de estudio o su profesor, sin embargo, no se debe dejar de lado la motivación extrínseca, puesto que para
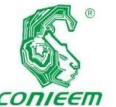

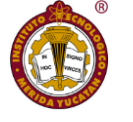

académicos

#### muchos *ISSN 1665-0271*

estudiantes el incentivo en sus actividades académicas implica una meta alcanzada, y por medio de esta logran tener un reconocimiento a nivel sociocultural, esto lo podemos visualizar en la capacidad de los docentes preparados, ya que, el estudiante percibe que los desconocimientos de las plataformas, las dificultades para ellos al adaptar su sistema presencial a esta nueva modalidad no solo fue problema del alumnado, sino de los profesores también y al ver que sus docentes se prepararon, se capacitaron e incluso algunos se certificaron en esta modalidad, incentivo a los alumnos continuar y en algunos casos los de nuevo ingreso a empezar con las clases de manera online.

Por otra parte, como menciona García-Aretio en el año 2019, la educación en línea, al tratarse de un modelo pedagógico donde la responsabilidad recae básicamente en el estudiante, la falta de compromiso y dedicación, ligado a la falta de motivación del estudiante, son piezas clave en el abandono, como observamos en la figura 9 , los estudiantes han encontrado dificultades para acceder a las clases online, siendo el principal problema la saturación de la red de internet, esto quiere decir que a pesar de contar con el equipo necesario para realizar esta migración, los estudiantes se les dificulta ya que el servicio no se encuentra en condiciones para soportar esta modalidad, por otro lado, 34 de 124 estudiantes, no tienen el equipo de cómputo, lo cual se les dificulta realizar las videollamadas y las actividades lo que podría conllevar a una deserción escolar.

Por último, Maneiro (2020), nos comenta que a finales de junio del presente año, las instituciones de educación superior del mundo, y en particular las de América Latina, encaran dos momentos diferenciados, pero con características comunes, por un lado, como se ha señalado que se ha intentado dar continuidad y concluir los procesos abiertos antes o durante las primeras fases de esta crisis, actualmente analizando la satisfacción del alumno al menos un 66% de la población encuestada menciona que los procesos académicos han sido buenos, mientras que un 13% de la población los considera malos (ver figura 7). Por otro, se buscó diseñar, organizar y poner en práctica nuevas formas y procedimientos para practicar la docencia, la investigación y la extensión en la etapa que se ha denominado genéricamente "transición hacia la nueva normalidad" esto se puede analizar en la capacidad del uso de plataformas y la capacidad de los docentes para realizar sus clases con videollamadas, facilitando la capacidad de aprendizaje en esta modalidad y reduciendo la responsabilidad del alumno.

#### **Conclusiones**

Como primera instancia tenemos que la migración del programa educativo, representa un reto en la actual pandemia, donde resalta como primer problema la saturación de los servicios de internet, siendo esta la herramienta, más ocupada por empresas y escuelas para realizar lo denominado "home office" esta problemática en la parte educativa, se puede solucionar pidiendo prórrogas o que la clase online sea grabada y así el alumno puede cumplir con las competencias, sim embargo, va de la mano con los procesos administrativos de cada centro de educación y la flexibilidad que estos requieran, así mismo, se deben plantear soluciones para evitar la deserción en alumnos de nivel superior por falta de equipo de cómputo sin olvidar que se debe Identificar oportunamente a los alumnos que no regresan a la escuela para implementar medidas encaminadas a evitar su abandono escolar.

Por otro lado, tenemos que mejorar el desarrollo de las plataformas educativas, su capacidad y mecanismos para enfrentar en el futuro otras contingencias, ya que la

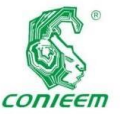

saturación de

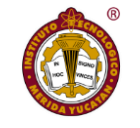

Failache, E.,

estas por la sobrepoblación y la ergonomía muchas veces no están pensadas como principal factor.

Así mismo, las experiencias de la migración de varios programas educativos a nivel mundial es una experiencia de aprendizaje, ya que las instituciones educativas pueden iniciar un proceso flexible para la oferta educativa, esto con la finalidad de brindar más programas de manera online o desarrollar modalidades híbridas.

Para finalizar, si bien el 68% de los alumnos encuestados menciona que México no está preparado para una migración total online, hay que recordar que es el inicio, las capacidades tecnológicas, los avances en redes, los precios de equipos de cómputo, si bien, no son alcanzables en la actualidad, esto no refleja la potencialidad de este sistema y aunque la migración inmediata no fue un éxito, las investigaciones actuales se centrarán en el desarrollo de nuevos elementos para llegar al objetivo, el aprendizaje del alumno.

#### **Referencias bibliográficas**

Abril-Lancheros, M. S. (2018). Motivación del aprendizaje en línea. Revista Panorama, 12(22), 43–56.

COTEC (2020). COVID-19 y Educación I: Problemas, respuestas y escenarios. Documento técnico de análisis de la situación educativa derivada de la emergencia sanitaria.

Katzkowicz, N. y Machado, A. (2020) A. La educación en tiempos de pandemia. Y el día después. Conocimiento Libre Repositorio Institucional. Universidad de la República de Uruguay.

García-Aretio, L. (2019). El problema del abandono en estudios a distancia. Respuestas desde el Diálogo Didáctico Mediado. Revista Iberoamericana de Educación a Distancia, 22(1).

Google Earth. (s.f.). Mapa del Estado de Veracruz, México en Google Earth Pro.

Maneiro, Sara. (2020, 2020/07/01/). ¿Cómo prepararse para la reapertura? Estas son las recomendaciones del IESALC para planificar la transición hacia la nueva normalidad. Disponible en:<https://n9.cl/5lpr7>

Marinoni, G., Van't Land, H. y Jensen, T. (2020). The Impact of COVID-19 on Higher Education Around the World IAU Global Survey Report. Disponible en: <https://n9.cl/7i4ky>

Talavera, H. y Junior, F. (2020). La educación en tiempos de pandemia: Los desafíos de la escuela del siglo XXI. Revista Arbitrada Del Centro De Investigación Y Estudios Gerenciales (Barquisimeto - Venezuela), 44:176-187.

UNESCO (2020). Education: From disruption to recovery. Disponible en:<https://bit.ly/3evM4sL>

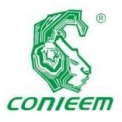

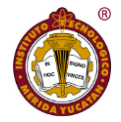

# USO EFICIENTE DE ENERGÍA

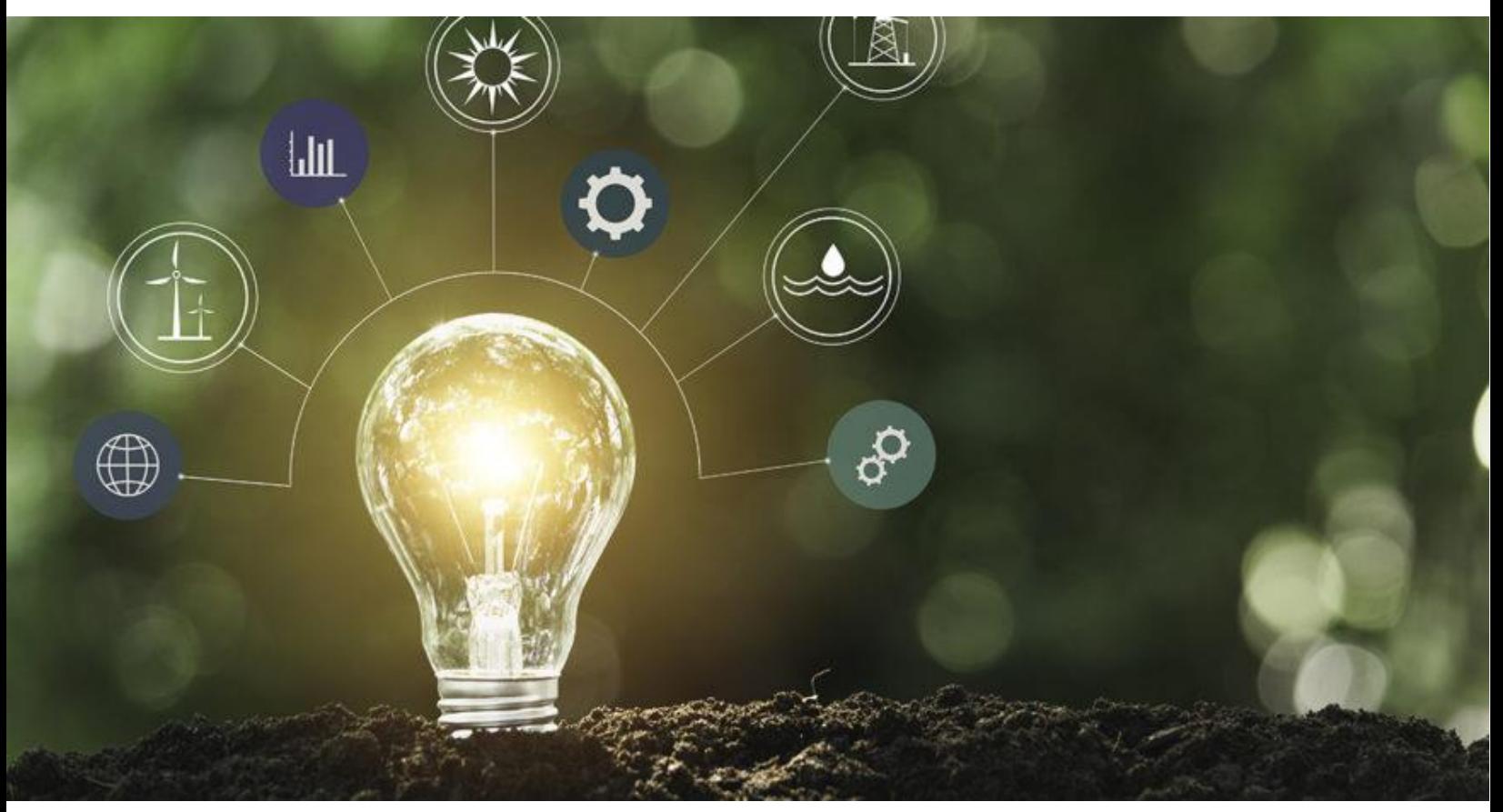

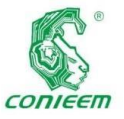

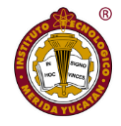

# ANÁLISIS DINÁMICO DEL GENERADOR SÍNCRONO VIRTUAL

Emmanuel Torres Montalvo<sup>1</sup>, Freddy Chan Puc<sup>1,</sup> Juan Manuel Ramírez Arredondo<sup>2</sup>, Víctor Sánchez Huerta<sup>1</sup>. <sup>1</sup> **Universidad de Quintana Roo,** Departamento de Ingenierías, Boulevard Bahía s/n, C.P. 77019, Chetumal, Quintana Roo, México.

**<sup>2</sup> Centro de Investigación y de Estudios Avanzados**, Av. del Bosque 1145, CP 45019, Zapopan, Jalisco, México. **Autor de contacto:** [etorres@uqroo.edu.mx,](mailto:etorres@uqroo.edu.mx) [freddy@uqroo.edu.mx](mailto:freddy@uqroo.edu.mx)

#### **RESUMEN**

Esta investigación presenta el análisis del comportamiento dinámico de la estrategia de control denominada Generador Síncrono Virtual usada para el control de inversores. Esta técnica de control se ha posicionado como una de las posibles soluciones a los problemas que se presentan en la operación de redes eléctricas con alta participación de fuentes renovables de energía. Como parte inicial se describe el concepto del Generador Síncrono Virtual, así como las ecuaciones que describen el comportamiento del algoritmo de control. Se presentan de manera detallada las funciones de regulación de frecuencia (inercia virtual), de regulación de voltaje, y el cálculo de las constantes/ganancias empleadas en el control. Posteriormente la estrategia de control se programa en Matlab-Simulink para lo cual se emplea el modelo de un convertidor tipo Voltage Source Converter de dos niveles en modo inversor conectado a la red eléctrica. Se analiza el comportamiento del convertidor bajo diferentes condiciones de operación, iniciando con el seguimiento de señales de referencia (potencia activa y reactiva), regulación de frecuencia y regulación de voltaje. Finalmente, con base en los resultados obtenidos se presentan las conclusiones de la investigación.

**Palabras clave**: Convertidor de fuente de voltaje/Generador síncrono virtual/ Inercia virtual/Modulación de ancho de pulso.

#### **ABSTRAC**

This paper analyzes the dynamic behavior of the Virtual Synchronous Generator as a control strategy of inverters. This control technique has been considered a potential solution to the problems found in the operation of electrical networks using a high share of renewable energy sources. First, this paper defines a Virtual Synchronous Generator and describes the equations related to the behavior of the control algorithm. Then, the functions of frequency regulation (virtual inertia), voltage regulation, and the calculation of the constants / gains used in the control are explained with detail. Subsequently, the control strategy is programmed in Matlab-Simulink using a two-level Voltage Source Converter model operating as an inverter connected

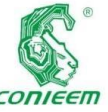

to the electrical

grid. This paper analyzes the behavior of the converter under different operating conditions, starting with the monitoring of reference signals (active and reactive power), frequency regulation, and voltage regulation. Finally, conclusions of the study are presented using the results obtained.

**Keywords:** Voltage Source Converter /Virtual synchronous generator/ Virtual inertia/Pulse width modulation.

#### **INTRODUCCIÓN**

En la operación de una red eléctrica la frecuencia se regula dentro de límites estrictos ajustando la generación para satisfacer la demanda. Si la generación y la demanda no coinciden, la frecuencia del sistema cambia a una velocidad determinada inicialmente por la inercia total del sistema. Para que el sistema de potencia no sea muy susceptible a la diferencia entre la generación y la demanda, es muy importante que una gran proporción de la generación y la carga conectada al sistema contribuyan a la inercia del sistema proporcionando respuesta inercial [1]. La creciente demanda de energía eléctrica ha llevado a muchos países al desarrollo de las energías renovables intermitentes, como la eólica y solar, propiciando grandes desarrollos alrededor del mundo [2]. El incremento en la penetración de las energías renovables intermitentes en los sistemas eléctricos de potencia ha detonado una mayor participación de los convertidores electrónicos en la red eléctrica [3]. Las plantas que emplean energía solar o eólica son diferentes a los centrales convencionales, ya que su potencia de salida

intermitente, determinada por las condiciones climatológicas locales [2]. Conforme los niveles de penetración de las energías renovables intermitentes crecen, la inercia del sistema de potencia se reduce, debido a que se conectan a la red eléctrica a través de un convertidor electrónico estático (inversor), que no posee inercia, y la falta de inercia ocasiona que el sistema sea más susceptible a variaciones de frecuencia [4]. Los esquemas de control tradicionales para los inversores no tienen la capacidad para participar en la regulación de voltaje y/o frecuencia ante los eventos que se presentan en el sistema [5]. Las redes eléctricas con alta participación de energía fotovoltaica son susceptibles a eventos de voltaje que pueden perjudicar la operación del sistema con un impacto muy negativo [6]. Ante el incremento acelerado de las energías renovables intermitentes conectadas a la red y sus repercusiones en la operación del sistema, el estándar IEEE 1547-2018 propone el concepto de inversor inteligente, que tiene entre sus características principales la capacidad de participar activamente en la regulación de voltaje y frecuencia, ante eventos que se presentan en la red, y en caso de ser posible agregar inercia virtual al sistema [7]. El uso de inversores inteligentes puede sentar las bases para la transición a una red eléctrica estable dominada por inversores [8,9]. Sin embargo, el reto más grande radica en el desarrollo, análisis y validación experimental de las estrategias de control, para que los inversores y otros convertidores electrónicos cumplan con las características establecidas en el estándar IEEE 1547-2018. Una propuesta que podría cumplir los

es variable e

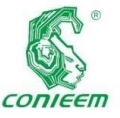

requerimientos *ISSN 1665-0271*

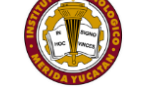

síncrono, y como

del IEEE 1547-2018 es la denominada generador síncrono virtual, en la cual las ecuaciones que gobiernan al generador síncrono se programan en el controlador del inversor con el propósito de emular el comportamiento dinámico del generador síncrono real, este comportamiento incluye la respuesta inercial del generador, [11-16].

#### **MATERIAL Y MÉTODOS**

#### **Generador Síncrono Virtual**

En [17] se plantea la idea de operar un convertidor electrónico agregándole un sistema de almacenamiento de energía para que durante periodos cortos de tiempo el inversor pueda contribuir a la estabilización de la frecuencia de la red. El sistema de almacenamiento y el control operan como la inercia virtual del inversor y a éste esquema lo denominan Generador Síncrono Virtual (GSV), ver figura 1.

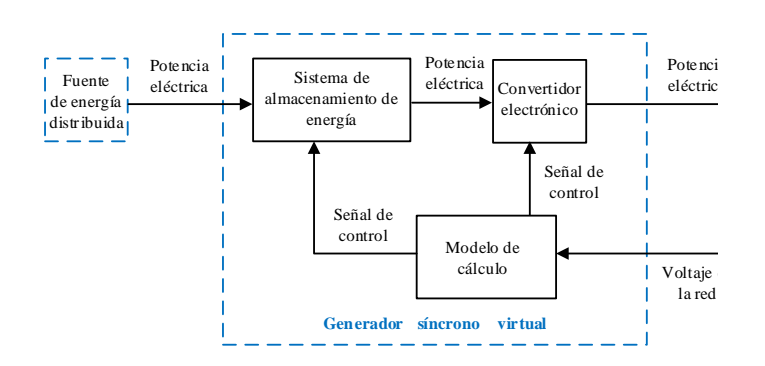

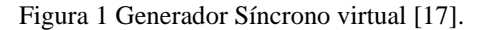

En [18] se plantea un enfoque para el control de inversores en el cual se pretende lograr una integración compatible entre las fuentes renovables de energía y la red eléctrica. Esta propuesta tiene como finalidad que la generación con fuentes renovables se comporte como un generador consecuencia cuente con todas sus características, las cuales incluyen la interacción entre la red y el generador, respuesta a transitorios, así como los efectos de la masa rotatoria de la máquina. El principio de la máquina síncrona virtual se basa en combinar las ventajas actuales de la tecnología de los inversores con las propiedades estáticas y dinámicas de las máquinas síncronas, figura 2. Se emplea el modelo del generador síncrono en el marco de referencia dq por lo que es necesario conocer el ángulo de la red para realizar la transformación, los parámetros del generador se calculan en cada ciclo del algoritmo. Las corrientes calculadas en cada iteración son los valores de referencia que el inversor debe inyectar a la red y este debe ser capaz de suministrarlas para que se comporte como un generador síncrono.

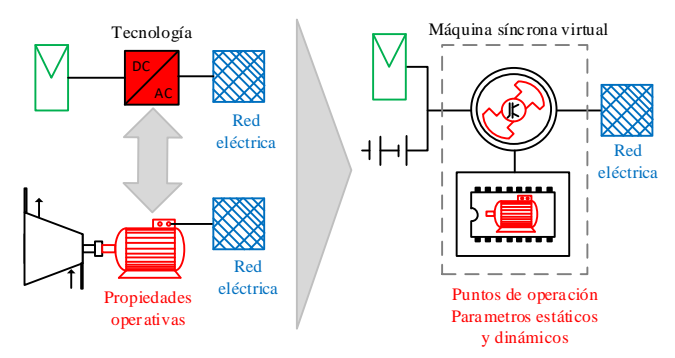

Figura 2 Máquina síncrona virtual [18].

En [19] se desarrolla otra estrategia para emular el comportamiento del generador síncrono, ésta propuesta es también conocida como sincroinversor, en donde se emplea un modelo de segundo orden de la máquina síncrona con parámetros constantes en coordenadas abc. Las características más importantes del generador síncrono como son la inercia, regulación de voltaje y de frecuencia

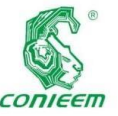

pueden ser *ISSN 1665-0271* 

reproducidas con esta estrategia y debido al impacto que ha tenido en investigaciones posteriores a su publicación se decidió emplearla para el desarrollo de éste trabajo de investigación.

## **Estructura y funcionamiento del generador síncrono virtual**

En la figura 3 se muestra el circuito eléctrico del GSV el cual consiste de un Voltage Source Converter (VSC) de dos niveles, los disparos son controlados con la técnica Pulse Width Mulation (PWM); a la salida del convertidor se tiene un filtro LC para reducir los armónicos generados por la conmutación. En las terminales donde se establece el voltaje  $V_{CD}$  se conecta la fuente de energía, que puede ser un convertidor CD-CD y/o un sistema de almacenamiento de energía de donde se obtiene la energía adicional para la inercia virtual. La conexión con la red eléctrica se lleva a cabo por medio de un interruptor trifásico que también debe proteger al VSC contra corrientes de falla.

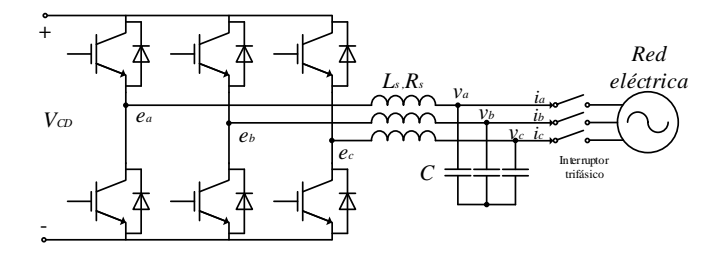

Figura 3 Circuito eléctrico del Generador Síncrono Virtual. Los voltajes  $\begin{bmatrix} v_a & v_b & v_c \end{bmatrix}$  en las terminales del generador síncrono virtual se calculan de acuerdo a (1) y son los que aparecen en las terminales de los capacitores.

$$
v = -R_s i - L_s \frac{di}{dt} + e \tag{1}
$$

son la resistencia e inductancia del devanado del estator respectivamente, y  $e = [e_a \quad e_b \quad e_c]^T$  es la fuerza contra electromotriz debida al movimiento del rotor y se calcula por medio de:

$$
e = M_f i_f \dot{\theta} s \widetilde{e} n \theta - M_f \frac{di_f}{dt} c \widetilde{\sigma} s \theta \tag{2}
$$

donde  $R_s$  y  $L_s$ 

donde  $\theta$  y  $\dot{\theta}$  son el ángulo y la velocidad virtual del rotor imaginario respectivamente,  $M_f i_f$  representa el voltaje de excitación del devanado de campo del rotor. La impedancia de los devanados del estator del generador síncrono virtual está representada por la inductancia  $L_s$  y la resistencia  $R_s$  de los inductores del filtro. Se asume que  $\begin{bmatrix} e_a & e_b & e_c \end{bmatrix}$ representan la fuerza contra electromotriz debido al movimiento del rotor imaginario; esto no es del todo cierto debido a que  $\begin{bmatrix} e_a & e_b & e_c \end{bmatrix}$  son señales conmutadas de alta frecuencia, pero si es posible en el sentido promedio: es decir, los interruptores del inversor deben operar de manera tal que los valores promedio de  $\begin{bmatrix} e_a & e_b & e_c \end{bmatrix}$  sobre un periodo de conmutación sea igual a (2), esto puede lograrse usando la técnica PWM. Es conveniente asumir que el devanado de campo imaginario es alimentado por una fuente ajustable de corriente directa  $i_f$  en lugar de una fuente de voltaje  $v_f$ . De esta manera si el voltaje  $v_f$  varía se vuelve irrelevante en tanto  $i_f$  permanezca constante. Por lo que (2) puede simplificarse y expresarse como Frame and the set of the sense of the set of the set of the set of the set of the set of the set of the set of the set of the set of the set of the set of the set of the set of the set of the set of the set of the set of

$$
e = M_f i_f \dot{\theta} s \tilde{e} n \theta \tag{3}
$$

 $\begin{bmatrix} e_a & e_b & e_c \end{bmatrix}$  se usan como las señales moduladoras que se

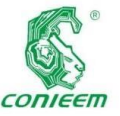

generar los

disparos de los interruptores. El par electromagnético  $T_e$  se calcula como

$$
T_e = \frac{v_a \cdot i_a + v_b \cdot i_b + v_c \cdot i_c}{\dot{\theta}} \tag{4}
$$

donde  $i_{abc}$  son el conjunto de corrientes trifásicas que el generador síncrono virtual intercambia con la red y  $V_{abc}$  son el conjunto de voltajes trifásicos en el punto de conexión con la red. El diagrama de bloques del GSV en donde se incluyen los lazos de control para la regulación de voltaje y la regulación de frecuencia se expone en la figura 4.

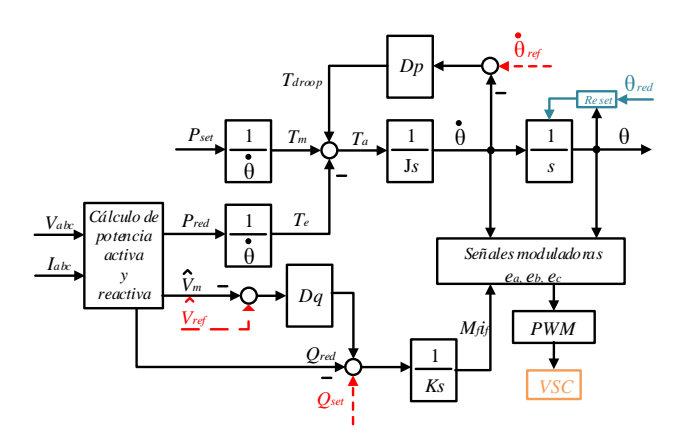

Figura 4 Diagrama de bloques del modelo y control del

Generador Síncrono Virtual

donde

 $\dot{\theta}_{ref}$  : es la frecuencia angular de referencia (p. ej.  $376.99$   $rad/s$ ).

 $\dot{\theta}$ : es la frecuencia angular del rotor virtual de la máquina síncrona.

 $D_n$ : es el coeficiente de fricción mecánica imaginaria más el factor de amortiguamiento.

 $\theta$ : es el ángulo del rotor virtual.

 $\theta_{red}$ : es el ángulo del voltaje de la red (puede obtenerse empleando un PLL).

: es la inercia virtual de la máquina síncrona.

que se produce cuando existe una diferencia entre  $\dot{\theta}_{ref}$  y  $\dot{\theta}$ .

 $T_{\text{droom}}$ : es el par

 $T_m$ : es el par mecánico virtual aplicado al rotor imaginario de la máquina síncrona.

 $T_e$ : es el par electromagnético virtual desarrollado por la máquina síncrona.

 $T_a$ : es el par virtual de aceleración.

 $P_{set}$ : es el valor de potencia activa que la máquina síncrona virtual debe transferir a la red.

 $P_{red}$ : es la potencia activa que la máquina síncrona virtual intercambia con la red.

 $\hat{V}_m$ : es el valor pico del voltaje de fase a neutro de la red.

 $\hat{V}_{ref}$ : es el voltaje de referencia esperado en el punto de conexión con la red.

 $Q_{set}$ : es la potencia reactiva que la máquina síncrona virtual debe intercambiar con la red.

 $Q_{red}$ : es la potencia reactiva que la máquina síncrona virtual intercambia con la red.

 $D_a$ : es el coeficiente de regulación de voltaje.

 $M_f i_f$ : es el voltaje de excitación del devanado de campo del rotor virtual.

 $V_{abc}$ : son el conjunto de voltajes trifásicos en el punto de conexión con la red.

 $i_{abc}$ : son el conjunto de corrientes trifásicas que la máquina síncrona virtual intercambia con la red.

El par mecánico  $T_m$  se calcula dividiendo la potencia activa

de referencia  $P_m$  entre la velocidad angular virtual  $\dot{\theta}$  ,

$$
T_m = \frac{P_{set}}{\dot{\theta}}\tag{5}
$$

La potencia reactiva se calcula mediante

$$
Q_{red} = \frac{1}{\sqrt{3}} [(v_b - v_c) \cdot i_a + (v_c - v_a) \cdot i_b
$$
  
+ 
$$
(v_a - v_b) \cdot i_c]
$$
 (6)

El par de aceleración se calcula como

$$
T_a = T_m - T_e + T_{drop}
$$
 (7)

si el generador síncrono virtual:

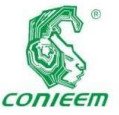

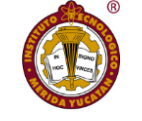

potencia reactiva

Gira a

- velocidad constante  $T_a = 0$
- Si se acelera  $T_a > 0$
- Si se desacelera  $T_a < 0$

El par de aceleración pasa por un integrador con ganancia  $\frac{1}{s}$  de donde se obtiene la velocidad angular virtual  $\dot{\theta}$  y se compara con la velocidad angular de referencia  $\dot{\theta}_{ref}$  (que es igual al valor nominal de la red) para obtener la desviación de frecuencia  $Δω$  que se multiplica por  $D_p$  para calcular  $T_{drop}$ , parte superior de la figura 4.

Por otro lado,  $\dot{\theta}$  pasa por un integrador con ganancia unitaria  $1/\text{s}$  para obtener el ángulo virtual  $\theta$  del rotor imaginario. Como se observa en el diagrama de bloques,  $\theta$  cuenta con una señal de *reset.* Inicialmente, la señal de *reset* se genera estimando el ángulo del voltaje de la red para el proceso de sincronización, una vez que el GSV está sincronizado con el sistema de potencia la señal de *reset* se genera como un proceso interno del integrador del ángulo virtual el cual se reinicia cada  $2\pi$ . Al igual que una máquina síncrona real el GSV se mantiene sincronizado en todo momento con la red, lo que implica que si la frecuencia del sistema se incrementa o reduce, la frecuencia virtual del GSV también lo hará, es decir  $\dot{\theta} = \dot{\theta}_{red}$ . Tal característica es la que le permite al GSV participar en la regulación de frecuencia del sistema como se explica en la siguiente sección.

La parte inferior de la figura 4 ilustra el control de la potencia reactiva la cual tiene dos componentes. La primera es la potencia reactiva asignada  $Q_{set}$  que el convertidor debe intercambiar con la red. La segunda componente es la que el convertidor debe absorber o inyectar al sistema derivado del error entre el voltaje medido  $\hat{V}_m$  y el voltaje deseado  $\hat{V}_{ref}$  en el punto de conexión con el sistema de potencia. La salida del bloque  ${\cal D}_q$  se envía a un punto de suma junto con  $Q_{set}$  y  $Q_{red}$ , el valor resultante pasa por un integrador con ganancia  $\frac{1}{K}$  para dar lugar a la variable  $M_f i_f$  que representa la excitación del devanado de campo del rotor virtual del generador. Finalmente, el ángulo virtual  $\theta$ , la velocidad angular virtual  $\dot{\theta}$ , y  $M_f i_f$  se emplean en (3) para el cálculo de las señales moduladoras que se envían al PWM para generar los pulsos de conmutación de los interruptores que controlan la operación del GSV.

#### **Regulación de frecuencia y potencia activa**

Un mecanismo para que los generadores síncronos puedan compartir carga equitativamente (en proporción de su potencia nominal) es variar la potencia real entregada a la red de acuerdo a la desviación de la frecuencia, a esta característica se le conoce como *estatismo*. Cuando la demanda de potencia real aumenta, la velocidad de la máquina síncrona se reduce debido al incremento de  $T_e$ , el sistema de regulación de potencia del primo motor incrementa la potencia mecánica de manera que se alcance un nuevo equilibrio de potencia. Valores típicos de estatismo son un 100% de incremento de potencia cuando la frecuencia decrece entre el 3% y 5% de su valor nominal [20]. El mecanismo de regulación de frecuencia puede implementarse en un GSV comparando la velocidad angular virtual  $\dot{\theta}$  con la velocidad angular de referencia  $\dot{\theta}_{ref}$ , esta diferencia

multiplica por  $D_p$  y se calcula la variable  $T_{drop}$ . Es decir

$$
T_{drop} = D_p(\dot{\theta}_{ref} - \dot{\theta})
$$
 (8)

Esta variable se suma a  $T_m$  y  $T_e$  para obtener el par neto de aceleración. Para el síncro-inversor  $D_p$  representa la fricción mecánica imaginaria más el estatismo de la máquina virtual, siendo el segundo mucho mayor [19]. Por lo tanto,  $D_p$  se puede definir como el cambio de la potencia respecto al cambio en la frecuencia

$$
D_p = \frac{\Delta T}{\Delta \dot{\theta}}\tag{9}
$$

En la figura 5 se ilustra el diagrama de bloques del lazo de control de potencia activa, la parte central del diagrama es donde se realiza el cálculo de la velocidad angular virtual  $\dot{\theta}$  y el ángulo  $\theta$  del rotor virtual. El control de la frecuencia se basa en el equilibrio entre el par electromagnético  $T_e$  (la potencia demandada por la carga) y el par mecánico  $T_m$  (la potencia generada). Cuando existe un desbalance entre estas variables la frecuencia de la red difiere del valor nominal. Tres escenarios pueden presentarse en la red eléctrica:

1.  $\dot{\theta} = \dot{\theta}_{ref}$ , en esta condición el par de aceleración  $T_a = 0$ ,  $f_{red} = f_{nominal}$ ,  $T_{drop} = 0$ , el generador virtual sigue el  $P_{set}$  designado.

2.  $\dot{\theta} < \dot{\theta}_{ref}$ , en esta condición el par de aceleración  $T_a$  < 0,  $f_{red}$  <  $f_{nominal}$ ,  $T_{drop}$  > 0, el generador virtual suministra la potencia designada  $P_{set}$  y, adicionalmente, incrementa su potencia de salida para intentar compensar la reducción de la frecuencia.

 $\dot{\theta}_{ref}$ , en esta condición el par de aceleración  $T_a > 0$ ,  $f_{red} > f_{nominal}$ ,  $T_{drop} < 0$ , el generador virtual no suministra la potencia  $P_{set}$  ya que reduce su potencia de salida para intentar compensar el incremento de la frecuencia.

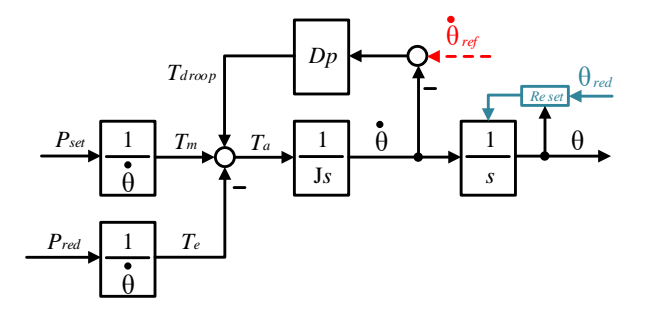

Figura 5 Mecanismo de regulación de potencia activa.

Debido a esta configuración el GSV participa automáticamente en la regulación de la frecuencia al cambiar su potencia de salida de acuerdo a la desviación de la frecuencia de la red. La estrategia de regulación es simple ya que no involucra elementos mecánicos. La constante de tiempo del lazo de control de frecuencia es  $\tau_f = \frac{1}{2}$  $/p_p \cdot$ Si la constante de tiempo está definida previamente al igual que  $D_p$ , entonces  $J = \tau_f D_p$ . Ya que no existen partes móviles involucradas en este lazo de control, el tiempo de respuesta del GSV es tan rápido como se elija; de esta forma no se requiere de valores de inercia muy grandes (como sucede con los generadores reales).

#### **Regulación de voltaje**

La regulación de voltaje se puede realizar de manera similar a la regulación de frecuencia, en primer lugar se define el coeficiente  $D_q$  como

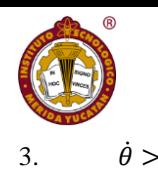

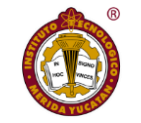

potencia, con la

$$
D_q = \frac{\Delta Q}{\Delta V}
$$
 (10)  
D<sub>q</sub> puede interpretarse como la relación entre el porcentaje  
de cambio en el voltaje medio que ocasionará un cambio  
del 100% en la potencia reactiva que el convertidor  
intercambia con la red eléctrica. La figura 6 ilustra el  
mecanismo de regulación de voltaje y potencia reactiva.

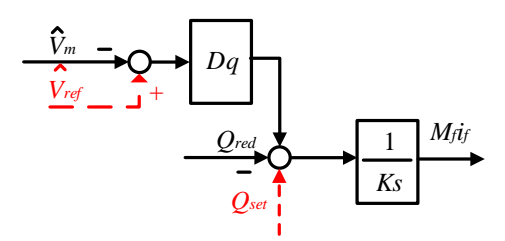

Figura 6 Mecanismo de regulación de potencia reactiva. En la parte superior izquierda del diagrama se ilustra la regulación de voltaje; en el punto de conexión del convertidor con la red eléctrica el voltaje medido  $\hat{V}_m$  puede diferir del voltaje deseado o de referencia  $\hat{V}_{ref}$ . Por lo tanto, se pueden presentar tres escenarios:

1.  $\hat{V}_m = \hat{V}_{ref}$ : en esta condición la salida del bloque  $D_q$ es nula.

2.  $\hat{V}_m > \hat{V}_{ref}$ : el error en la comparación es menor que cero, la salida del bloque  $D_q$  es negativa, esto significa que el síncro-inversor debe absorber potencia reactiva de la red para reducir el voltaje medido  $\hat{V}_m$ .

3.  $\hat{V}_m < \hat{V}_{ref}$ : el error en la comparación es mayor que cero, la salida del bloque  $D_q$  es positiva, esto significa que el síncro-inversor debe inyectar potencia reactiva de la red para incrementar el voltaje medido  $\hat{V}_m$ .

De esta manera, el convertidor es capaz de cambiar el valor de la potencia reactiva intercambiada con el sistema de

finalidad de mantener el valor de voltaje requerido por el operador en el punto de conexión con la red. En la parte inferior de la figura 6 se muestra la comparación entre la potencia reactiva asignada al convertidor  $Q_{set}$  y la potencia reactiva intercambiada con la red  $Q_{red}$ . Cabe mencionar que si el sistema de regulación de voltaje esta desactivado  $(D_q\text{=}0)$ el GSV seguirá a $Q_{set}$ ; si  $(D_q\text{>}0)$  el convertidor dará prioridad a la regulación de voltaje.

#### **Cálculo de las constantes**

Las constantes  $D_p$ ,  $D_q$  tienen un papel muy importante para el desempeño apropiado del convertidor. A continuación, se resume la metodología para el cálculo de estas constantes, la Tabla 1 muestra los parámetros requeridos del sistema para los cálculos.

**Tabla 1** Parámetros de la máquina síncrona virtual

| Parámetro | Valor  |
|-----------|--------|
| $S_{nom}$ | 1000VA |
| $f_{nom}$ | 60 Hz  |
| $V_{rms}$ | 220 V  |

1.- Se calcula el par nominal como  $\tau_{nom} = \frac{P_{nom}}{Q_{norm}}$  $\frac{1 \text{ nom}}{\omega_{nom}} =$ 1000  $\frac{1000W}{376.99 \ rad/s} = 2.6526 N.m$ 

2.- Se elige el  $\Delta\omega$  que provoca un cambio del 100% en la potencia de salida del convertidor, en este caso se elige un 0.5%, es decir  $\Delta \omega = 1.885$  rad/s = (0.3 Hz).

3.- Se calcula 
$$
D_p = \frac{\Delta \tau}{\Delta \omega} = \frac{2.6526 \text{ N} \cdot \text{m}}{1.885 \text{ rad/s}} = 1.4072 \frac{\text{N} \cdot \text{m} \cdot \text{s}}{rad}
$$

154

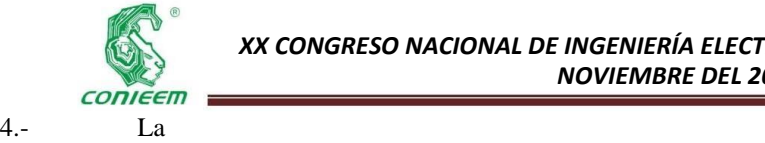

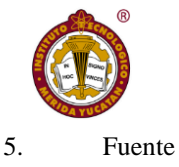

constante de tiempo del lazo de control de frecuencia se elige como  $\tau_f = 0.001s$ , la inercia virtual se calcula  $J =$  $\tau_f D_p = (0.001s) \left( 1.4072 \frac{N \cdot m \cdot s}{rad} \right) = 0.0014072 \frac{N \cdot m \cdot s^2}{rad}$  $\frac{m}{rad}$ . 5.- Se elige el  $\Delta v$  que crea un cambio del 100% en la potencia de salida del convertidor, en este caso se elige un 5%, es decir  $\Delta v = \left(\frac{5}{100}\right) \left(\sqrt{2} \cdot 127\right) = 8.9803 V$ . Ahora se calcula el valor de la constante  $D_q = \frac{\Delta Q}{\Delta T}$  $\frac{\Delta Q}{\Delta v} = \frac{1000 \text{ Var}}{8.9803 \text{ V}}$  $\frac{1000 \text{ V}}{8.9803 \text{ V}} =$ 

 $111.35$  Var/V.

#### **RESULTADOS**

La simulación se lleva a cabo en MATLAB/Simulink/Simpowersystems se emplea la ode Euler1 con paso fijo de 1µs. Los datos del convertidor y los parámetros del control se resumen en la Tabla 2

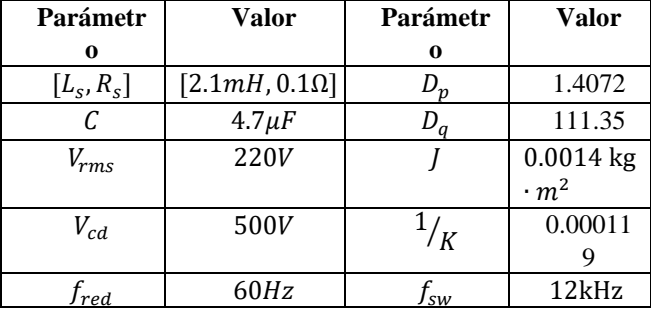

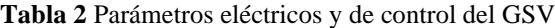

La figura 7 exhibe el modelo de la parte eléctrica y electrónica del GSV desarrollado en Simulink, los elementos empleados son:

- 1. Fuente trifásica 220V, 60 Hz.
- 2. Medición de voltaje y corriente.
- 3. Filtro RLC
- 4. Convertidor trifásico de dos niveles

de Voltaje de corriente directa, 500V.

6. Esquema de control

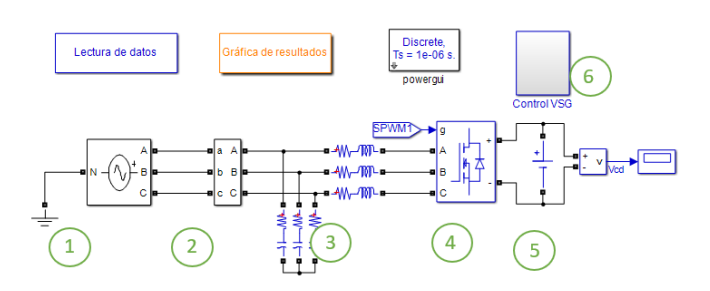

Figura 7 Modelo de la parte eléctrica y electrónica del GSV desarrollado en Simulink

La figura 8 ilustra la estrategia de control del inversor, así como los subsistemas desarrollados. Se emplea un filtro de primer orden para las señales de potencia activa y reactiva para obtener un mejor desempeño del sistema de control.

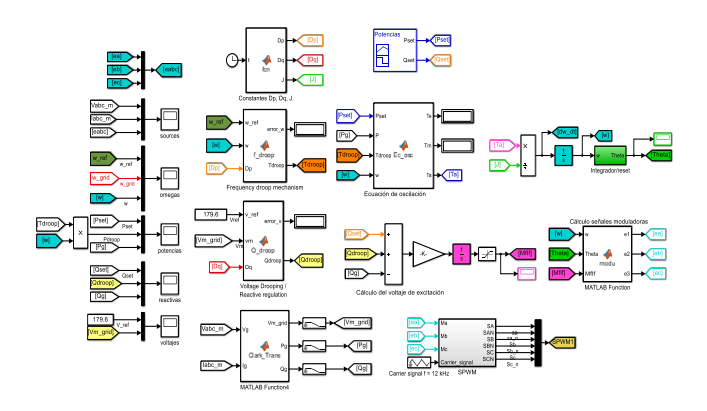

Figura 8 Estrategia de control del GSV.

Inicialmente, se lleva a cabo una simulación para observar la capacidad del GSV para seguir las referencias tanto de potencia activa como reactiva. Las condiciones iniciales se ajustan para eliminar el transitorio en la sincronización del inversor con la fuente trifásica. En la figura 9 se pueden observar los resultados. La simulación inicia en  $t = 0$  s con los ajustes de potencias en  $P_{set} = 0 W y Q_{set} = 0 Var$ . En  $t = 0.5$  s el valor de la potencia activa cambia a  $P_{set}$  = 800 W el inversor sigue de manera apropiada el cambio de

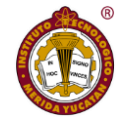

#### la referencia.

CODIEE

La potencia reactiva permanece en cero hasta  $t = 1.5$  s cuando el valor de referencia cambia a  $Q_{set} = 400$  Var, valor que el inversor sigue de manera inmediata, en  $t =$ 2.5 s la referencia de potencia reactiva cambia a  $Q_{set}$  =  $-400$  Var; finalmente, en  $t = 3.5$  s se ajusta en cero nuevamente. En  $t = 4.0$  s la potencia activa se incrementa a  $P_{set} = 1000 W$ . Note que durante la simulación el inversor sigue los valores de referencia de manera muy cercana. Se presenta un ligero acoplamiento entre las potencias ya que cuando ocurre un cambio en alguna de las potencias, éste se refleja ligeramente en la otra.

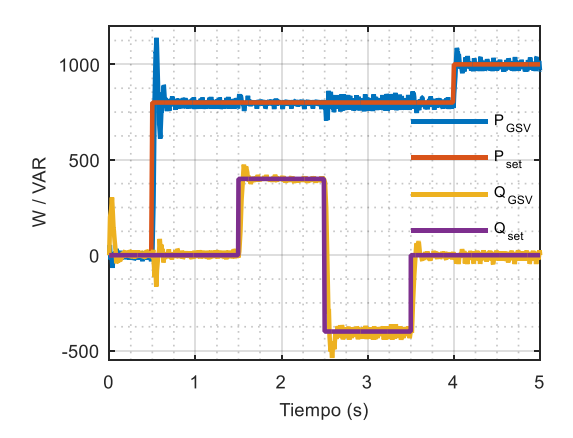

Figura 9 Potencia activa y reactiva del GSV.

Una de las características más importantes del GSV es su capacidad para mantenerse sincronizado con la red sin necesidad de emplear un PLL. La frecuencia virtual del inversor es igual a la de la red en todo momento, es decir, si la frecuencia del sistema se incrementa o reduce, la frecuencia virtual también lo hará. En la figura 10 se ilustra el comportamiento de la frecuencia virtual del inversor.

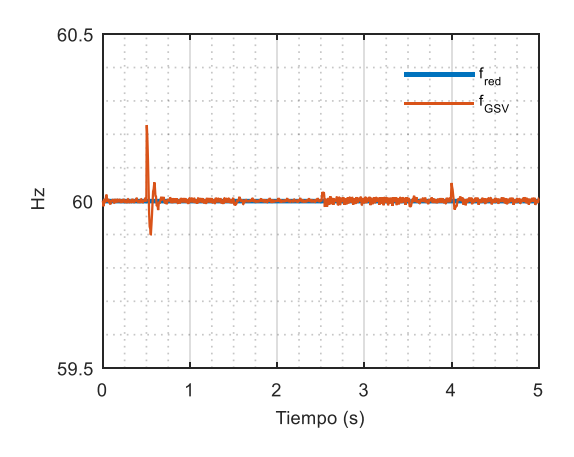

Figura 10 Frecuencia de la red y del generador síncrono virtual.

Se lleva a cabo una simulación para verificar la capacidad del inversor para participar en la regulación de frecuencia. La simulación inicia en  $t = 0$  s con las referencias  $P_{set}$  = 0 *W* y  $Q_{set} = 0$  *Var*. En  $t = 0.5$  *s* la potencia activa cambia a  $P_{set} = 500 W$  y el inversor sigue apropiadamente la referencia. En el intervalo  $2.0 s \le t \le 3.0 s$  la frecuencia de la red se reduce a un valor de 59.9 Hz, esto para emular el comportamiento de la frecuencia ante la conexión de una carga de potencia considerable. En la figura 11 se expone el comportamiento de la frecuencia de la red y la frecuencia virtual del inversor en donde la segunda sigue de manera apropiada a la primera.

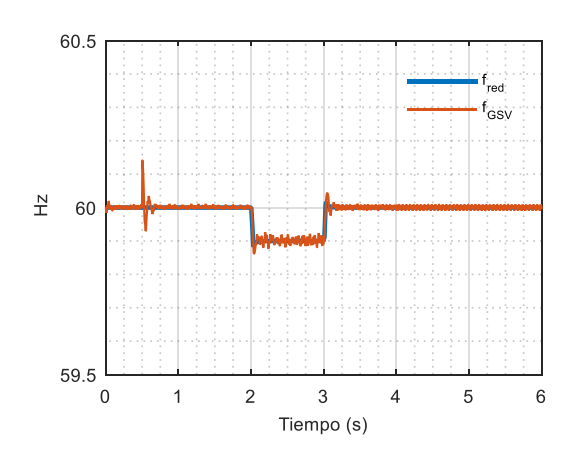

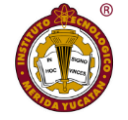

Figura 11 *ISSN 1665-0271*

Frecuencias eléctricas  $f_{red} < f_{nom}$ .

Cuando la frecuencia de la red se desvía del valor deseado (nominal) el inversor cambia la potencia activa de salida, de acuerdo al error existente. En la figura 12 se observa que, ante un decremento de la frecuencia de la red, el inversor incrementa su potencia de salida en  $333 W$ , como se estableció cuando se calculó la constante  $D_p$ . El cambio de la potencia se mantiene el mismo tiempo que la desviación de la frecuencia (en la práctica esto es posible solamente si el sistema de almacenamiento es capaz de suministrar esa cantidad de potencia en ese intervalo de tiempo). El incremento de la potencia tiene como finalidad ayudar a que la frecuencia de la red eléctrica regrese a su valor nominal, debido a que una caída en el valor de la frecuencia implica que la potencia demandada es mayor que la generada, la respuesta del inversor es aumentar la potencia de salida. En  $t = 3.0$  s la frecuencia de la red regresa al valor nominal, por lo que la salida del inversor sigue de nueva cuenta el valor de referencia asignado  $P_{set} = 500 W$  hasta el final de la simulación.

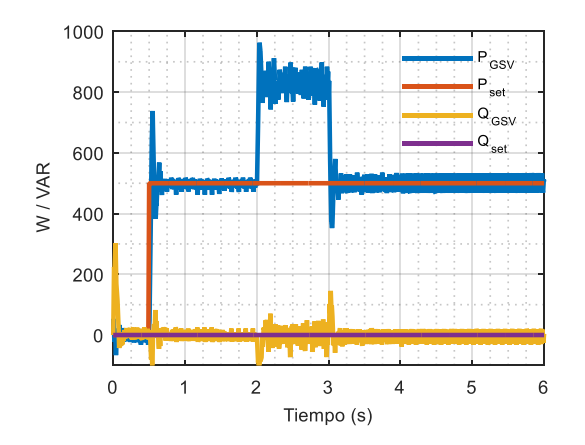

Figura 12 Potencias eléctricas  $f_{red} < f_{nom}$ .

Cuando la frecuencia de la red es mayor que el valor nominal, existe más potencia generada que potencia consumida. La acción del control de frecuencia consiste en reducir la potencia mecánica aplicada al rotor del generador para alcanzar de nuevo el equilibrio en potencia y que la frecuencia regrese a su valor nominal. El GSV opera de manera similar ya que cuando la frecuencia de la red se incrementa, el inversor reduce la cantidad de potencia activa enviada a la red por el intervalo de tiempo que dura la desviación de frecuencia. La figura 13 muestra el comportamiento de la frecuencia en una simulación en la cual la frecuencia de la red se incrementa a 60.1 Hz el intervalo 2.0  $s \le t \le 3.0$  s. La respuesta del generador síncrono virtual ante esta desviación de frecuencia es reducir la potencia activa enviada a la red eléctrica, figura 14, esta acción contribuye a la regulación de frecuencia.

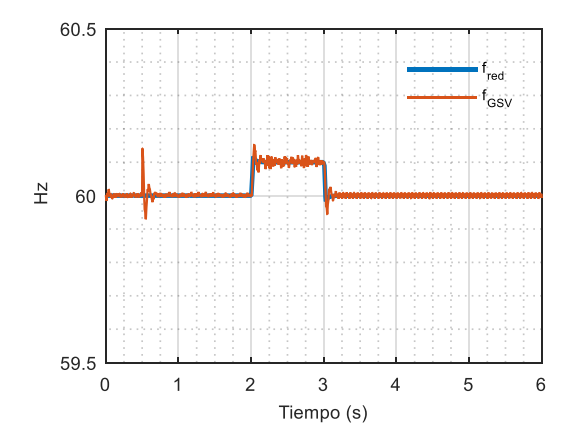

Figura 13 Frecuencias eléctricas  $f_{red} > f_{nom}$ .

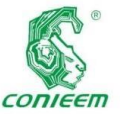

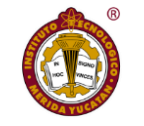

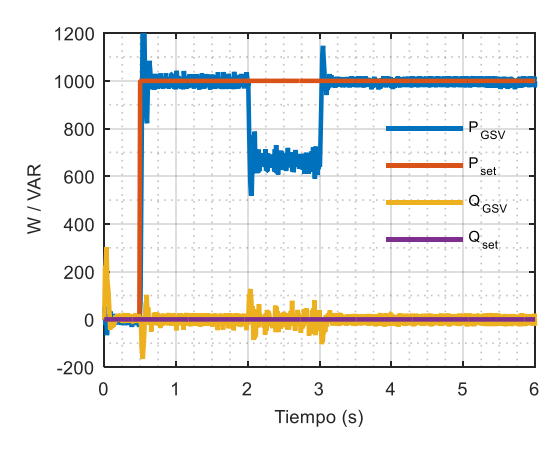

Figura 14 Potencias eléctricas  $f_{red} > f_{nom}$ .

El generador síncrono virtual tiene la capacidad de cambiar la potencia activa intercambiada con la red eléctrica en función de la desviación de la frecuencia (la cantidad está determinada por  $D_p$ ), esto permite que participe de manera activa en la regulación de frecuencia, aspecto primordial para mantener la frecuencia. Debido a que en el inversor no existen partes mecánicas involucradas, el tiempo de respuesta de la inercia virtual es muy rápido comparado con la de un generador real. Adicionalmente, en el generador síncrono virtual la cantidad de inercia está determinada por la capacidad del sistema de almacenamiento de energía, es decir puede ser tan pequeña o tan grande como se requiera. El voltaje en el punto de conexión del inversor con la red eléctrica puede variar por diversos factores. Sin embargo, el control del voltaje esta generalmente asociado con la cantidad de potencia reactiva que la red requiera en ese nodo. En la red eléctrica el operador asigna un nivel de voltaje en el punto de conexión, y la central generadora (en este caso el inversor) debe ser capaz de regular la tensión modificando el valor de la potencia reactiva intercambiada de mantener el nivel de voltaje requerido por el operador del sistema.

El generador síncrono virtual es capaz de seguir un valor de referencia de potencia reactiva y de modificarla en función de la desviación del voltaje medido respecto al voltaje de referencia. A continuación, se presentan los resultados de simulación en donde se varía el nivel de voltaje de la red y el inversor responde ante estas variaciones. La simulación inicia en  $t = 0$  s con las referencias  $P_{set} = 0$  W y  $Q_{set} =$ 0 Var. En  $t = 0.5$  s la potencia activa cambia a  $P_{set}$  = 1,000 y se mantiene en ese valor durante toda la simulación, figura 15.

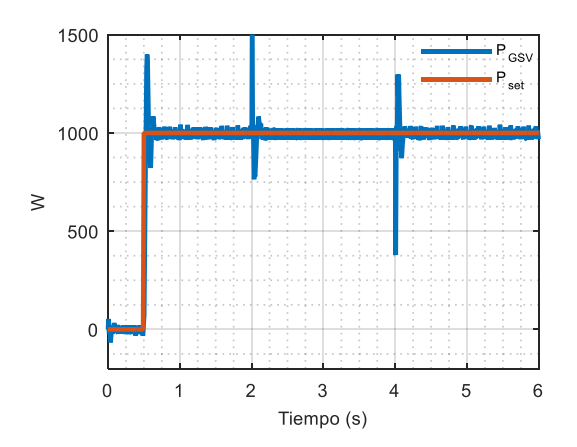

Figura 15 Potencia activa transferida a la red.

En el intervalo 2.0  $s \le t \le 4.0$  s el voltaje de la red se reduce a un 5% y, de acuerdo al cálculo de  $D_q$ , esa desviación en la tensión eléctrica debe producir un cambio del 100% en la potencia reactiva. El voltaje de la red y la potencia reactiva del inversor se pueden observar en la figura 16.

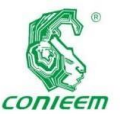

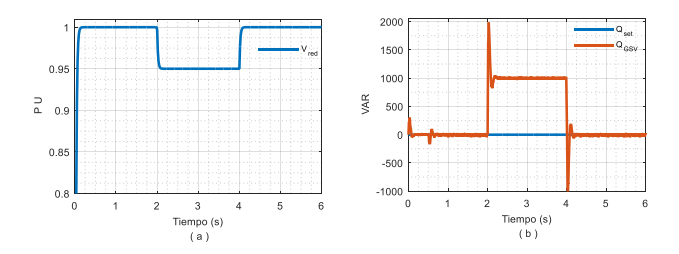

Figura 16 a) Voltaje de la red. b) Potencia reactiva del inversor,  $V_{red} < V_{ref}$ .

En el instante en que la tensión cae a un valor de 0.95 por unidad (PU), la potencia reactiva del inversor pasa de un valor 0 a 1000 Var, es decir, inyecta potencia reactiva. Una vez restablecido el valor nominal del voltaje el inversor sigue la referencia  $Q_{set} = 0$  Var. En la figura 17 se presentan los resultados de una simulación en la cual el voltaje de la red se incrementa un 5%, la respuesta del inversor es absorber potencia reactiva; una vez restablecido el voltaje el inversor de nueva cuenta siga la referencia  $Q_{\text{set}} = 0$  Var (el comportamiento de la potencia activa es igual al de la Fig. 15). La frecuencia de la red y la frecuencia virtual se exhiben en la figura 18.

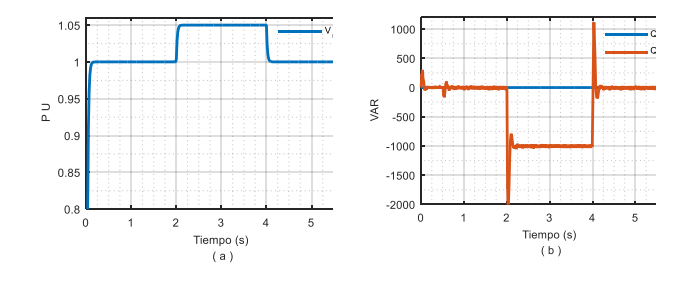

Figura 17 a) Voltaje de la red. b) Potencia reactiva del inversor,  $V_{red} > V_{ref}$ .

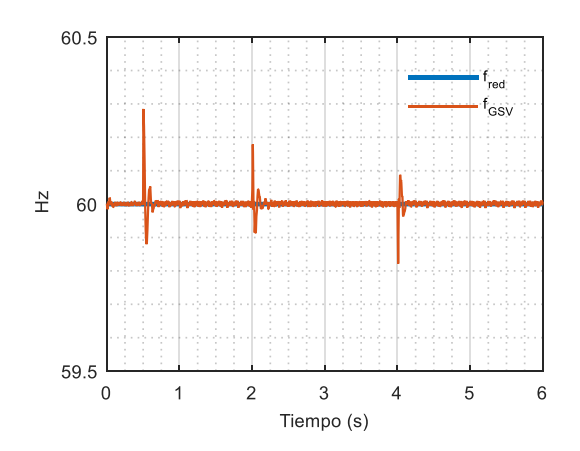

Figura 18 Frecuencia de la red y del inversor.

#### **CONCLUSIONES**

En este trabajo se describió la estructura y los elementos empleados en el GSV, se presentó el modelo matemático del algoritmo de control y se empleó el modelo de un VSC de dos niveles para analizar el comportamiento de la estrategia de control. Se exhibió el proceso de cálculo de los parámetros requeridos para la operación del GSV. Se evaluó el desempeño de la estrategia del generador síncrono virtual a nivel de simulación con el software Matlab/Simulink®. Se analizó el desempeño con diferentes valores de potencia activa y reactiva, así como su capacidad para participar en la regulación de voltaje y de frecuencia presentando una respuesta dinámica muy buena siguiendo en todo momento los valores de referencia  $P_{set}$  y  $Q_{set}$  y participando activamente en la regulación de frecuencia y voltaje en la proporción determinada por  $D_p$  y  $D_q$  respectivamente. Con base a los resultados obtenidos al analizar el comportamiento dinámico del GSV se puede concluir que la estrategia de control Generador Síncrono Virtual es una alternativa viable para reducir el impacto de la

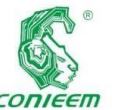

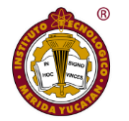

and an

incorporación *ISSN 1665-0271*

de las fuentes renovables en la red eléctrica, y cumple con

algunas de las características descritas en el IEEE 1547-

2018 para inversores inteligentes.

#### **REFERENCIAS BIBLIOGRÁFICAS**

[1] A. Mullane, M. O'Malley, "The inertial response of induction-machine-based wind turbines", IEEE

 Transactions on Power Systems, Vol. 20, Issue: 3, pp. 1496 – 1503, Aug. 2005.

[2] F. Blaabjerg, R. Teodorescu, M. Liserre, and A. V. Timbus, "Overview of control and grid synchronization

 for distributed power generation systems," IEEE Transactions. on Industrial. Electronics, vol. 53, no. 5, pp.

1398–1409, Oct. 2006.

[3] C. P. Negrón Pérez, "Propuesta para el Análisis de Regulación Primaria de Frecuencia por Medio de

 Centrales Fotovoltaicas Interconectadas al Sistema Eléctrico Nacional", V Escuela de Verano de Potencia

CINERGIA, Salamanca, México, Sep. 2018.

[4] A. Hoke, J. Giraldez, B. Palmintier, E. Ifuku, M. Asano, R. Ueda "Setting the Smart Solar Standard:

 Collaborations Between Hawaiian Electric and the National Renewable Energy Laboratory", IEEE Power

and Energy Magazine, vol.16, Issue: 6. pp. 19-29, 2018.

[5] "IEEE Standard for Interconnection and Interoperability of Distributed Energy Resources with Associated

 Electric Power Systems Interfaces", IEEE Std 1547- 2018 (Revision of IEEE Std 1547-2003), 2018.

[6] B. Kroposki, B. Johnson, Y. Zhang, V. Gevorgian, P. Denholm, B. M. Hodge, B. Hannegan, "Achieving

 a 100% Renewable Grid: Operating Electric Power Systems with Extremely High Levels of Variable"

 IEEE Power and Energy Magazine, Vol.15, Issue: 2, pp. 61-73, March-April 2017

[7] T. Vandoorn, J. Vásquez, J. De Kooning, J.M. Guerrero, L. Vandevelde, "Microgrids: Hierarchical Control

Overview of the Control and Reserve Management Strategies", IEEE Industrial Electronics

Magazine, Vol. 7 , Issue: 4 ,pp. 42-55, Dec. 2013.

[8] J. Liu, Y. Miura, T. Ise, Comparison of Dynamic Characteristics between Virtual Synchronous Generator

 and Droop Control in Inverter-Based Distributed Generators", IEEE Transactions on Power Electronics,

Vol. 31, no. 5, pp. 3600-36011, May 2016.

[9] M. C. Chandorkar, D. M. Divan, and R. Adapa, "Control of parallel connected inverters in standalone ac

 supply systems," IEEE Transactions on Industrial Applications, Vol.29, no.1, pp. 136–143, Jan./Feb. 1993.

[10] K. Debrabandere, B. Bolsens, J. Van Den Keybus, A. Woyte, J. Driesen, and R. Belmans, "A voltage and

 frequency droop control method for parallel inverters," IEEE Transactions on Power Electronics, vol. 22,

no. 4, pp. 1107–1115, Jul. 2007.

[11] J. Driesen, K. Visscher, "Virtual synchronous generators", in Proc. IEEE Power Energy Soc. Gen.

 Meeting–Conversion and Delivery of Electrical Energy in the 21st Century, pp. 1–3, Jul. 2008.

[12] K. Visscher, S. W. H. De Haan, "Virtual synchronous machines (VSG's) for frequency stabilisation in

 future grids with a significant share of decentralized generation", , in Proc. IET-CIRED Semin. Smart-

Grids Distrib., Jun. 2008, pp. 1–4.

[13] H.P. Beck, R. Hesse "Virtual synchronous machine", 9th International Conference on Electrical Power

Quality and Utilisation, 9-11 Oct. 2007.

[14] Q. C. Zhong, "Synchronverters: Inverters That Mimic Synchronous Generators", IEEE Transactions on

 Industrial Electronics, vol. 58, no. 4, pp.1259-1267, Apr. 2011.

[15] Karapanos V et al. "Testing a virtual synchronous generator in a real time simulated power system". Int.

 conf. on power systems transeints (IPST2011). Delft, Netherland; June 2011.

[16] Torres M, Lopes LAC. Virtual synchronous generator control in autonomous wind-diesel power systems.

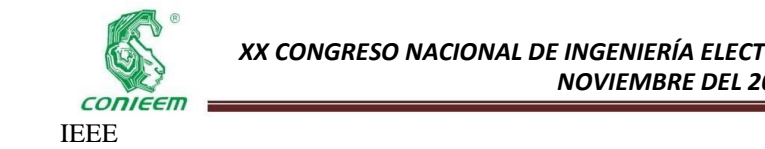

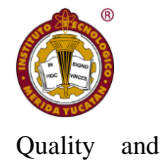

electrical power & energy conference. 2009; pp. 1–6.

[17] J. Driesen, K. Visscher, "Virtual synchronous generators", in Proc. IEEE Power Energy Soc. Gen.

 Meeting–Conversion and Delivery of Electrical Energy in the 21st Century, pp. 1–3, Jul. 2008.

[18] H.P. Beck, R. Hesse "Virtual synchronous machine", 9th International Conference on Electrical Power

Utilisation, 9-11 Oct. 2007.

[19] Q. C. Zhong, "Synchronverters: Inverters That Mimic Synchronous Generators", IEEE Transactions on

 Industrial Electronics, vol. 58, no. 4, pp.1259-1267, Apr. 2011.

[20] P. Kundur, "Power system stability and control ", McGraw-Hill, Inc., 1994.

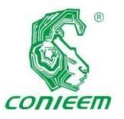

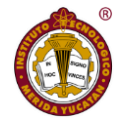

# TELEMETRÍA APLICADA AL CONSUMO DE ENERGÍA ELÉCTRICA DOMÉSTICA

Raygosa Mena, Rubén Iván; Anguas Morales, Roger Antonio; Martínez Arellano, Kevin Alan.

Universidad modelo, Ingeniería en energía y petróleo; docente Itm y profesionista en CFE; profesionista en CENACE. *Autor de contacto: [ivan.raygosa@gmail.com](mailto:ivan.raygosa@gmail.com) Alterno: rogeranguas@gmail.com*

#### **Resumen**

La escasez de recursos energéticos a nivel global demanda el establecimiento de estrategias para ahorro de energía domésticas. Estas deben ser basadas en registros de consumo actualizados en tiempo real y con la frecuencia de muestreo suficiente para poder diferenciar la demanda de consumo a lo largo de un día. El enfoque debe dirigirse justamente en establecer estas estrategias y por ende se requieren herramientas de medición del consumo energético como lo es un Vathorimetro, o un analizador de calidad de energía. Sin embargo, estos instrumentos pueden ser muy costosos pues cuentan con capacidades mucho mayores a las que podemos necesitar cuando nos enfocamos al ahorro doméstico. Por ello se consideró armar un prototipo para medir el consumo de una casa habitación económicamente accesible pero lo suficientemente funcional como para obtener medidas de consumo acumulado cada 15 minutos y que sea capaz de enviarlos mediante internet de manera autónoma. La construcción del sistema de medición se elaboró utilizando una tarjeta de programación Arduino Mega 2560, sensores de corriente y voltaje para medir los parámetros deseados y 1 módulo wifi

que permita transmitir los datos obtenidos a una base de datos alojada en internet. El proyecto tendrá un enfoque en el seguimiento de consumo de energía eléctrica de un usuario doméstico y que proporcione como resultado la energía consumida, así como una proyección de su consumo energético. El sistema de medición propuesto, busca servir como una ayuda para el usuario doméstico para regular el consumo de la energía eléctrica suministrada, otorgándole información a los clientes de la empresa sobre su consumo diario bimestral y de igual manera proponer métodos que ayuden a disminuir la energía consumida por el usuario. Como resultado el prototipo nos permitió trazar estrategias de ahorro de energía que resultaron en reducciones del consumo sin utilizar equipos muy costosos. Los resultados muestran una correlación con las predicciones realizadas con censos de carga lo que indica una veracidad en los datos obtenidos por medición.

### *Palabras clave—Bajo costo / Ahorro energético / Medidor de energía no invasivo***Abstract**

The scarcity of global energy resources demands the establishment and strategies based on real consumption

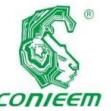

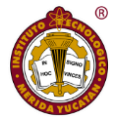

data. The focus

must be on establishing these strategies and therefore requires energy consumption measurement tools such as a Vathorimeter, or energy quality analyzer. However, these instruments can be very costly as they have much greater capabilities than we may need when we focus on domestic savings. Therefore, it was considered to assemble an affordable prototype, but functional enough to obtain consumption measurements every 15 minutes and to be able to send them through the Internet automatically the consumption of a house. The construction of the measurement system was elaborated using an Arduino Mega 2560 programming card, current and voltage sensors to measure the desired parameters and 1 WIFI module to transmit the obtained data to an internet database. The proposed measurement system is intended to help the domestic user to regulate the consumption of the electricity supplied, providing information to the company's customers on their daily consumption every two months, and proposing methods to help reduce the energy consumed by the user. As a final result, the prototype allowed us to draw up energy saving strategies that resulted in consumption reductions without using very expensive equipment. The results show a correlation with the predictions made with load censuses, which indicates a veracity in the data obtained by measurement.

*Keywords— Low cost energy measurement / Non invasive energy meter / Strategies for energy saving,.*

#### **Introducción**

Uno de los principales problemas en el mundo es la escasez de recursos para transformar a Energía Eléctrica, en específico los combustibles usados en las plantas termoeléctricas convencionales como las que se usan en el estado de Yucatán. Esto incrementa los costos de la energía lo que se traduce en un impacto en la economía de las familias en estas regiones. El sector energético por su parte tiene como responsabilidad proveer de recursos energéticos a toda la población, sin embargo, la población ha estado en un constante crecimiento y la demanda energética continúa aumentando. Existen varias publicaciones que hacen referencia al uso adecuado de la energía.

#### **Materiales y Método**

Para involucrar a los usuarios sin intervenir de manera drástica en las actividades cotidianas que requieran uso de los equipos eléctricos, se consideró como estrategia mostrar a los usuarios los consumos energéticos a lo largo del día utilizando una base de datos alojada en internet, la cual es alimentada por los datos provenientes del sistema de

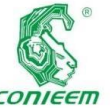

medición, y **ISSN 1665-0271** 

adicionalmente arroja gráficas que representan el consumo. Al observar las gráficas los usuarios podrán modular su consumo o bien proponer ellos mismos posibles estrategias de ahorro energético, de forma que se pueda interpretar fácilmente el impacto de las actividades personales o familiares en el consumo energético a lo largo del día. Por ejemplo, la hora en que se reúne la familia en la sala para ver un programa específico o bien la hora en que encienden los aires acondicionados o el servicio de lavandería. De esta forma los usuarios podrán comprender cómo impactan sus hábitos al consumo energético doméstico.

#### **Sensores y módulos**

Sensores SCT-013 para medir corriente eléctrica alterna de manera no invasiva: se decidió utilizar el sct-013 por su sencillez y fácil adquisición; para detalles del censor se puede consultar la hoja de especificaciones en el apartado de referencias [5].

Módulos ZMPT101B: Se decidió utilizar el módulo ZMPT101B para medir el voltaje de las fases de alimentación y servir como alimentación para nuestro equipo de medición [9].

Sistema embebido ATMEGA Arduino: El ambiente de programación Arduino permite realizar proyectos y prototipos de ingeniería con sensores de una forma relativamente rápida y sencilla sin muchos conocimientos de programación [10].

Módulo de comunicaciones ESP8266: este módulo es un microchip para comunicaciones wifi de bajo costo [8].

Servidor web basado en una hoja de cálculo de Google: Se decidió utilizar el programa de hojas de datos del servidor de Google, ya que nos permite crear, dotar y acceder a hojas de cálculo de manera gratuita, y de esta manera podemos utilizar el sistema de comunicación wifi previamente mencionado para enviar los datos recaudados por el sistema de medición a una base de datos que almacene de manera continua la información del microprocesador [7].

Traductor Pushingbox: PushingBox es un servidor web libre que proporciona un servicio gratuito, aunque con algunas limitaciones para enviar notificaciones basadas en llamadas API. La necesidad de utilizar el intermediario API PushingBox es para convertir nuestros datos transmitidos por HTTP en datos cifrados HTTPS compatibles con Google [6].

#### **Metodología de desarrollo del proyecto**

Existen muchas técnicas para construir un medidor de energía eléctrica. La mayor parte de dichas técnicas se basan en utilizar sensores construidos en módulos para ser compatibles con la plataforma Arduino. En términos generales, la idea es tomar varias muestras (en este caso 500) en un período de 0.5 segundos, se elevan al cuadrado y se suman para finalmente obtener un promedio aplicando la raíz cuadrada al resultado obtenido y finalmente dividiéndolo sobre el período de tiempo, de acuerdo con las ecuaciones (3.3) y (3.4) para medir el voltaje y la corriente eficaz.

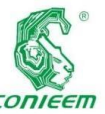

*XX CONGRESO NACIONAL DE INGENIERÍA ELECTRICA ELECTRÓNICA DEL MAYAB. NOVIEMBRE DEL 2020*

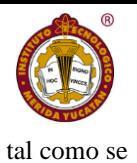

El algoritmo

utilizado en el presente trabajo, es una recopilación de varias técnicas disponibles en la red, en varios foros, como, por ejemplo: [3], [4], por mencionar algunos. La descripción del mismo no forma parte del enfoque de este proyecto por lo que se limitara a expresar como configurar el firmware. Sin embargo, para tener un trabajo autocontenido, el código completo y comentado se encuentra en disponible en el github [1].

## **Transmitir los datos del módulo ESP8266 a la hoja de cálculo de Google**

En el presente proyecto se desea poder transmitir datos DTH desde EL ATMEGA 2560 a la hoja de cálculo de Google para el registro de datos. Para lo cual se utilizó el módulo esp8266 para transmitir los datos a través de internet, y la nube de pushingbox para decodificar la información y poder almacenarla en nuestra hoja de cálculo.

Como primera tarea se debe iniciar sesión con una cuenta Google y crear una hoja de cálculo nueva en la cual se recibirán todos los datos que envíe el sistema de medición,

#### muestra en la Figura.

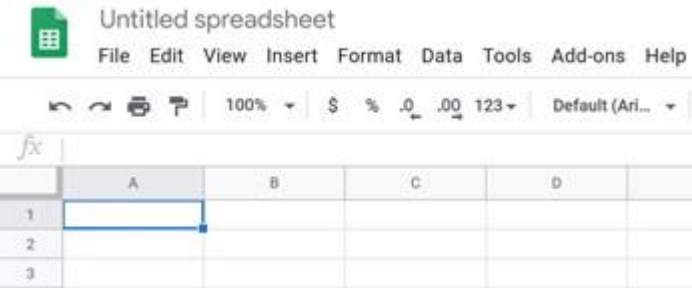

#### *Figura 1.1 Nueva hoja de cálculo de Google*

*La guía de pasos a seguir para la lograr la comunicación se encuentra disponible en [2].*

#### **Código de enlace Arduino**

Para transmitir datos de manera inalámbrica del Arduino a la red, se utiliza la conexión serial rs232 a través de un modem, que puede ser del tipo Wireless, bluethooth o radiofrecuencia, siguiendo los siguientes pasos:

- Paso 1.- Iniciar el módulo wifi
- Paso2.- Enviarle los datos de acceso a la red:

Paso 3.- Enviar los datos que se desean transmitir a la hoja de cálculo de Google a través del servicio de pushingbox.

#### **Diagrama del sistema de medición propuesto**

Para poder determinar el mejor lugar para instalar el sistema de medición es importante tener un panorama de la ubicación del tablero principal de distribución eléctrica. Ello nos permitirá decidir el lugar de anclaje del dispositivo y acomodar de manera adecuada todos los componentes que conforman al equipo de medición. Debido a esto se realizó

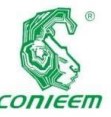

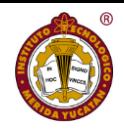

#### un diagrama

como el mencionado en la Figura 2.1 que nos permite observar de manera clara todas las conexiones y adecuaciones que se deberán hacer al sistema para poder colocar los sensores. Cabe mencionar que durante el proceso de diseño se debe de tomar en cuenta que se estará trabajando con líneas energizadas con voltajes de hasta 220V y alta capacidad de corriente, por ello se deberán plantear medidas de seguridad adecuadas como lo veremos en la siguiente sección.

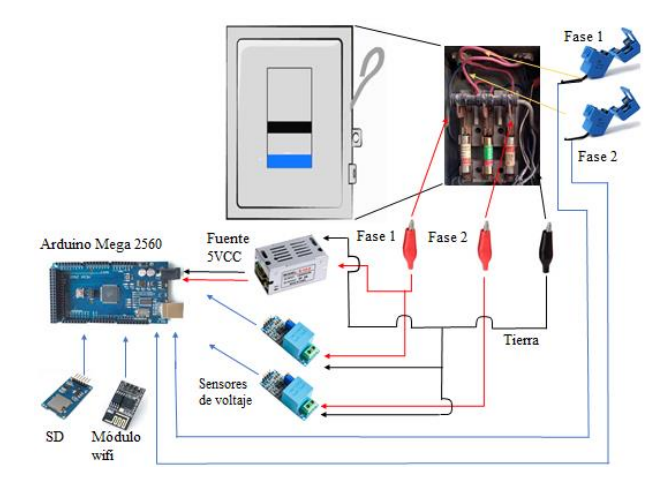

*Figura 2.1 Diagrama de conexión*

#### **Procedimiento de instalación y datos**

Para que el sistema de medición funcione de manera adecuada primero se deben conectar todos los sensores y cables de alimentación para verificar el correcto funcionamiento del medidor antes de instalarlo en el domicilio, tal como se muestra en la Figura 2.2.

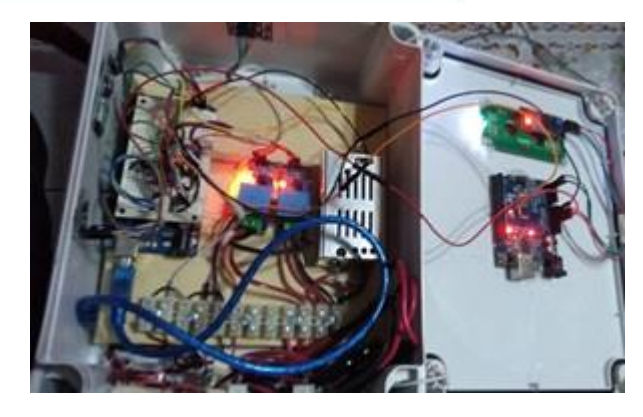

*Figura 2.2 Puesta a punto final*

Una vez que se ha comprobado el funcionamiento del sistema, el siguiente paso es colocar los sensores en el tablero principal en donde se dividen las fases que alimentan la casa. en la Figura 2.3 se puede observar la posición en la que se colocan los caimanes a las fases 1 y 2, que alimentarán al sistema de medición y servirán para medir el voltaje con los sensores zmpt101b.

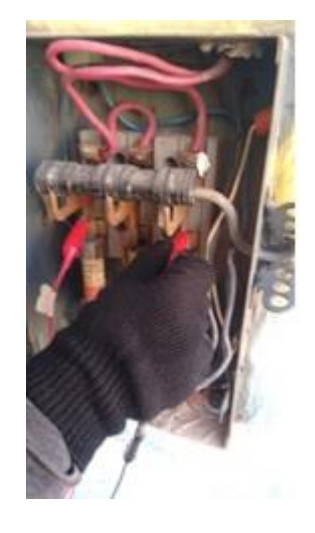

*Figura 2.3 Colocación de Caimanes para obtener voltaje*

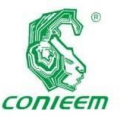

Después de

instalar los caimanes, se colocan los sensores sct-013 en los

cables de las líneas 1 y 2 respectivamente.

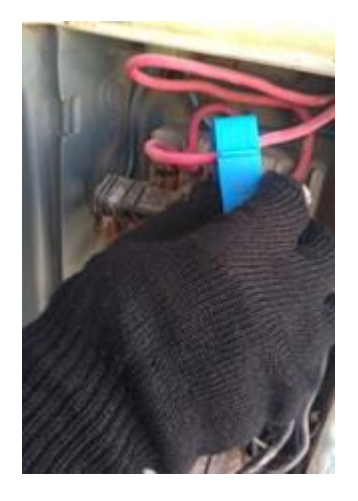

Figura 2.4 Colocación de los sensores SCT-013 a la línea 1

Por último, colocamos la caja en un lugar cercano y conveniente, verificando que el display marque cuando se haya recibido la primera lectura y arroje los valores del consumo acumulado para comprobar que el sistema de mediciones ha sido instalado correctamente y funciona de manera adecuada, tal como se muestra en las Figuras 2.5 y 2.6. Simultáneamente se recomienda acceder a la hoja de cálculo de Google a través de una computadora para verificar que se están actualizando los datos enviados tal como se muestra en la Figura 2.7.

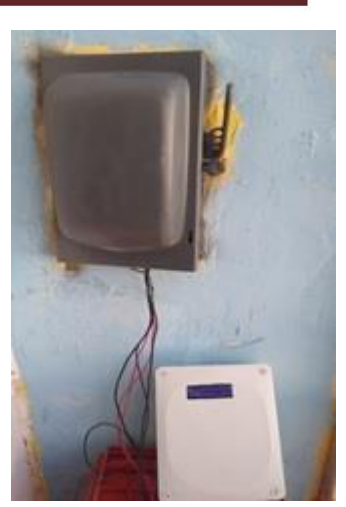

*Figura 2.5 Verificación del sistema de medición*

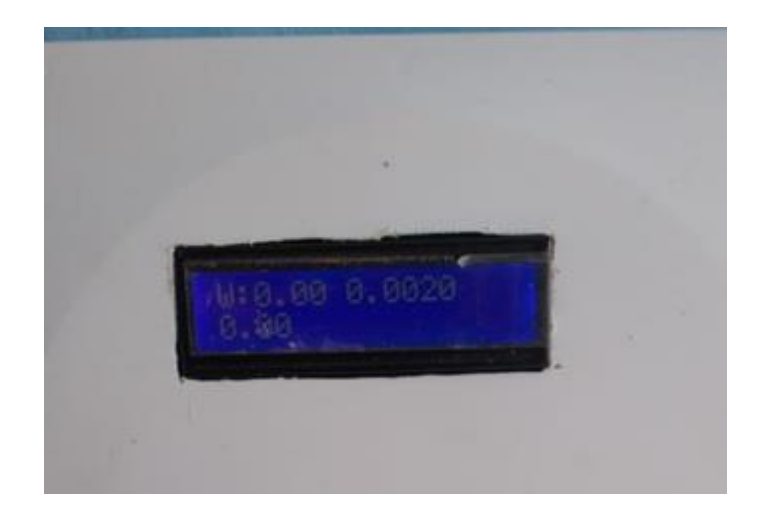

*Figura 2.6 Verificación del display*

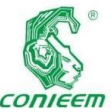

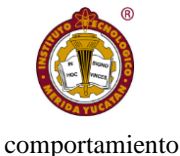

|                         | A         | B      | ö                | D                | Ë    |
|-------------------------|-----------|--------|------------------|------------------|------|
|                         | temporal  | cel1   | cel <sub>2</sub> | cel <sub>3</sub> |      |
| $\overline{\mathbf{2}}$ | 17/8:28   | 17.74  | 1.00             | 13.83            | 1.00 |
| 3 <sup>1</sup>          | 17/8:43   | 429.13 | 1.00             | 385.18           | 1.00 |
| $\Delta$                | 17/8:58   | 494.26 | 1.00             | 469.63           | 1.00 |
| 5.                      | 17/9:13   | 482.98 | 1.00             | 474.19           | 0.00 |
| 6                       | 17/9:28   | 393.87 | 0.00             | 344.33           | 1.00 |
| 7.                      | 17/9:43   | 186.58 | 1.00             | 116.06           | 1.00 |
| $\overline{a}$          | 17/9:58   | 186.92 | 1.00             | 116.34           | 1.00 |
| 9                       | 17/ 10:13 | 231.62 | 1.00             | 117.89           | 1.00 |
| 10                      | 17/ 10:28 | 298.71 | 1.00             | 115.84           | 1.00 |
| $-11$                   | 17/ 10:43 | 208.80 | 0.00             | 110.59           | 0.00 |
| 12                      | 17/ 12:29 | 186.84 | 1.00             | 130.60           | 1.00 |
| 13                      | 17/ 12:44 | 191.35 | 1.00             | 131.99           | 1.00 |
| 14.                     | 17/ 12:59 | 186.19 | 1.00             | 119.68           | 1.00 |
| 15                      | 17/ 13:14 | 174.79 | 1.00             | 122.39           | 1.00 |
| 16                      | 17/13.29  | 174.50 | 1.00             | 168.87           | 1.00 |

*Figura 2.7 Verificación de transmisión a la hoja de cálculo*

Se hace hincapié en que el primer dato obtenido se envía a los 10 segundos de haber conectado el sistema de medición. Lo anterior con el fin de verificar que los datos son transmitidos por el módulo ESP8266 y recibidos por el servidor de Google. Por ello este dato deberá ser eliminado del cálculo final pues no representa un valor imprescindible para el cálculo final.

Una vez que se enganche el caimán de la línea 1, el micro recibirá voltaje de alimentación de través de la fuente de conversión de entrada: CA 110V / 220V 50 / 60Hz; Salida: DC 5V 2A. Y como ya se mencionó, podremos verificar el funcionamiento del sistema a través display.

#### **Resultados**

#### **Datos obtenidos por el sistema de medición**

Una vez obtenidos los datos del día completo con el sistema de medición, se realizó una gráfica para observar el del consumo a lo largo del día tal como se muestra en la

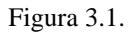

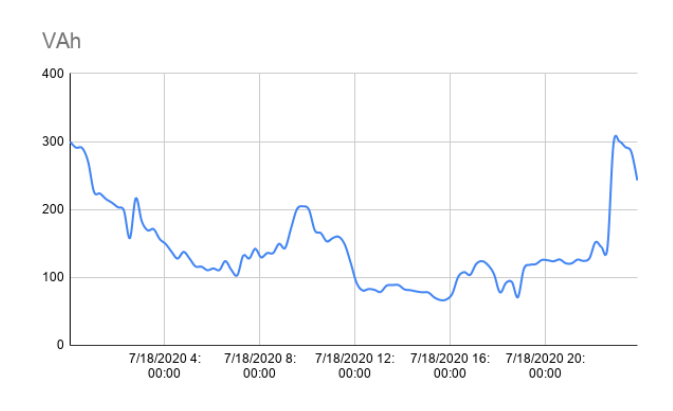

#### *Figura 3.1 Datos obtenidos el 18 de julio*

En la Figura 3.2 se puede observar la representación del consumo acumulado del 18 de julio, obteniendo un consumo total acumulado de 13.82 KVAh al finalizar el día.

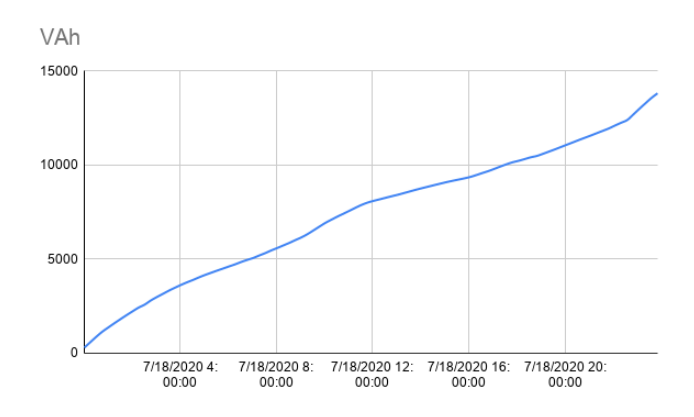

*Figura 3.2 Consumo acumulado del 18 de julio*

De esta manera se puede analizar el comportamiento. Por lo que se puede observar el comportamiento del sistema de mediciones nos muestra los momentos del día en los que se presentaron los picos de consumo este caso los registros de

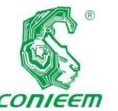

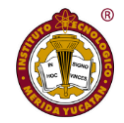

mayor **ISSN 1665-0271** 

consumo se presentaron en la noche entre las 10:00 pm y las 4:00 am, horas en las que estuvo prendido el aire acondicionado así como algunos ventiladores, y en la mañana entre las 8:00 am y las 11:00 am, horas en las que se utilizaron los televisores, la lavadora y la secadora (equipos de alto consumo).

Haciendo un análisis de los equipos que se utilizaron durante dichos momentos, se pueden implementar una serie de recomendaciones para el usuario que le permitan disminuir y eficiente su consumo de energía eléctrica de manera diaria. Dichas recomendaciones deben ser comprobadas para verificar si efectivamente el consumo de energía se reduce.

Para poder tener un panorama amplio que nos permita observar el historial de consumo del domicilio, se tomaron datos del sistema de medición a lo largo de 1 semana, ya que no todos los días se utilizan los mismos equipos como la lavadora y la secadora, y esto puede afectar al momento de comparar los datos obtenidos con los datos estimados.

A continuación, se mostrarán los datos obtenidos por el sistema de medición durante varios días de muestreo.

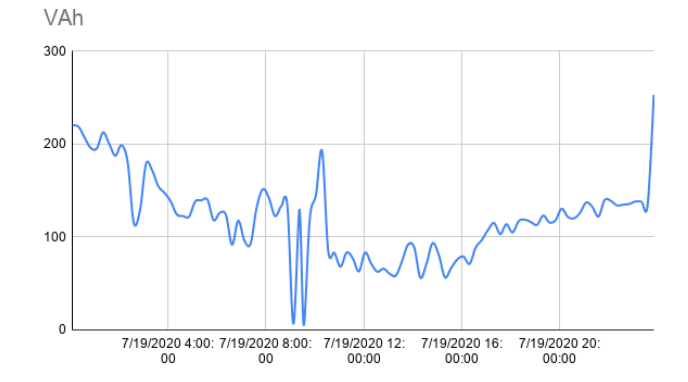

*Figura 3.3 Datos obtenidos el 19 de julio*

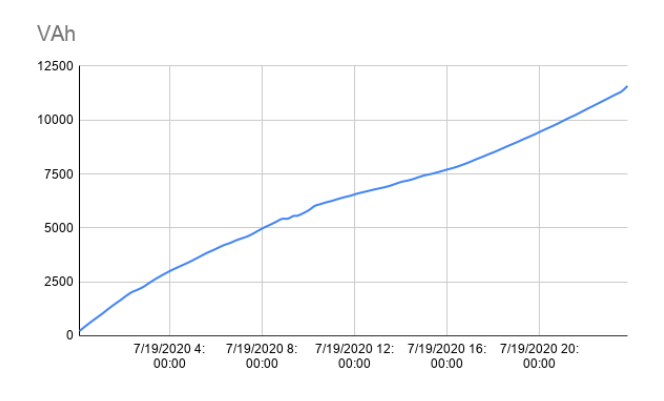

*Figura 3.4 Consumo acumulado del día 19 de julio*

En la Figura 3.3 puede observar la tendencia del consumo, así como el valor acumulado (Figura 3.4) a lo largo del día 19 de julio, es importante mencionar los valores de consumo fueron tomados cada 15 minutos y enviados a la base de datos con el fin de observar picos de consumo y mejorar la precisión del sistema por lo cual los datos obtenidos por el sistema de medición deben ser interpretados como VAh en el intervalo de 15 minutos o cada ¼ de hora. Como se puede observar en la Figura 3.3 que desciende de 250 VAh a 100 VAh durante el período de muestreo de 15 minutos a lo largo de la madrugada cuando el aire acondicionado logra

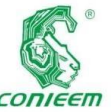

uso de

mantener la

temperatura deseada en el cuarto principal y los demás equipos se mantienen apagados. Alrededor de las 8:00 am se incrementa a un rango de 125 VAh debido al uso de televisores, ventiladores y una computadora, y se mantiene hasta las 10:00 AM. Posteriormente se puede apreciar que durante la tarde se mantiene un consumo moderado que varía entre los 80 y 120 VAh. Al caer la noche el consumo se incrementa a 250VAh debido al prendido del aire acondicionado de 1000 W (250 VAh cada 15 minutos). Es importante mencionar que los valores en VAh de la gráfica también se deben al funcionamiento del refrigerador de 400 W, sin embargo, se evitó mencionar, pues este equipo se mantiene prendido durante todo el día, por lo cual no se tomó en cuenta.

#### **Análisis y recomendaciones para el ahorro de energía**

En la Figura 4.1 se puede observar el mismo comportamiento inicial en la madrugada, en donde se aprecia que el consumo desciende en la madrugada una vez que el aire acondicionado alcanza una temperatura de equilibrio y mantiene un consumo moderado, pero a diferencia del día de medición anterior, se utilizaron 2 equipos de alto consumo, una lavadora de 400 W y una secadora de 600W, desde las 8:00 AM hasta las 12:00 IM, razón por la cual se puede apreciar que el consumo se mantiene durante estas horas en un valor de 140 VAh a 170 VAh durante los períodos de muestreo. Posterior a ello durante toda la tarde el consumo desciende y se mantiene en un intervalo de 100 VAh a 150 VAh debido al computadoras, laptops y televisores y focos de iluminación, y al anochecer el consumo se incrementa debido al encendido del clima (se puede apreciar un pico de consumo correspondiente al momento de encendido del aire acondicionado), el uso de computadoras, focos de iluminación y 2 televisiones hasta la medianoche.

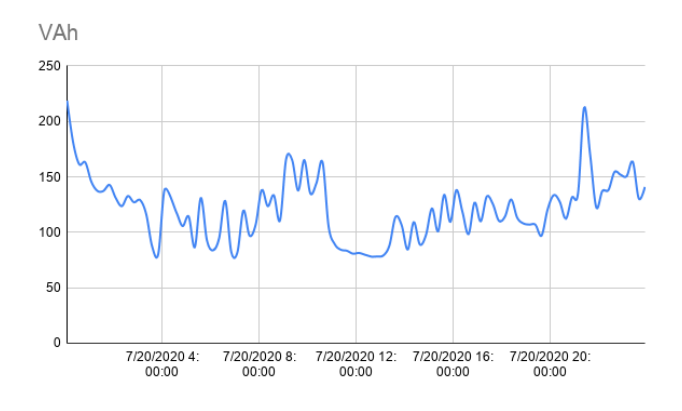

*Figura 4.1 Datos obtenidos el 20 de julio*

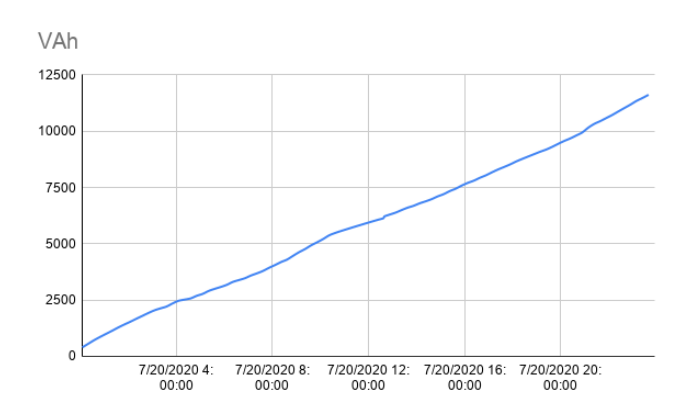

*Figura 4.2 Consumo acumulado del 20 de julio*

Durante estos 2 días el consumo se comporta de manera similar, pero debido al uso de los equipos eléctricos de alto consumo (lavadora y secadora), el comportamiento de las

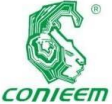

de trabajo que

gráficas varía

por lo cual no es posible compararlos con un solo censo de carga estimado, ya que no todos los días se utilizan los equipos a la misma hora, y tampoco se lava ropa de manera diaria. Partiendo de estas 2 gráficas de datos obtenidos, podemos determinar que los equipos de mayor consumo son el aire acondicionado que se utiliza en un promedio de 10 horas, la lavadora de 400 Watts que se utiliza durante 2 horas, la secadora de 600 Watts que se utiliza durante 2 horas, y los electrodomésticos siendo las computadoras de 600 Watts las de mayor demanda y posteriormente los televisores de 300 Watts.

una vez que determinamos los equipos que representan un alto consumo, se procedió a plantear las sugerencias y consejos para optimizar el uso de la energía eléctrica y tratar de reducir el consumo del domicilio.

Como primera observación se pretende disminuir el consumo del equipo que representa un mayor consumo de electricidad, el aire acondicionado siendo este el equipo que se encuentra prendido más tiempo en comparación con los otros de alto consumo, desde las 10:00 PM hasta las 10:00 AM, por lo cual la estrategia para disminuir el consumo generado por el A.A es disminuir el tiempo de uso y limitarlo únicamente a las horas que ocupan los usuarios para dormir en la noche, en vez de prenderlo desde temprano. Al mismo tiempo que dejar las ventanas abiertas y utilizar un equipo económico de ventilación que permita que el cuarto disminuya un poco la temperatura antes de prender el clima, de esta manera se disminuye la cantidad

debe realizar al aire acondicionado para llegar a la temperatura deseada.

Siguiendo estas propuestas de solución para disminuir el consumo, el aire acondicionado se prendió a las 11:50 PM del día 21 de julio, y se apagó a las 7:00 AM del día siguiente.

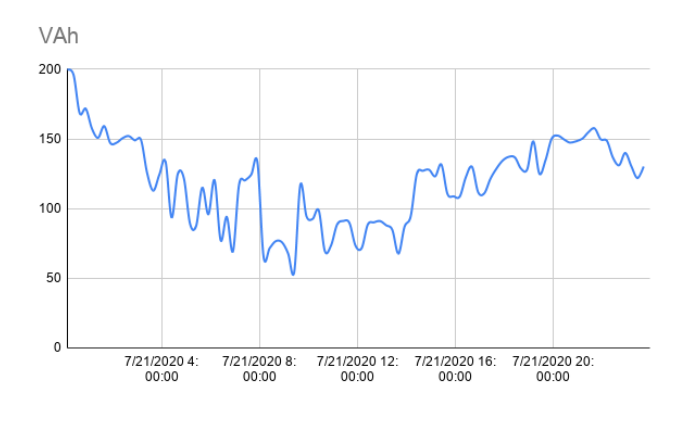

*Figura 4.3 Datos obtenidos el 21 de julio.*

Durante el día 21 de julio (Figura 4.3), se puede apreciar un consumo similar al de la Figura 4.1, sin embargo, lo que debe de interesar al lector, es el comportamiento de la gráfica a partir de las 20:00 horas, siendo este el momento en el cual se comienzan a prender focos de iluminación, y equipos electrodomésticos que comienzan a elevar la curva del consumo, hasta llegar a un valor máximo de aproximadamente 150 VAh cada 15 minutos, debido al encendido del Aire acondicionado. El registro de dicho valor máximo de acuerdo a la hoja de cálculo de Google, fue a las 00:28 horas del día 22 de julio (revisar la Figura 4.4 hora en la que el usuario decidió prender el equipo y en

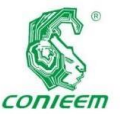

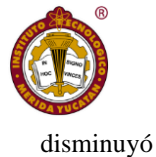

conjunto con

las recomendaciones previas para ventilar el cuarto, el trabajo que el equipo debió realizar para mantener la temperatura deseada en la habitación, disminuyó considerablemente, tal como podemos apreciar en la Figura 4.5.

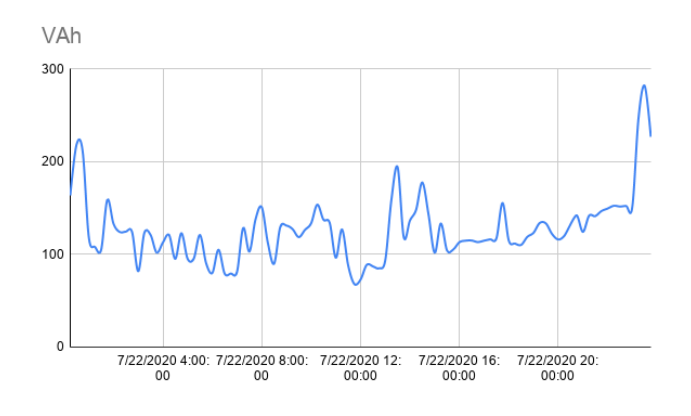

considerablemente en comparación con otros días (ver Figuras 4.7 y 4.8), registrando un valor máximo de 218 VAh durante el intervalo de tiempo de muestreo; en caso de que se tome la medición acumulada cada hora, daría un total de 800 VAh, esto quiere decir que el aire acondicionado no trabajó al 100\% pues no utilizó toda su capacidad de potencia instalada (1000 Watts) lo cual representa un ahorro energético en el consumo diario.

*Figura 4.4 Datos obtenidos el 22 de julio*

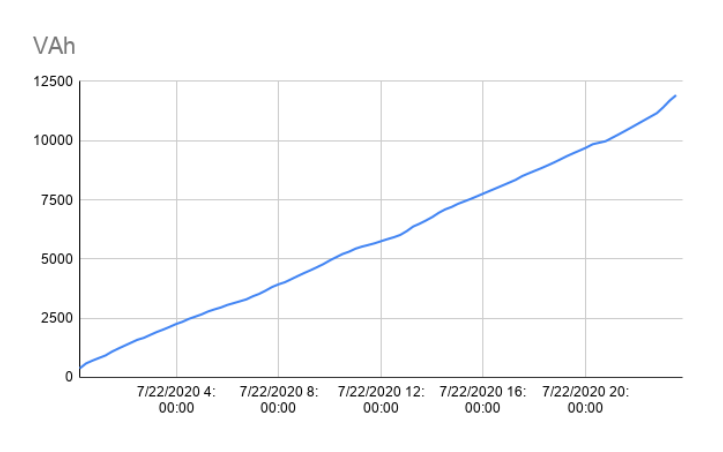

*Figura 4.5 Consumo acumulado del 22 de julio.*

Como se puede observar en la Figura 4.6, durante la madrugada del 22 de julio el consumo acumulado,

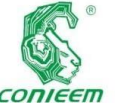

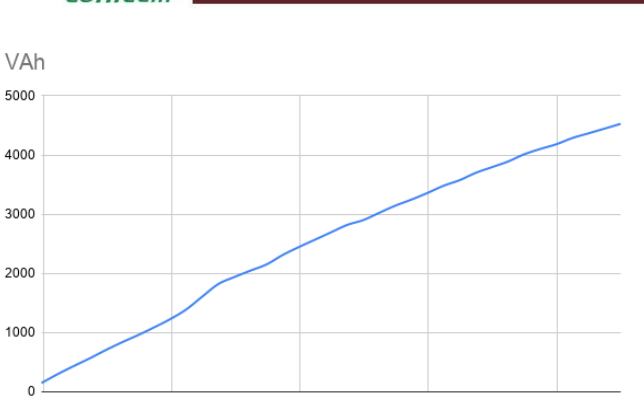

7/21/2020 22:00:00 7/22/2020 0:00:00 7/22/2020 2:00:00 7/22/2020 4:00:00 7/22/2020 6:00:00

### *Figura 4.6 Consumo acumulado de las 10:00 PM del 21 de julio a las 7:00 Am del 22 de julio: 4526 KVAh*

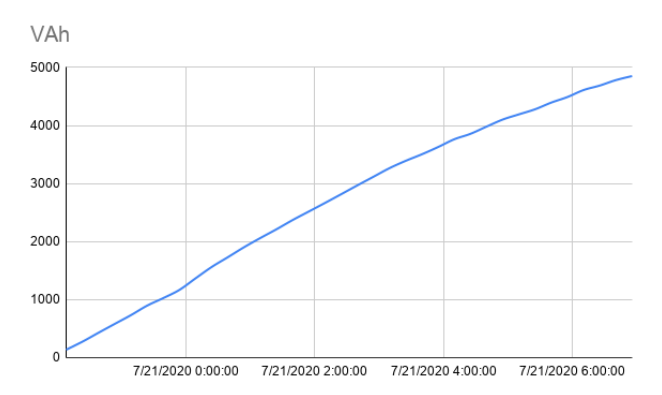

*Figura 4.7. Consumo acumulado de las 10:00 PM del 20 de julio a las 7:00 Am del 21 de julio: 4851 KVAh*

#### **Discusiones**

El sistema de medición, permitió la observación del consumo típico del domicilio bajo estudio, y en conjunto con el análisis de los equipos utilizados y las recomendaciones sugeridas, permitió disminuir de manera tangible el consumo de energía eléctrica en un 6.7 % (325 VAh) en comparación con la noche del 20 de julio al 21 de julio y en un 20% (1,134.8 VAh) en comparación con el día siguiente tal como se puede ver en las ecuaciones (4.1) y (4.2).

$$
\Delta = 100\% - \left(\frac{(4526VAh)(100\%)}{4851VAh}\right) = 6,7\%
$$

$$
\Delta = 100\,\% - \left(\frac{(4526VAh)(100\,\%)}{5661,77VAh}\right) = 20\,\%
$$

Se decidió únicamente realizar recomendaciones con el equipo de aire acondicionado ya que no se pueden modificar muchos de los hábitos de los usuarios. Como por ejemplo no se puede modificar la frecuencia de uso del equipo de lavado y secado, al igual que con la iluminación pues son equipos necesarios para realizar las actividades diarias. Tampoco se consideró el reemplazo de equipos, ya que esto implicaría una inversión la cual no entra dentro de los

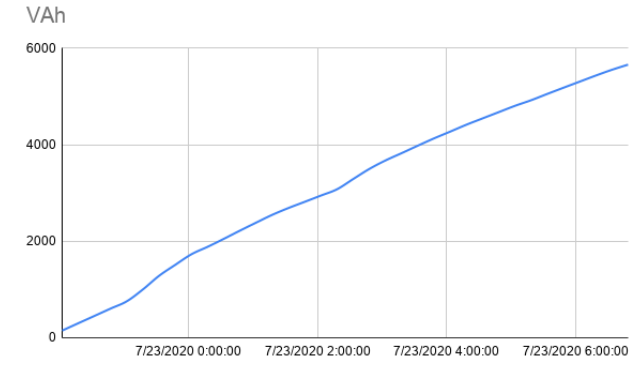

objetivos de este proyecto.

*Figura 4.8 Consumo acumulado de las 10:00 PM del 22 de julio a las 7:00 Am del 23 de julio: 5661 KVAh*

#### **Conclusión general**

El prototipo construido ha demostrado que se puede construir un sistema de bajo costo que sirve para tener mediciones de consumo de energía eléctrica y que es capaz

173

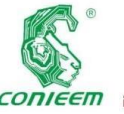

de enviar los

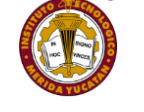

El sistema tuvo

datos vía internet usando técnicas y recursos libres. La estrategia de usar plataformas gratuitas como Google Sheets resultó en una herramienta que nos permite establecer estrategias de ahorro de energía y comprobar si estas recomendaciones dan algún resultado positivo e impacten de manera significativa en el consumo de energía doméstica.

En conjunto el sistema propuesto, incluyendo el uso de recursos gratuitos disponibles en internet ha demostrado ser económicamente alcanzable para los ingenieros en Energías que recién egresan y que aún no cuentan con grandes recursos para invertir en equipos costosos. Ello puede permitir el establecimiento de empresas que ofrezcan servicios de diagnóstico energético a usuarios domésticos. El sistema también permitió observar un desfase en el tiempo de parte del consumo de energía eléctrica lo cual se consideró que es debido al cambio de las costumbres debido a la pandemia COVID. Se considera que los ahorros obtenidos mediante las recomendaciones son válidos solo para este periodo de tiempo en que duró la investigación. Es un hecho que para evaluar la evolución de los efectos de estas reglas sería necesario períodos de medición de tiempo mayores, sin embargo, ello queda fuera del enfoque de este proyecto por lo que se propone como trabajo futuro inmediato crear más prototipos y aumentar el número de hogares estudiados durante un mayor periodo de tiempo.

un costo aproximado de \$1500 en materiales, lo cual representa una pequeña fracción del costo de un equipo comercial.

#### **Recomendaciones y trabajos a futuro**

La visión del sistema de medición mencionado en el presente proyecto, es ser accesible a ingenieros recién egresados que pretendan dedicarse a trabajos relacionados con análisis de consumo de energía. Sin embargo, se considera importante hacerle mejoras a futuro con la finalidad de obtener un equipo de medición profesional que pueda ser aprovechado por empresas que se dediquen a realizar análisis de consumo de energía eléctrica. De llevar a cabo mejoras como el cálculo preciso del factor de potencia, permitirá usar el sistema en instalaciones industriales para lo cual es recomendable construir más equipos para realizar mediciones simultáneas con diferentes usuarios y conocer si existen similitudes que se puedan aprovechar para generar recomendaciones de ahorro energético de manera general.

Como parte de las adecuaciones que se podrían implementar a futuro, es posible adicionar otros sensores para obtener variables que puedan afectar el consumo de energía eléctrica como lo es la temperatura, pudiendo ser un factor que influya de manera exponencial en el consumo doméstico de energía en la utilización de aires acondicionados y equipos de refrigeración.

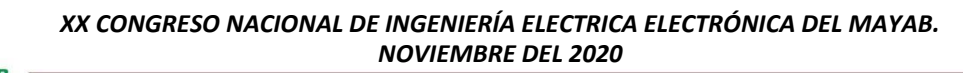

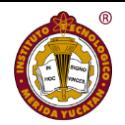

Para *finalizar* 

este proyecto solo queda mencionar la importancia de generar consciencia del consumo energético responsable en las personas, pues la crisis energética es una realidad y los ingenieros recién egresados, son los que tendrán que dedicarse a plantear soluciones que permitan el sustento de la sociedad futura y el uso adecuado de los recursos energéticos.

#### **Agradecimientos**

Agradezco a mi familia por el apoyo brindado en todas las etapas de mi formación académica que me han permitido crecer profesionalmente.

Al M.C Roger Anguas por las enseñanzas en el salón de clases, el apoyo y el seguimiento otorgado al presente proyecto. De igual manera agradezco al M.C Kevin Martínez por el asesoramiento en el aula y la información técnica otorgada durante las asignaturas de mi último año en la escuela de ingeniería.

#### **Referencias**

*[1]Raygosa I. (2020). energy meter. 2020, Sitio web: [https://github.com/gerberelclon298/proyecto-cfe-arduino.](https://github.com/gerberelclon298/proyecto-cfe-arduino) [2]Stephen Borsay. (2016). Transmit ESP8266 Data to Google Sheets. 2020, de hackers.io Sitio web:* 

*[www.hackster.io/detox/transmit-esp8266-data-to-google-](http://www.hackster.io/detox/transmit-esp8266-data-to-google-sheets-8fc617)*

#### *[sheets-8fc617.](http://www.hackster.io/detox/transmit-esp8266-data-to-google-sheets-8fc617)*

*[3]Llamas, L. (2017). Sensor de corriente eléctrica no invasivo con Arduino y sct-013. [https://www.luisllamas.es/arduino-sensor-corriente-sct-](https://www.luisllamas.es/arduino-sensor-corriente-sct-013/)[013/](https://www.luisllamas.es/arduino-sensor-corriente-sct-013/)*

*[4]Naylampmechatronics (2014). Tutorial sensor de corriente ac no invasivo 013. [https://naylampmechatronics.com/blog/51\\_tutorial-sensor](https://naylampmechatronics.com/blog/51_tutorial-sensor-de-corriente-ac-no-invasivo-s.html)[de-corriente-ac-no-invasivo-s.html.](https://naylampmechatronics.com/blog/51_tutorial-sensor-de-corriente-ac-no-invasivo-s.html)*

*[5]YHDC (2010). Split core current transformer. [https://www.mcielectronics.cl/Datasheet\\_SCT013.pdf.](https://www.mcielectronics.cl/Datasheet_SCT013.pdf)*

*[6]Pushingbox 82020). PushingBox-Notifications for your Internet of Things devices*

*[7]Google Inc, G. (2020). Google Sheets: Online Spreadsheets for Business- G Suite. [https://gsuite.google.com/products/sheets/.](https://gsuite.google.com/products/sheets/)*

*[8]Espressif (2015). Esp8266ex datasheet.* 

*[9]Qingxian, E. (2016). Zmpt101b current-type voltaje transformer structural parameters. url: [www.micro](http://www.micro-transformer.com/)[transformer.com](http://www.micro-transformer.com/)*

*[10]Massimo Banzy, M. S (2016). Introducción a Arduino. Number 9. Prentice Hall, Primera edición.*

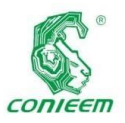

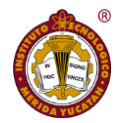

# ELECTRÓNICA

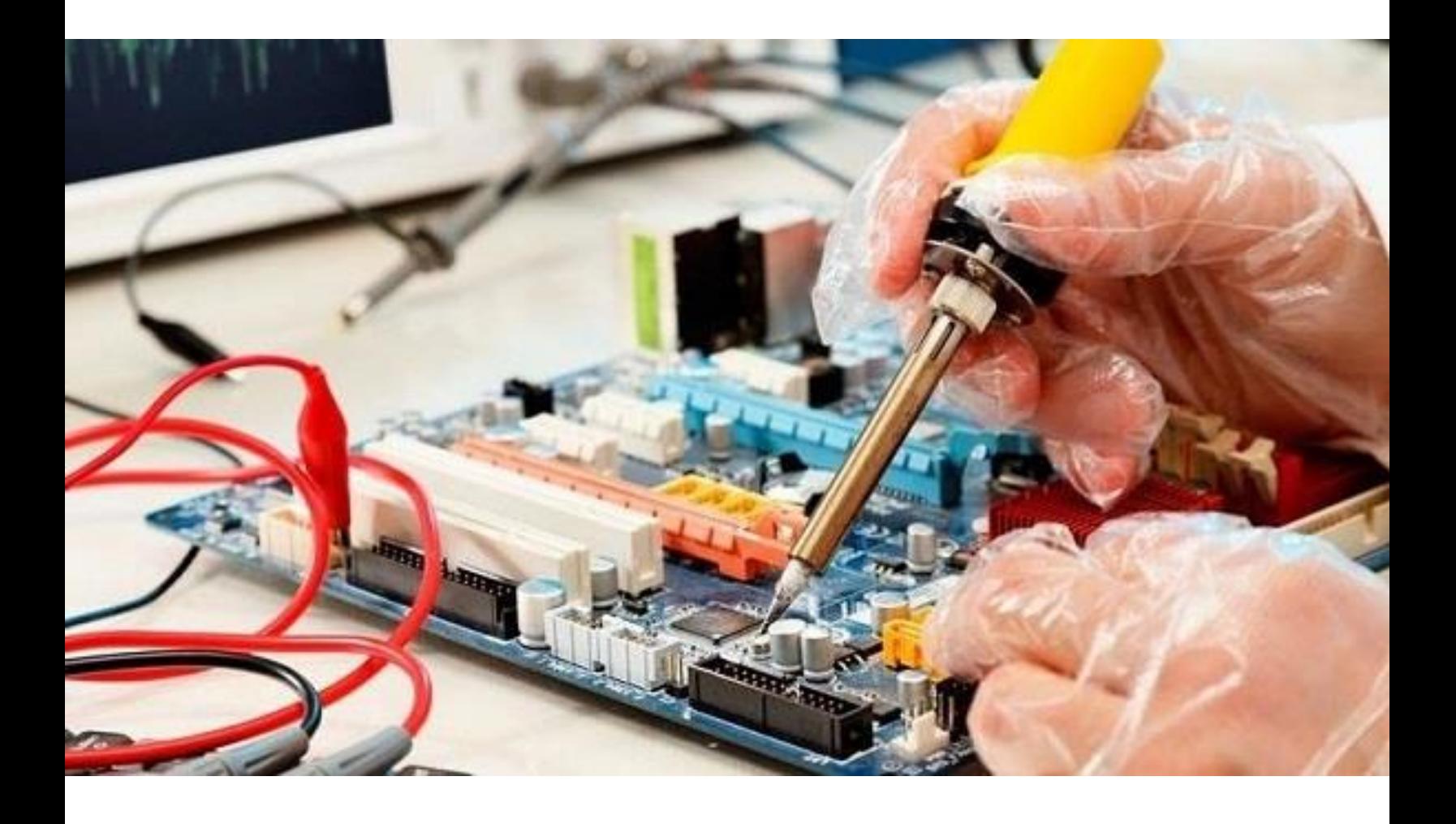

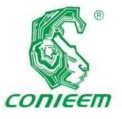

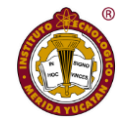

## ESTUDIO DE LA PRESENCIA DE PARTÍCULAS EN PELÍCULAS OBTENIDAS POR ABLACIÓN LÁSER

Víctor Rogelio Barrales Guadarrama<sup>1,2</sup>, Melitón Ezequiel Rodríguez Rodríguez<sup>1</sup>, Raymundo Barrales Guadarrama<sup>1</sup>, Jorge Miguel Jaimes Ponce<sup>1</sup>

<sup>1</sup>Departamento de Electrónica. Universidad Autónoma Metropolitana—Azcapotzalco. Ciudad de México, 02200. México.

 ${}^{2}$ Responsable: v[rbg@azc.uam.mx](mailto:rbg@azc.uam.mx)

#### **RESUMEN**

Los efectos térmicos sobre la superficie del blanco, promovidos por la interacción láser-blanco, que incluyen la ebullición, la vaporización y principalmente la explosión de fase, desempeñan un papel importante en la modificación morfológica superficial del blanco, que, a su vez, originan la modificación morfológica de la película. Este artículo describe la fenomenología de estos efectos térmicos cuando se crecen películas de YBa<sub>2</sub>Cu<sub>3</sub>O<sub>7-</sub> $\delta$  por ablación láser. La modificación morfológica superficial del blanco incluye partículas semiesféricas alargadas en un rango de 1 µm a 7 µm, conos, pliegues y regiones que muestran procesos de fundido con subsecuente resolidificación. Las películas de  $YBa<sub>2</sub>Cu<sub>3</sub>O<sub>7-δ</sub>$  exhiben partículas esféricas de 0.4 µm a 6 µm, terrazas, protuberancias y porosidad. Esta morfología en la película delimita las aplicaciones en nano y microtecnología. Las películas de YBa<sub>2</sub>Cu<sub>3</sub>O<sub>7- $\delta$ </sub> se han crecido sobre cobre electrolítico. La morfología superficial de los blancos y de las películas se estudia mediante microscopía electrónica de barrido. Los resultados muestran que los efectos térmicos son determinantes en la modificación de la morfología y en la composición estequiométrica superficial de la película.

Palabras clave: Ablación láser/crecimiento de películas/YBaCuO

#### **ABSTRACT**

Thermal effects on the target surface, promoted by lasertarget interaction, include boiling, vaporization and mainly phase explosion, play an important role in the surface morphological modification of the target, which in turn, originate morphological modification of the film. This article describes the phenomenology of these thermal effects when  $YBa_2Cu_3O_{7-\delta}$  films are grown by Pulse Laser Deposition. The surface morphological modification of the target includes elongated hemispherical particles in a range from 1  $\mu$ m to 7  $\mu$ m, cones, folds and regions that show melting processes with subsequent resolidification.  $YBa<sub>2</sub>Cu<sub>3</sub>O<sub>7-</sub>$  films exhibit spherical particles from 0.4  $\mu$ m to 6 µm, terraces, bumps, and porosity. This morphology in the film delimits the applications in nano and microtechnology. YBa<sub>2</sub>Cu<sub>3</sub>O<sub>7- $\delta$ </sub> films have been grown on electrolytic copper. The surface morphology of targets and films is studied by scanning electron microscopy. The results show that the thermal effects are decisive in modifying the morphology and in the surface stoichiometric composition of the film.

Keywords: Laser ablation/film growth/YBaCuO

#### **1. INTRODUCCIÓN**

El crecimiento de películas delgadas con PLD (Pulse Laser Deposition) es el resultado de la formación de un plasma al

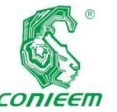

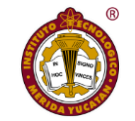

porosidad y la

radiación láser pulsada sobre la superficie de un blanco sólido. Se utiliza en una diversidad de aplicaciones, manteniendo la capacidad de producción de películas delgadas de  $YBa<sub>2</sub>Cu<sub>3</sub>O<sub>7-</sub>$  (YBCO) con excelentes propiedades para ser utilizadas en la fabricación de dispositivos electrónicos de alto rendimiento a bajas temperaturas.

*Incidir ISSN 1665-0271* 

Sin embargo, su aplicabilidad se ve limitada en nano y microtecnología, principalmente debido a dos factores: salpicaduras, es decir, expulsión de partículas y fragmentos provenientes del blanco durante la ablación y la creación de partículas, "cúmulos" o inclusiones sobre la superficie de la película [1]. Ambos factores modifican la morfología superficial de la película durante su crecimiento. El modo en cómo se presenten estos factores depende de la naturaleza de la interacción de la radiación láser con el material blanco, la cual es delimitada por: (a) la densidad de potencia del láser, (b) la duración del pulso del láser, (c) la longitud de onda o energía del láser, (d) las propiedades termodinámicas del sólido y (e) las propiedades ópticas del sólido. Los parámetros (a), (b) y (c) deben ser ajustados para establecer un ambiente termodinámico, entre el blanco y el substrato, que favorezca el crecimiento de la película; no obstante, concurren efectos térmicos que modifican la morfología superficial del blanco, de tal manera que la conjunción de ambos fenómenos también transforma la morfología superficial de la película. Entre los efectos térmicos más importantes se incluyen no solo la ebullición y la vaporización de la superficie del material blanco, sino la explosión de fase [2], también llamada ebullición explosiva, en la cual un líquido metaestable sobrecalentado sufre una transición de la fase líquido-vapor a un estado estable de dos fases, de manera explosiva, debido a una nucleación masiva homogénea de burbujas de vapor. Es claro que las características morfológicas de la superficie del blanco y, por tanto, las correspondientes a la película crecida, como su rugosidad, la humectabilidad, la capilaridad, se pueden controlar mediante los parámetros del láser y, en el acto, controlar propiedades físicas, como la dureza, la cristalinidad, el rendimiento en la transferencia de calor [3] y la capacidad para absorber líquidos. Este control es factible porque los procesos de fusión y evaporación, durante la ablación, no dependen de la dureza del material y pueden controlarse vía los parámetros del láser [4].

Hay otros parámetros que influyen al establecer un estado termodinámico durante la ablación del material blanco, entre las que están: temperatura, absorción óptica, presión de vapor y textura [5].

Todos los parámetros están interrelacionados, a saber, los pertinentes a la radiación láser y los referidos al material del blanco y del substrato, lo que implica que la fenomenología asociada al crecimiento de películas delgadas en PLD es compleja y, por lo tanto, la elección apropiada de los valores de los parámetros para definir ciertas propiedades físicas de interés, como la rugosidad o la conductividad eléctrica, de las películas resulta difícil. No obstante, aplicando metodologías de ingeniería, apoyadas por técnicas estadísticas [6] de los efectos térmicos asociados con la interacción láser-blanco [7] es viable hallar un rango de valores para el cual se reducen las salpicaduras, los "cúmulos" y las inclusiones.

El objetivo de este trabajo es investigar experimentalmente la causa de la presencia de partículas, inclusiones o "cúmulos" en la superficie de películas estequiométricas de YBCO superconductoras (1-2-3), crecidas con ablación láser Nd:YAG y evaluar el papel de los parámetros del proceso durante la interacción láser-blanco.

#### 2. **MATERIALES Y MÉTODOS**

Se utilizaron blancos estequiométricos superconductores de YBCO (1-2-3) preparados, en el Laboratorio de Sensores y

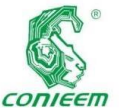

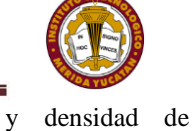

#### Procesamiento *ISSN 1665-0271*

de Señales de la Universidad Autónoma Metropolitana - Unidad Azcapotzalco, mediante tecnología cerámica clásica. El blanco se montó en un soporte fijo dentro de la cámara. Se depositaron películas de YBCO sobre substratos de cobre electrolítico de pureza del 99.9%, con un láser Nd: YAG de  $\lambda = 1064$  nm, una fluencia de 650 mJ/cm<sup>2</sup>, una duración de pulso  $\tau = 5 - 7$  *ns* y una frecuencia de 10 *Hz*. Para una posición fija y frontal del láser frente al blanco, la imagen del haz del láser ("spot" del láser) enfocada sobre la superficie del blanco se ajustó experimentalmente con una forma redonda de 2 mm de diámetro y se enfocó con una lente convexa ( $f = 50$  cm). El tiempo de depósito fue  $t =$ 5 minutos. Se seleccionó la distancia modelo entre el blanco y el substrato de  $d_{B-S} = 3$  cm, por lo relevante de sus resultados experimentales. La temperatura de crecimiento (temperatura del substrato) fue  $T = 650$  °C. La presión de O2, durante el crecimiento de la película, en la cámara de ablación fue  $P_{O_2} = 200$  mTorr. El ángulo de incidencia del haz del láser se ajustó a 30° respecto del vector normal a la superficie del substrato. Para todos los experimentos, la fluencia del láser, la magnitud del "spot", la presión de oxígeno, la temperatura de crecimiento, el tiempo de crecimiento y el ángulo de incidencia del haz del láser se mantuvieron fijos y estables. Una vez obtenidas las películas de YBCO, se expusieron a un recocido *in situ* a  $T = 450$  °C y  $P_{O_2} = 270$  *mTorr* durante dos horas.

La observación superficial microestructural y el análisis químico elemental se realizaron en un SEM, marca LEO 440 con una capacidad de 40 *KeV*, adaptado con un detector de estado sólido de Si-Li con 1024 canales y rango de 20 *KeV*, marca OXFORD. Las microfotografías se obtuvieron a un voltaje de aceleración de 20 *KeV* y una densidad de corriente de 200 *pA*, a través de un detector secundario de electrones. El análisis químico se obtuvo mediante difracción de rayos X con aplicación de dispersión de energía (EDS), dispersión electrostática, se realizaron análisis puntuales con un voltaje de aceleración de 20 *KeV* corriente 1 *nA*, el tiempo de adquisición de cada espectro fue de 60 segundos, en tiempo real. Todos los elementos que generan rayos X fueron detectados a partir de berilio. El cálculo de las semicuantificaciones se realizó utilizando el factor de corrección ZAF (efecto del número atómico, absorción y fluorescencia de la muestra procesada) y los resultados se normalizaron.

#### **3. RESULTADOS**

La observación hecha por SEM muestra diferentes regiones y estructuras en el área donde impacto el haz del láser sobre la superficie del blanco y fuera de ésta. En la figura 1 se han seleccionado, para su estudio, varias de estas regiones catalogadas como zona A, B, C y D. Se advierte que el cráter, producido por la ablación, es de forma ovalada y en algunas regiones posee rugosidad superficial con formaciones tipo escama y en otro tipo terraza.

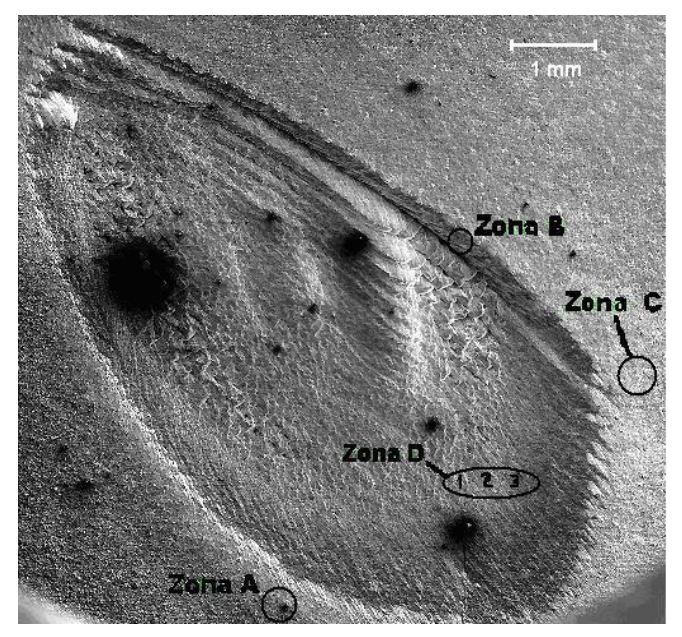

Figura 1. Fotomicrografía del cráter producido por la ablación láser sobre la superficie del blanco.

En la figura 2, la Zona B es la región ubicada justo en el borde del área ablacionada (bisel), muestra una morfología superficial típica de un proceso de fusión-resolidificación. Se observan "terrazas" producidas por la onda de choque sónica (producida por la interacción entre los fotones del
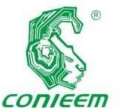

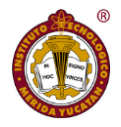

haz de láser y la *ISSN 1665-0271*

superficie sólida del blanco) en el momento en que el material no estaba totalmente fundido (durante la ablación), teniendo tiempo de solidificarse antes de que desaparezcan.

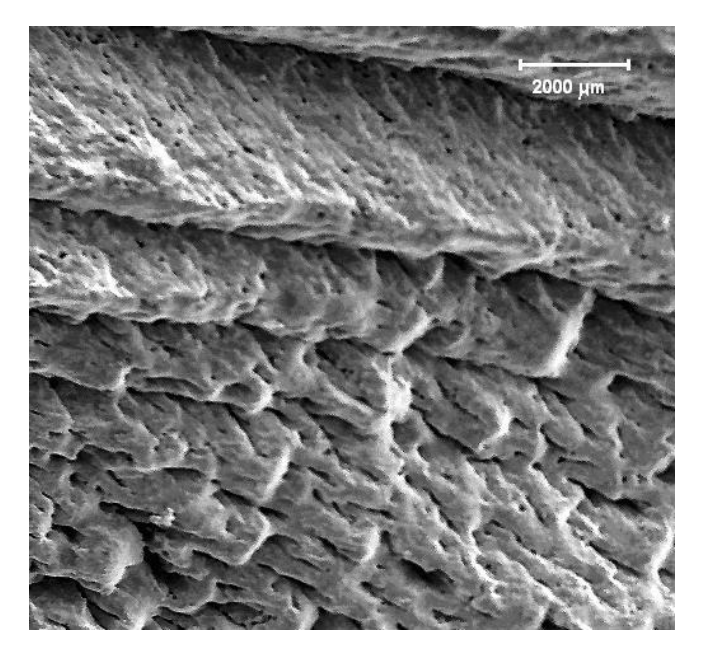

Figura 2. Fotomicrografía de la Zona B, indicada en la figura 1, del bisel del cráter formado por la ablación sobre la superficie del blanco.

En la figura 3, se muestra la Zona A, que es la región localizada inmediatamente después del borde del área impactada. De manera similar que, en la Zona B, la Zona A presenta una morfología superficial donde también se presenta un proceso de fusión-resolidificación. No obstante, muestran una estructura similar a la de conos de diferentes tamaños y zonas donde se percibe que los conos no terminaron de formarse. Debido a la formación de estos conos se han conformado valles y poros.

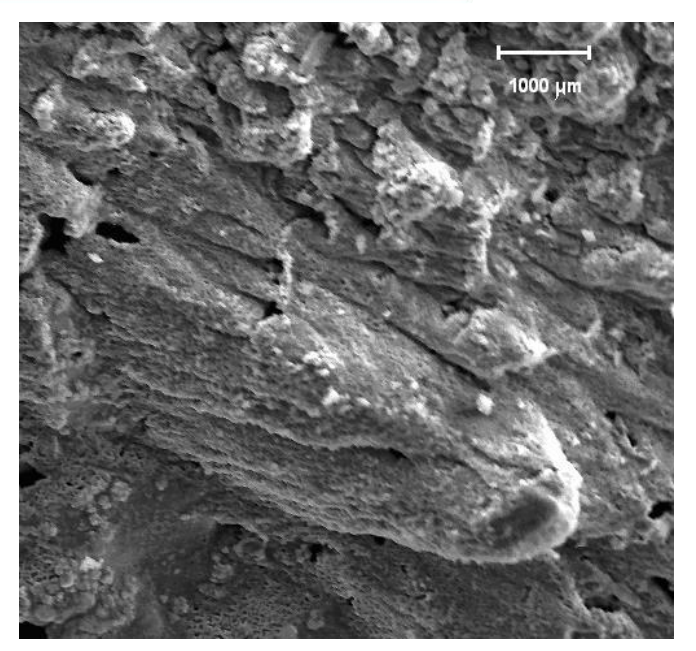

Figura 3. Fotomicrografía de la periferia del cráter en la superficie del blanco ablacionado (Zona A).

La fotomicrografía de la figura 4 muestra una amplificación de la Zona B, su morfología superficial también, al igual que la figura 3, revela un proceso de fusión-resolidificación, configurando un patrón de "escamas", con una tendencia direccional producidas por la onda de choque que se origina durante la ablación. Este aspecto de "derretimiento de la superficie" es causado por el calor conducido desde el área de ablación.

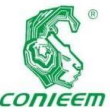

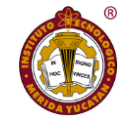

En la figura 6 se

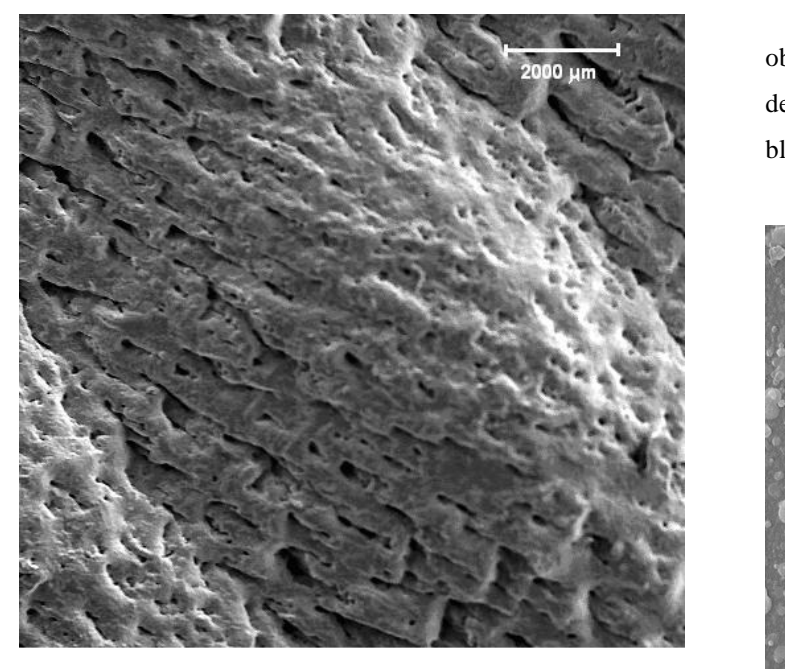

Figura 4. Fotomicrografía que muestra una amplificación de la Zona B, borde exterior del cráter.

En la figura 5 se muestra una región de la superficie del blanco, muy cerca de la periferia externa del cráter, Zona C figura 1. Se observa la presencia de partículas de forma semiesférica. Claramente se advierte que la forma de las partículas tiene una dirección preferencial. Además, se aprecian grietas sobre la superficie del blanco.

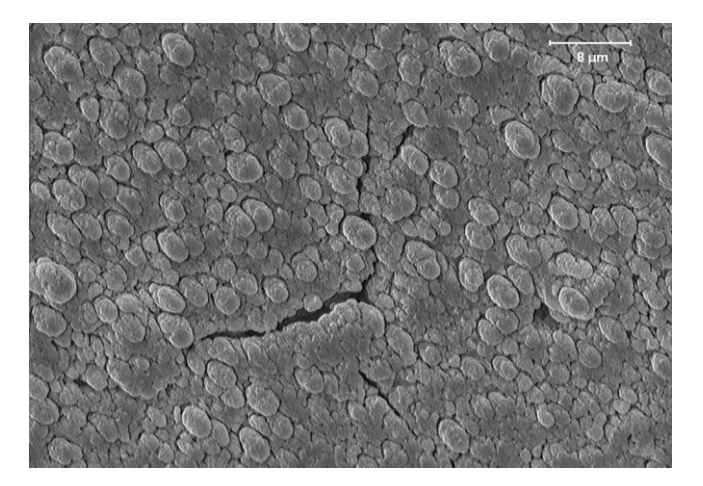

Figura 5. Fotomicrografía que muestra la Zona C - de la superficie del blanco de la figura 1. La región enfocada está muy cerca del borde exterior del cráter.

observan partículas en forma esférica y semiesférica que se depositaron sobre el substrato durante la ablación láser del blanco.

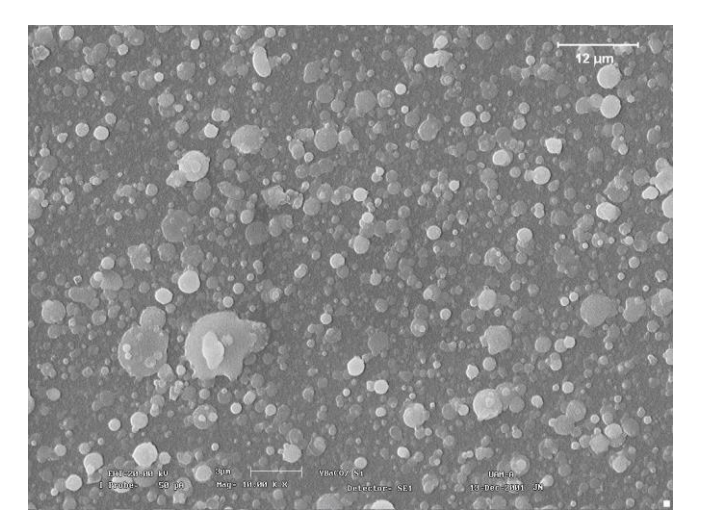

Figura 6. Fotomicrografías de SEM que muestra partículas con forma esférica y semiesférica depositadas sobre el substrato.

La figura 7 presenta una protuberancia o inclusión de forma irregular sobre la superficie de una película de YBCO depositadas por PLD con  $\lambda = 1064$  nm.

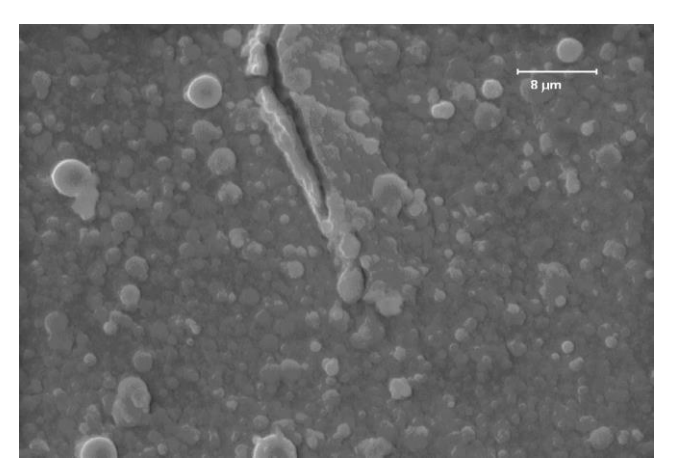

Figura 7. Fotomicrografía que presenta una protuberancia de forma irregular.

En la figura 8 se presenta una fotomicrografía que muestra partículas de material proveniente del blanco, principalmente de forma esférica, cuyo diámetro se

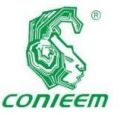

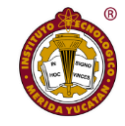

encuentra en el

rango de 0.4 µm y 6 µm, distribuidas en forma aleatoria y algunas han sido recubiertas por el depósito. En la fotomicrografía se ha aplicado un software que determina cualitativamente la distribución de la composición de los elementos Y, Cu, O y Si, sobre la superficie de la película; utiliza puntos de colores, donde un color es asignado a un determinado elemento: azul= Y, rojo = Cu, amarillo = O, verde = Si. Como se observa, predomina el rojo y en segundo lugar el azul.

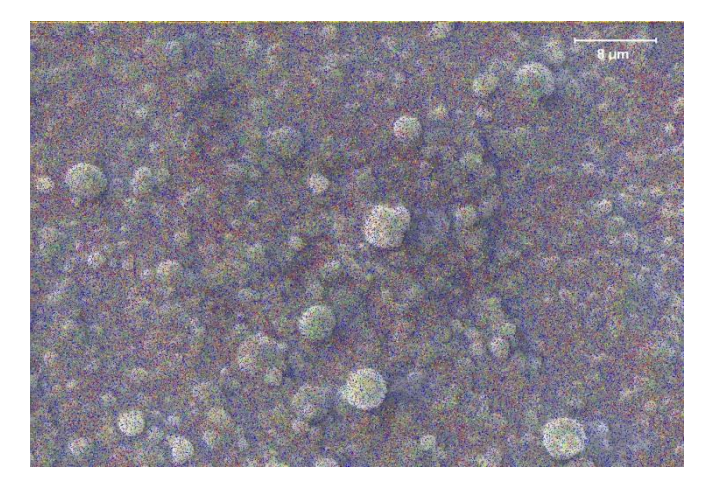

Figura 8. Fotomicrografía que muestra partículas esféricas sobre la superficie de la película de YBCO.

Puesto que las partículas observadas en la fuente y en el substrato poseen formas esféricas o semiesféricas y dimensiones similares, figuras 6 y 8, se efectuaron análisis de EDS a las partículas contenidas en el blanco y en el substrato, con el propósito de distinguir la contribución de las diferentes características a la estequiometría en ambos casos y poderlas comparar.

La figura 9 muestra el espectro de EDS correspondiente a una de las partículas observadas sobre la superficie del blanco, muy cerca del borde del cráter, Zona C de la figura 1. Su composición en porcentaje atómico, es: O = 62.20%,  $Cu = 18.47\%,$   $Y = 6.40\%,$   $Ba = 12.93\%$ .

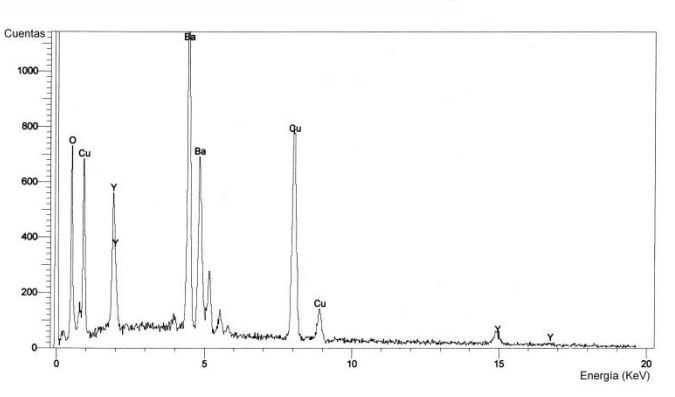

Figura 9. Espectro de EDS de las partículas observadas sobre la superficie del blanco Zona C - figura 1.

En la figura 10 se presenta el espectro de EDS que pertenece a una de las partículas depositadas sobre la superficie de la película de YBCO mostrada en la figura 8. Su composición en porcentaje atómico es: O = 65.35%, Cu = 18.42%, Y =  $3.95\%$ , Ba = 12.28%.

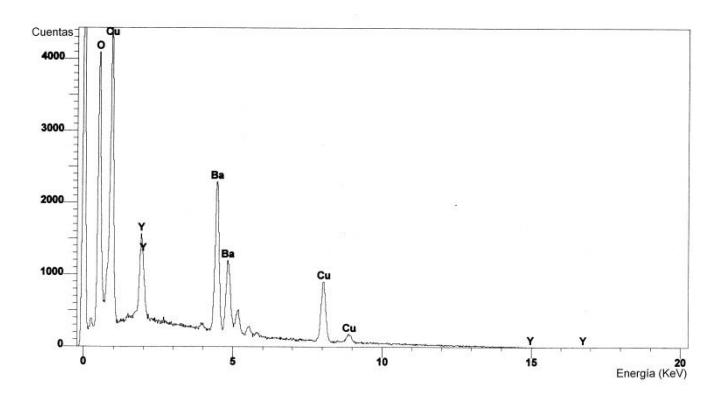

Figura 10. Espectro de EDS de las partículas observadas sobre la superficie de la película delgada de YBCO, mostrada en la figura 8.

## **4. D**

## **iscusión de resultados**

La figura 1, es producto de:

(1) la interacción de la irradiación del láser pulsado con el blanco.

Las subsecuentes figuras son el resultado de:

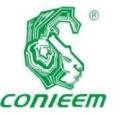

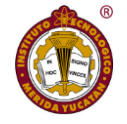

(2) expulsión y expansión de los productos obtenidos por dicha interacción,

(3) interacción de los productos con la superficie del substrato y

(4) nucleación y crecimiento de la película sobre la superficie del substrato.

Los efectos que produce la ablación en el blanco y sobre la superficie de la película en crecimiento están descritos por las fenomenologías asociadas a las etapas (1), (2) y (3): el salpicado y la uniformidad del depósito.

La comprensión de la fenomenología asociada al punto (1) es de la mayor relevancia, pues ésta es la causante de producir las partículas que se observan, sobre la superficie del blanco y de la película crecida, en la figuras 5, 6, 7 y 8. Por ejemplo, con los pulsos de láser los efectos de colisión, entre la pluma (plasma que se forma durante la ablación debido a la interacción láser-substrato) y la superficie del substrato, son mínimos, debido principalmente a que los efectos secundarios causados por la interacción entre la pluma y la superficie son más fuertes. Estos efectos secundarios están relacionados con fenómenos térmicos producidos por que la interacción es muy energética debido a que la pluma puede contener partículas energéticas provenientes del material blanco. Debido a lo anterior, con pulsos de láser, los efectos térmicos adquieren un papel muy relevante en la comprensión de la expulsión de partículas.

La vaporización y expulsión de partículas observadas en las figuras 5, 6, 7 y 8, en las condiciones de fluencia y longitud de pulso referidas, básicamente se deben a la aportación de tres tipos de efectos térmicos llamados pulverizaciones térmicas que coadyuvan a la expulsión de partículas:

- (a) Vaporización normal.
- (b) Ebullición normal.
- (c) Explosión de fase.

Las pulverizaciones térmicas contribuyen energéticamente a la ablación del material substrato en diferentes condiciones experimentales, por ejemplo, la vaporización normal puede operar esencialmente con cualquier fluencia y longitud de pulso, el blanco sufre lo que llamaremos vaporización normal desde su superficie y los efectos de nucleación no son importantes.

La ebullición normal es el segundo tipo de pulverización térmica en importancia, pues requiere que la longitud del pulso sea lo suficientemente larga para que se produzca una nucleación de burbujas heterogéneas en el blanco, desde una zona que se extiende desde la superficie hasta una profundidad relacionada con la longitud de absorción  $(l/\mu,$ siendo *µ* el coeficiente de absorción) cumpliéndose la condición de que el gradiente de temperatura en y por debajo de la superficie del blanco es  $\frac{\partial T}{\partial x} = 0$ . En este caso hubo evidencia de presentarse sitios de nucleación heterogénea, figura 4, no obstante, sus efectos no predominan ante la ebullición, lo que significa que su densidad es baja, probablemente del orden de  $\sim$ 10<sup>6</sup> Kg<sup>-1</sup>[8].

Además de la vaporización normal y la ebullición normal, existe otro tipo de pulverización térmica, la llamada explosión de fase. Probablemente este es el fenómeno que contribuye de manera más importante en la expulsión de partículas y restos de material proveniente del blanco durante la ablación láser. Este tercer tipo de pulverización térmica requiere que la fluencia del láser sea lo suficientemente alta y la longitud del pulso lo suficientemente corta como para que el objetivo alcance  $\sim 0.90 T_{tc}$  (siendo  $T_{tc}$  la temperatura crítica termodinámica) [2] en y por debajo de la superficie del blanco. En esta condición, se produce una nucleación de burbujas homogénea y el blanco hace una transición rápida de líquido sobrecalentado a una mezcla de vapor y gotas de líquido en equilibrio. Al igual que con la ebullición, se puede esperar

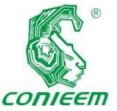

que en y debajo *ISSN 1665-0271*

de la superficie se aplique la condición  $\frac{\partial T}{\partial x} = 0$ . Gran parte del trabajo histórico para llegar a la comprensión de este efecto térmico fue realizado por Martynyuk [9,10,11] y por Fucke y Seydel [12,13], quienes introdujeron los términos explosión de fase y ebullición explosiva. Es razonable suponer que cerca de  $T_{tc}$  la tasa de nucleación homogénea aumenta de forma súbita, no obstante, dicha nucleación no constituye un obstáculo pues predomina la explosión de fase.

La explosión de fase principalmente promueve la expulsión de partículas debido a que, en las condiciones experimentales presentadas, inicialmente coexisten de manera simultánea la vaporización normal y la ebullición normal, esto es, coexisten dos estados de la materia, en y por debajo de la superficie (muy cerca, del orden de 1-2  $\mu$ m), imponiendo una temperatura promedio  $(T_b)$ , dadas estas condiciones las partículas vaporizadas tienen sólo velocidades positivas (en direcciones normales a la superficie del blanco). Debido a que la energía pulsada continúa, el material absorbe mayor energía y en un tiempo ∆ posterior (del orden de ns) se forma la llamada capa de Knudsen (KL) sobre la superficie del líquido [14]. En ese momento, en la región donde la KL está presente, se desarrollan velocidades negativas, pero, para que el momento total se conserve, las partículas también desarrollan un centro de masa con velocidad positiva, esto es, forma un flujo cuyo centro de masa tiene velocidad positiva.

Entonces, lo crucial de este argumento es que, si se reconoce la existencia simultánea de la vaporización normal y de la ebullición normal, instantes antes de que se forme la KL, y la superficie alcanza una temperatura promedio un poco mayor a  $T<sub>b</sub>$ , entonces esto implica una nucleación heterogénea. Pero si se produce un sobrecalentamiento y la temperatura alcanza ~0.90 $T_{tc}$  se produce una explosión de fase (ebullición explosiva) por nucleación homogénea.

la región caliente cerca de la superficie se descompone en muy poco tiempo en vapor más gotas de líquido en equilibrio.

Como resultado,

Con el objeto de evaluar la desviación de la estequiometria entre las partículas observadas sobre la superficie del banco y las correspondientes a la película crecida, se presentan sus espectros EDS en las figuras 9 y 10. Como se advierte, los elementos constituyentes son los mismos en ambas muestras (la observada sobre el blanco y la correspondiente sobre la película), a saber, O, Cu, Y, y Ba. Sin embargo, la composición en porcentaje atómico, entre ambas muestras, no es exacta. En la tabla 1 se muestra la composición en porcentaje atómico para la muestra analizada en el blanco, en la película y la diferencia en porcentaje atómico entre ambas. Como se advierte, la mayor diferencia en porcentaje atómico es la del Y. Es decir, la composición del elemento que, durante la ablación láser, en las condiciones experimentales impuestas, no se reproduce sobre la película delgada es el Y. Una razón de esto puede ser que la fluencia no es alta, y como la temperatura de evaporación del Y es mayor frente a los otros óxidos, entonces el Y no se evapora con la misma facilidad.

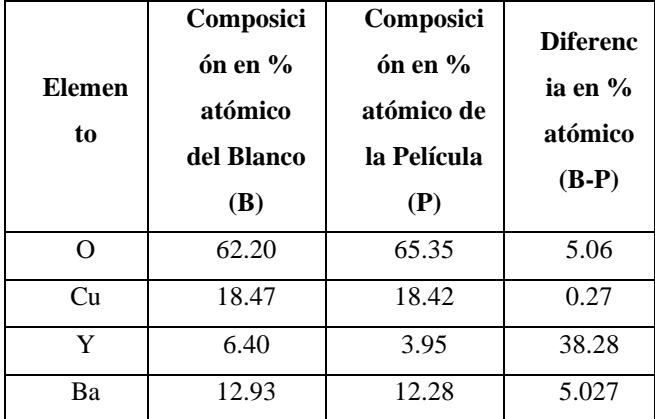

Tabla 2. Muestra la composición en % atómico de los elementos que componen las muestras tomadas del blanco y del substrato, además de su diferencia en % atómico.

Esta discrepancia, entre los valores de la composición en porcentaje atómico de las partículas en el blanco y en la

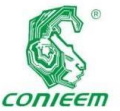

película, es

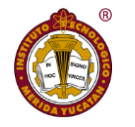

películas

debida a la naturaleza de los fenómenos de pulverización térmica producidos por la fluencia. Es razonable suponer que, si se aumenta la fluencia del láser o muy importante, si se reduce el ancho del pulso del haz del láser la evaporación coherente en PLD se dará óptimamente, a saber, que evitando el salpicado de gotas y fragmentos, predominará la fase vapor y por tanto la reproducibilidad sistemática de la composición del blanco en la película delgada, aun manejando materiales multicomponentes.

## **5. Conclusiones**

Se demuestra experimentalmente que al impactar blancos de YBCO con estequiometria (123) con láser pulsado (duración de pulso  $\tau = 5 - 7$  ns) y fluencias bajas  $(650 \text{ mJ/cm}^2)$  se produce ablación con generación de vapor acompañado de expulsión de partículas líquidas y ruinas del material proveniente del blanco. Los efectos térmicos causantes de la expulsión de partículas básicamente se deben a la conjunción de la vaporización normal, la ebullición normal y principalmente a la explosión de fase. A fluencias bajas se demuestra que las partículas expulsadas por el blanco son proyectadas sobre la superficie de la película en crecimiento y también se proyectan sobre la superficie del blanco, lo que significa que existe un fenómeno de retrodispersión. La composición en porcentaje atómico del Y no se reproduce sobre la película delgada, probablemente debido a la baja fluencia, y como la temperatura de evaporación del Y es mayor frente a los otros óxidos, entonces el Y no se evapora con la misma facilidad. Con base en la discusión de resultados, para aumentar el efecto térmico de la vaporización normal y disminuir la ebullición normal (que haya poca cantidad de la fase líquida o que no exista), para que de esta manera cuando se presente la explosión de fase solo expulse vapor es conveniente aumentar la fluencia, pero más importante es disminuir el ancho de pulso (en lugar de ns, ps o fs), eliminando así el salpicado de partículas y promoviendo el fenómeno de evaporación congruente, produciendo así delgadas con la misma composición estequiométrica que el material del blanco. La modificación composicional y morfológica de la superficie del blanco bajo irradiación láser prolongada puede influir significativamente en las características de la película (estequiometría, rugosidad y uniformidad de la composición sobre la película) y debe tenerse en cuenta en la utilización práctica de PLD, por ejemplo, para la fabricación de dispositivos electrónicos de alto rendimiento.

## **Referencias Bibliográficas**

[1] C.M. Kruse, et al., Enhanced pool-boiling heat transfer and critical heat flux on femtosecond laser processed stainless steel surfaces, Int. J. Heat Mass Transf. 82 (2015) 109–116

[2] Roger Kelly, Antonio Miotello, Applied Surface Science 96-9X (1996) 205-215.

[3] G. Udaya Kumara, Sivan Sureshb, C.S. Sujith Kumarc, Seunghyun Backa, Bongchul Kanga, Hee Joon Lee, Applied Thermal Engineering 174 (2020) 115274.

[4] M. Malinauskas, Ž. Albertas, S. Hasegawa, Y. Hayasaki, V. Mizeikis, S. Juodkazis,"Ultrafast laser processing of materials : from science to industry," 5 (2016)  $3 - 5$ .

[5] G. Udaya Kumara, Sivan Sureshb, C.S. Sujith Kumarc, Seunghyun Backa, Bongchul Kanga, Hee Joon Lee, Applied Thermal Engineering 174 (2020) 115274.

[6] Víctor Rogelio Barrales Guadarrama, Tesis de Doctorado, Centro de Investigación y de Estudios Avanzados del Instituto Politécnico Nacional, México, 2005.

[7] Roger Kelly, Antonio Miotello, Applied Surface Science 96-9X (1996) 205-215.

[8] W. Fucke and U. Seydel, High Temp. - High Press. 12 (1980) 419.

[9] M.M. Martynyuk, Sov. Phys. Tech. Phys. 19 (1974) 793.

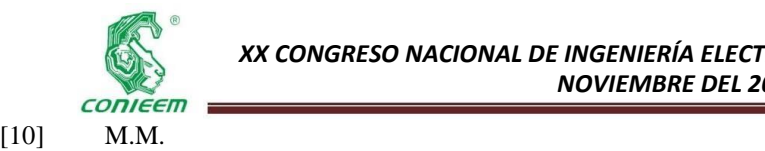

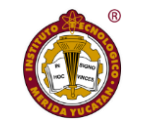

[12] W. Fucke

Martynyuk, Sov. Phys. Tech. Phys. 21 (1976) 430.

and U. Seydel, High Temp. - High Press. 12 (1980) 419.

[11] M.M. Martynyuk, Russ. J. Phys. Chem. 57 (1983) 494.

[13] U. Seydel and W. Fucke, J. Phys. F 8 (1978) L157. [14] R. Kelly and R.W. Dreyfus, Surf. Sci. 198 (1988) 263